### **PG Department of Commerce with Computer Applications M.Com(CA)**

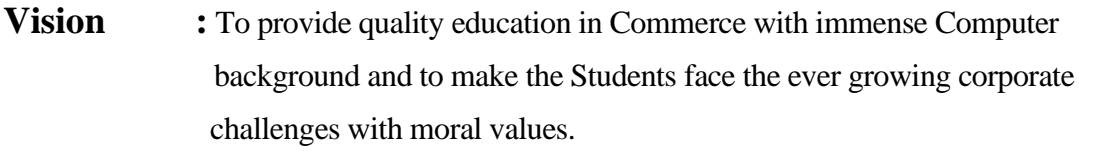

**Mission :** To empower the students by instilling the latest knowledge and skills in their study area and thereby make them not only employable but also socially, culturally and ethically a rich citizen.

#### **Program Educational Objectives:**

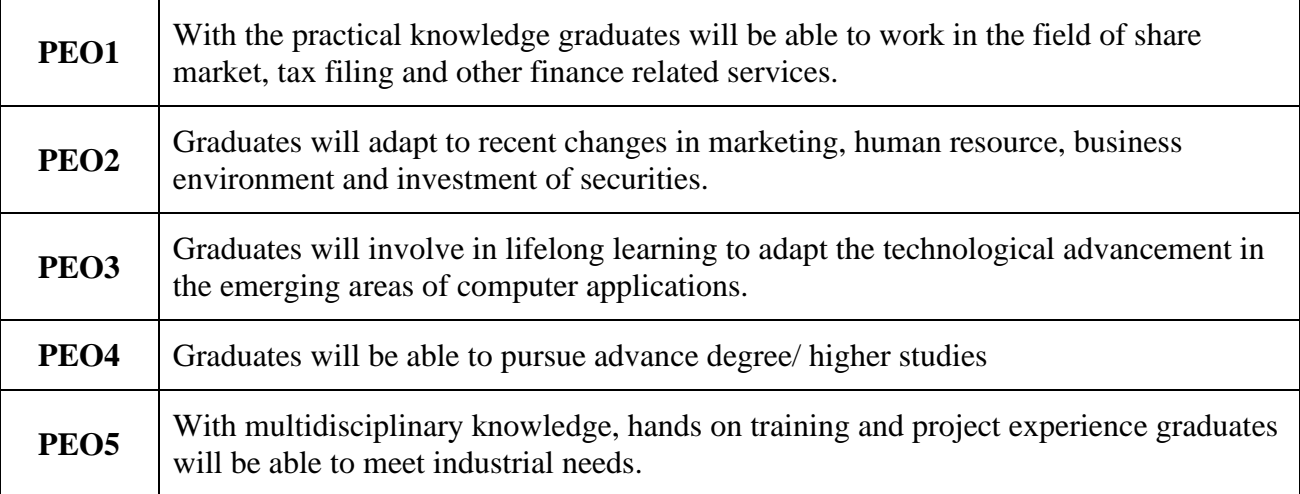

#### **Program Outcomes:**

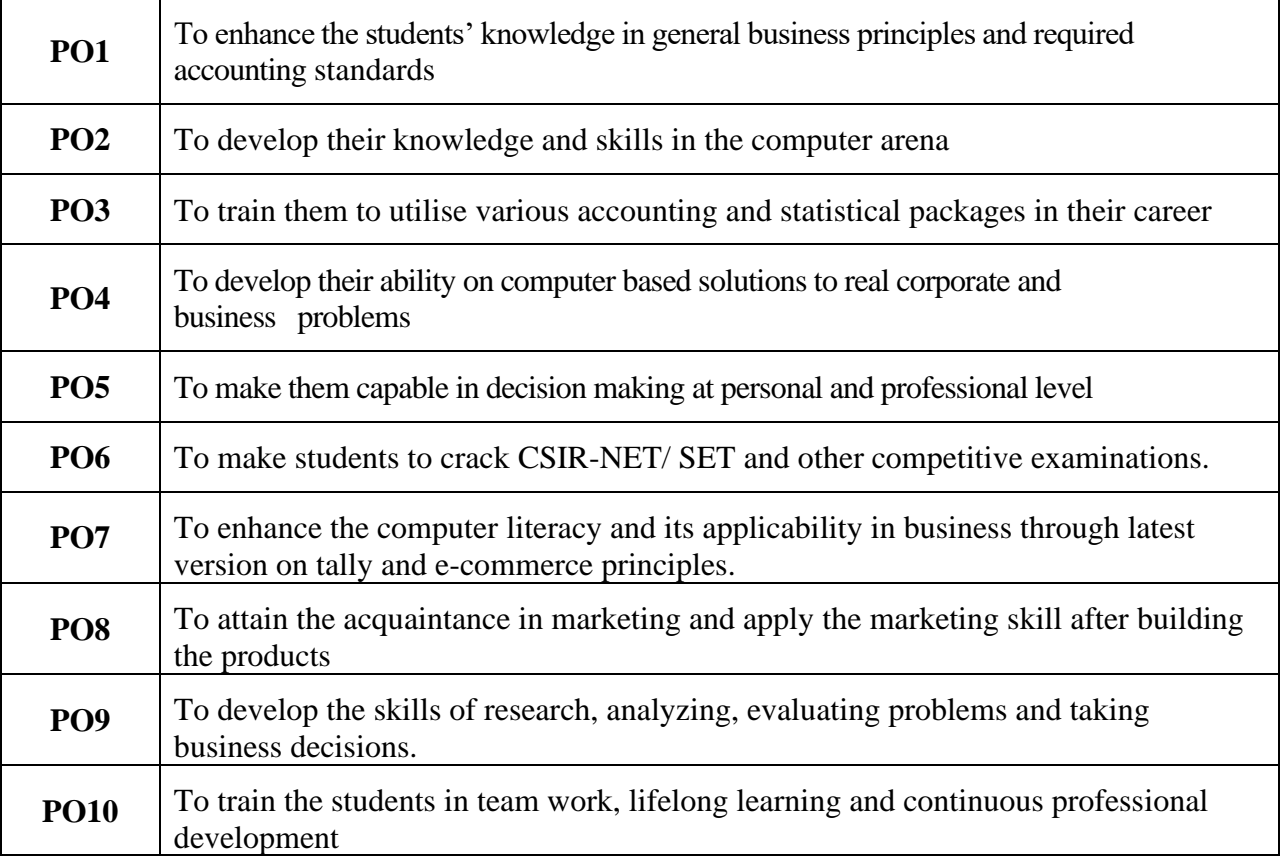

### **Program Specific Outcomes:**

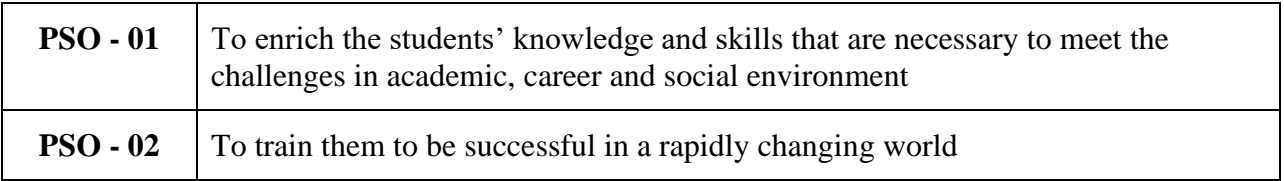

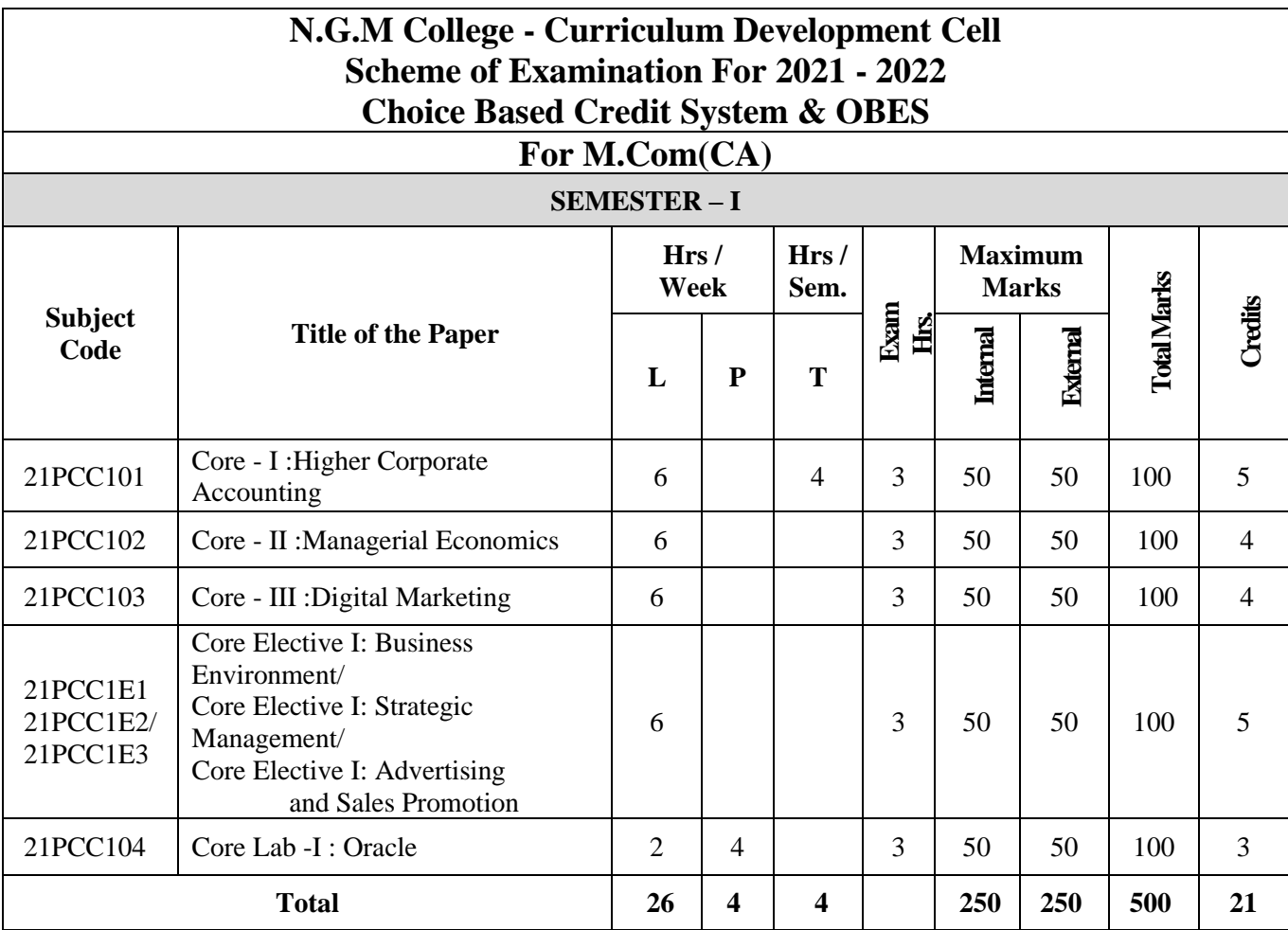

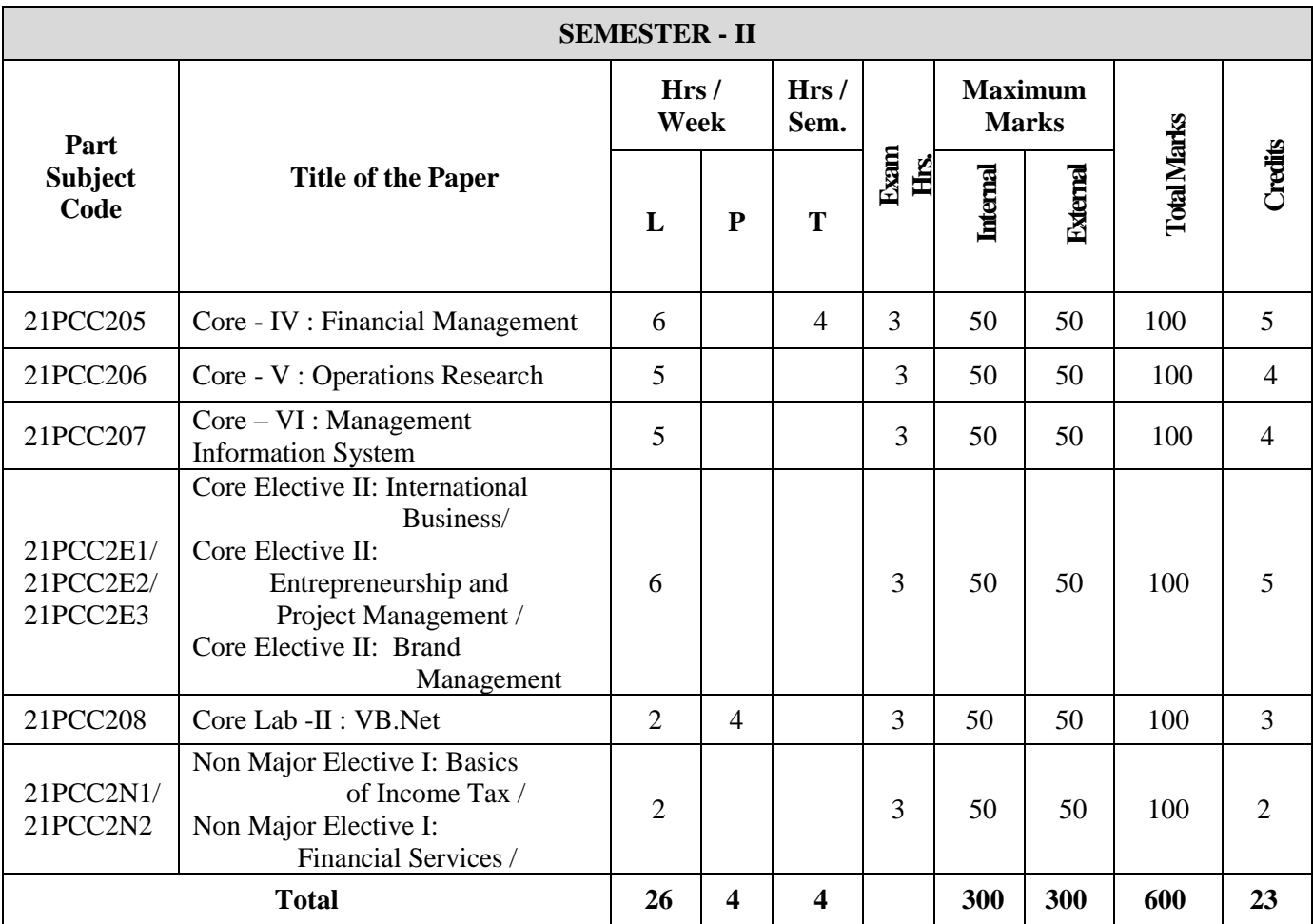

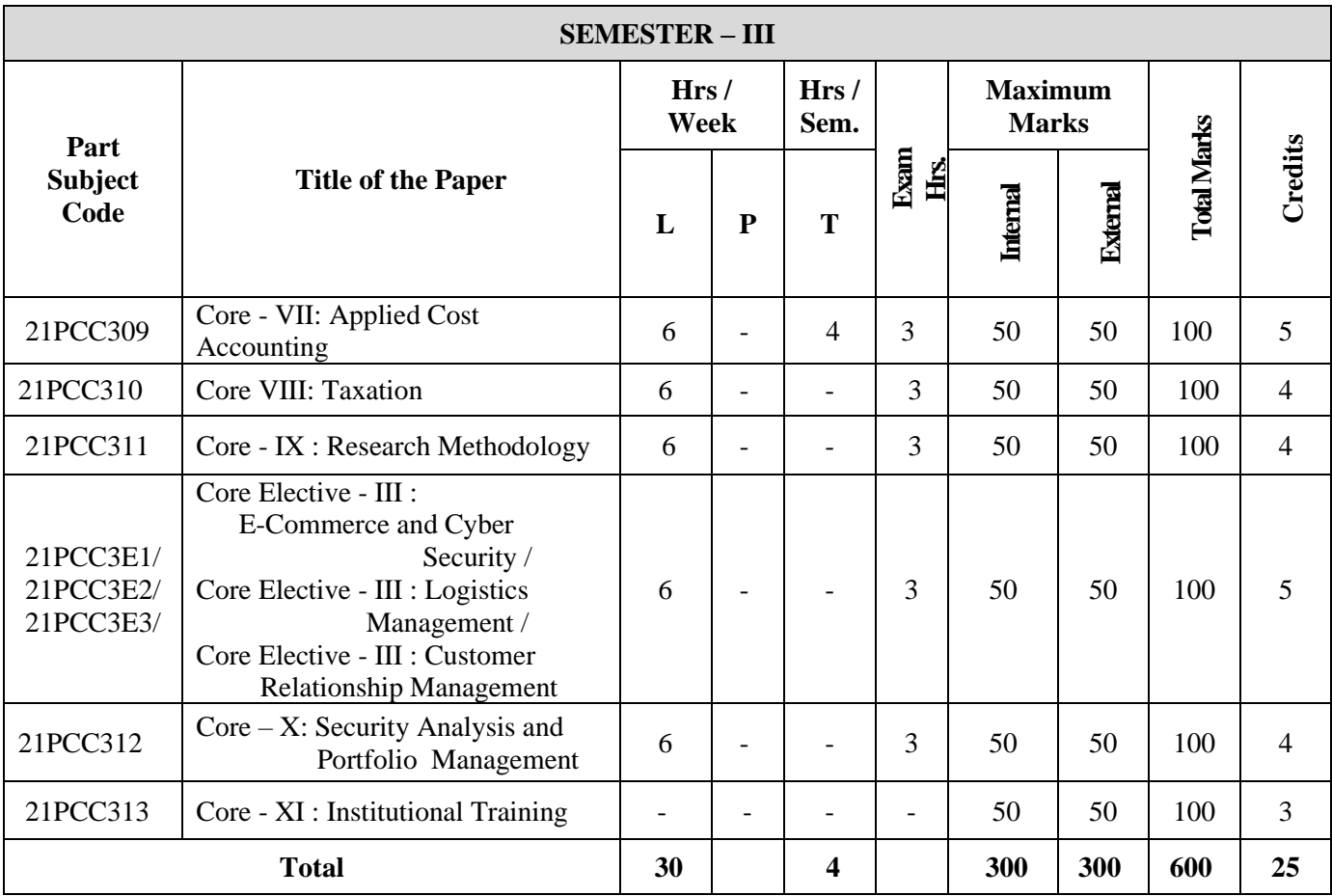

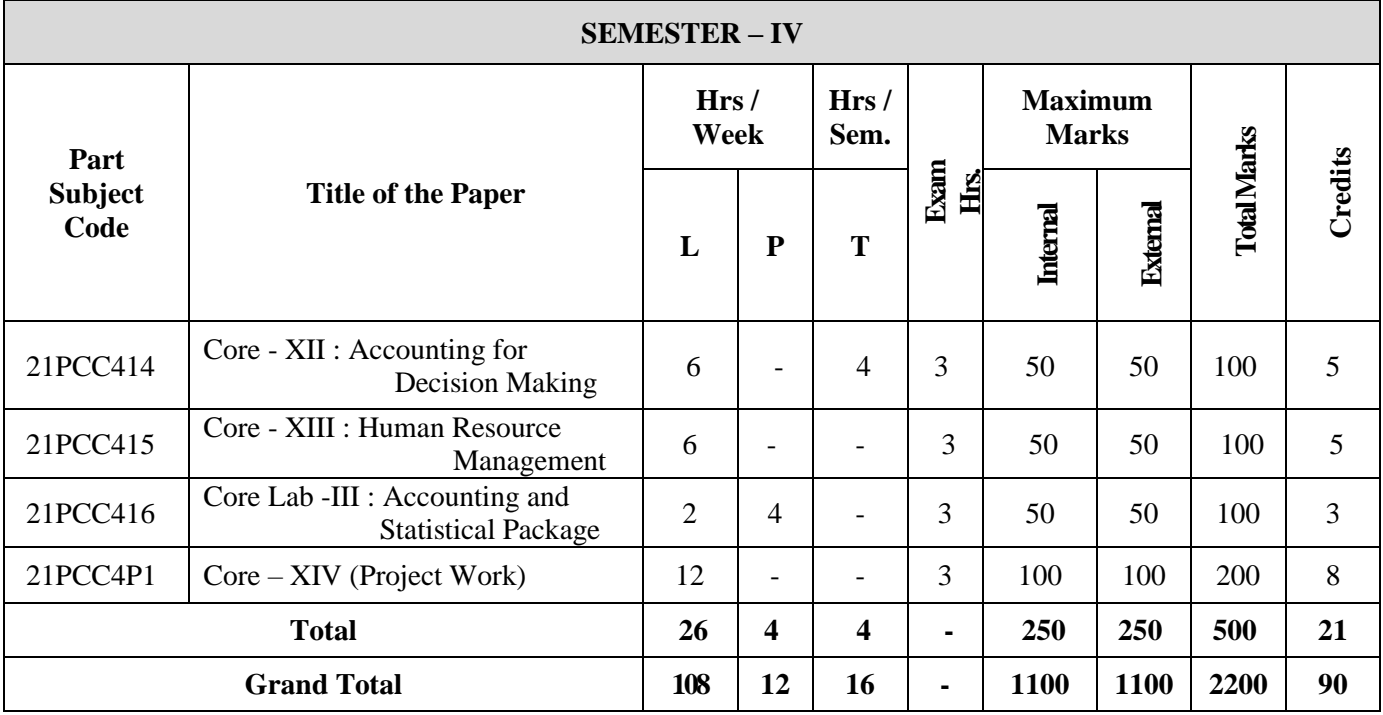

#### **CO – SCHOLASTIC COURSES**

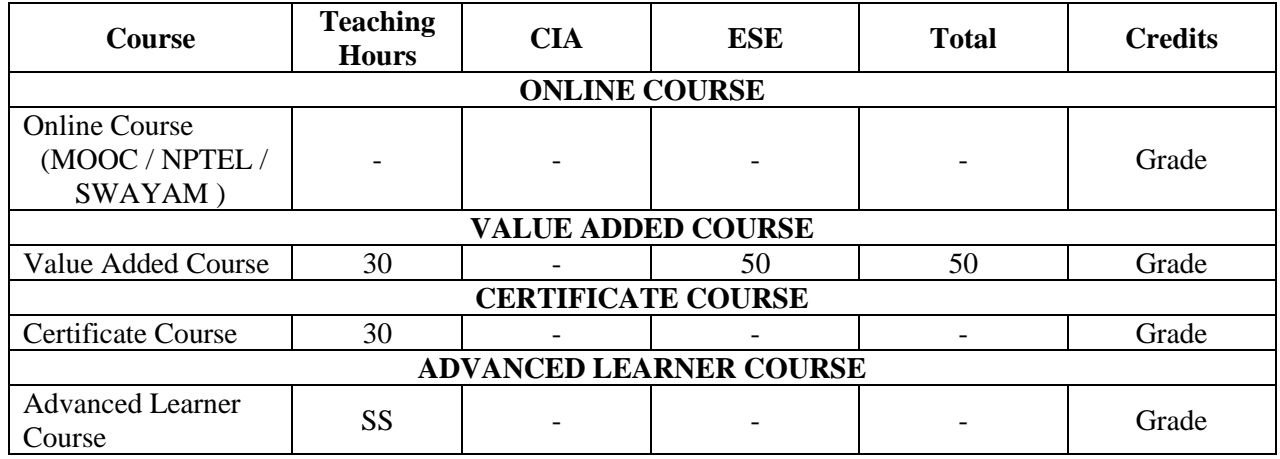

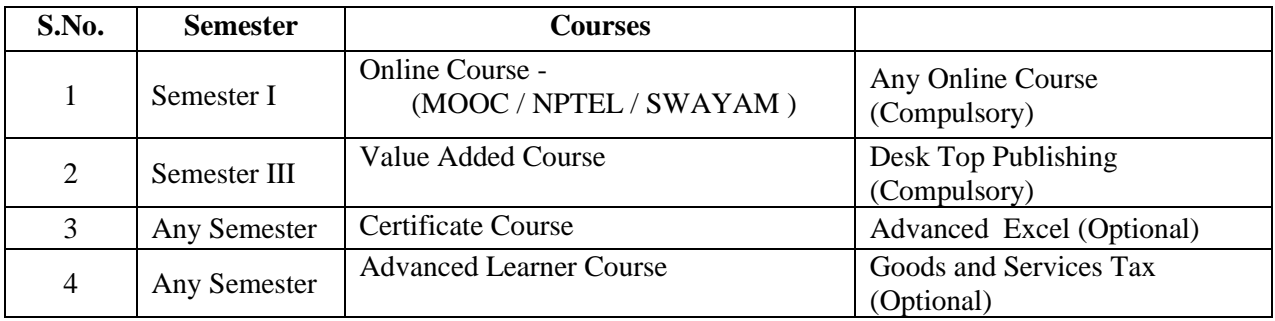

The Scholastic courses are only counted for the final grading and ranking. However for the award of the degree, the completion of co-scholastic one online course is mandatory. All other coscholastic courses are optional only.

### **Question Paper Pattern**

#### **(Based on Bloom's Taxonomy)**

**K1**-Remember; **K2**- Understanding; **K3**- Apply; **K4**-Analyze; **K5**- Evaluate

 **1. Theory Examinations: 70 Marks (Part I, II, & III)**

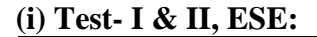

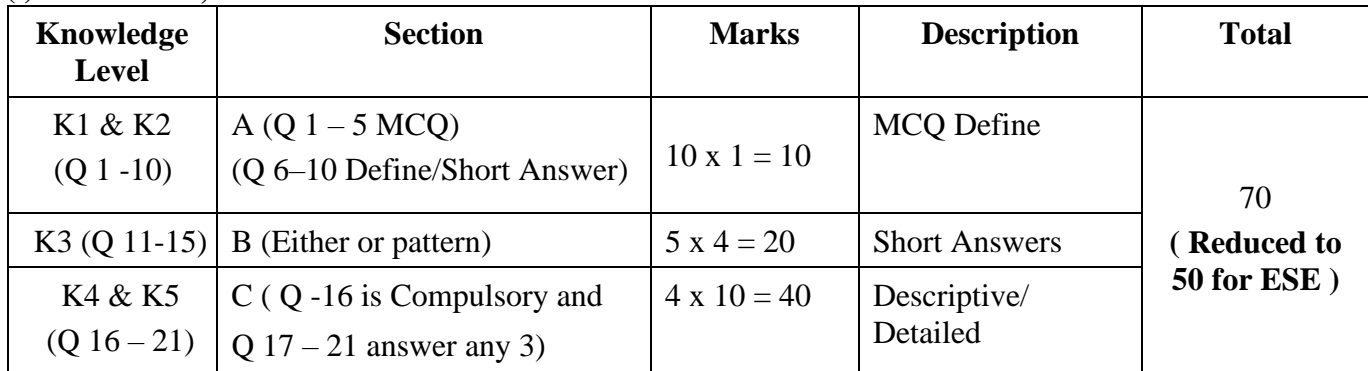

#### **2. Theory Examinations: 50 Marks (Part IV except Self - study)**

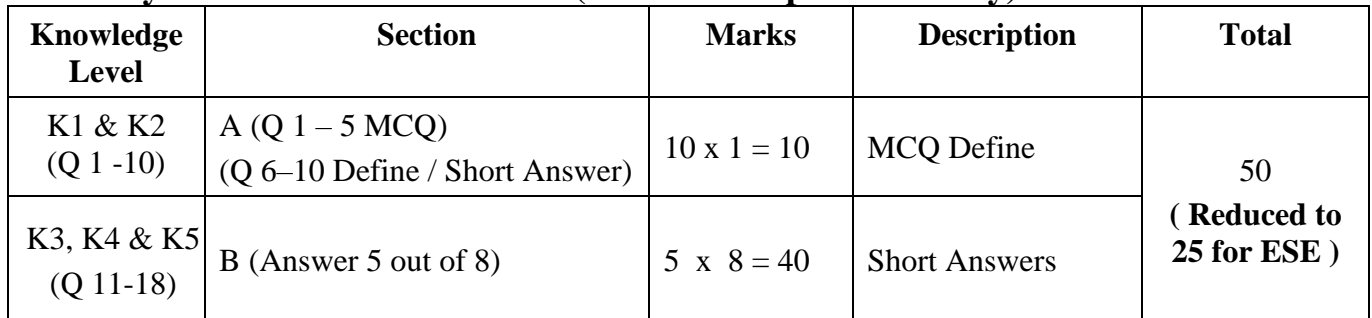

#### **3. Practical Examinations: 100/50 Marks**

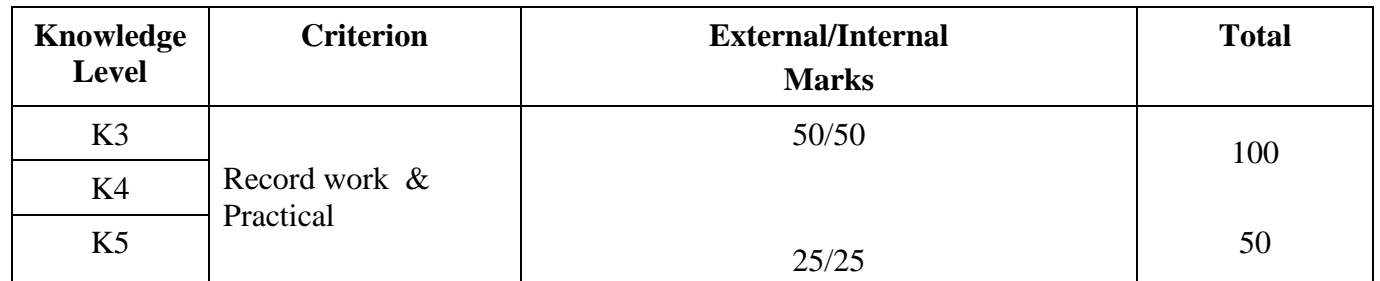

**\*** In Theory ESE, Students will write Examination Maximum Marks as 70 and it will be reduced to 50 for Total Mark calculation.

# **Components of Continuous Assessment**

### **THEORY**

### **Maximum Marks: 100; CIA Mark: 50**

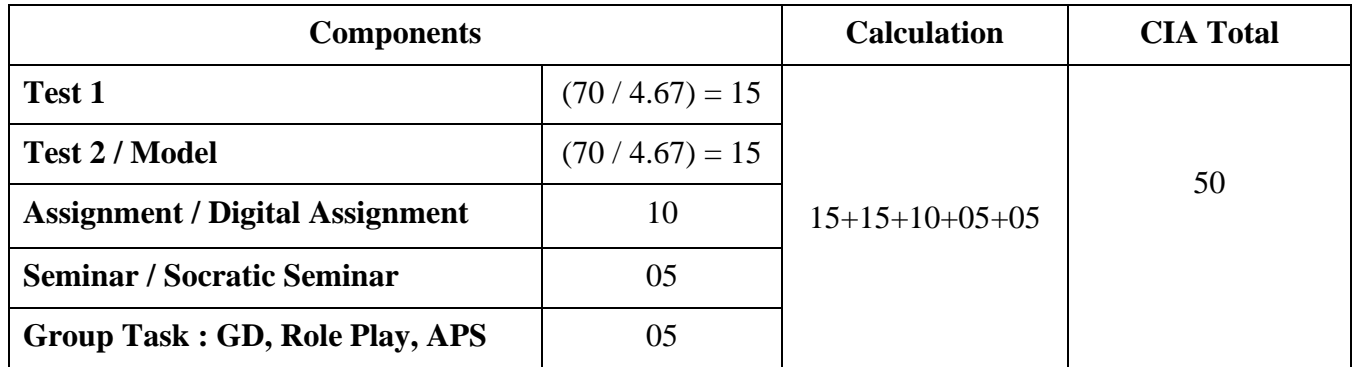

### **Maximum Marks: 50; CIA Mark: 25**

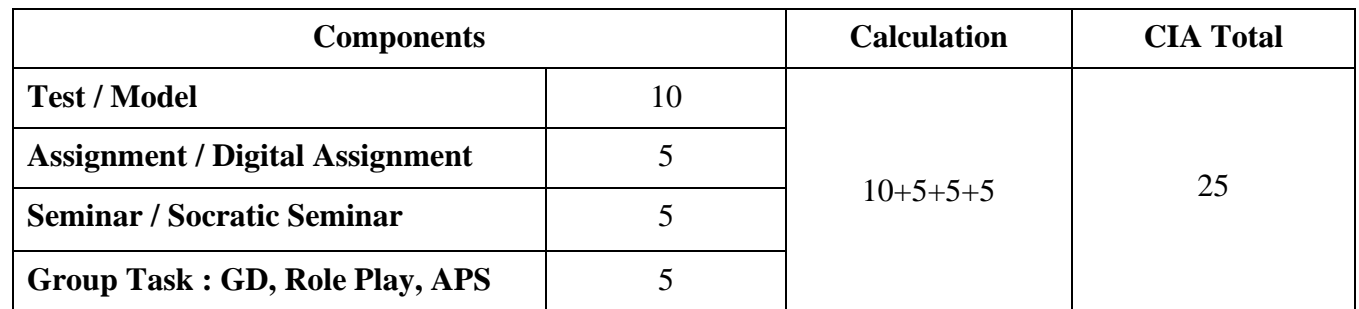

# **PRACTICAL**<br>CIA Mark: 25

### **Maximum Marks: 50; Components Calculation CIA Total Test / Model** 15 **Observation Note** 15 15+5+5 25 **Record** 5

### **Maximum Marks: 100; CIA Mark: 50**

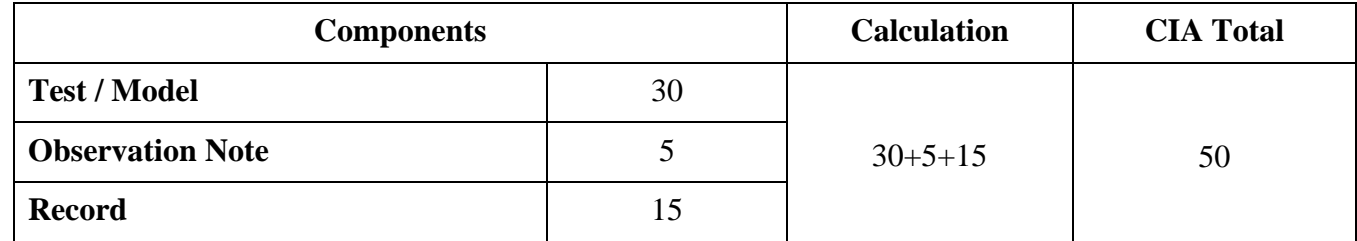

### **Maximum Marks: 200; CIA Mark: 100**

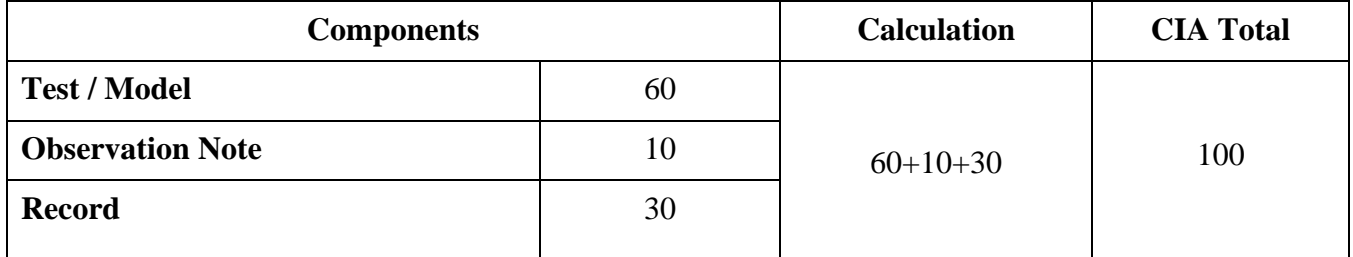

#### **PROJECT**<br>CIA Mark: 50 **Maximum Marks: 100;**

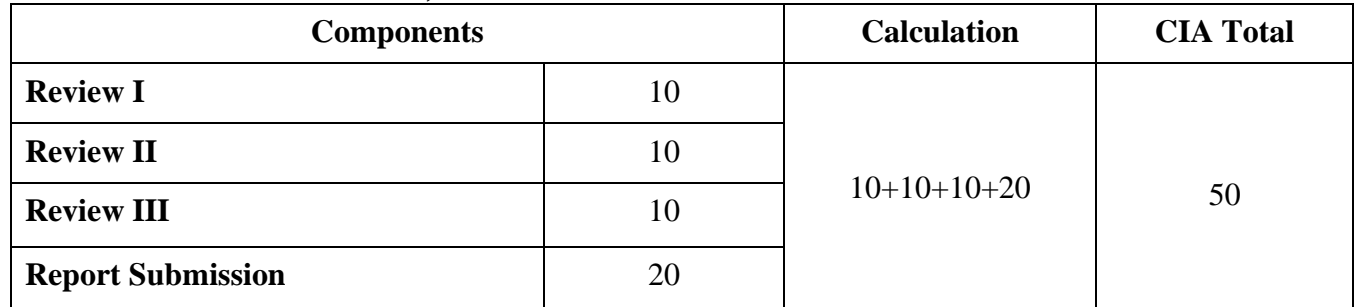

### **Maximum Marks: 200; CIA Mark: 100**

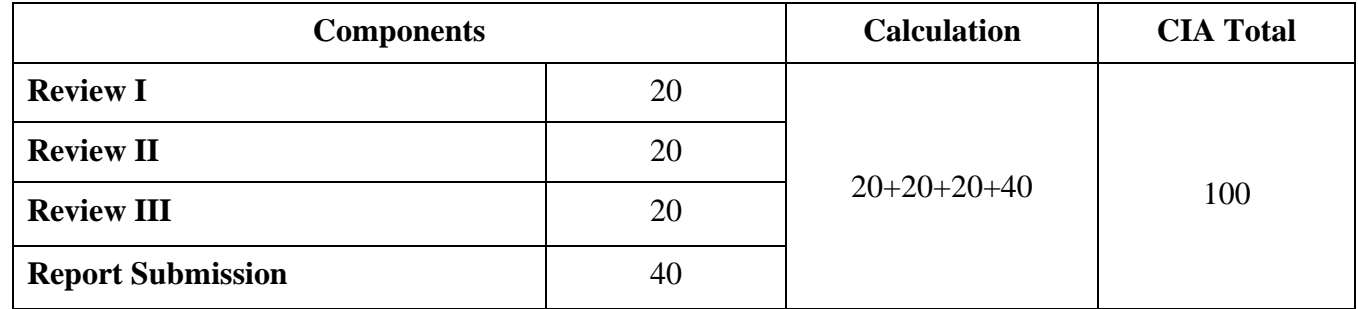

*\* Components for 'Review' may include the following:*

Originality of Idea, Relevance to Current Trend, Candidate Involvement and Presentation of Report for Commerce, Management & Social Work.

Synopsis, System Planning, Design, Coding, Input form, Output format, Preparation of Report & Submission for Computer Science cluster.

### STUDENT SEMINAR EVALUATION RUBRIC

### Grading Scale:

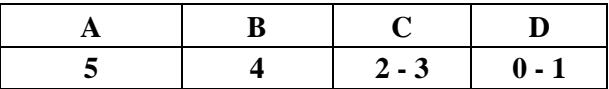

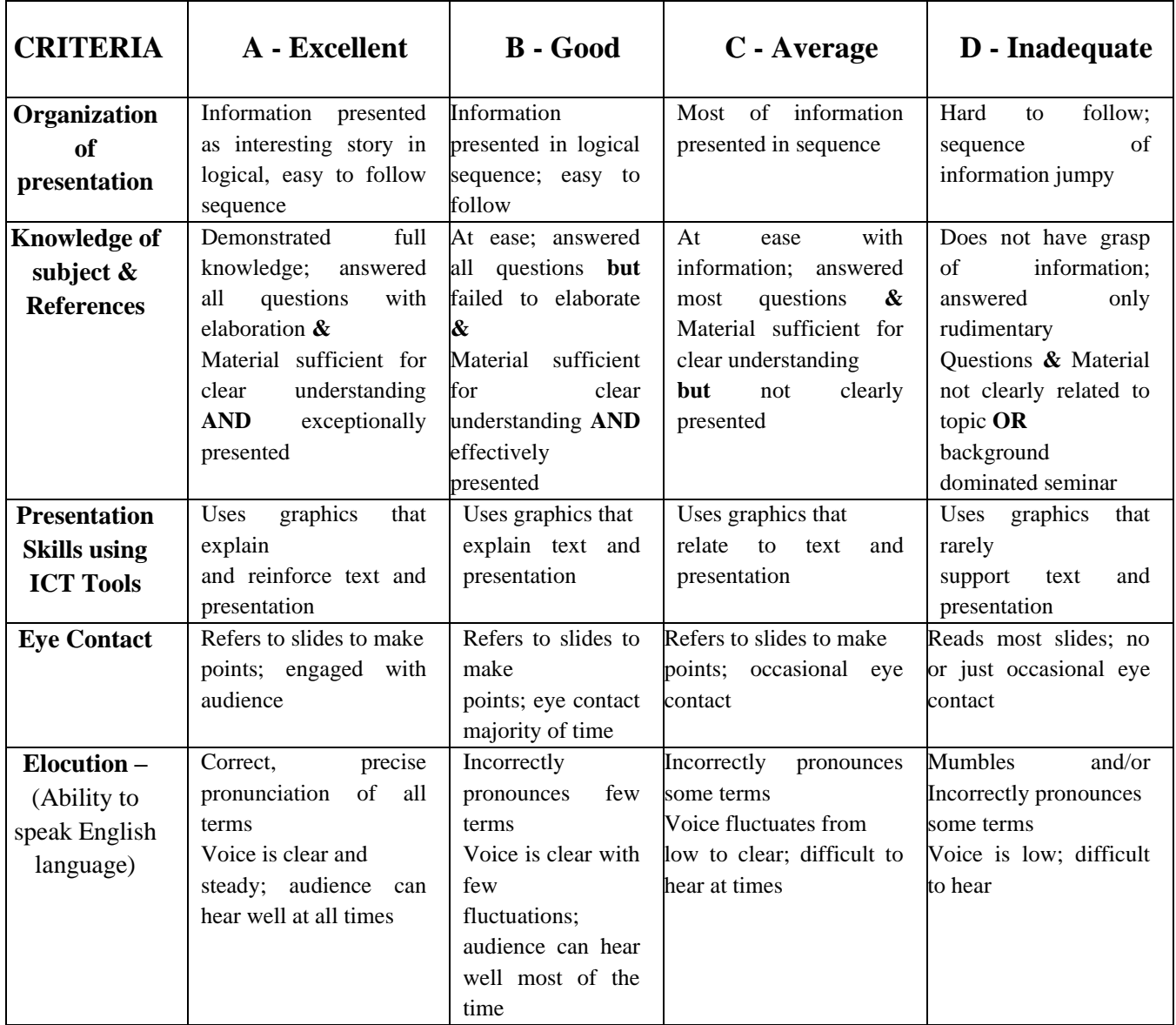

### WRITTEN ASSIGNMENT RUBRIC

#### Grading Scale:

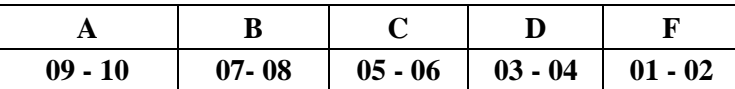

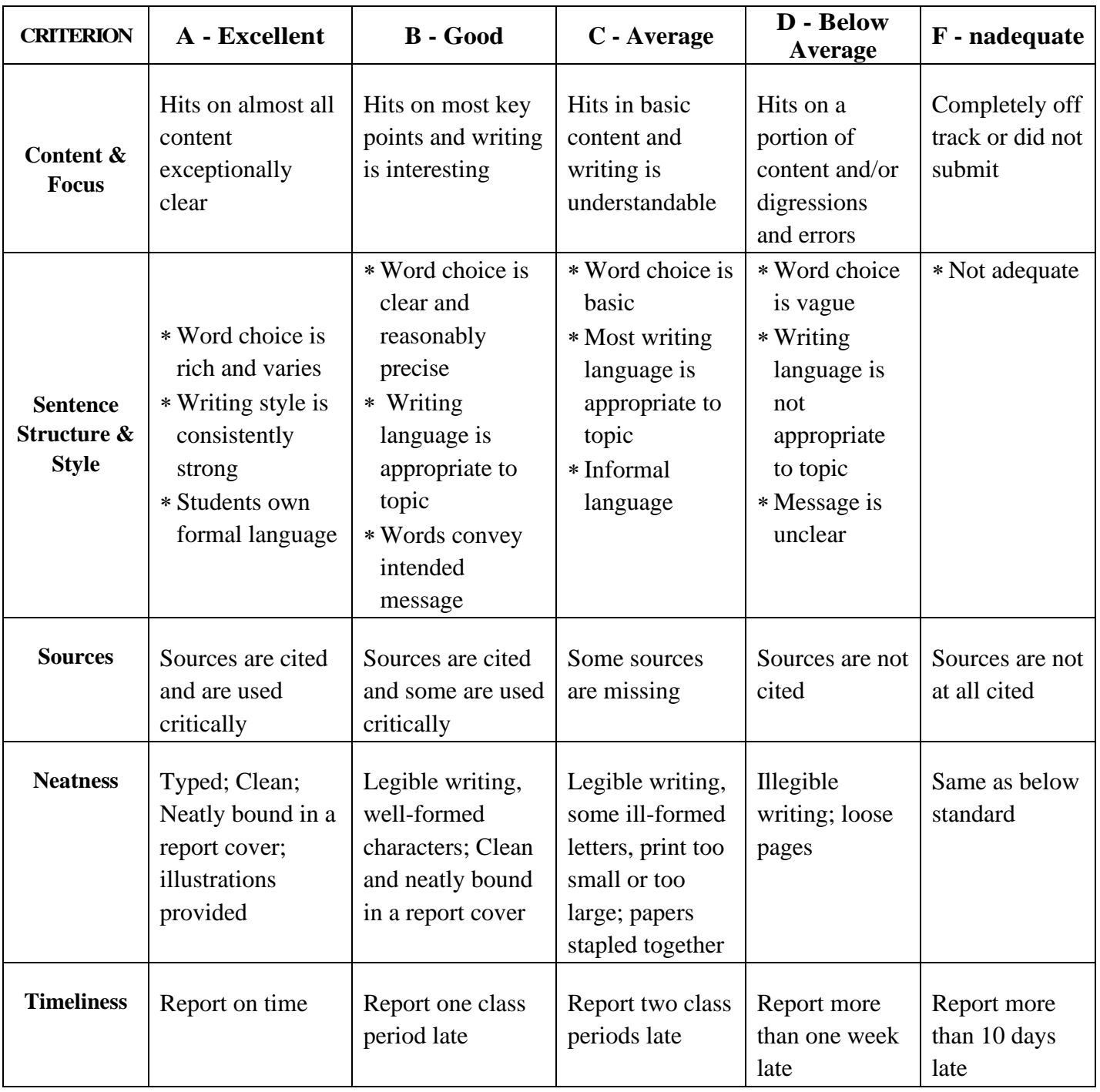

# **Continuous Internal Assessment for Project / Internship**

### **For Commerce, Management & Social Work Programme**

The Final year Commerce, Management & Social Work students should undergo a project work during (V/VI) semester

- ❖ The period of study is for 4 weeks.
- ❖ Project / Internship work has to be done in an industrial organization (or) work on any industrial problem outside the organization is allowed.
- ❖ Students are divided into groups and each group is guided by a Mentor.
- ❖ The group should not exceed four students, also interested student can undergo individually.
- ❖ A problem is chosen, objectives are framed, and data is collected, analyzed and documented in the form of a report / Project.
- $\dots$  Viva Voce is conducted at the end of this semester, by an External Examiner and concerned Mentor (Internal Examiner).
- ❖ Project work constitutes 100 marks, out of which 50 is Internal and 50 is External Marks.

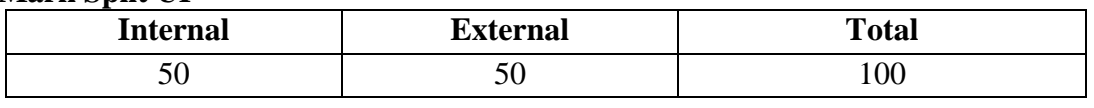

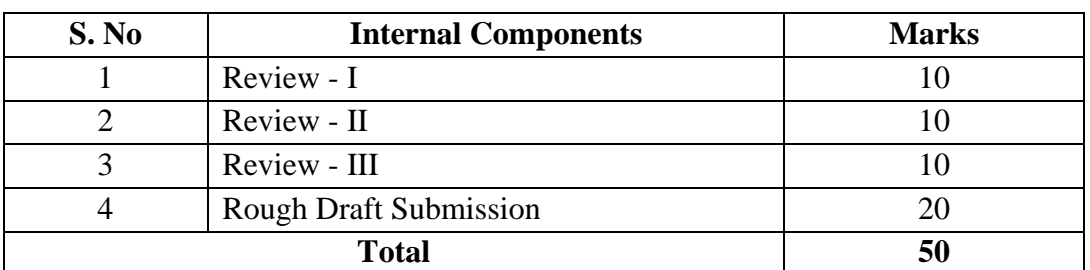

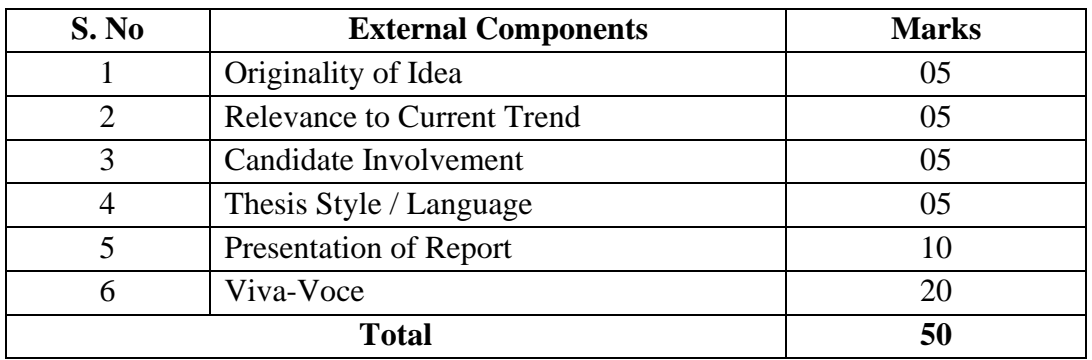

#### **Mark Split UP**

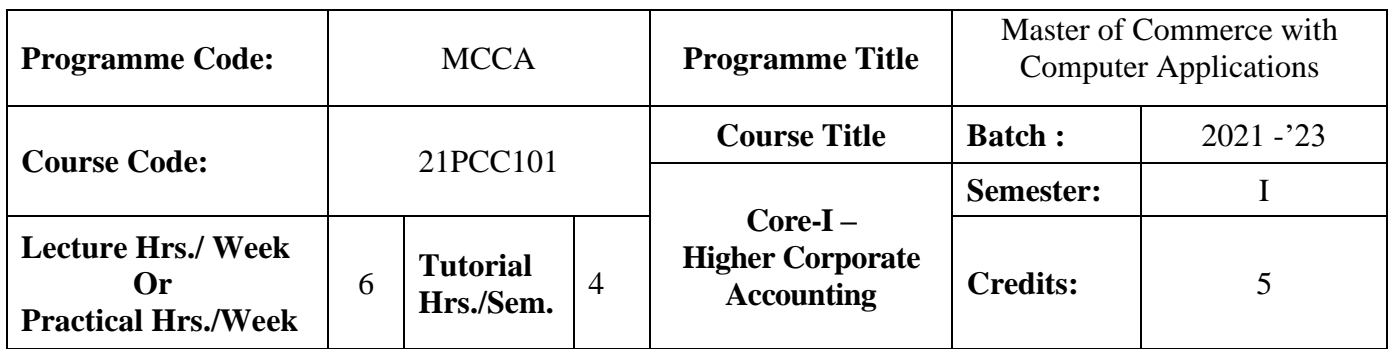

#### **Course Objective**

To impart the knowledge in the area of corporate accounting and its applications in banking, insurance and holding company

#### **Course Outcomes (CO)**

On the successful completion of the course, students will be able to

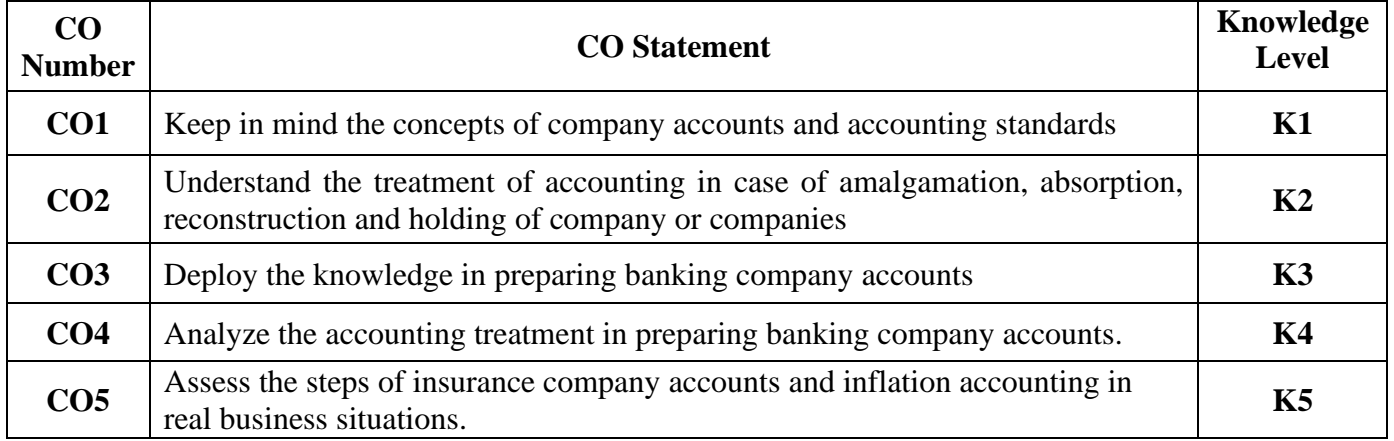

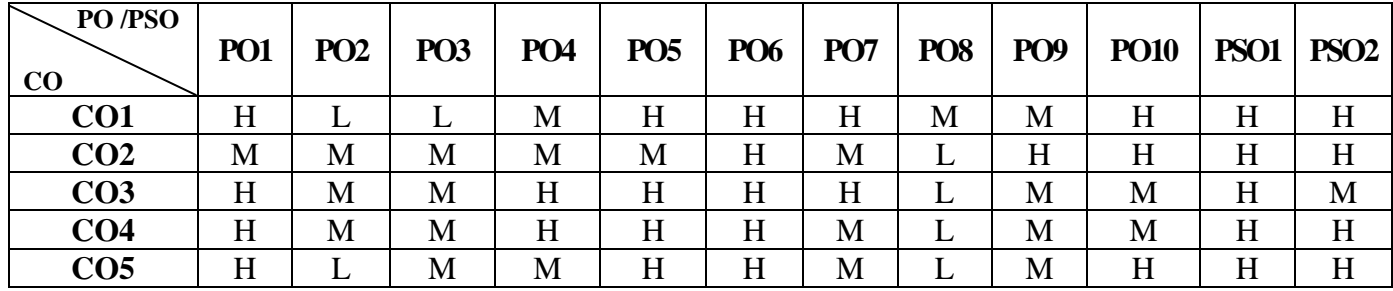

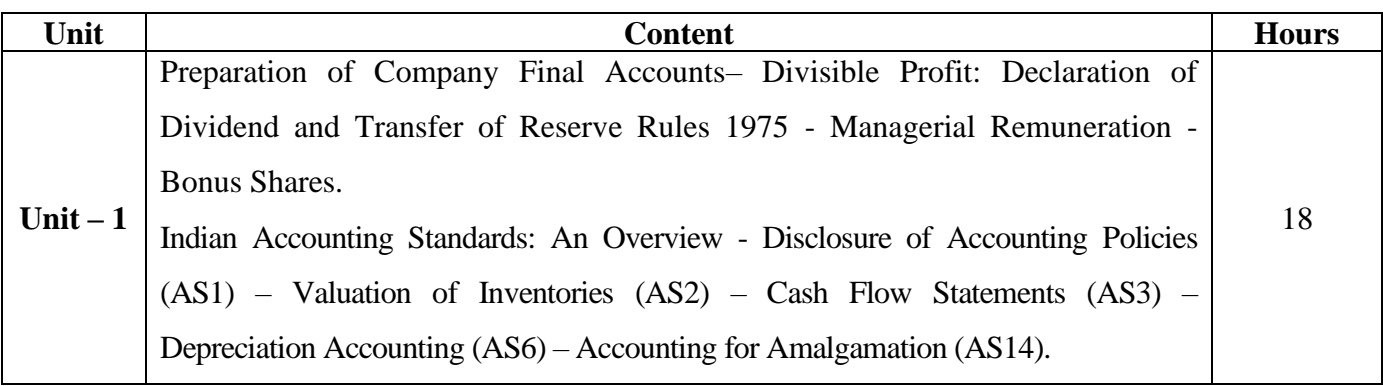

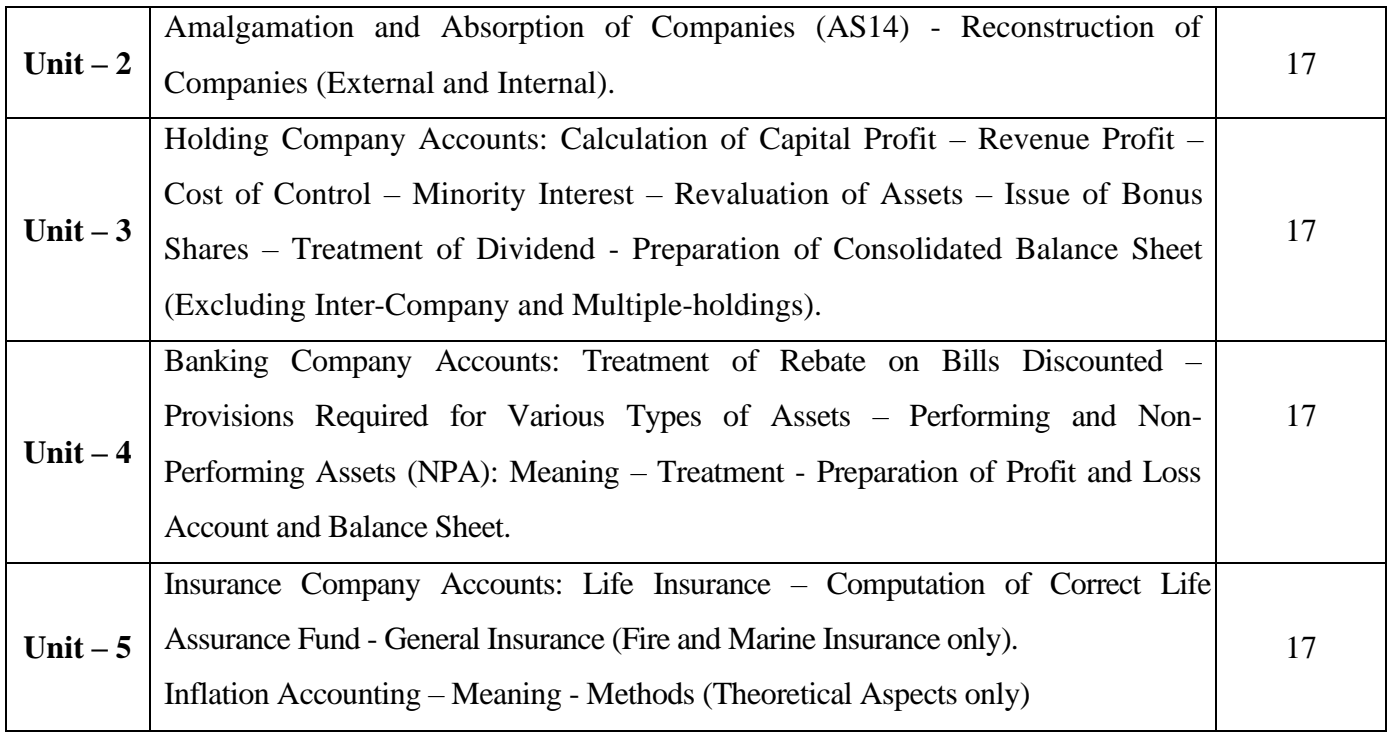

#### **Note:**

The question paper shall cover 20% theory and 80% problems

#### **Pedagogy and Assessment Methods:**

Power point Presentations, Group discussions, Seminar ,Quiz, Assignment, Experience Discussion,

#### **Text Book**

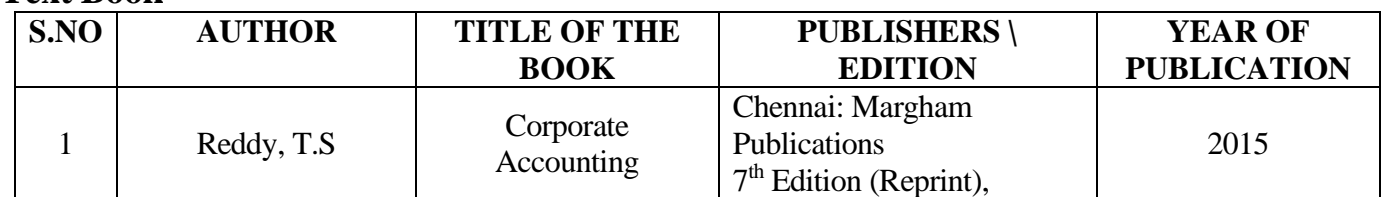

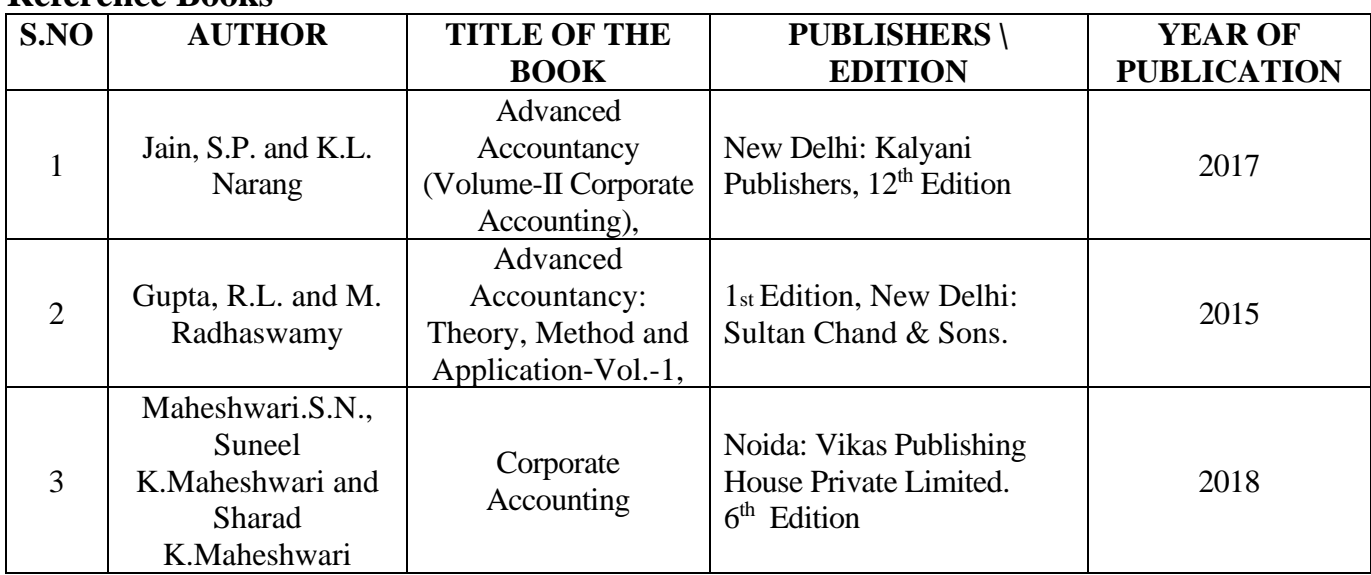

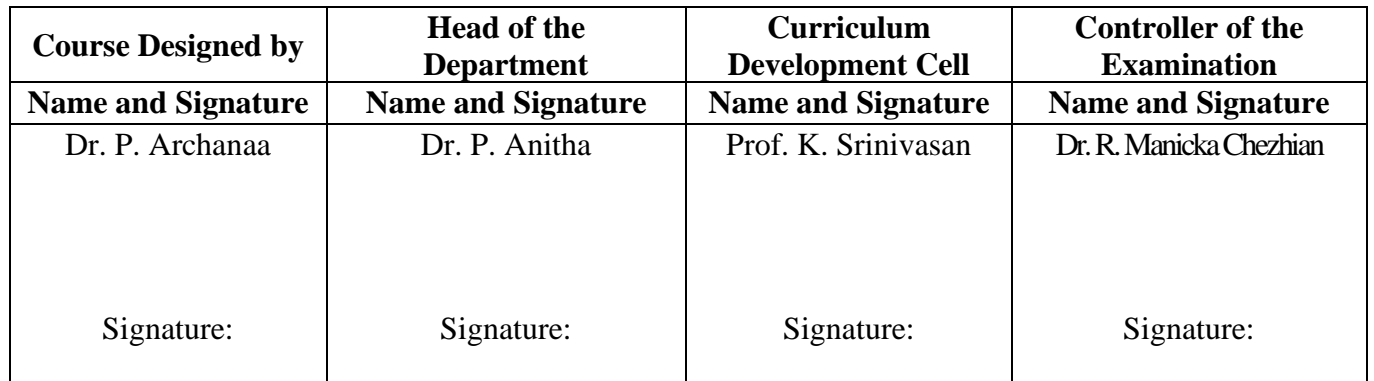

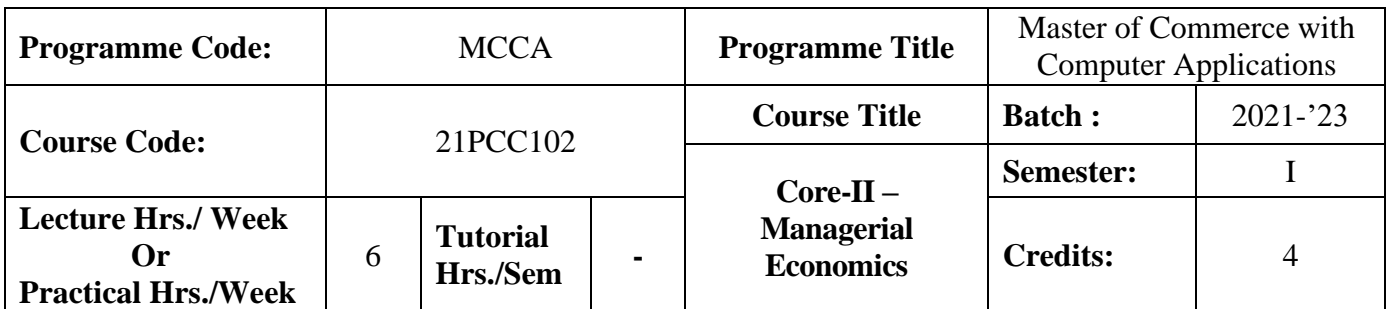

#### **Course Objective**

To impart the knowledge on application of economic principles in key management decisions within the firm

#### **Course Outcomes (CO)**

On the successful completion of the course, students will be able to

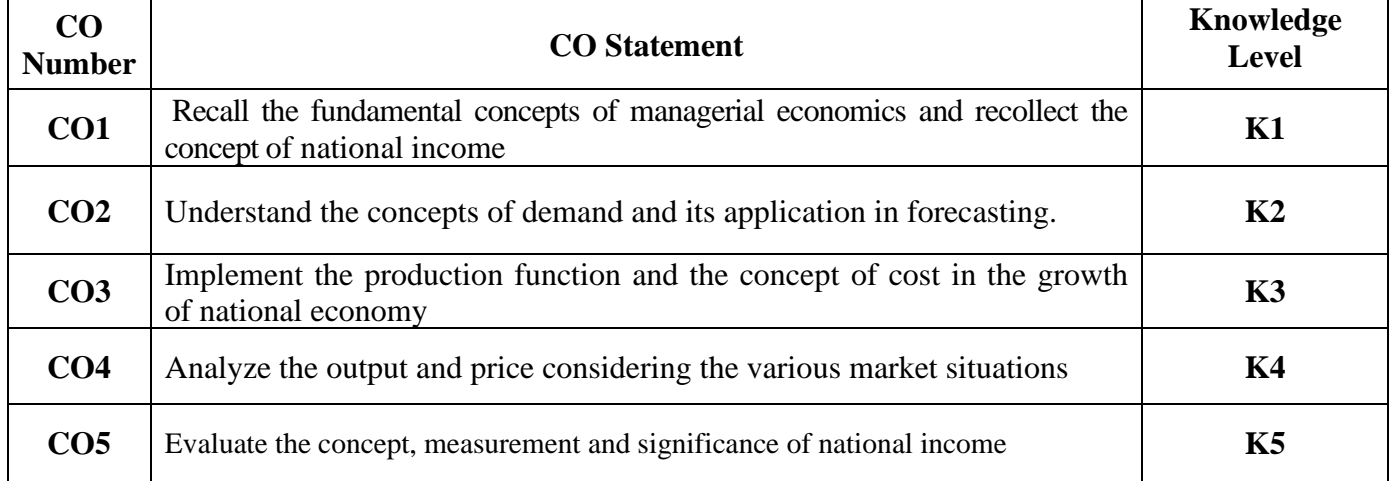

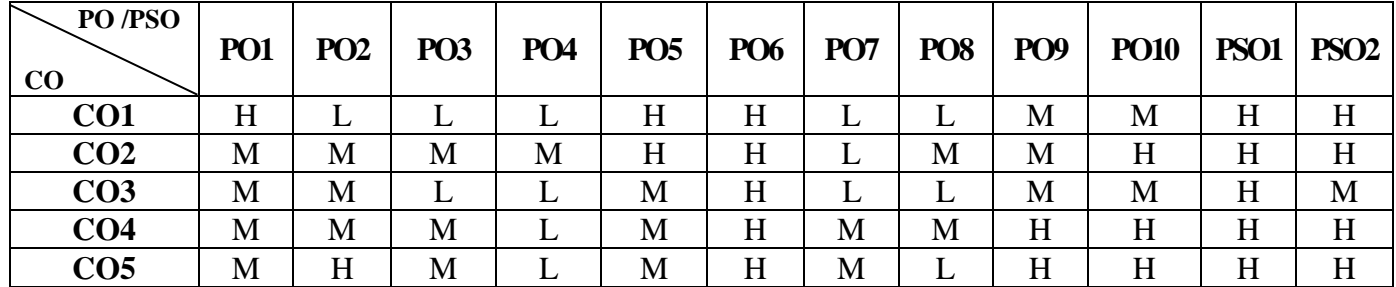

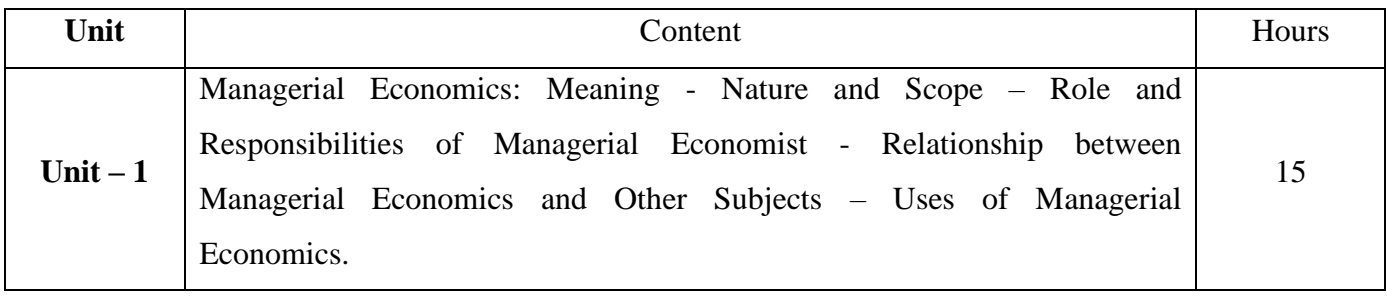

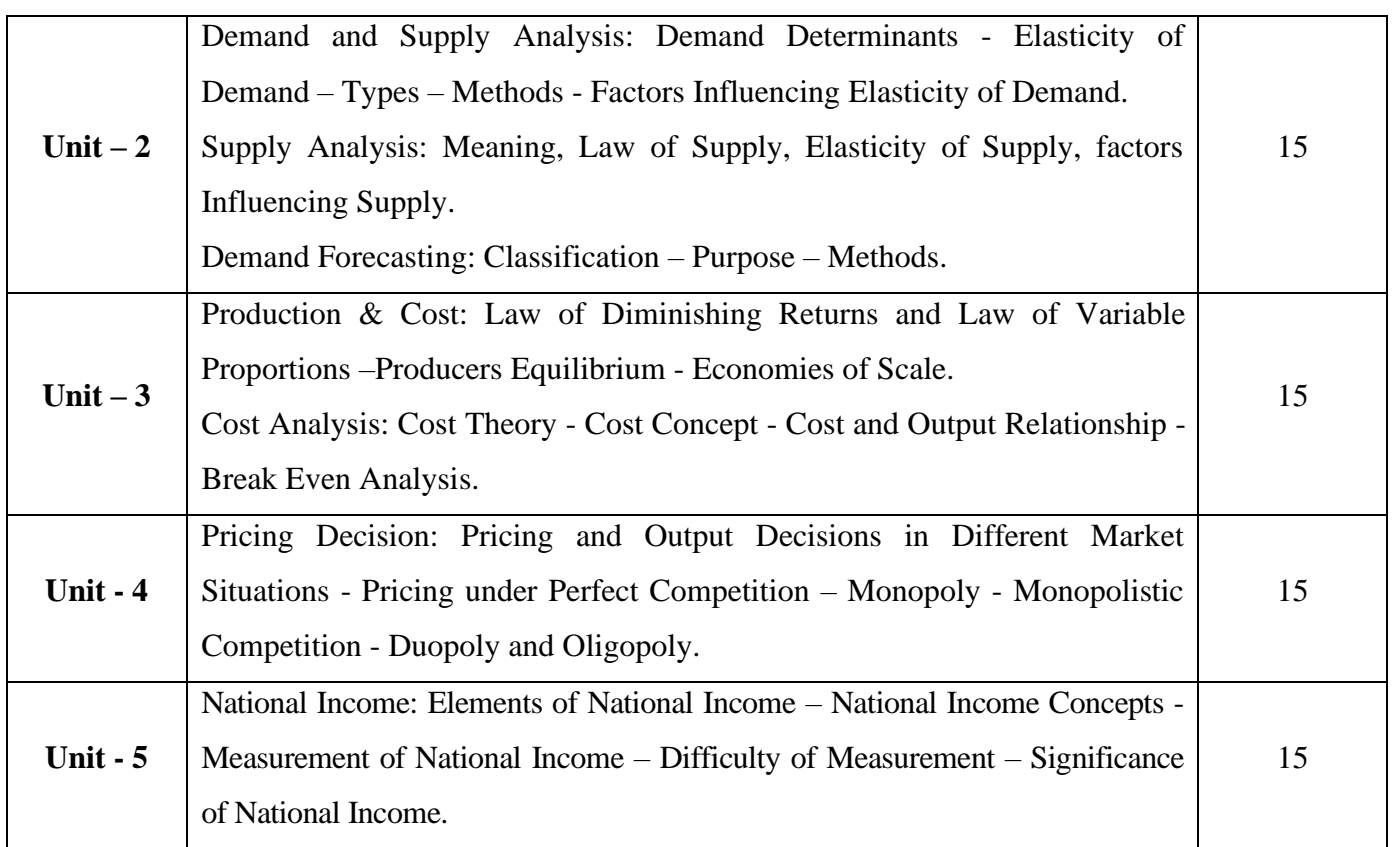

#### \* *Italicized* texts are for self-study.

#### **Pedagogy and Assessment Methods:**

Power point Presentations, Group discussions, Seminar ,Quiz, Assignment, Experience Discussion

#### **Text Book**

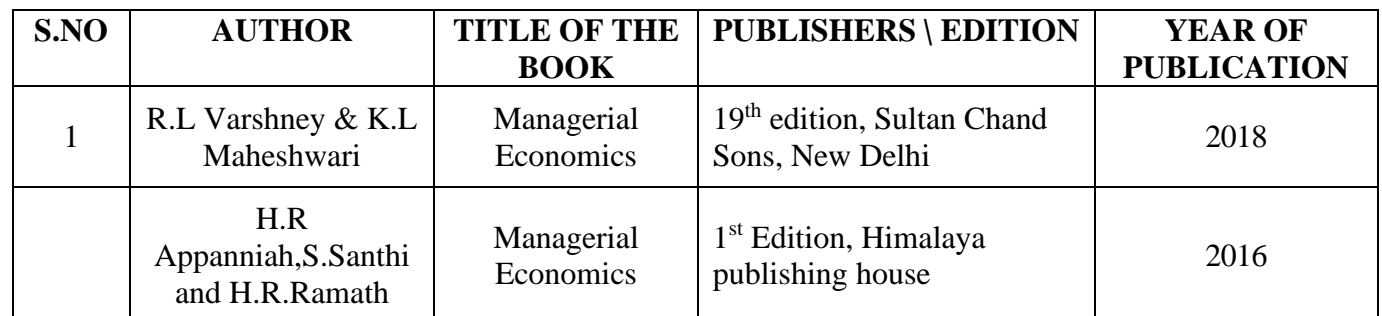

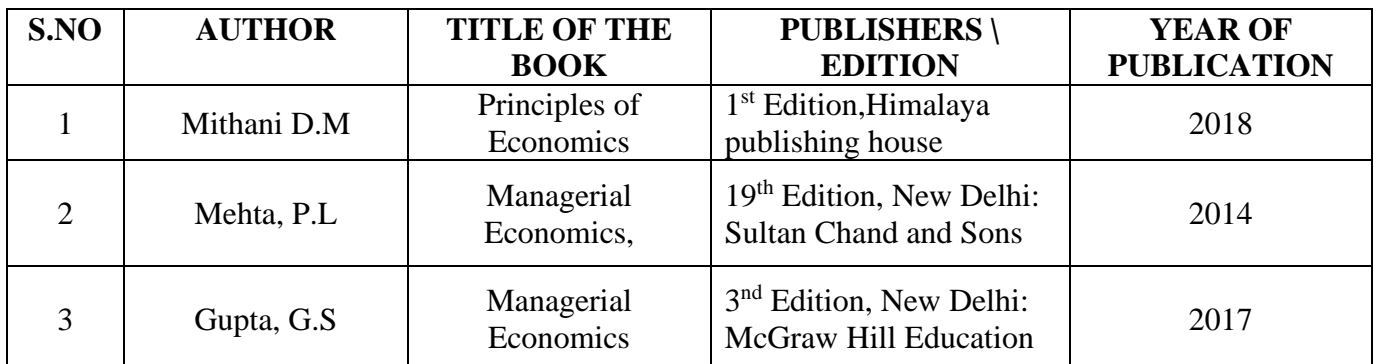

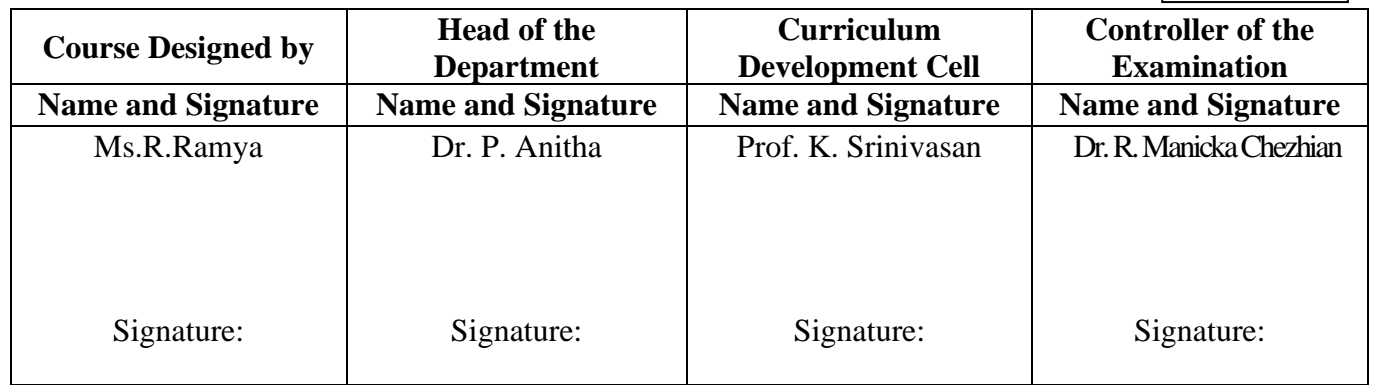

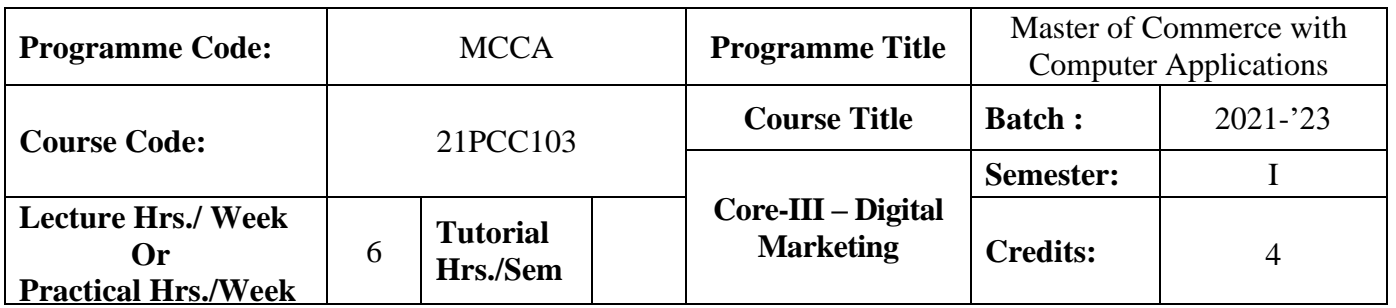

#### **Course Objective**

To endow the students with the basic knowledge of marketing and its digitalization

#### **Course Outcomes (CO)**

On the successful completion of the course, students will be able to

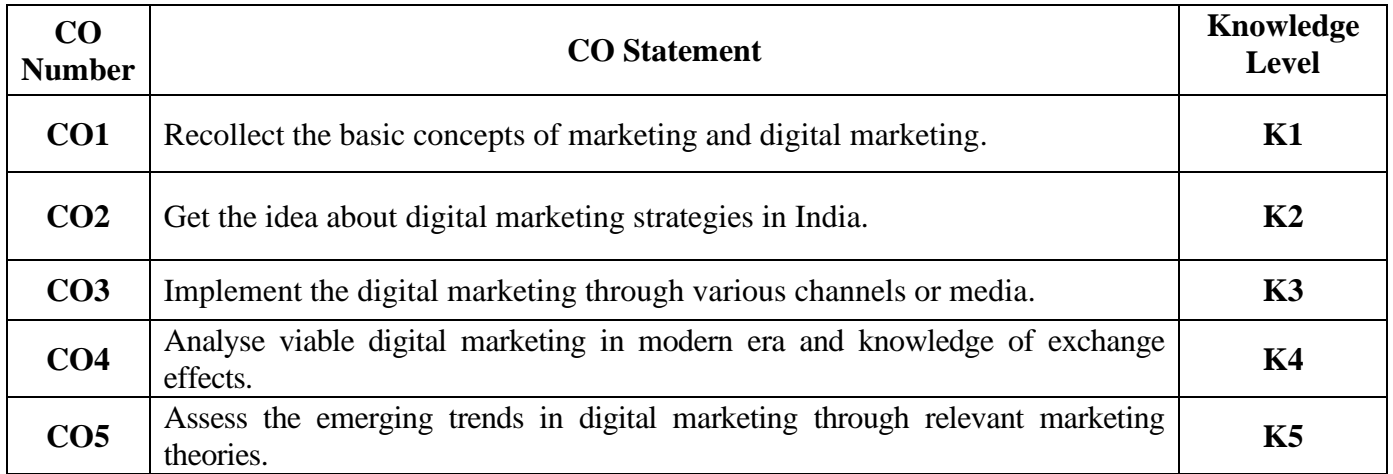

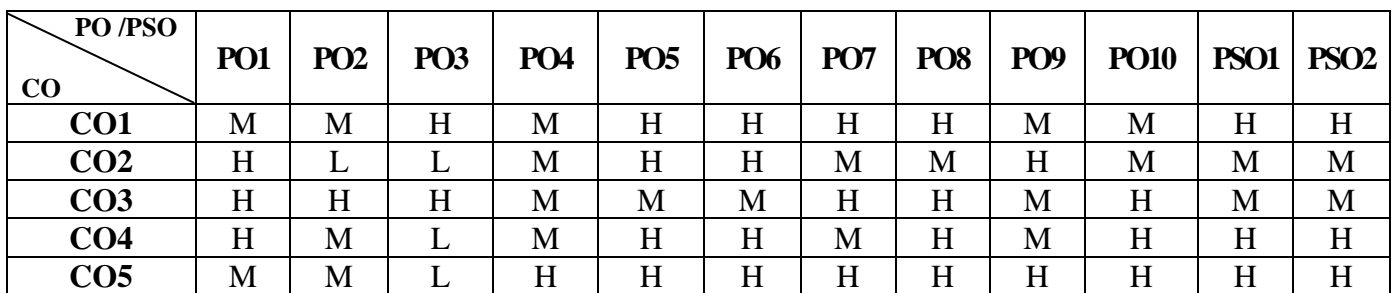

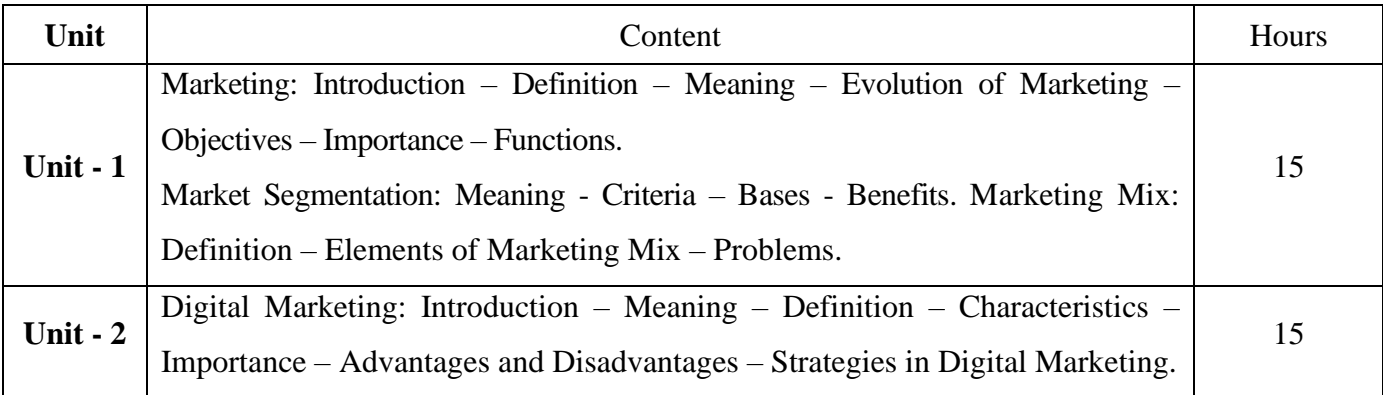

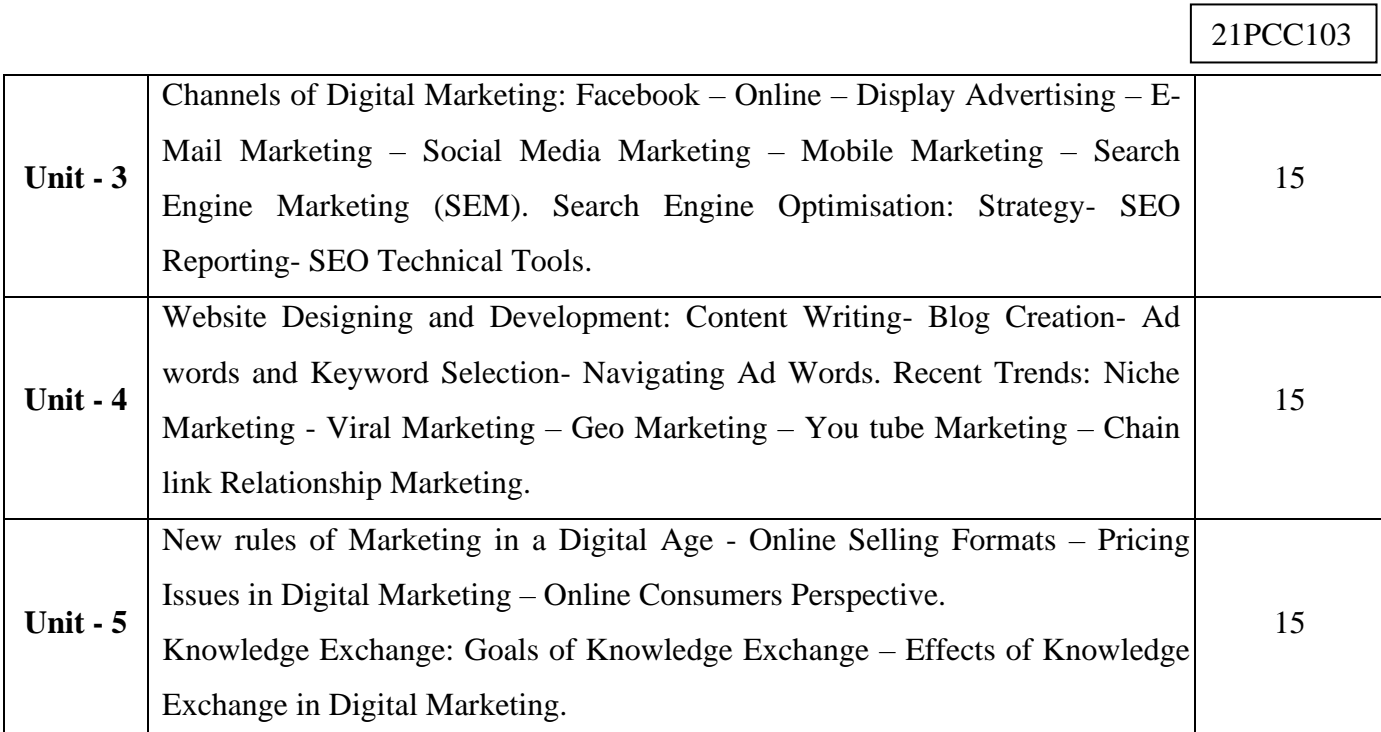

### **Pedagogy and Assessment Methods:**

PowerPoint Presentation, Group Discussion, Seminar, Assignmnet, Activity and Case Study

#### **Text Book**

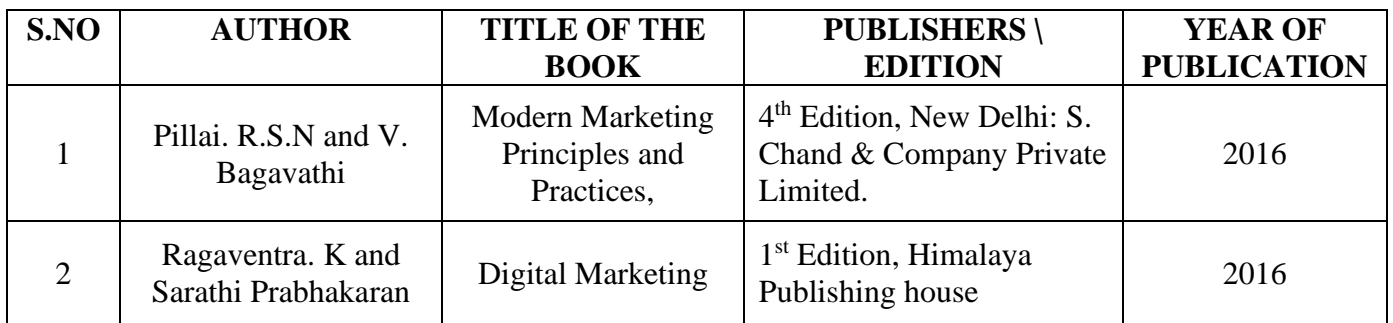

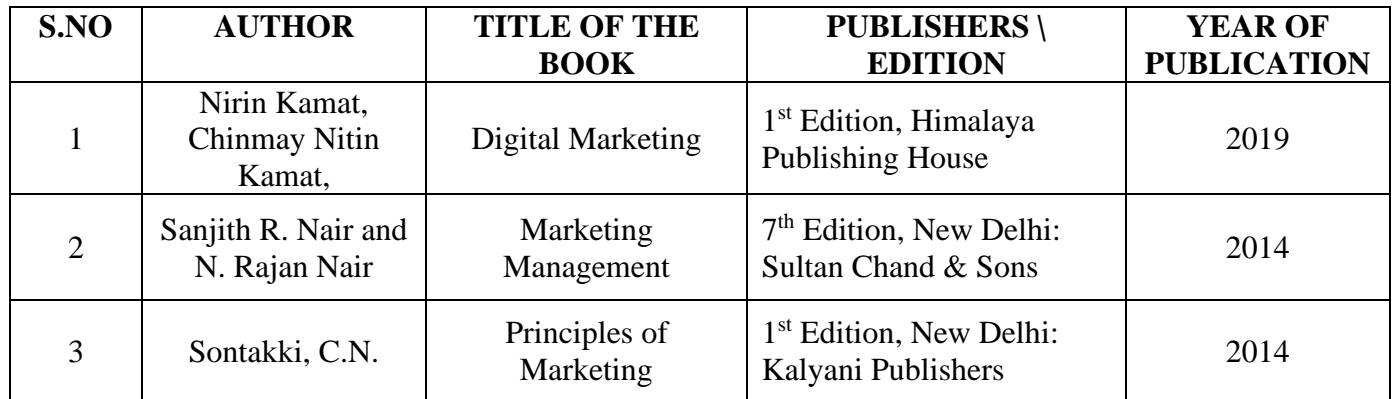

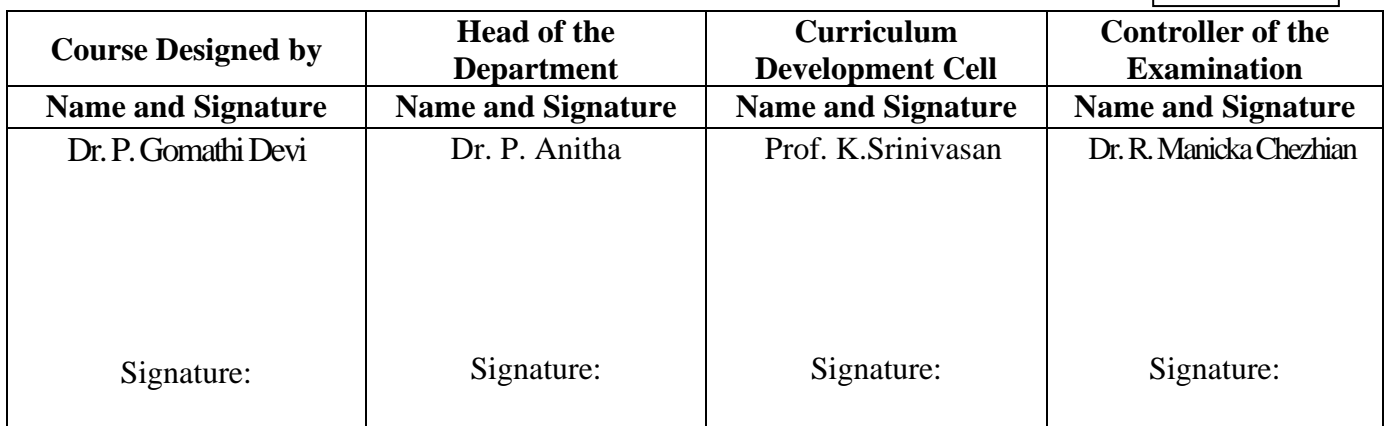

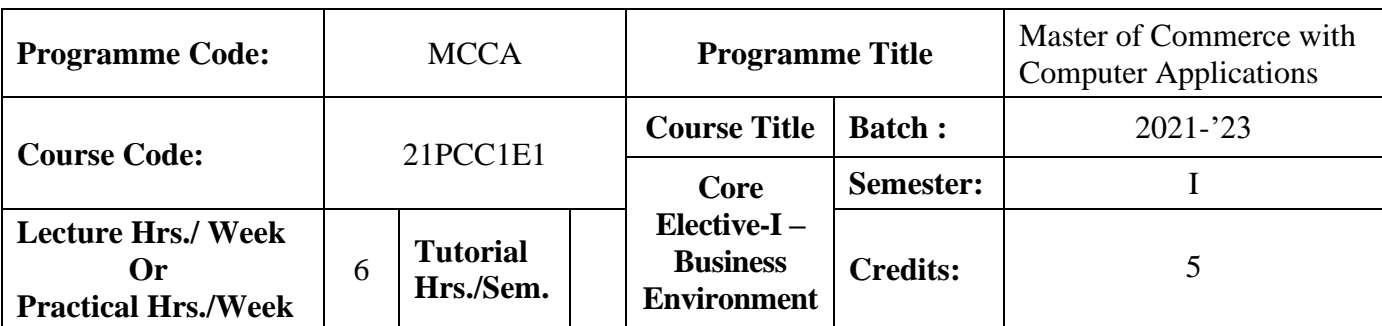

#### **Course Objective**

To expose the students to the environmental aspects of business

#### **Course Outcomes (CO)**

On the successful completion of the course, students will be able to

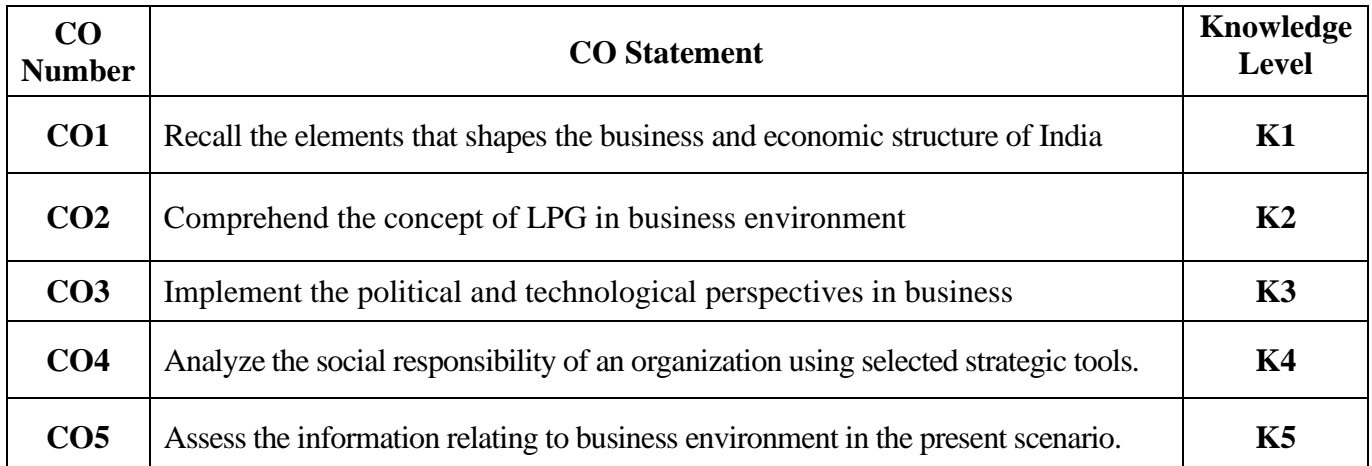

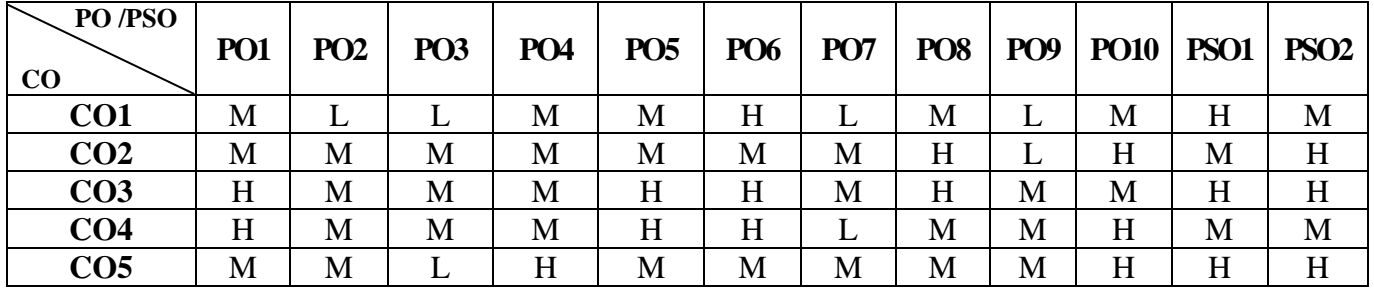

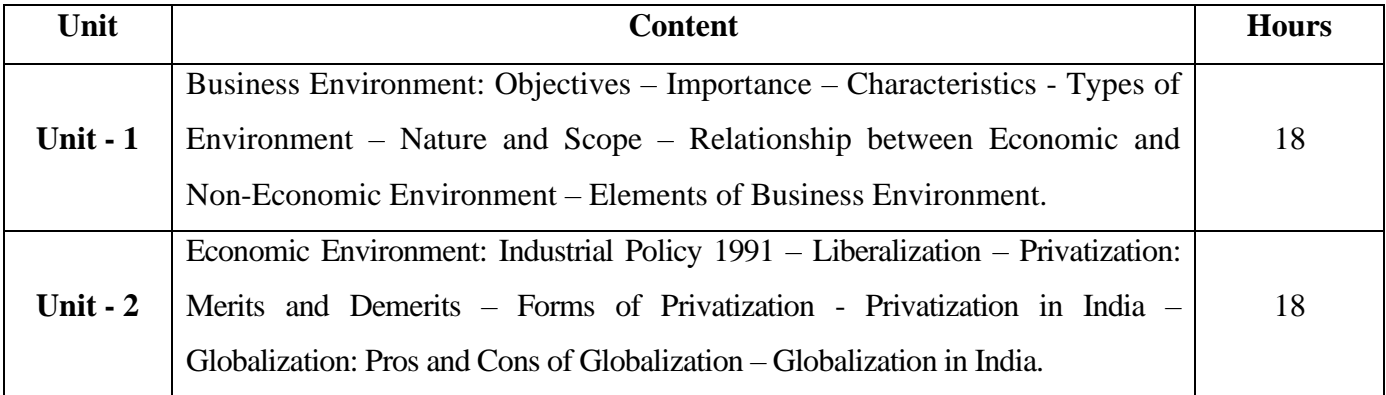

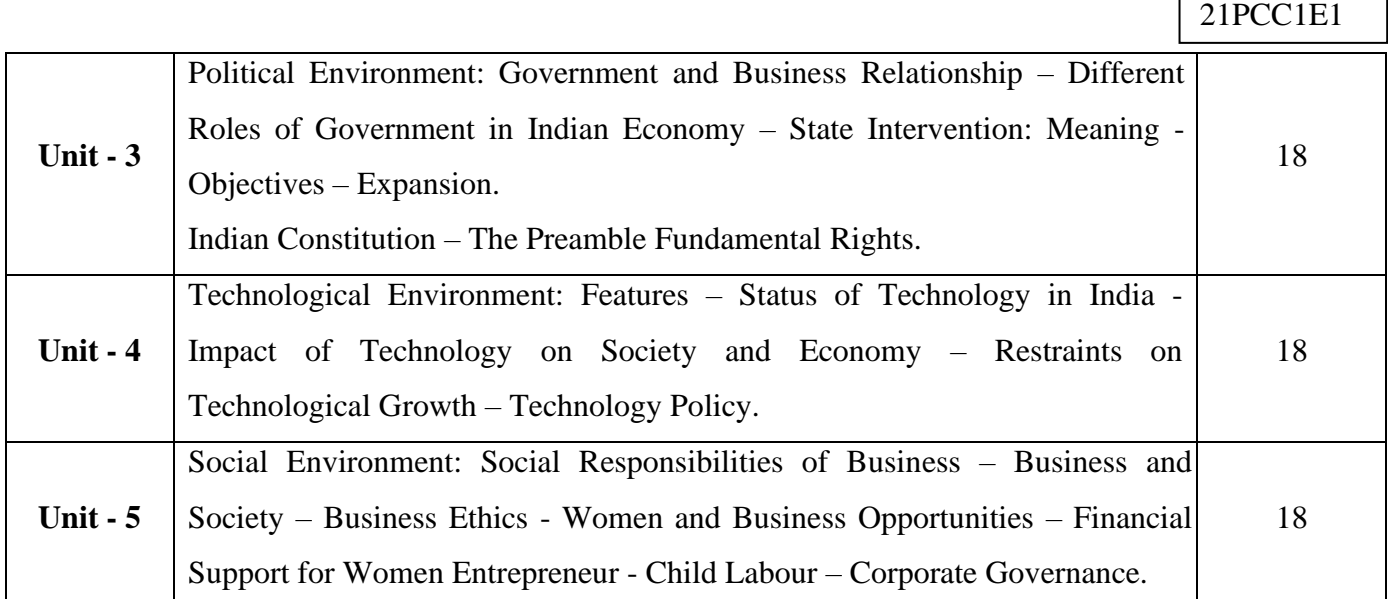

#### **Pedagogy and Assessment Methods:**

Power point Presentations, Group discussions, Seminar ,Quiz, Assignment, Experience Discussion

#### **Text Book**

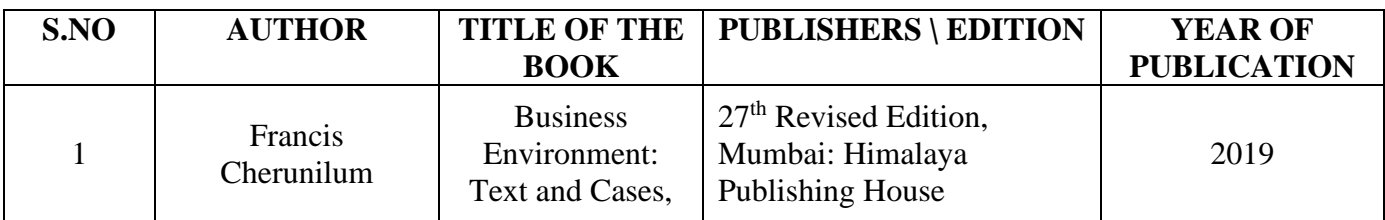

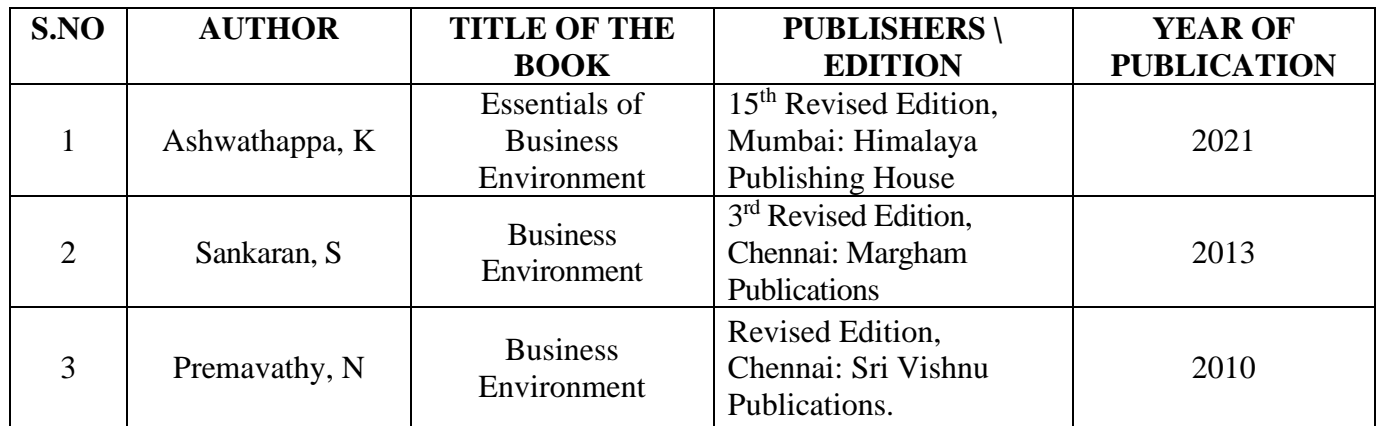

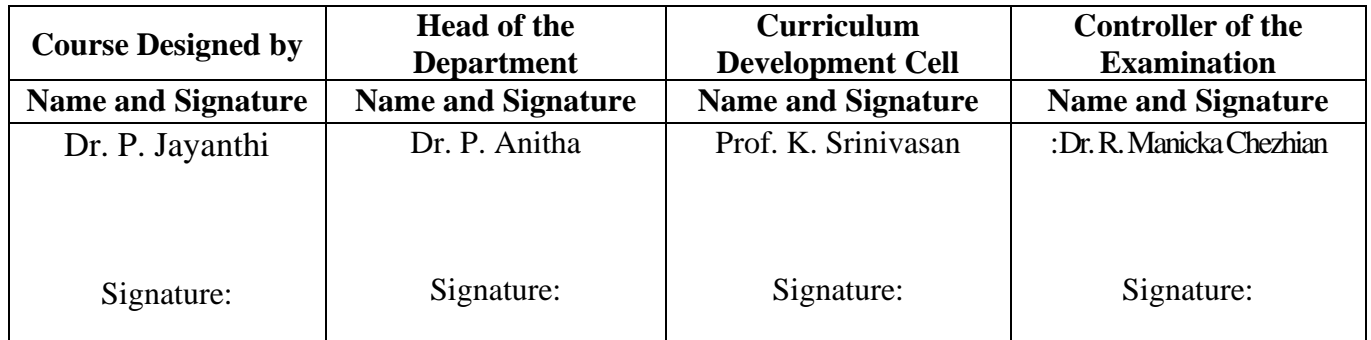

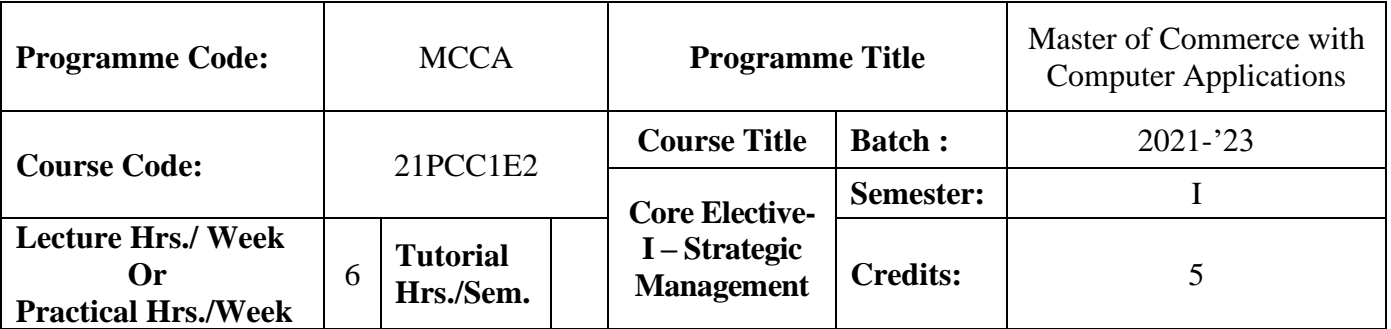

#### **Course Objective**

To enrich the students in the process of implementing and managing strategies in real time

#### **Course Outcomes (CO)**

On the successful completion of the course, students will be able to

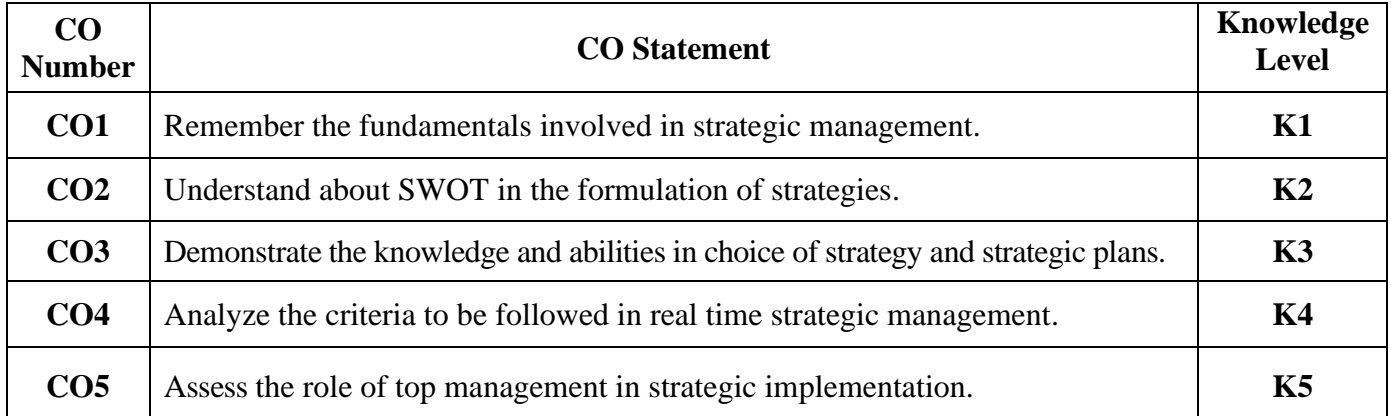

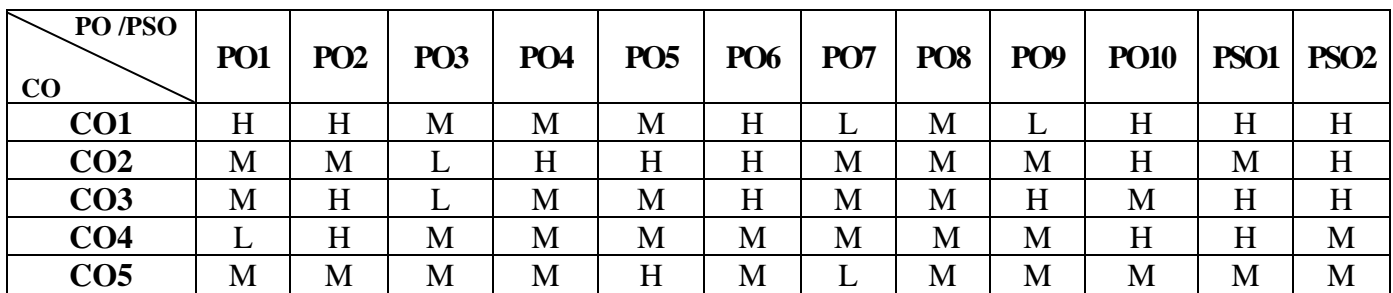

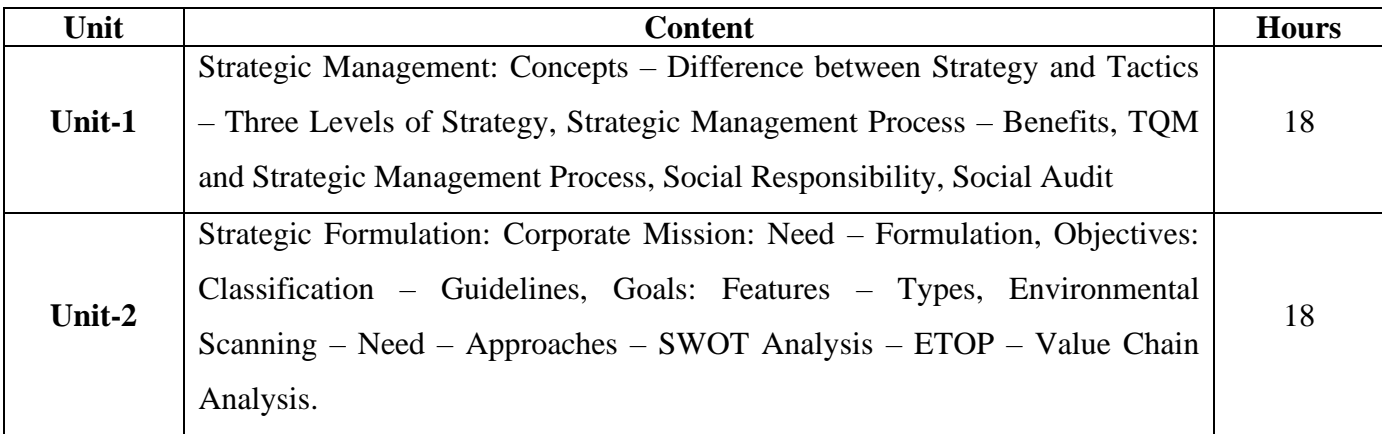

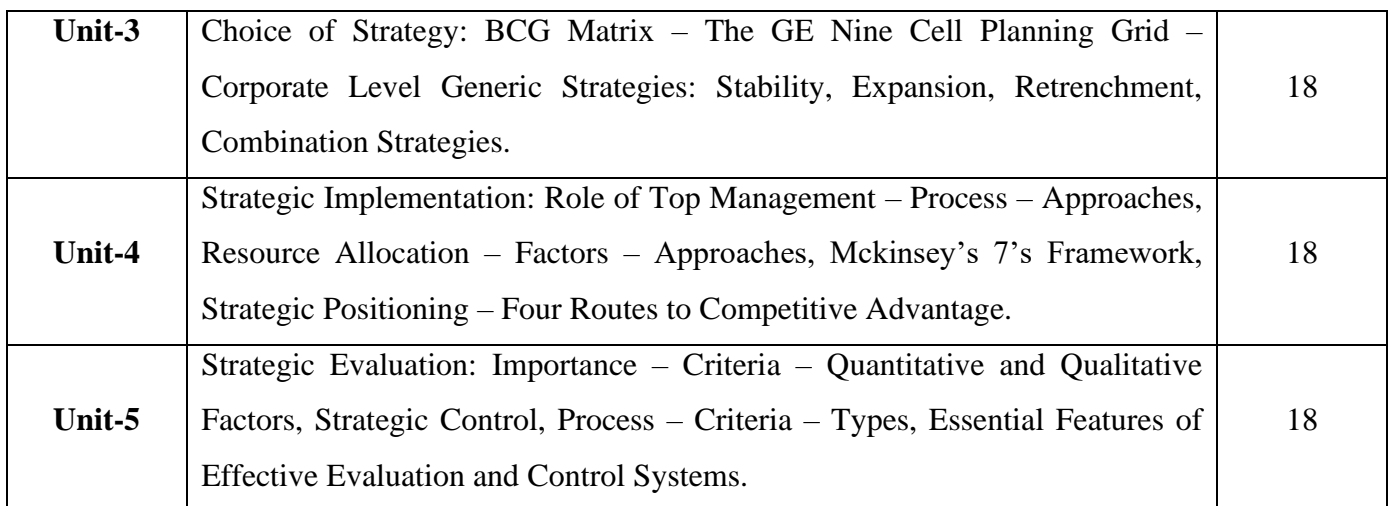

### **Pedagogy and Assessment Methods:**

Power point Presentations, Group discussions, Seminar, Quiz and Assignment

#### **Text Book**

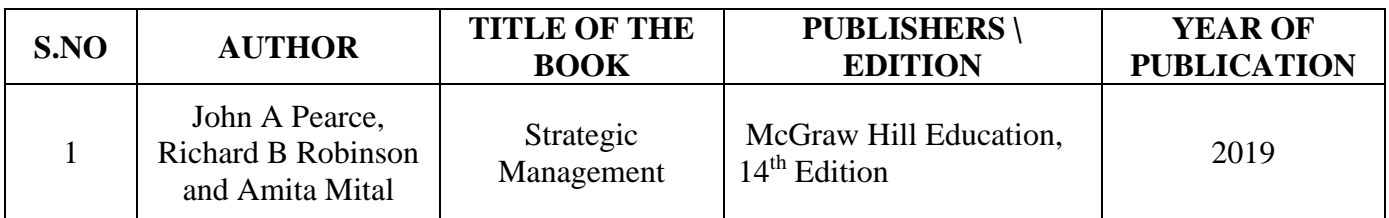

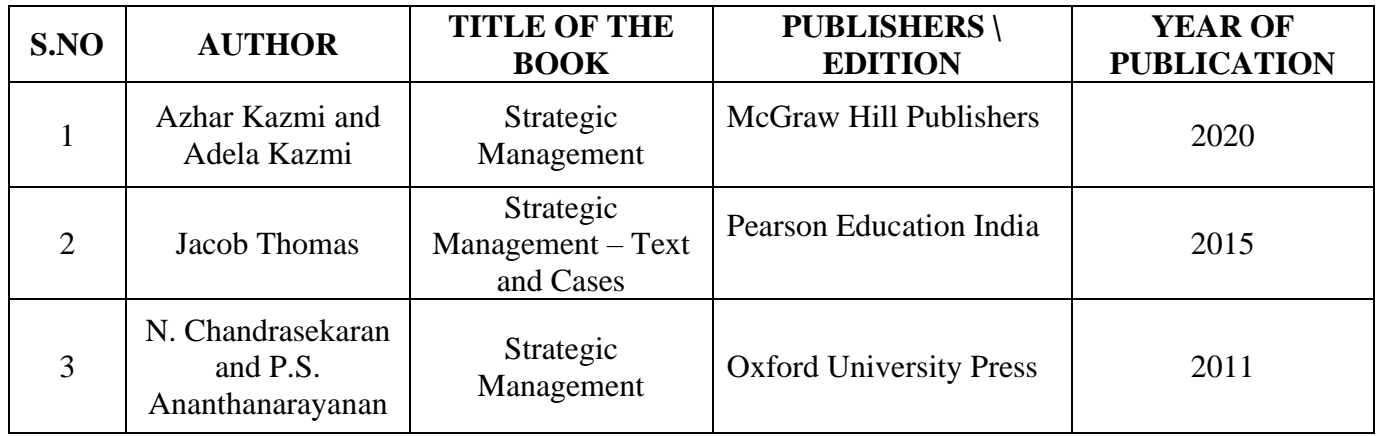

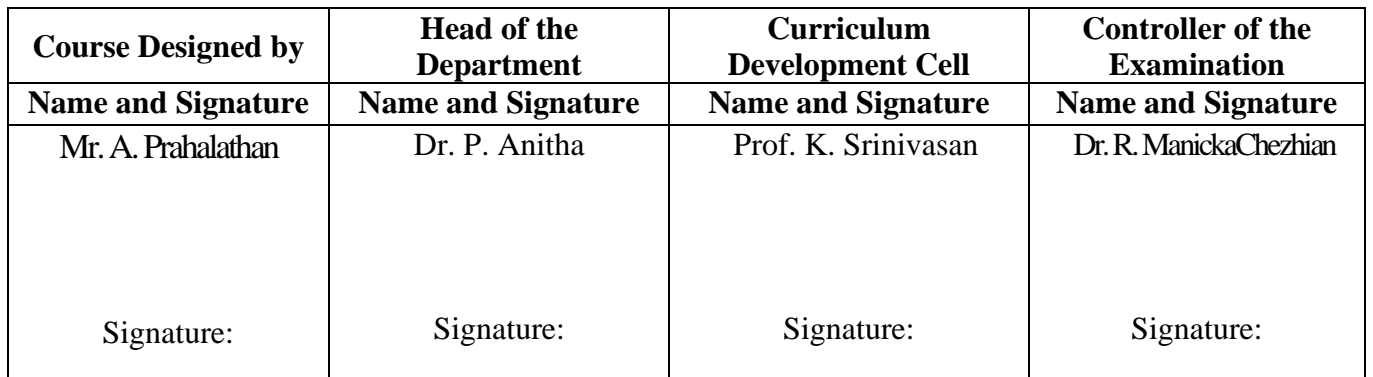

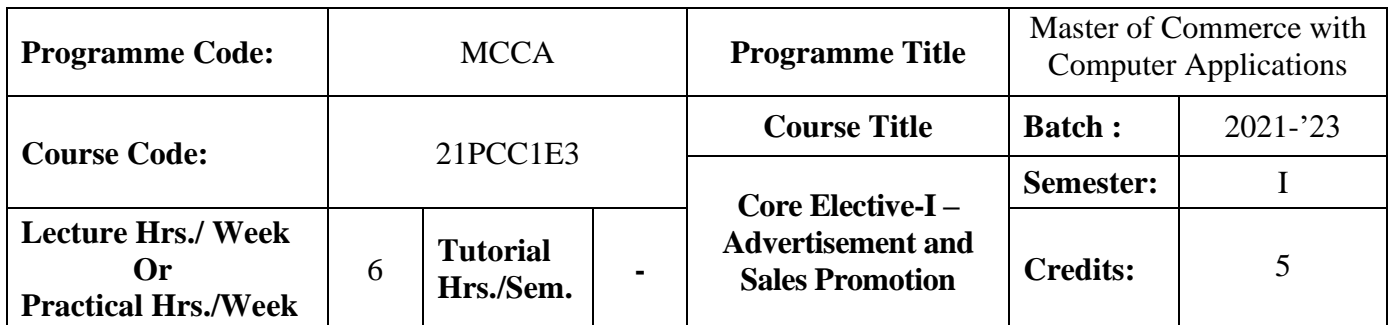

#### **Course Objective**

To expose the students in the field of advertising and sales promotion activities

#### **Course Outcomes (CO)**

On the successful completion of the course, students will be able to

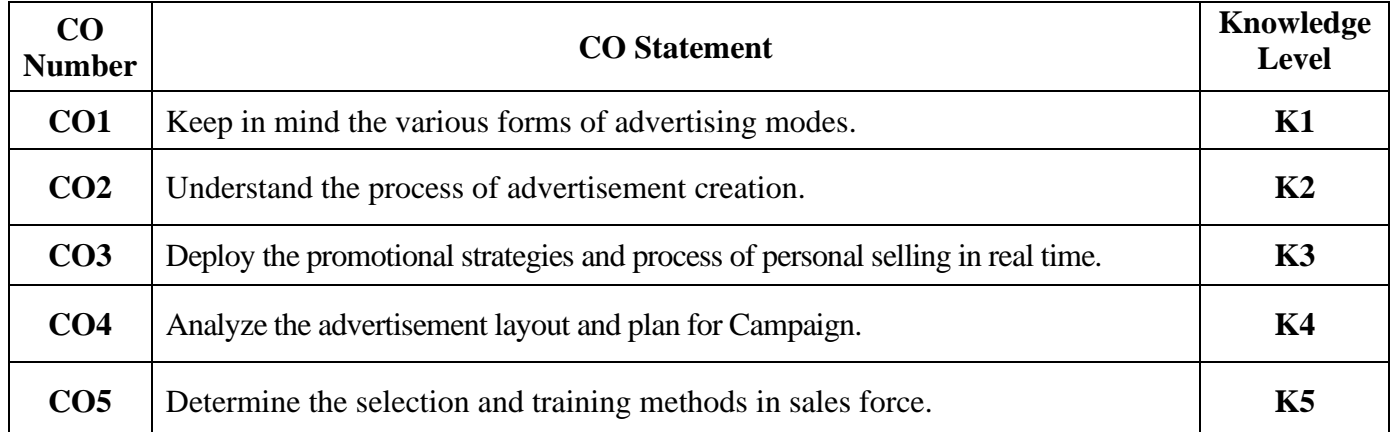

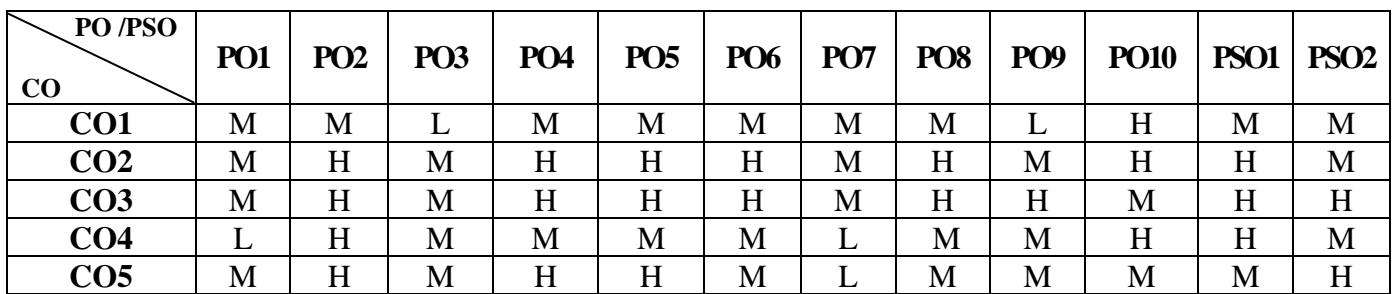

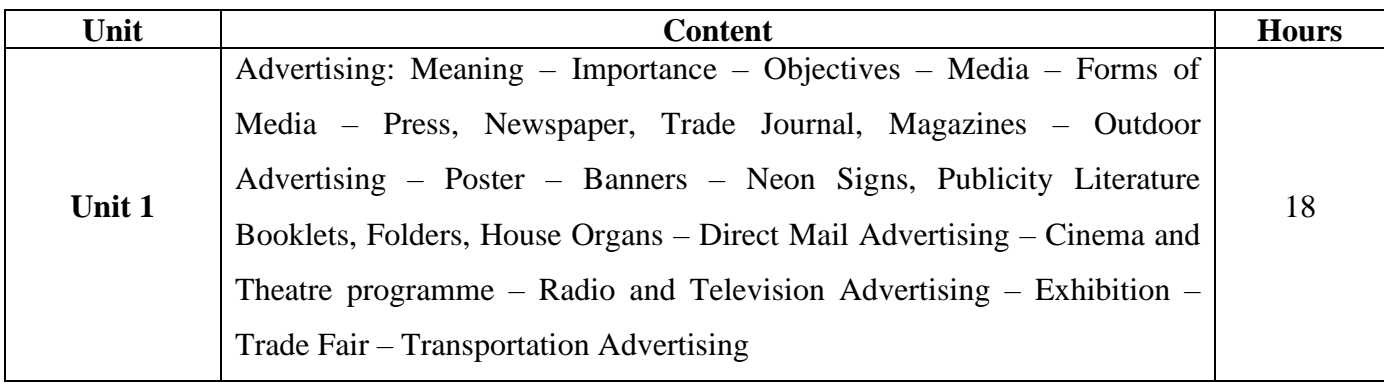

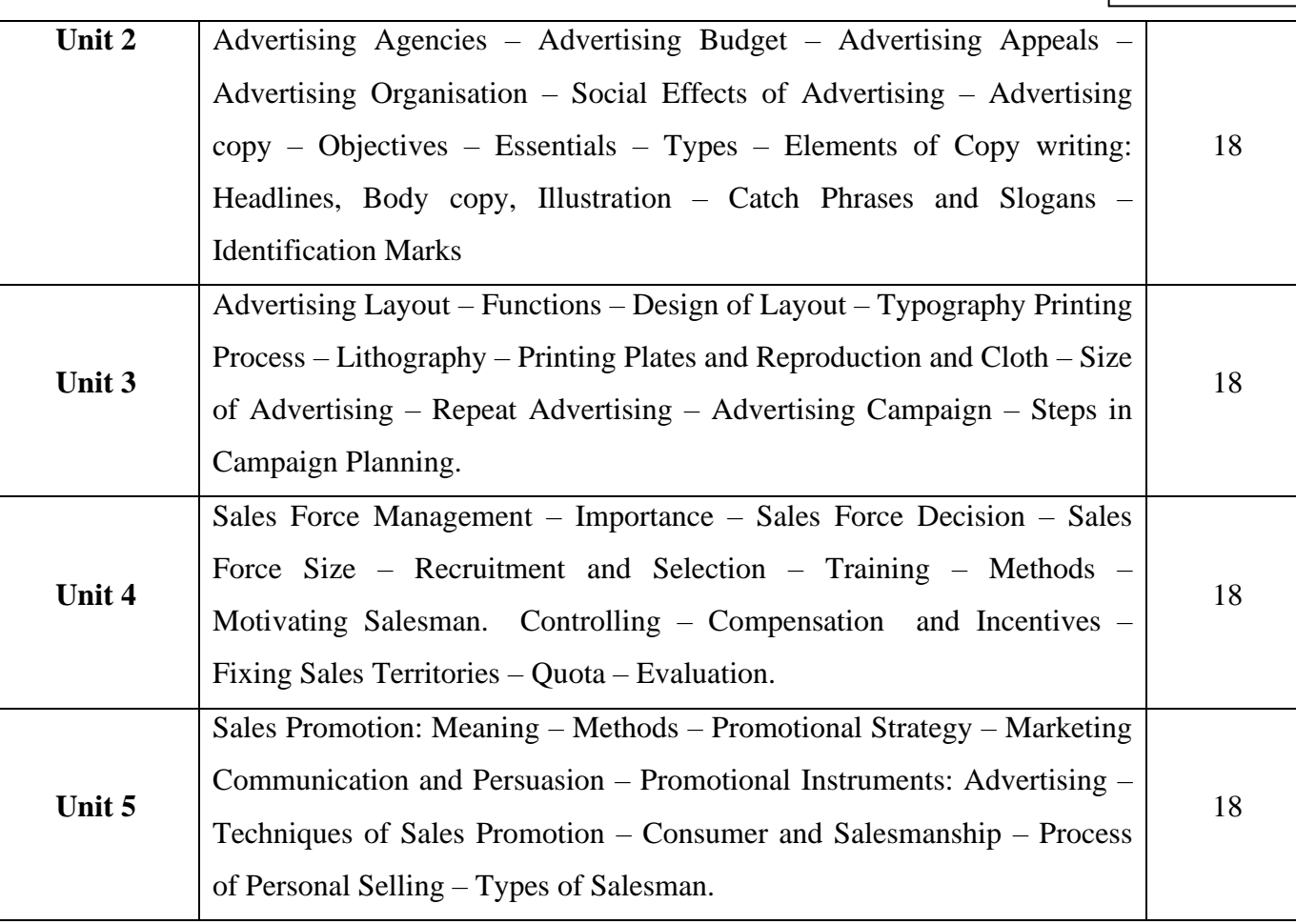

#### **Pedagogy and Assessment Methods:**

Power point Presentations, Group discussions, Seminar ,Quiz, Assignment, Experience Discussion and Case study

#### **Text Book**

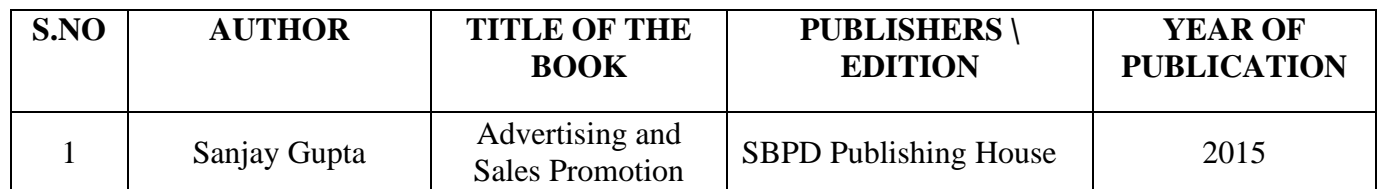

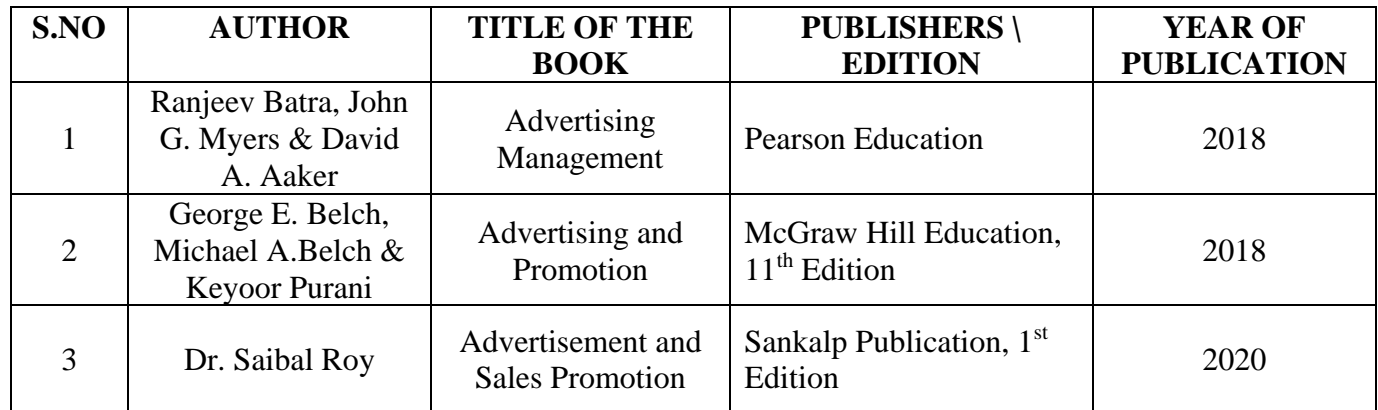

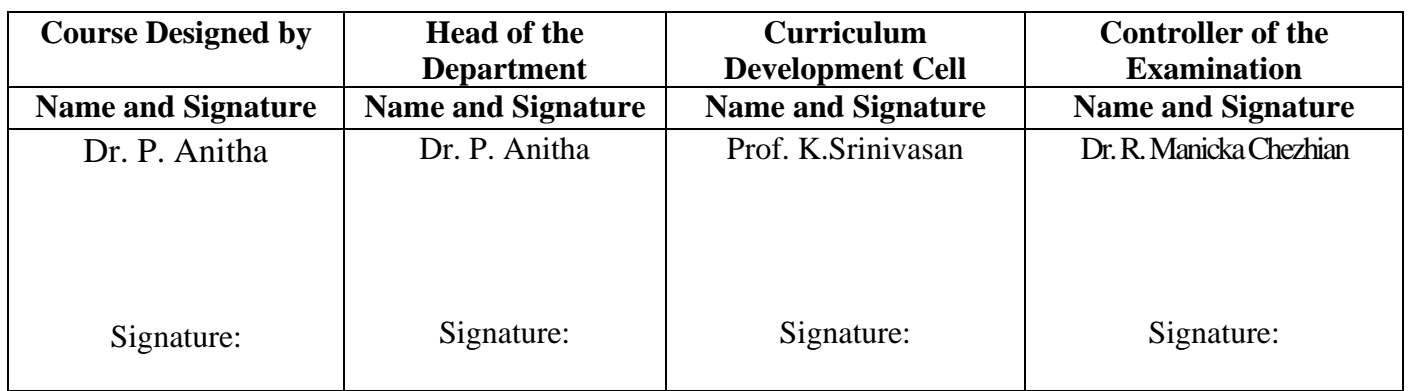

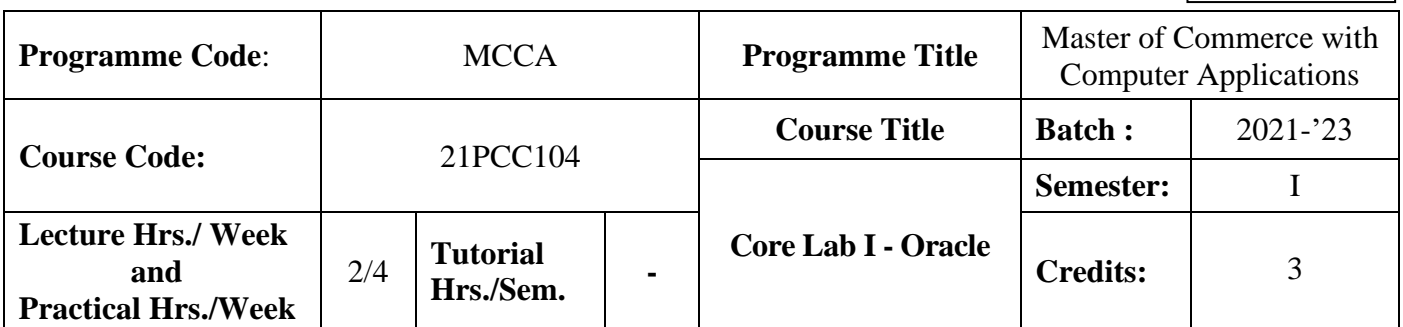

#### **Course Objective**

To design and implement a database schema

#### **Course Outcomes (CO)**

On the successful completion of the course, students will be able to

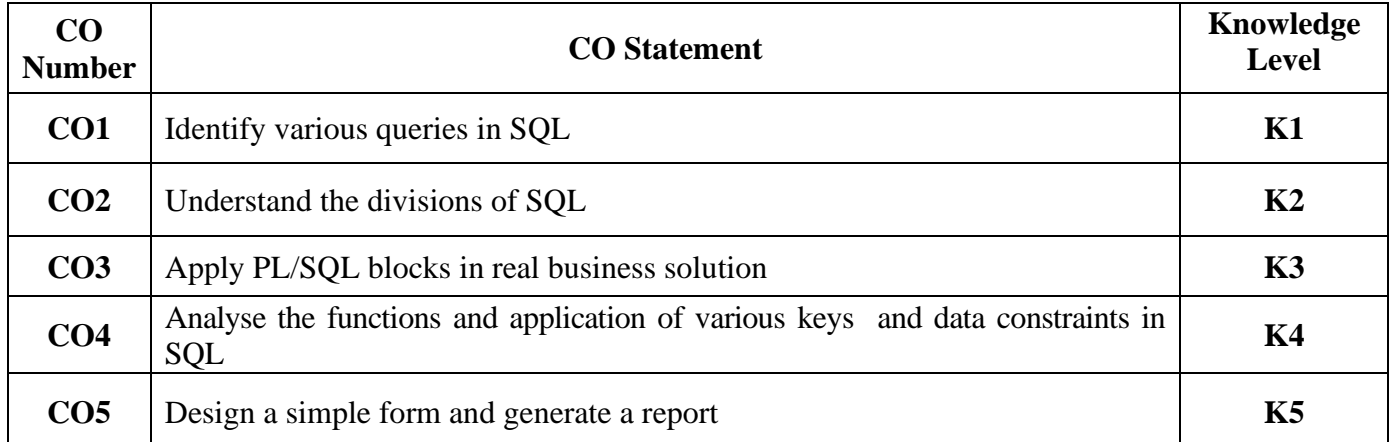

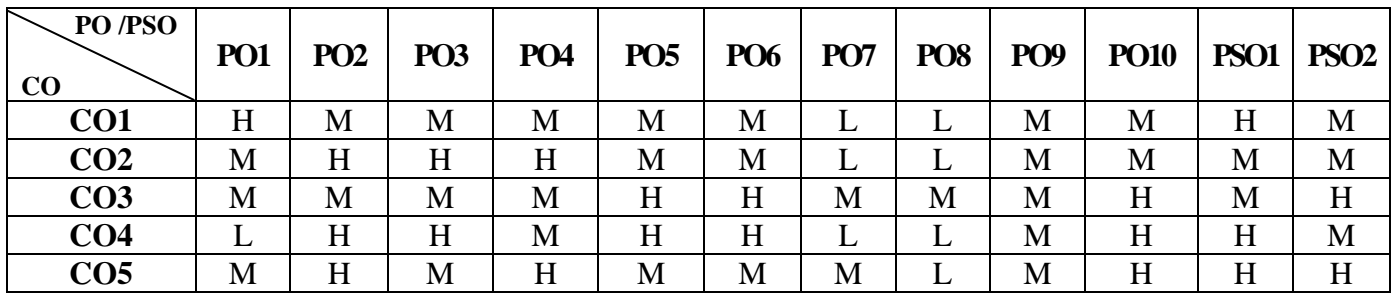

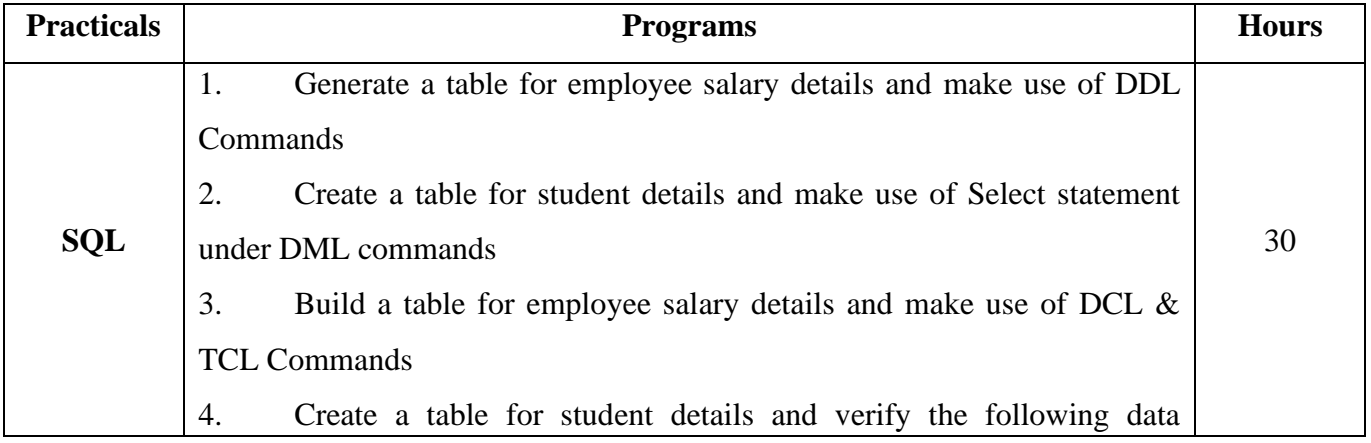

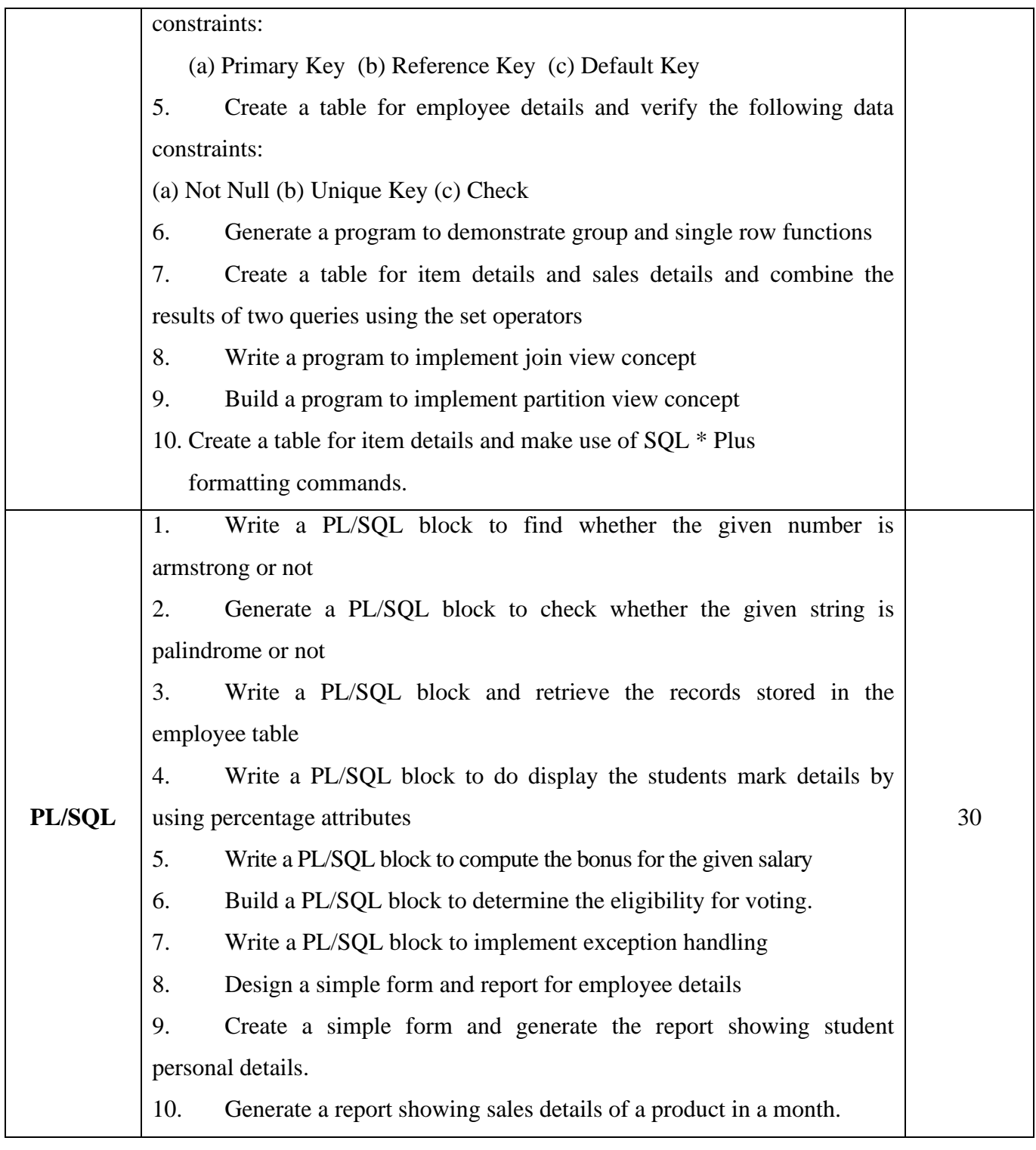

### **Pedagogy and Assessment Methods:**

Power point Presentations, Group discussions, Quiz, Assignment.

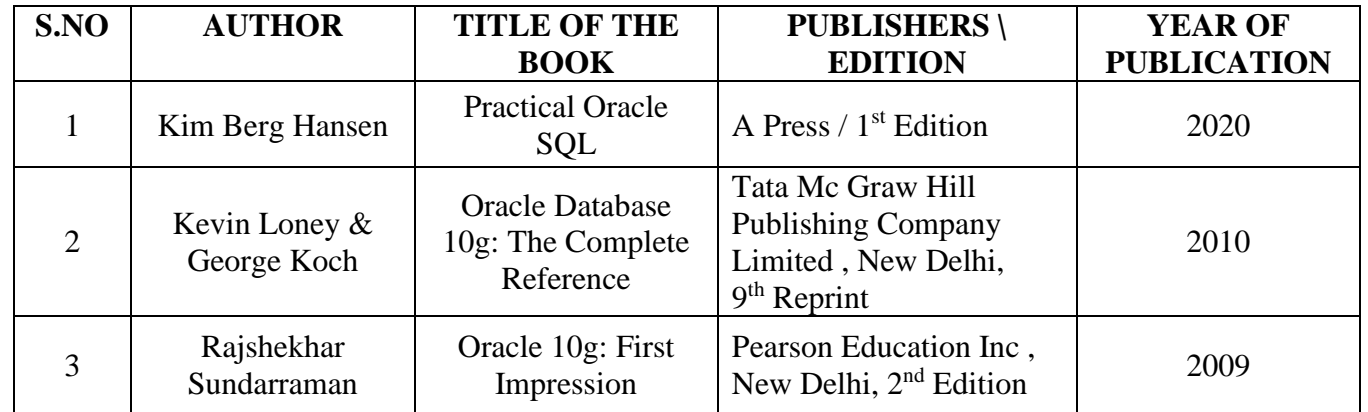

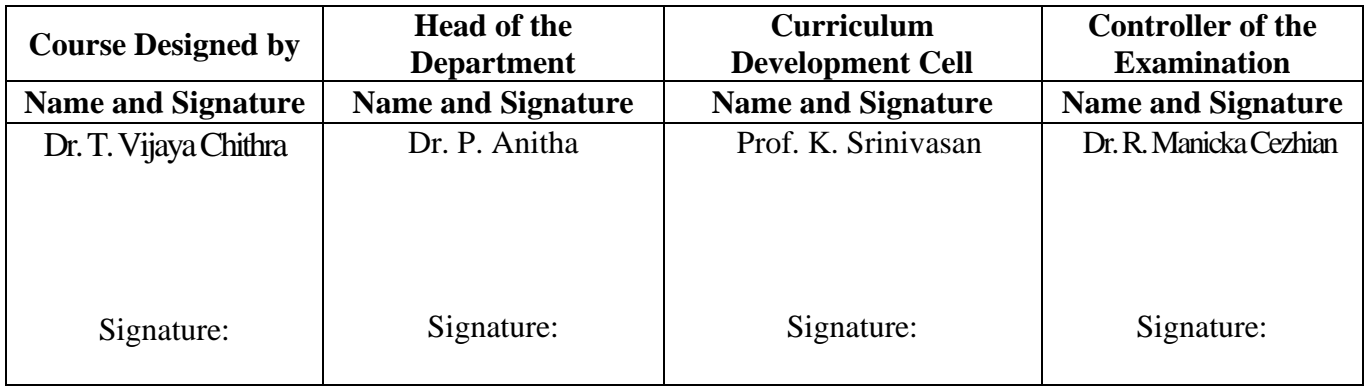

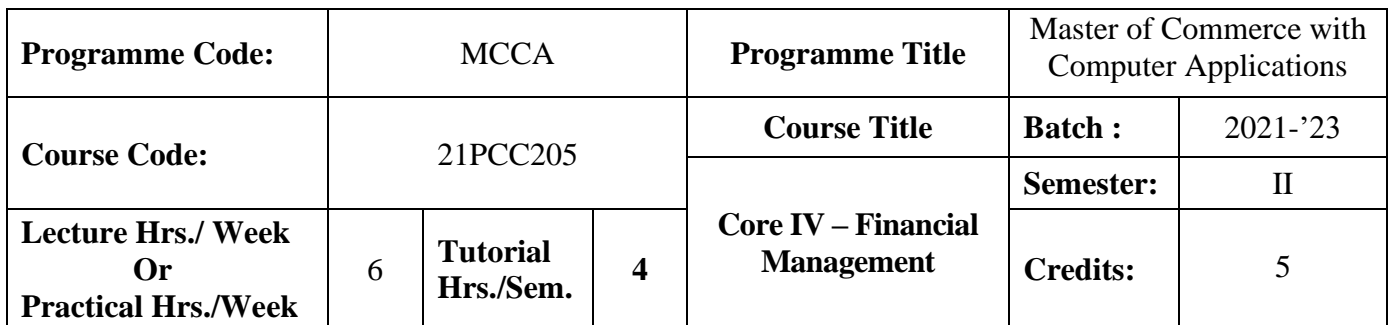

#### **Course Objective**

To enhance the students' knowledge on various concepts in financial management and tools of investment analysis to take right financial decision in a business or firm

#### **Course Outcomes (CO)**

On the successful completion of the course, students will be able to

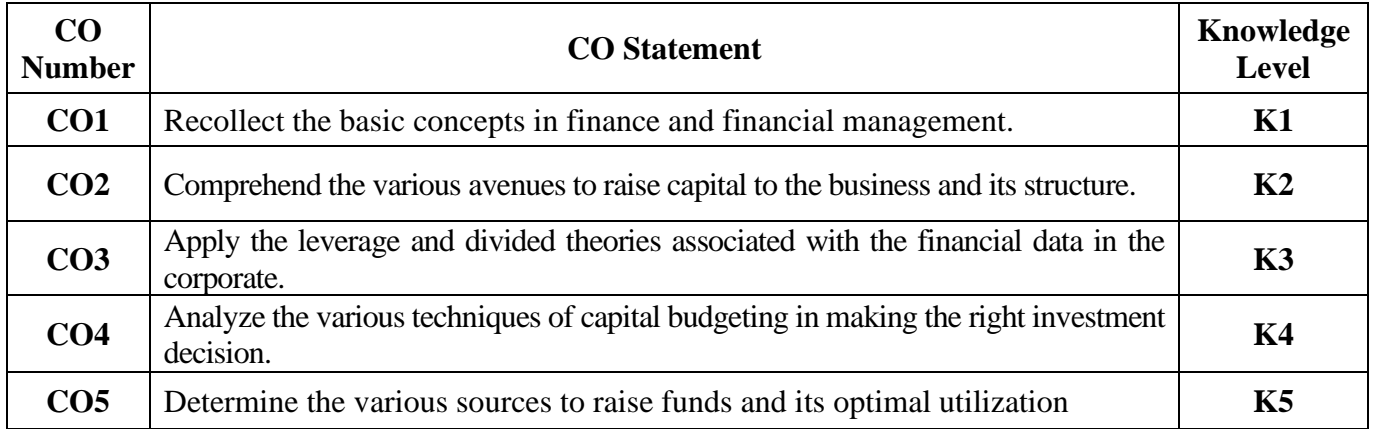

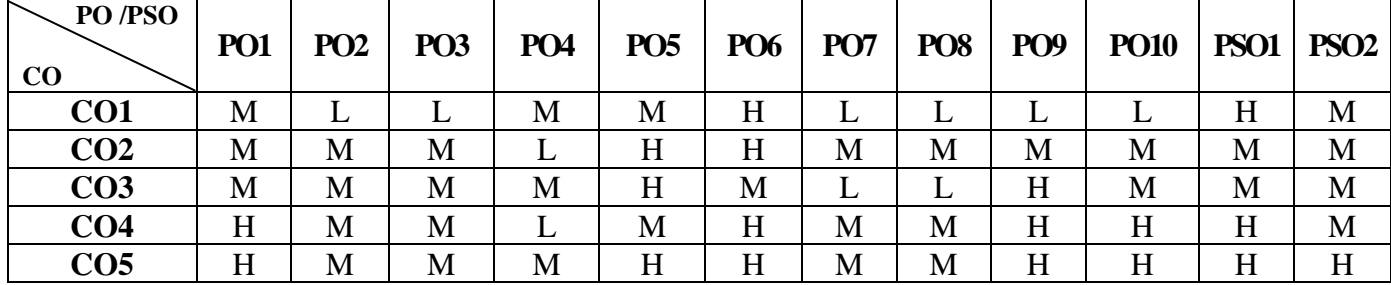

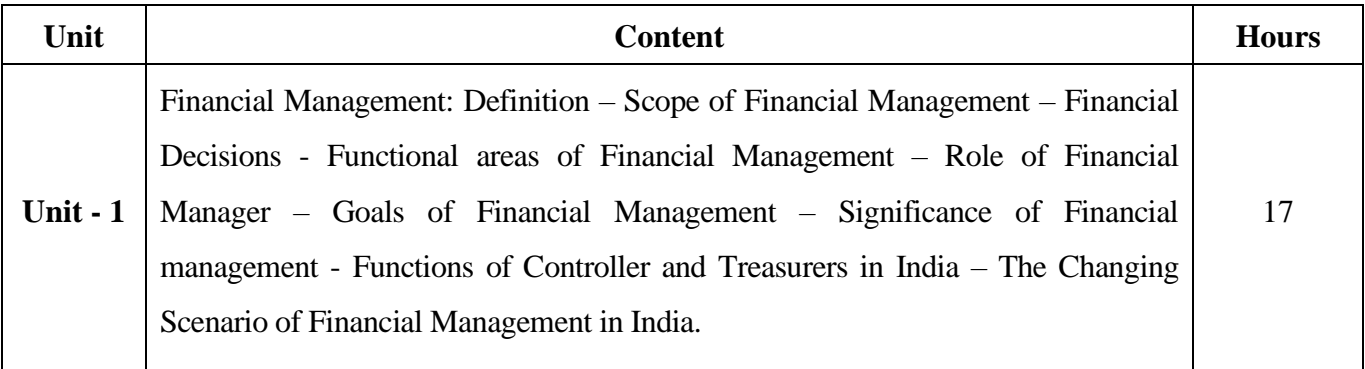

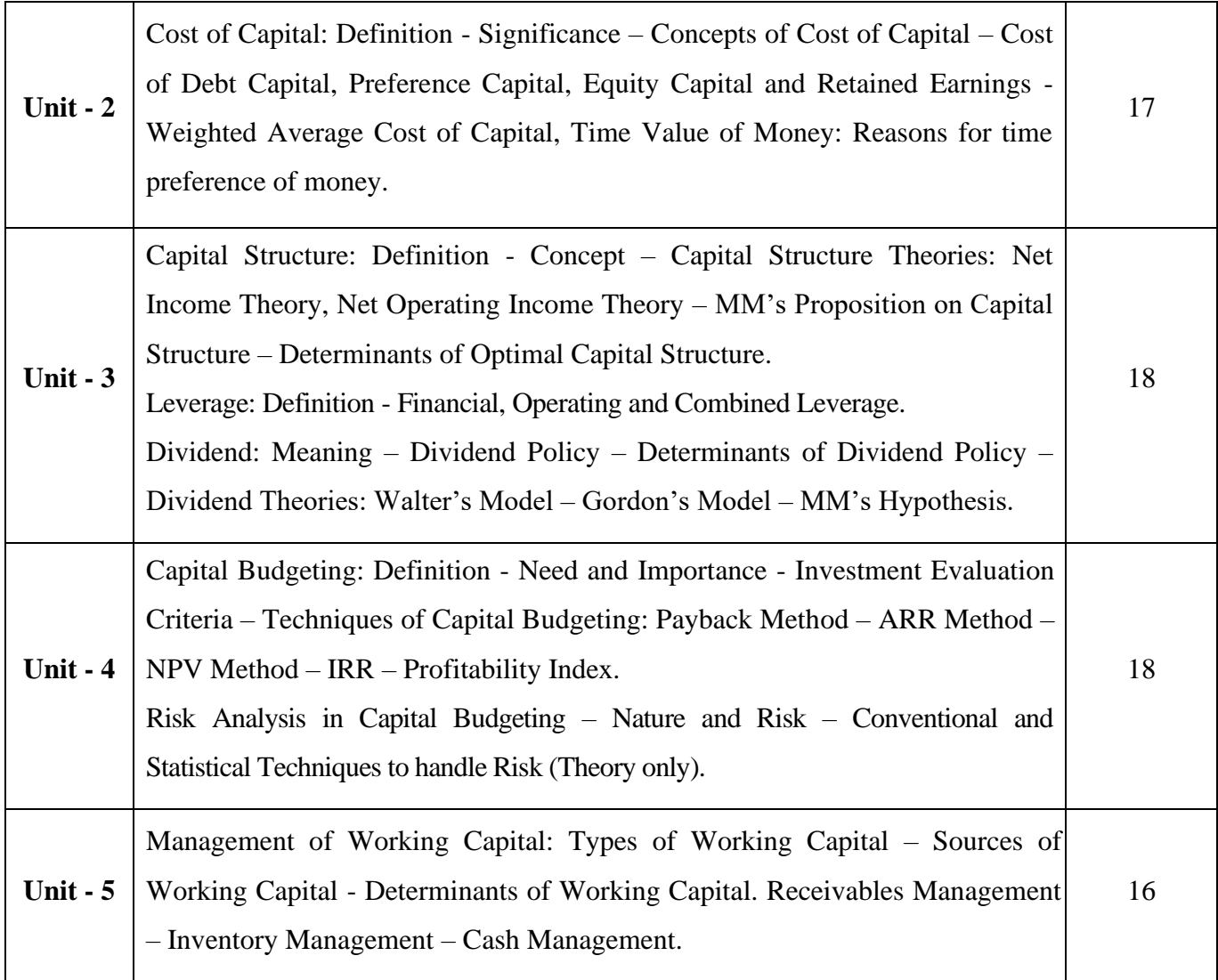

**Note:** The question paper shall cover 60% theory and 40% problems

#### **Pedagogy and Assessment Methods:**

Power point Presentations, Group discussions, Seminar, Quiz, Assignment, Experience Discussion,

#### **Text Book**

.

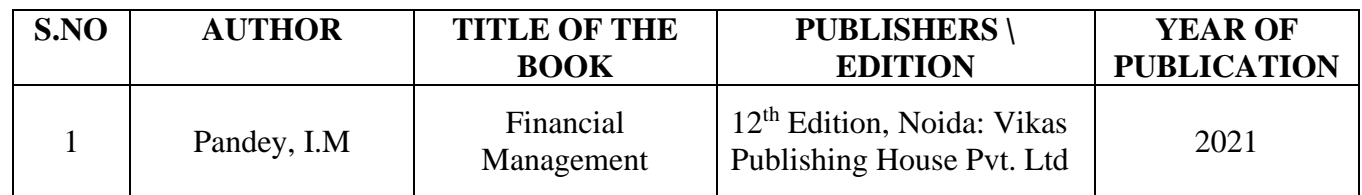

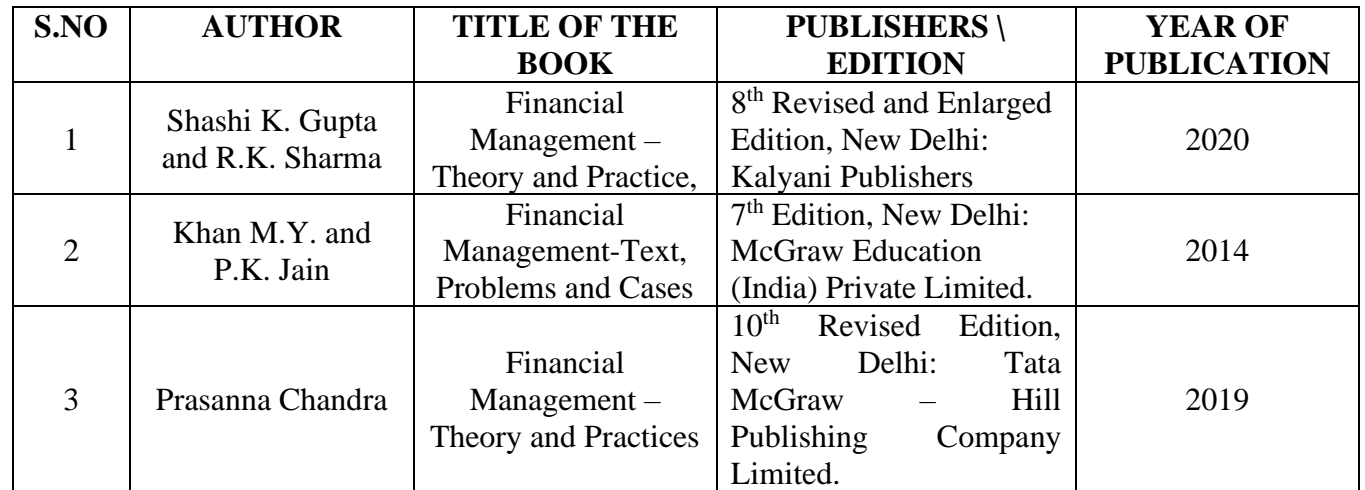

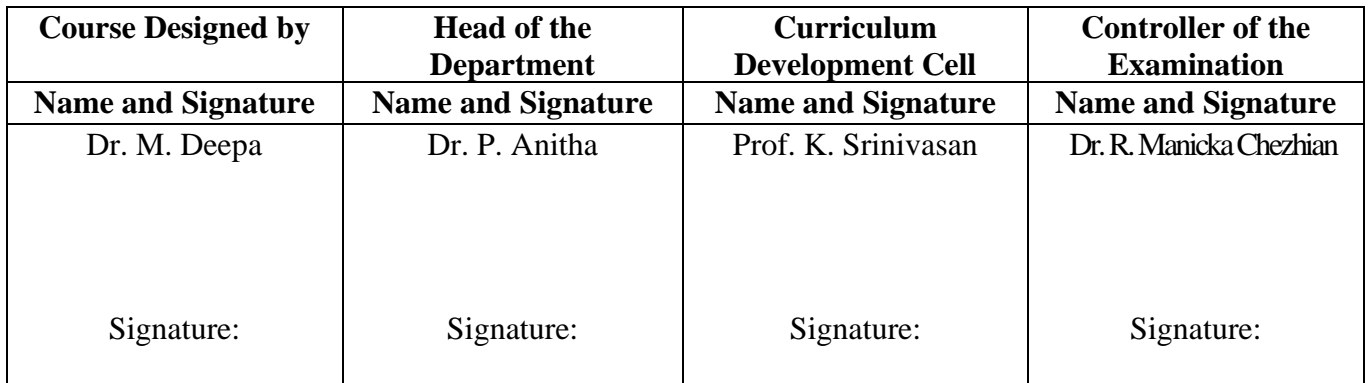

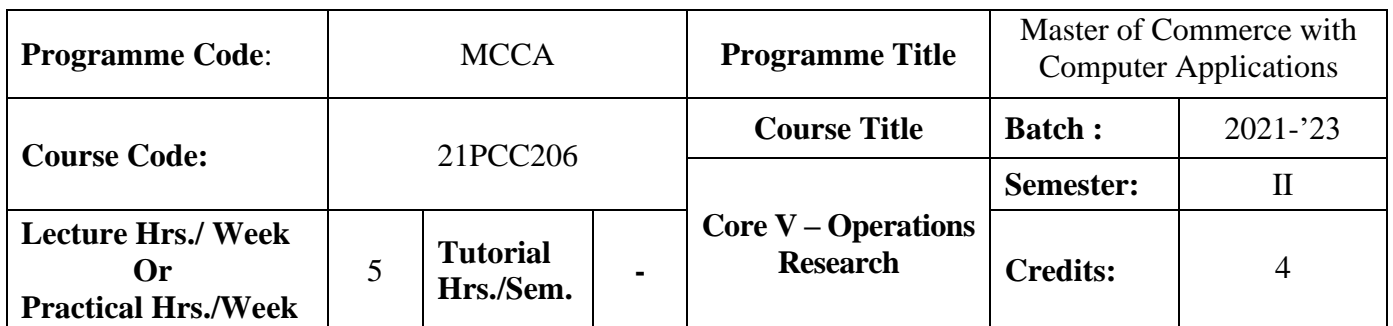

#### **Course Objective**

To develop the knowledge of students in the application of mathematical tools in decision making

#### **Course Outcomes (CO)**

On the successful completion of the course, students will be able to

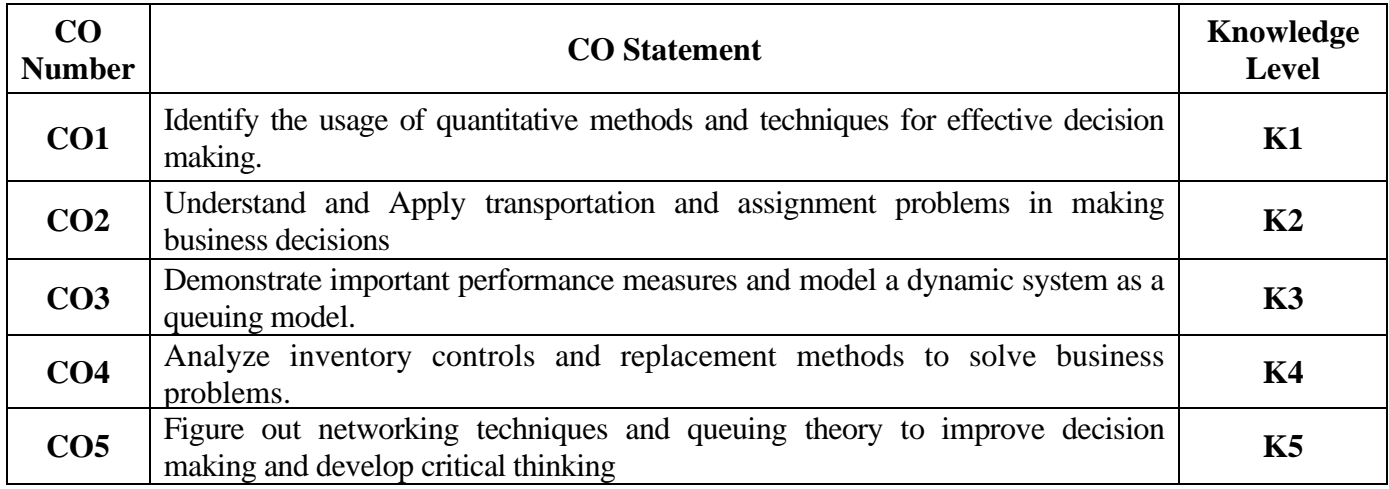

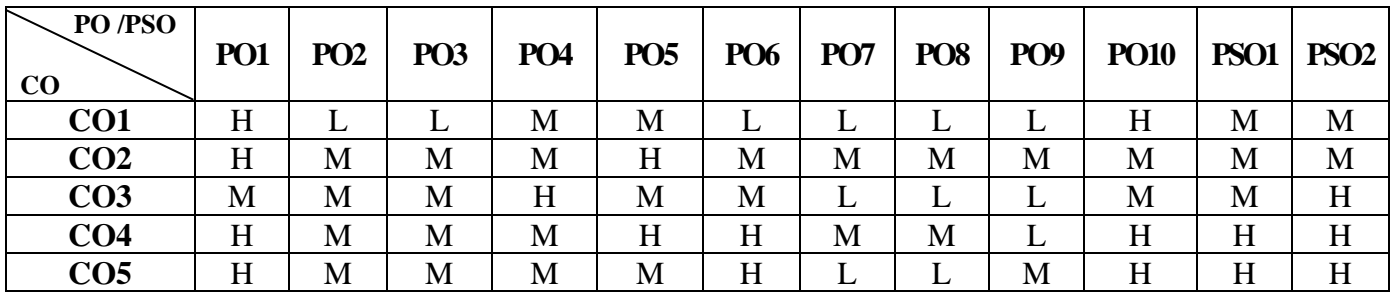

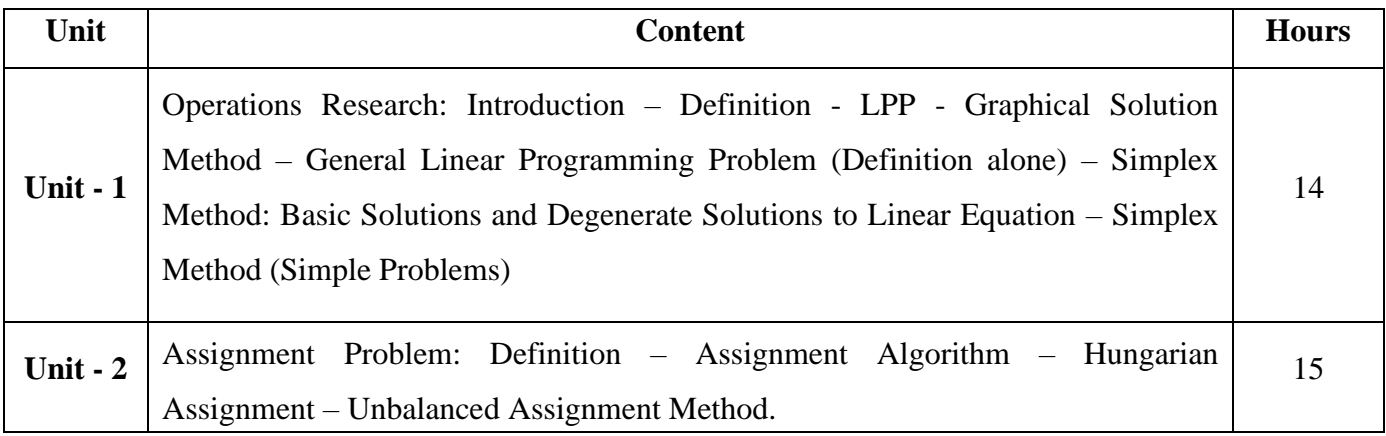

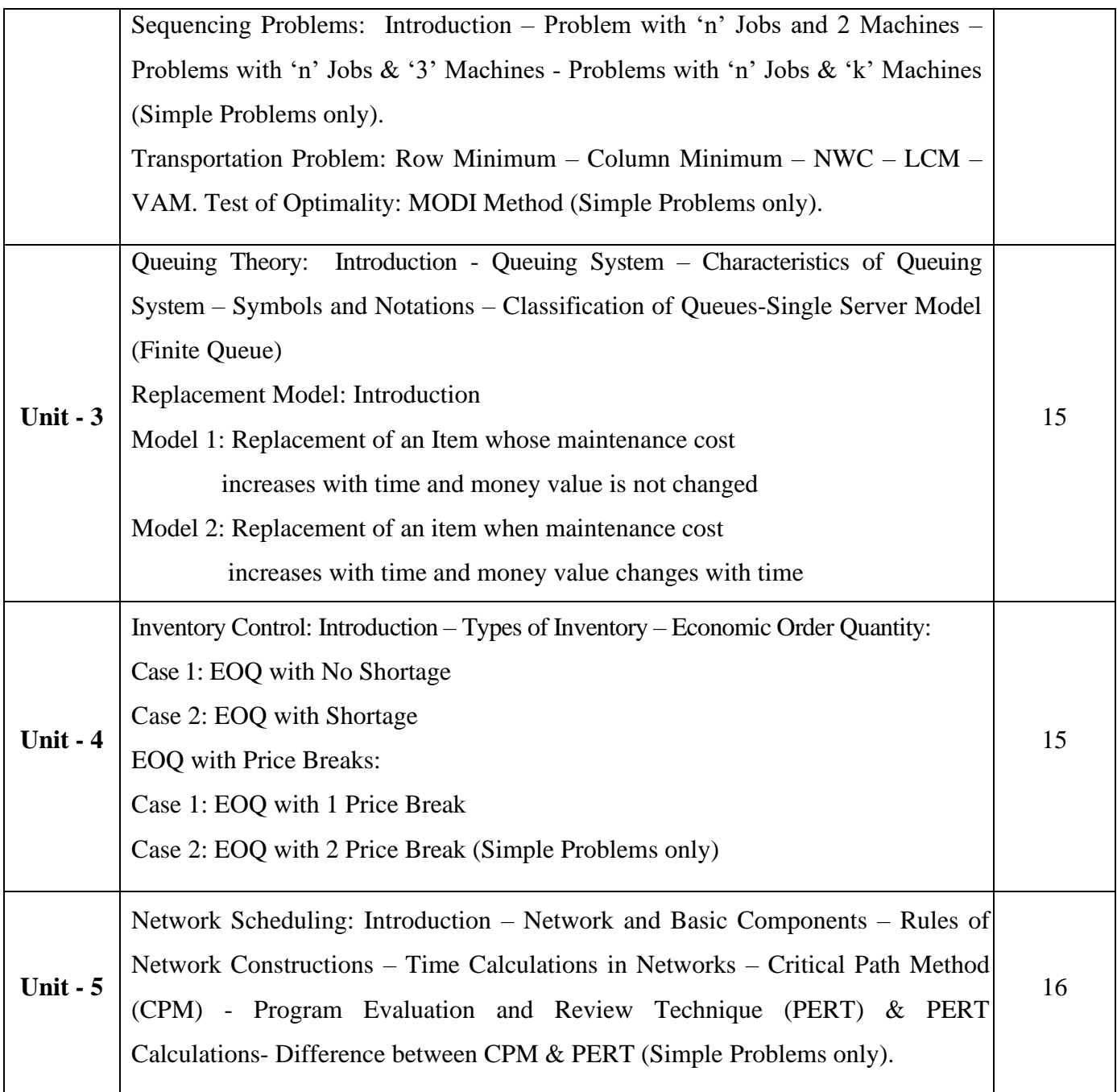

#### **Note:**

The question paper shall cover 20% theory and 80% problems

### **Pedagogy and Assessment Methods:**

Power point Presentations, Group discussions, Seminar ,Quiz, Assignment, Experience Discussion
### **Text Book**

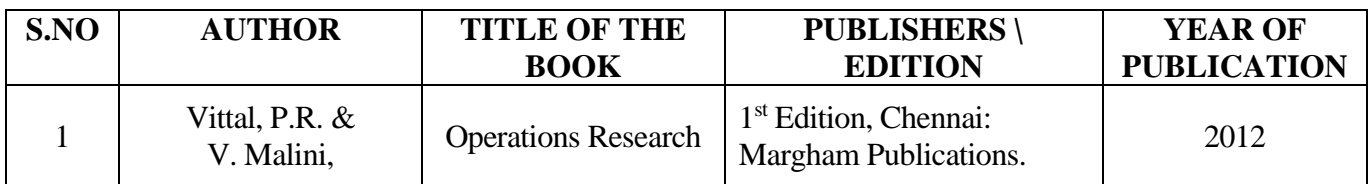

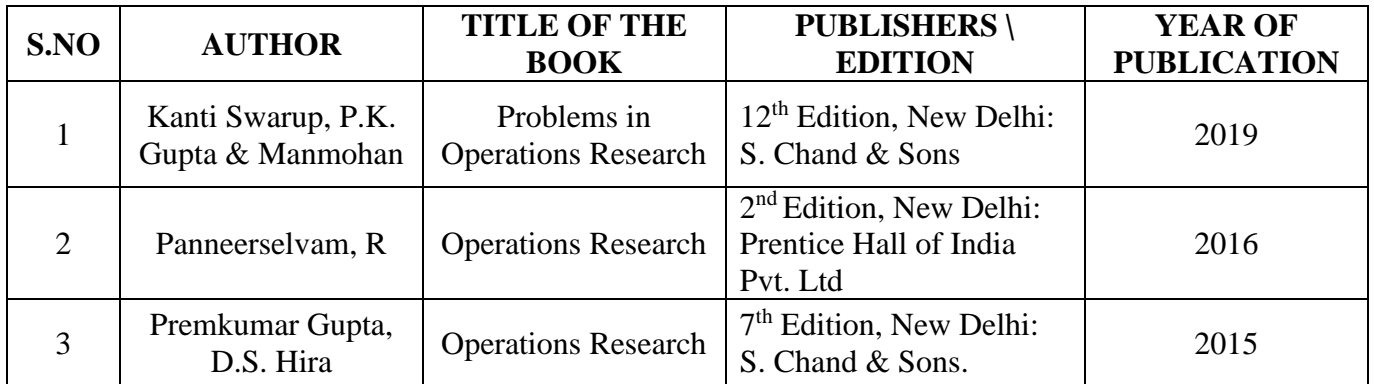

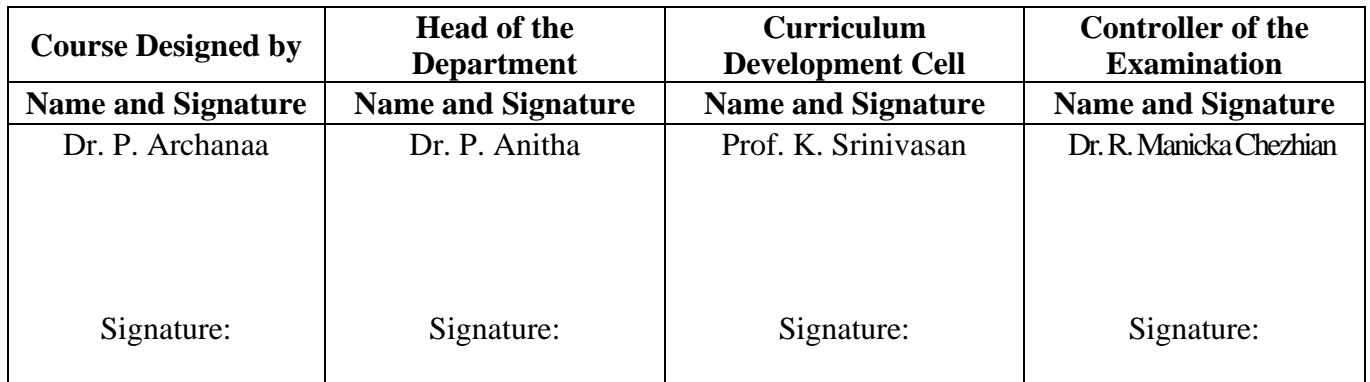

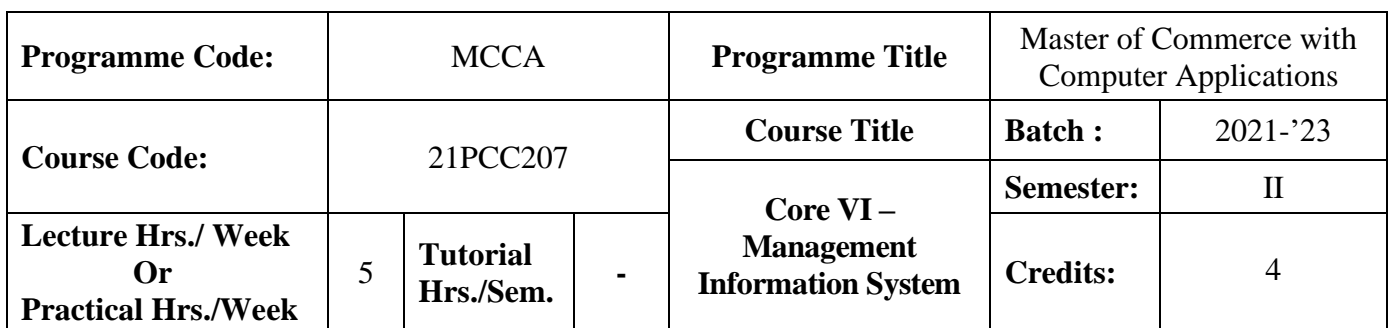

#### **Course Objective**

To offer students with the knowledge of automated management system

# **Course Outcomes (CO)**

On the successful completion of the course, students will be able to

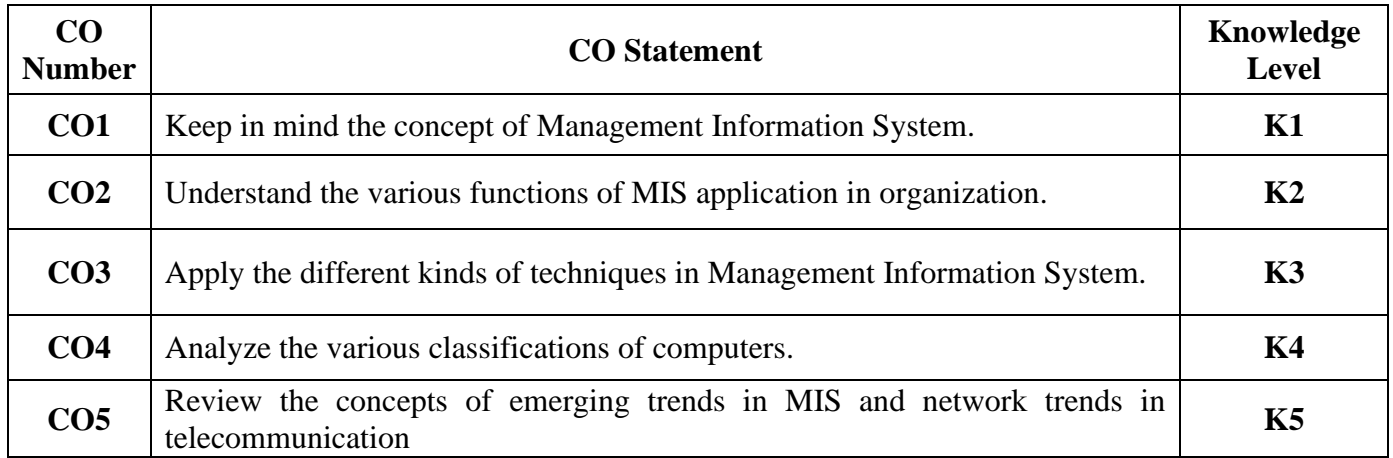

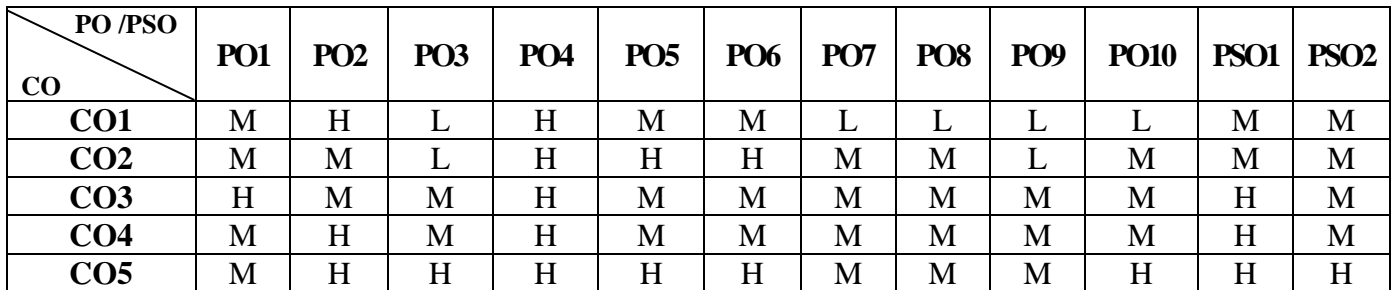

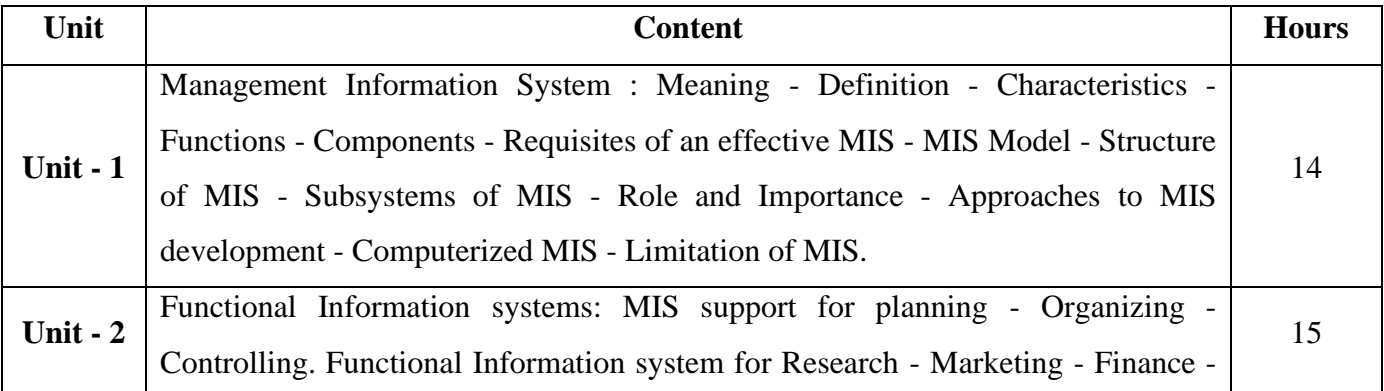

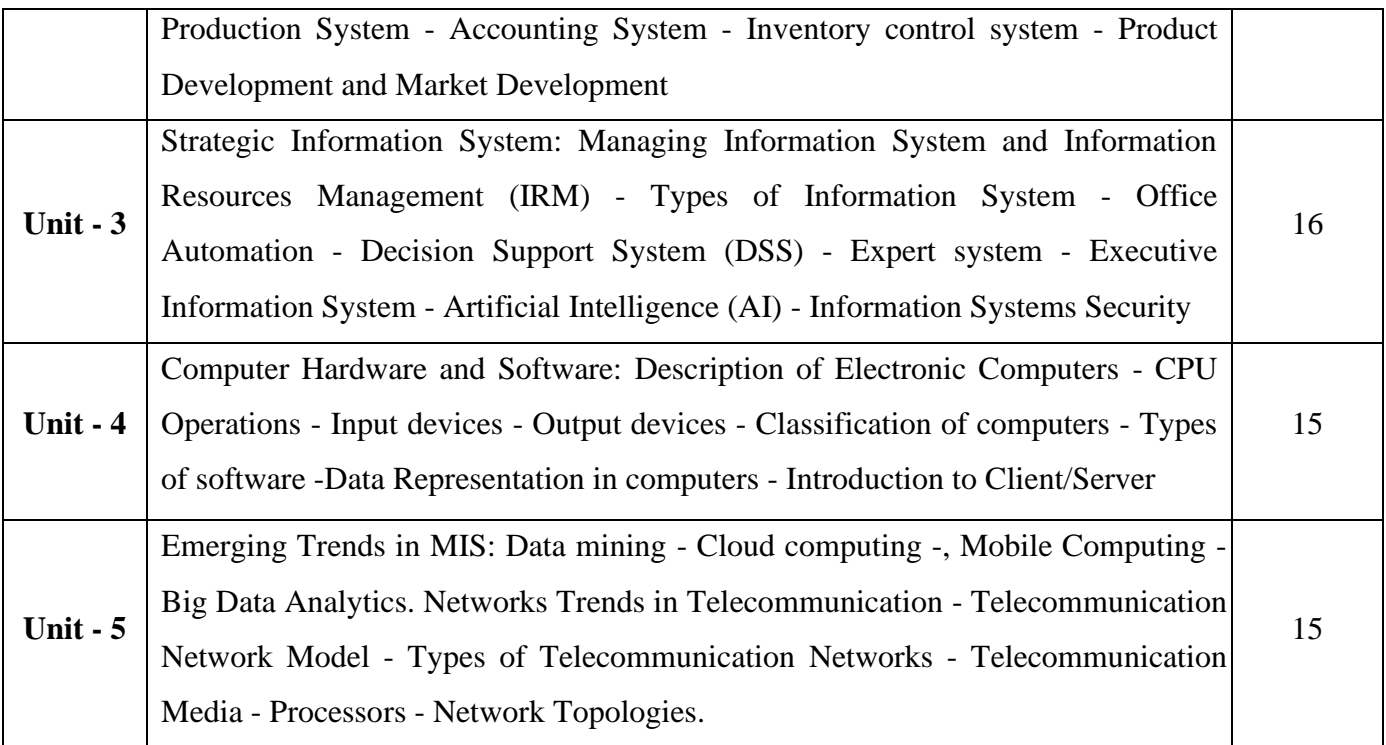

# **Pedagogy and Assessment Methods:**

Power point Presentations, Group discussions, Seminar ,Quiz, Assignment, Experience Discussion

### **Text Book**

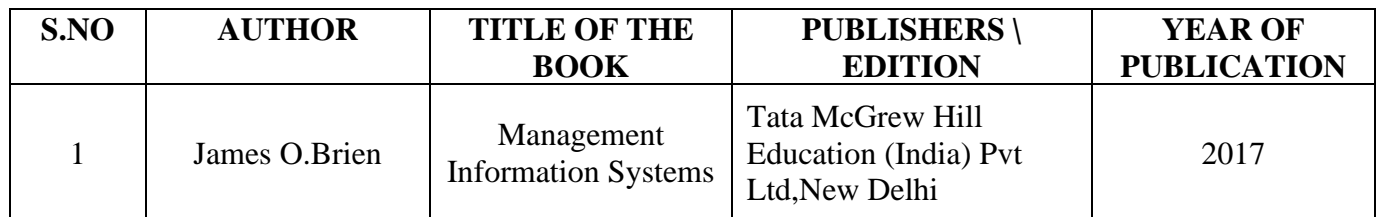

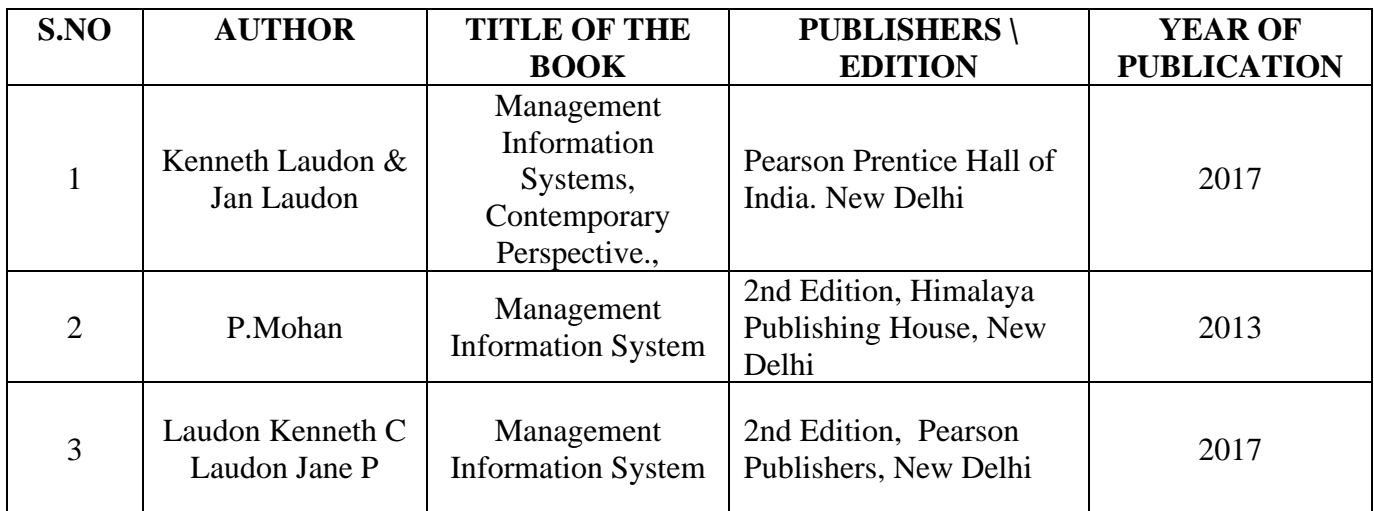

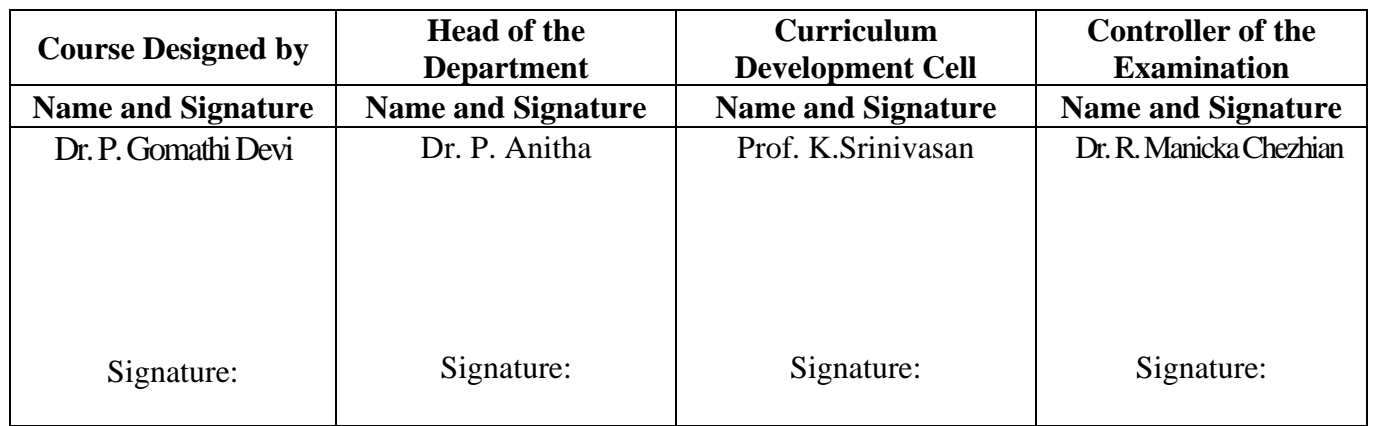

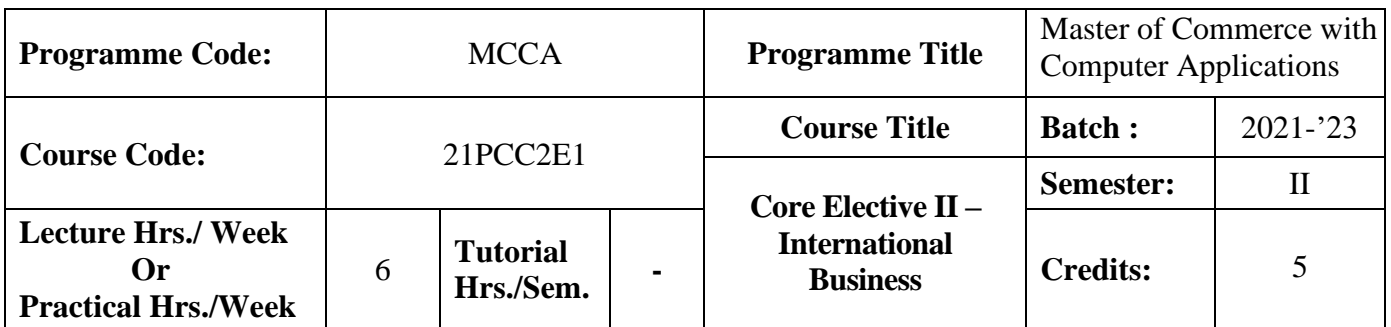

#### **Course Objective**

To provide global knowledge to students in managing a business

#### **Course Outcomes (CO)**

On the successful completion of the course, students will be able to

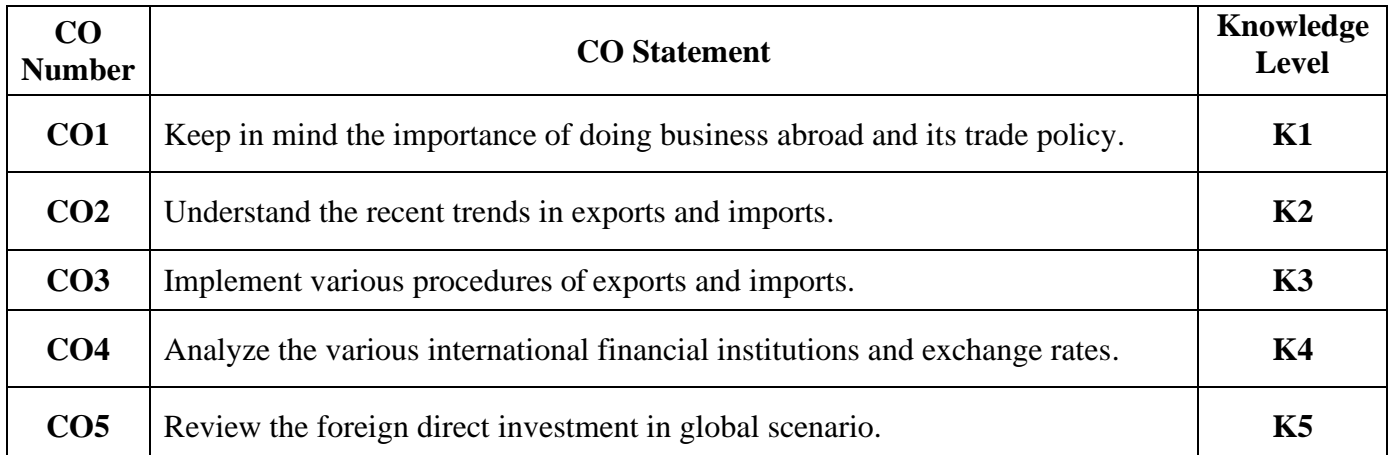

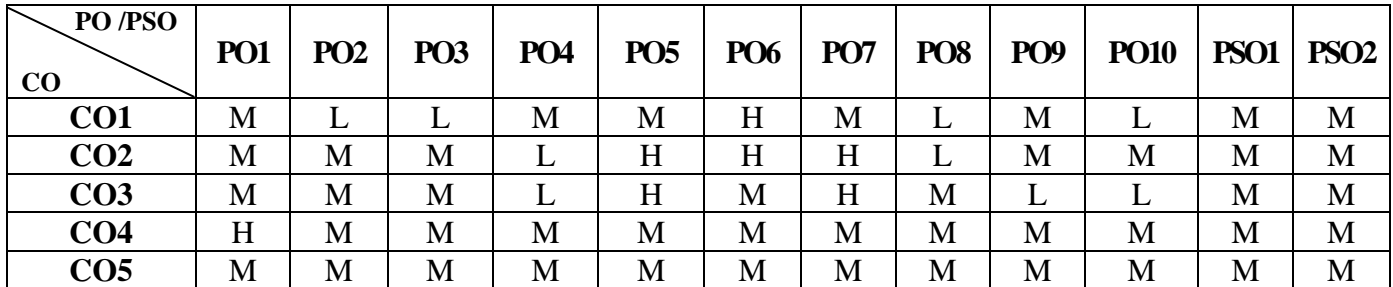

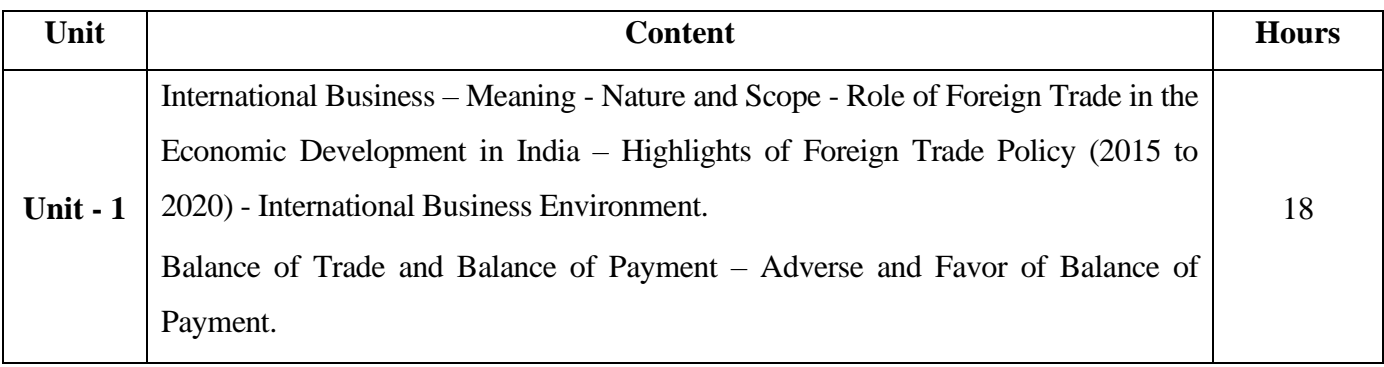

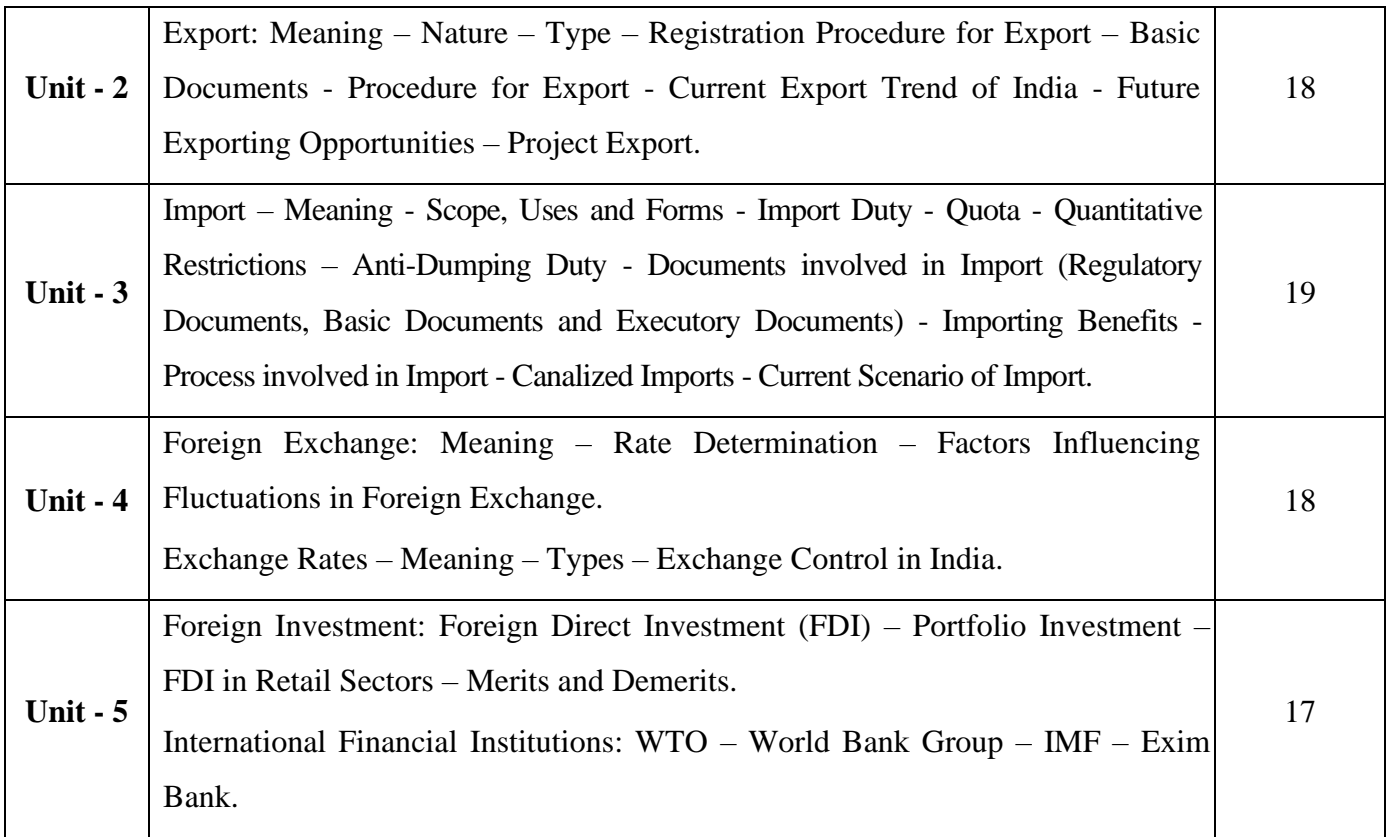

# **Pedagogy and Assessment Methods:**

Power point Presentations, Group discussions, Seminar ,Quiz, Assignment, Experience Discussion

# **Text Book**

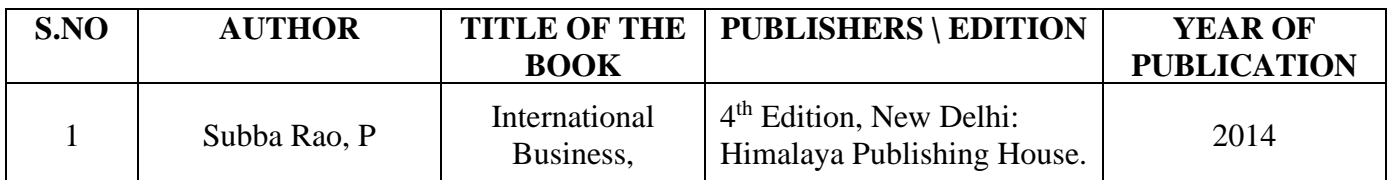

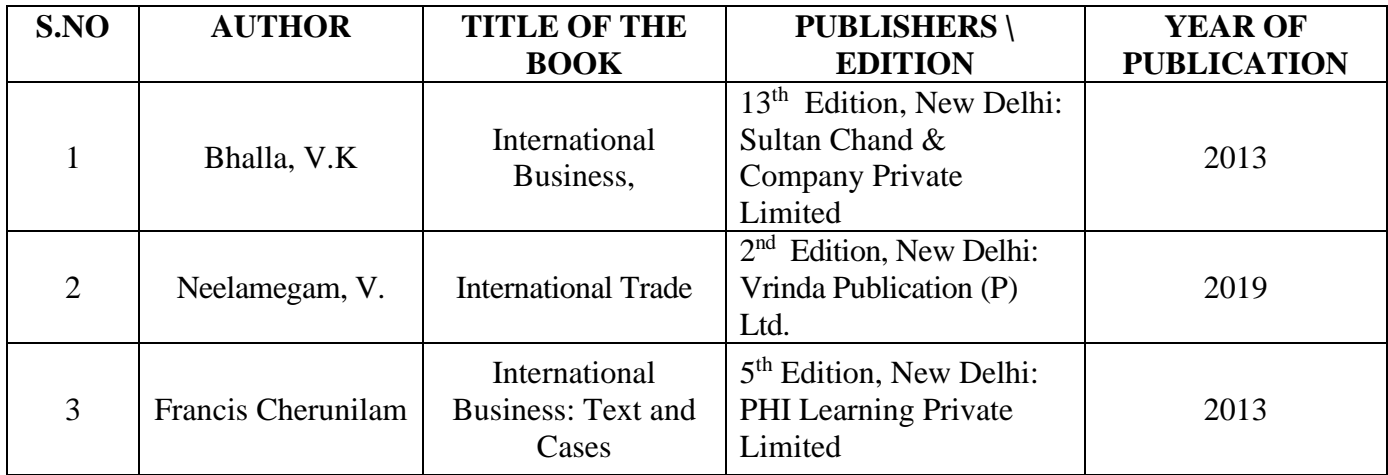

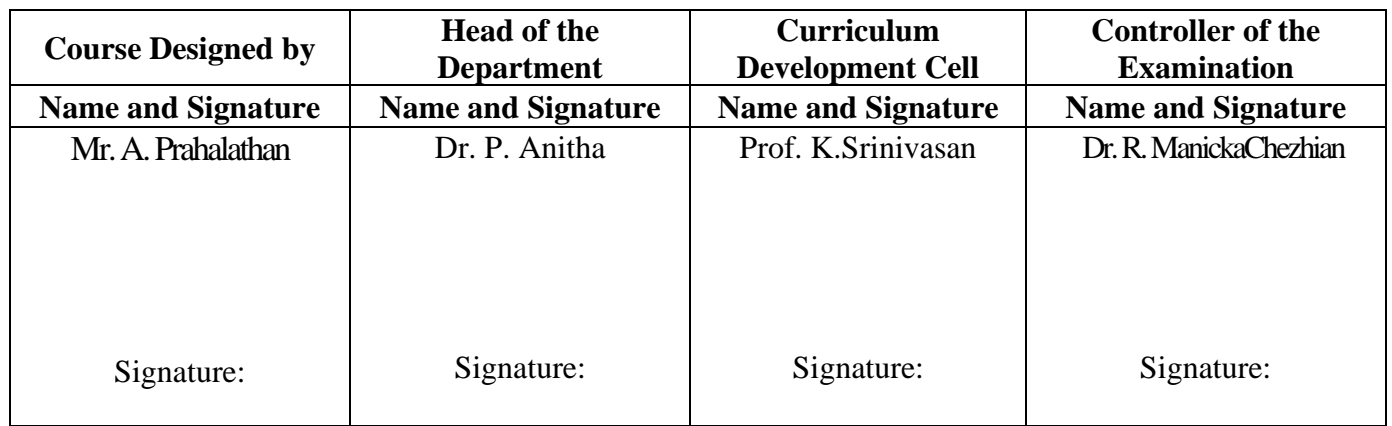

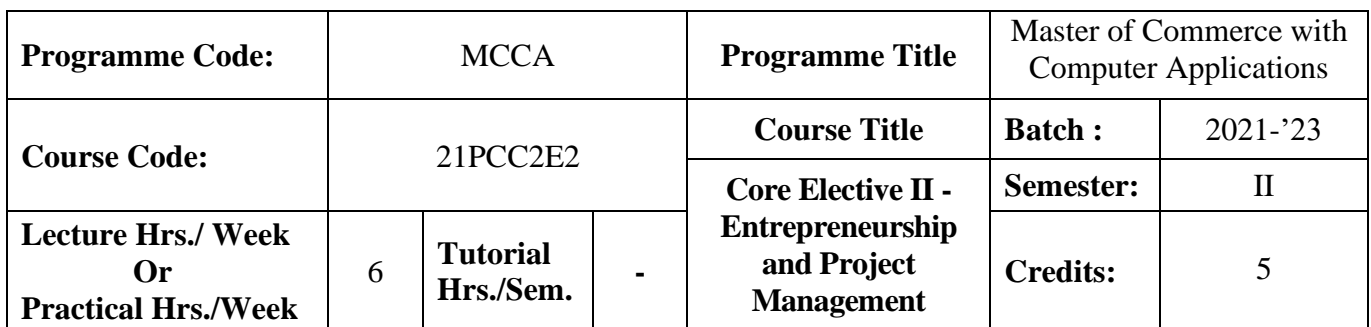

### **Course Objective**

To train the students in the field of entrepreneurship and in developing a real time projects

#### **Course Outcomes (CO)**

On the successful completion of the course, students will be able to

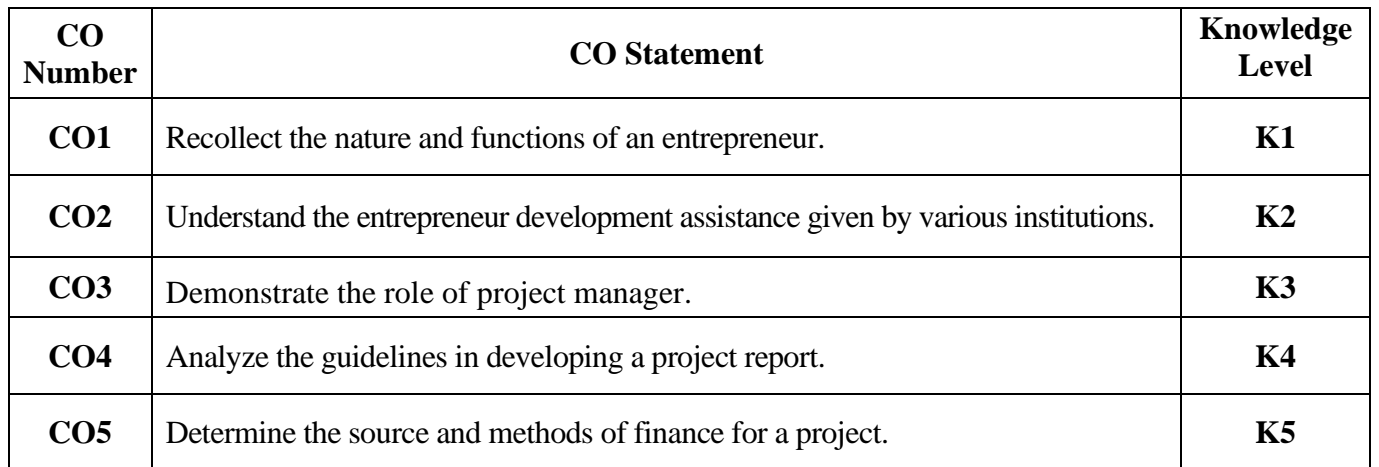

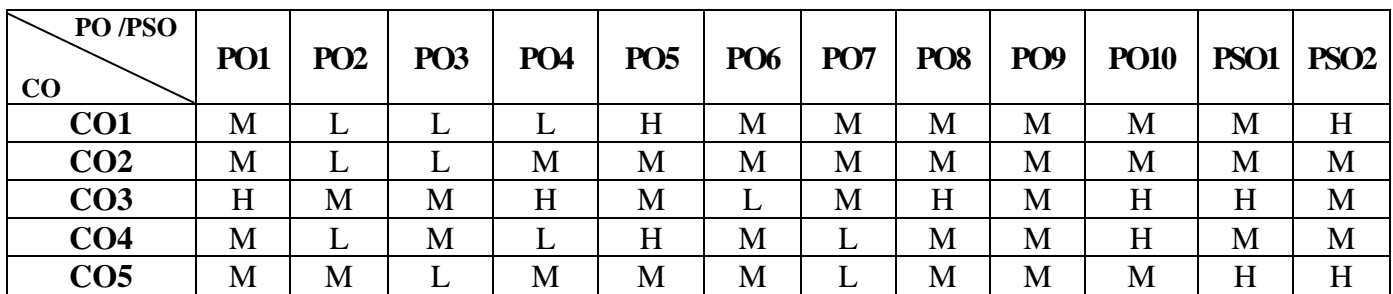

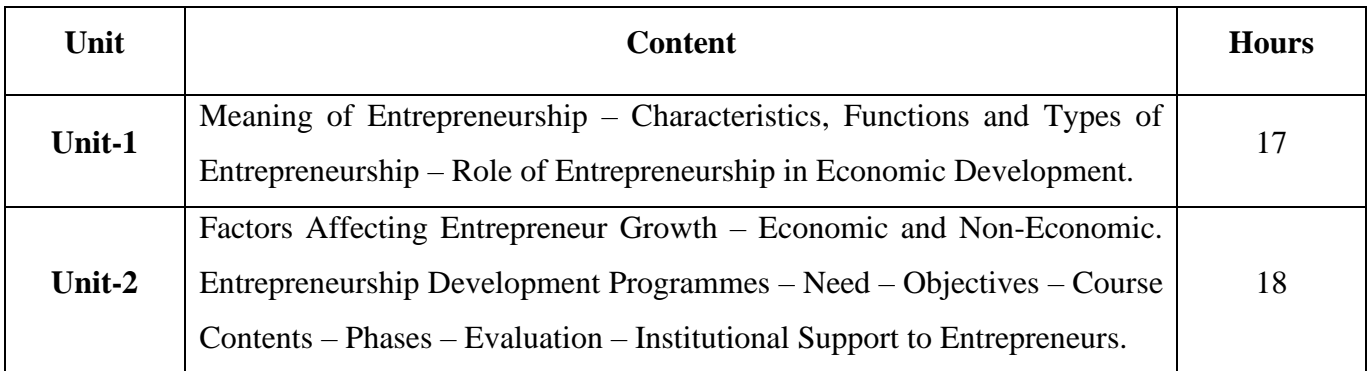

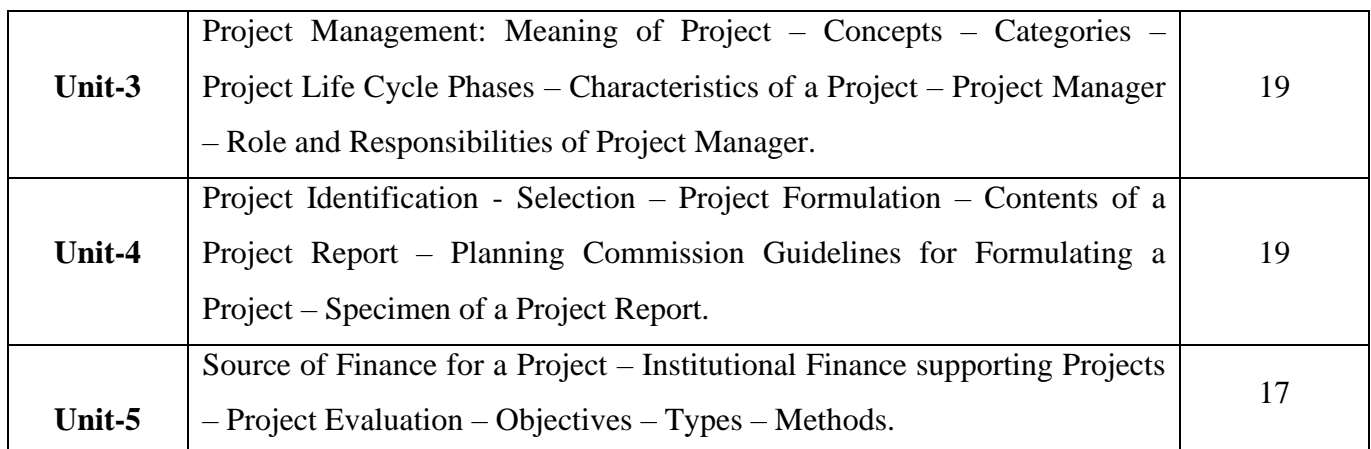

# **Pedagogy and Assessment Methods:**

Power point Presentations, Group discussions, Seminar ,Quiz, Assignment, Experience Discussion

### **Text Book**

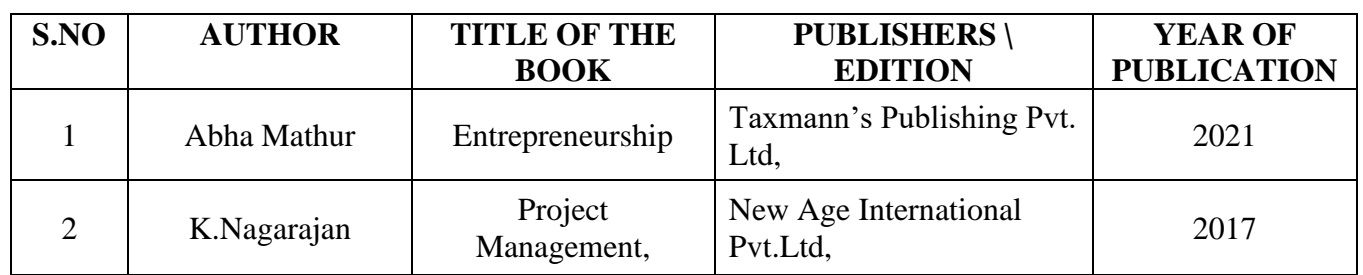

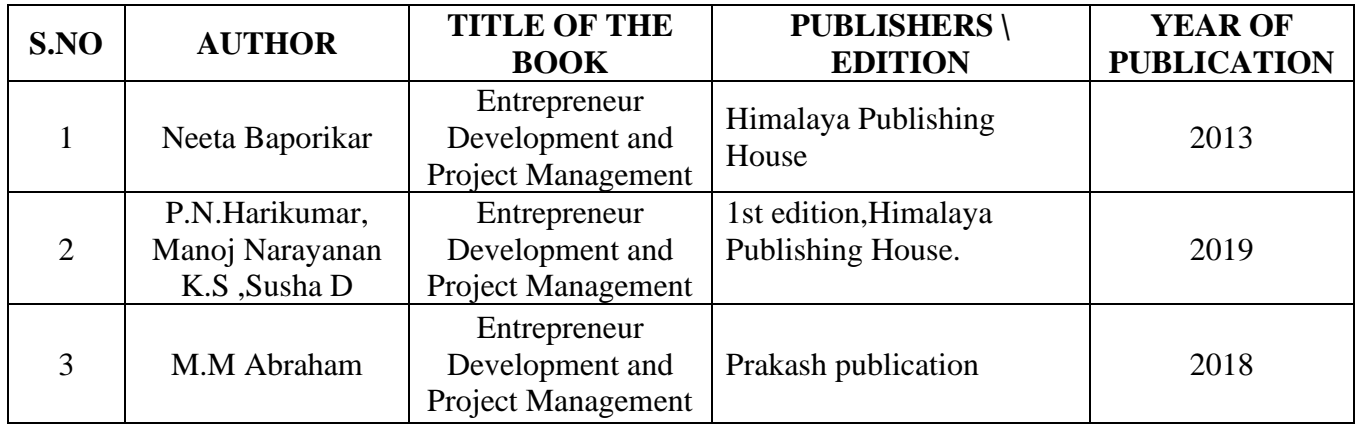

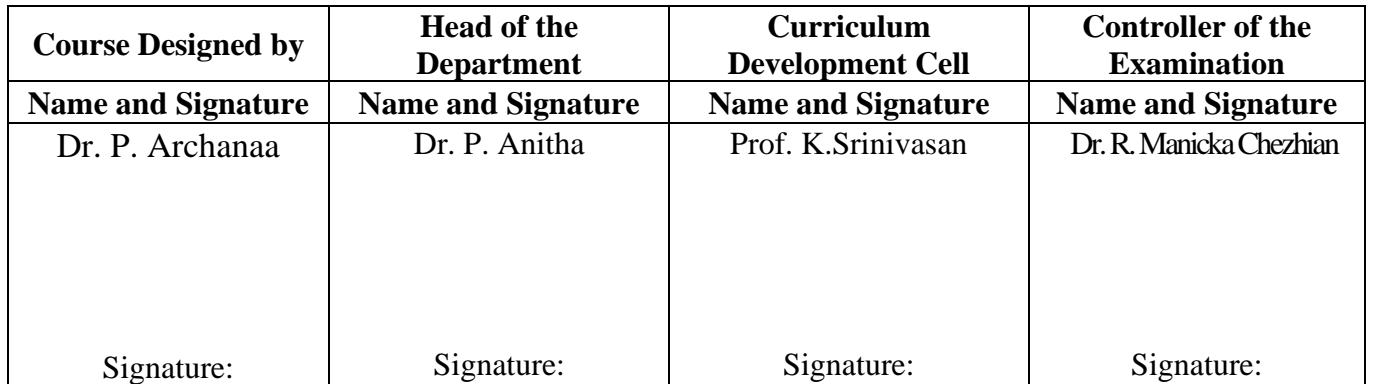

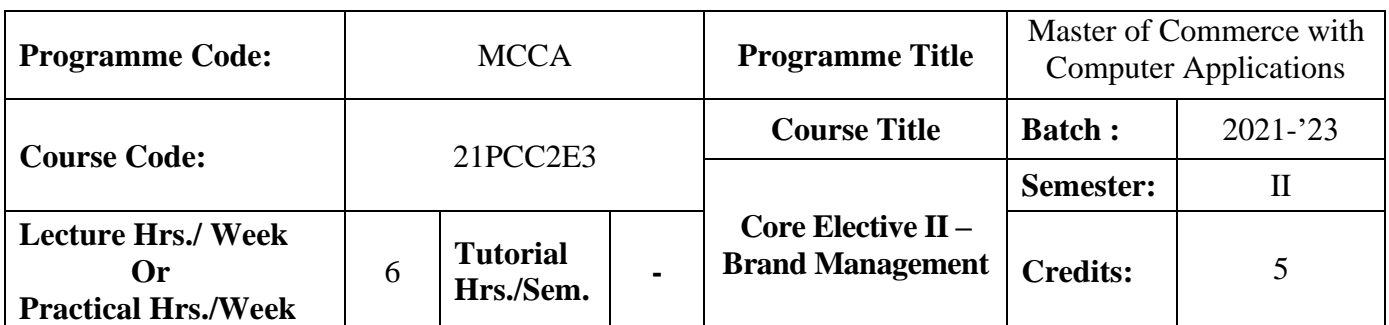

#### **Course Objective**

To enhance the skill set in identifying and positioning brand and building brand loyalty in product marketing

# **Course Outcomes (CO)**

On the successful completion of the course, students will be able to

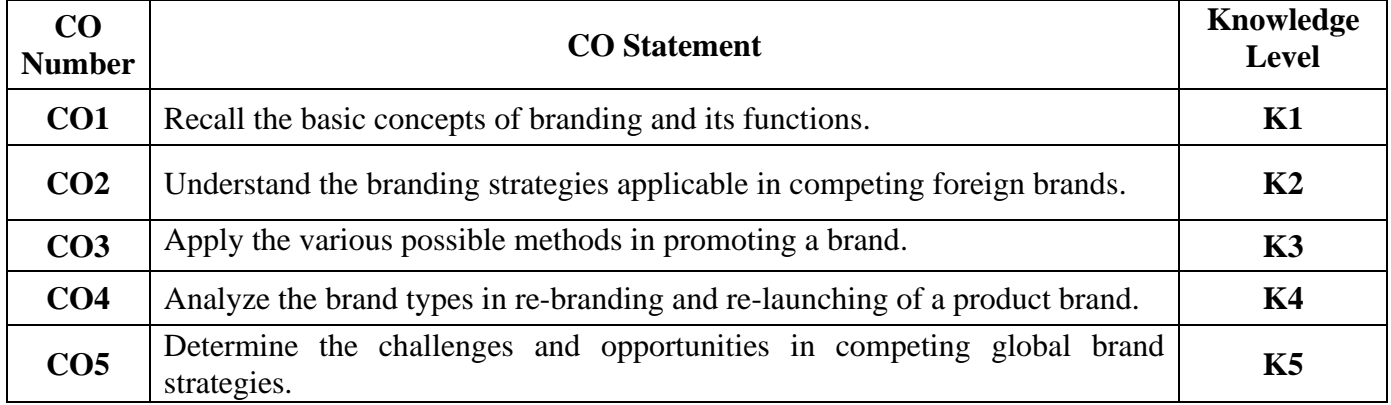

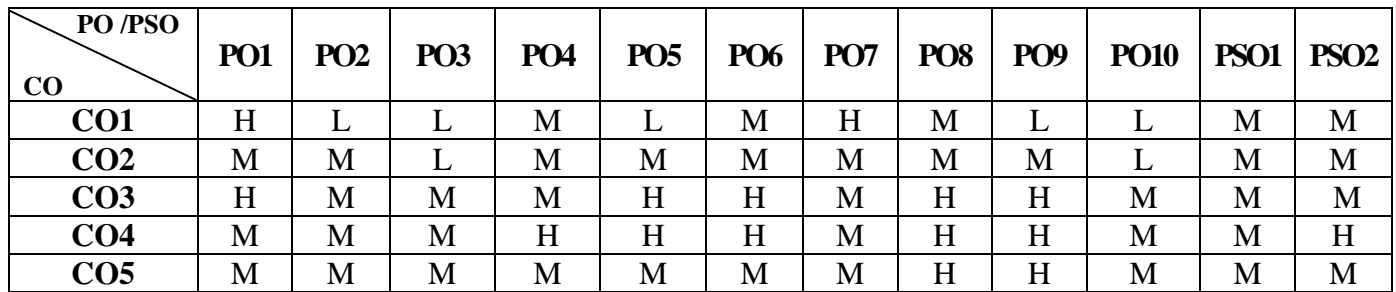

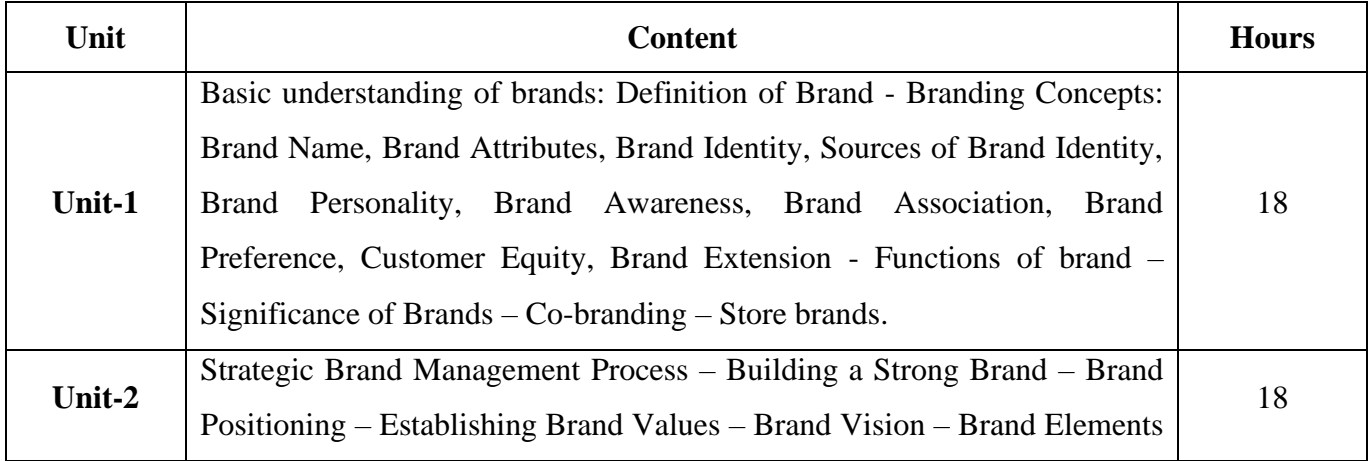

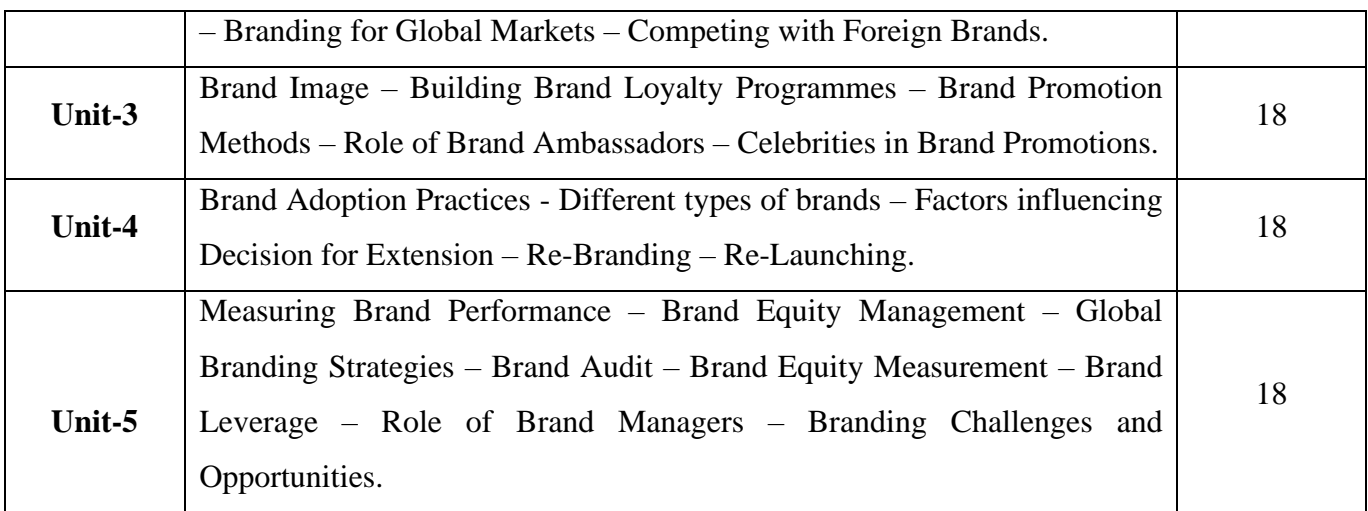

# **Pedagogy and Assessment Methods:**

Power point Presentations, Group discussions, Seminar ,Quiz, Assignment, Experience Discussion

### **Text Book**

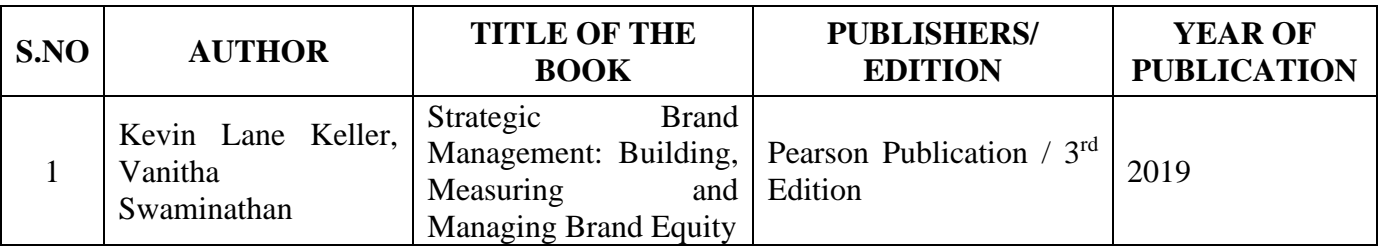

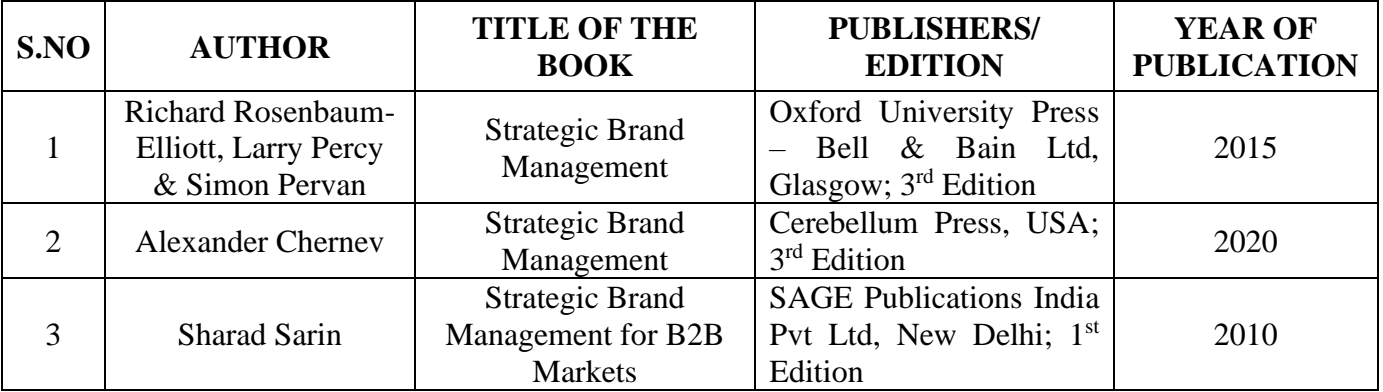

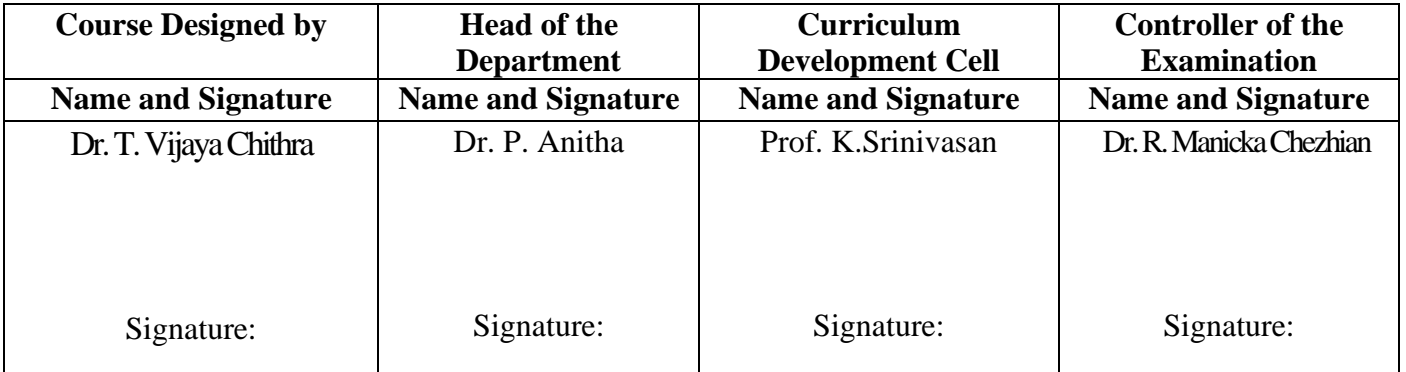

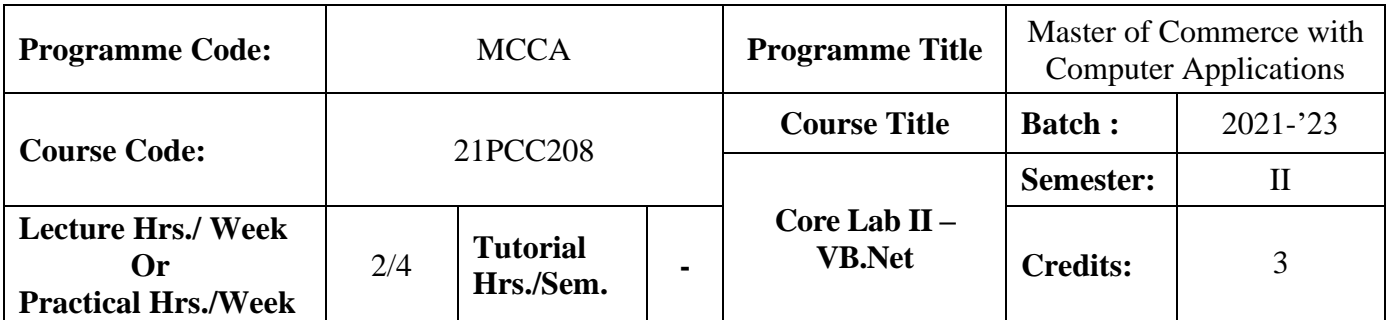

#### **Course Objective**

To have practical exposure in application oriented programming

#### **Course Outcomes (CO)**

On the successful completion of the course, students will be able to

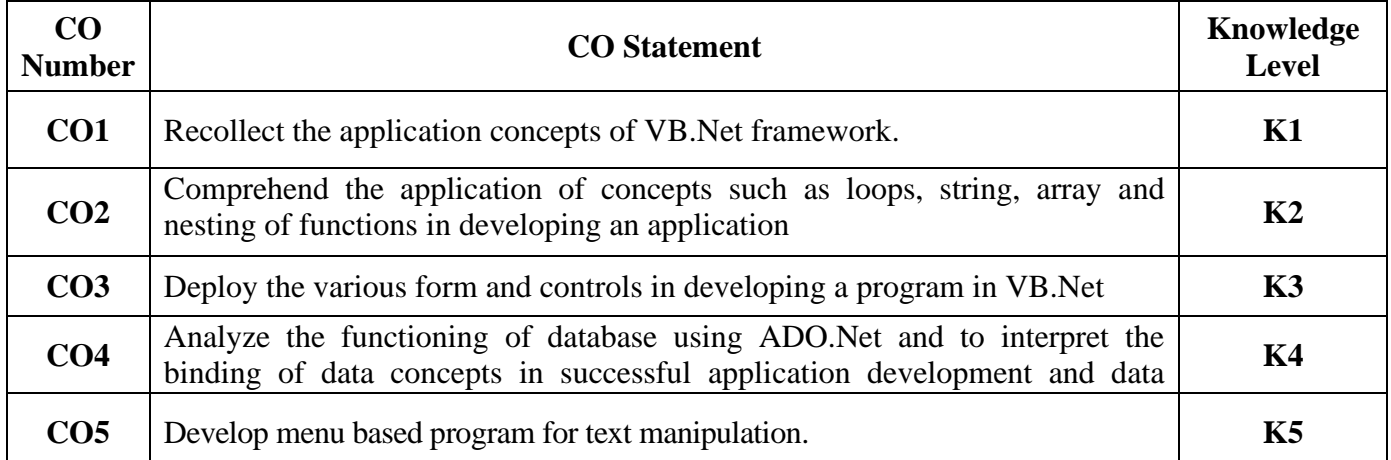

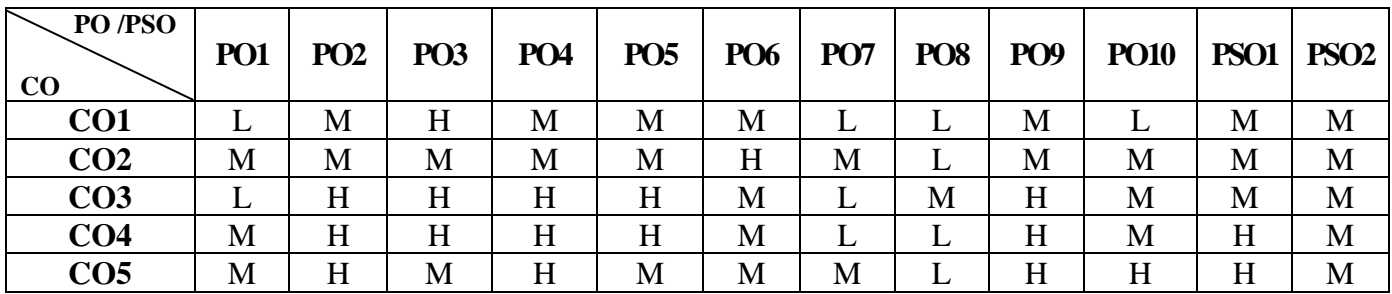

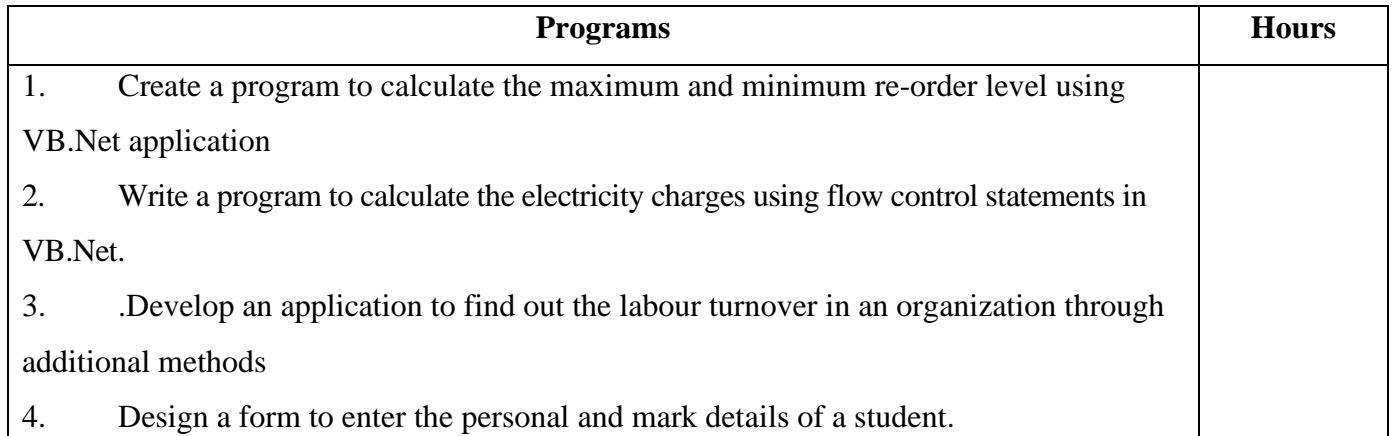

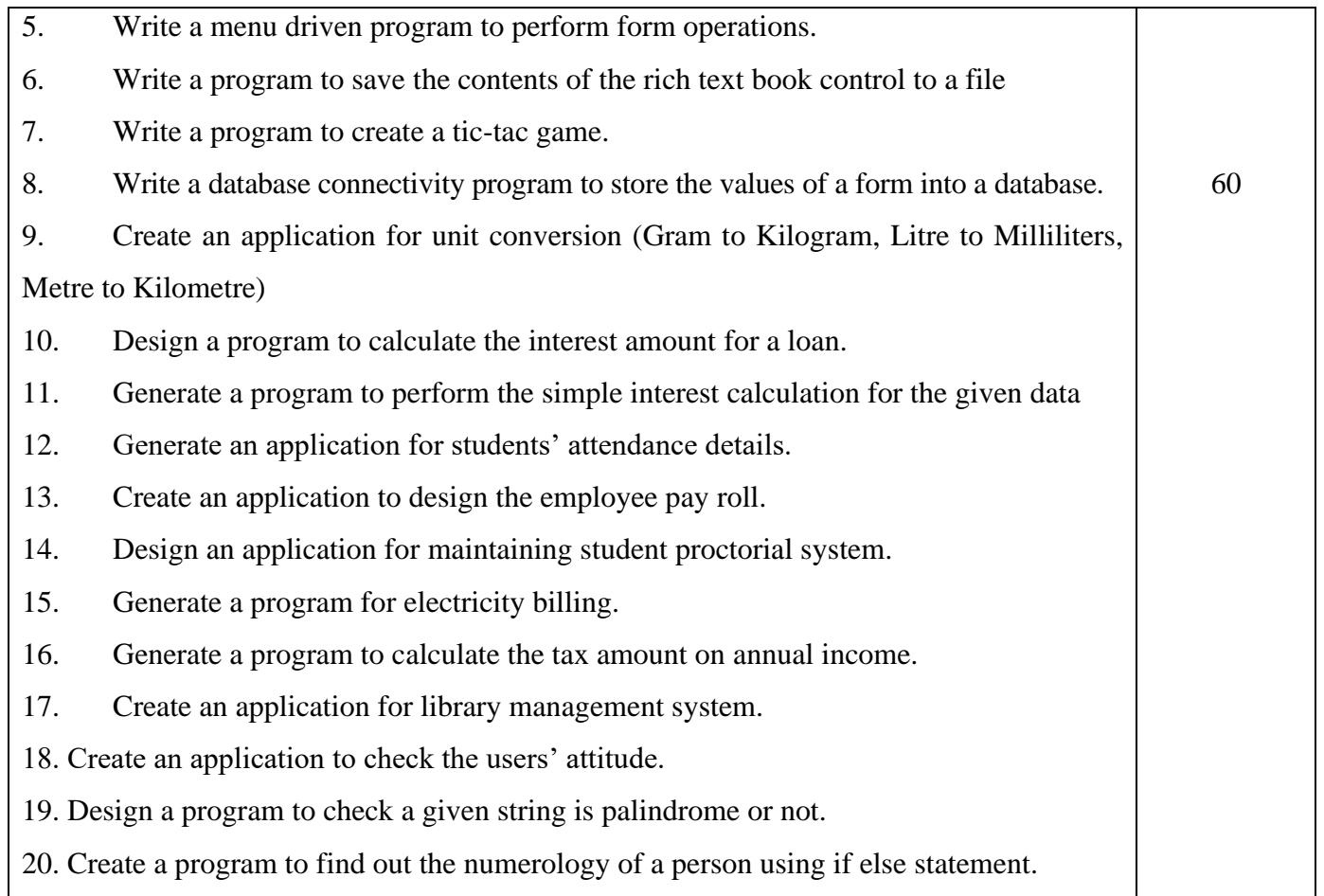

# **Pedagogy and Assessment Methods:**

Power point Presentations, Group discussions, Seminar ,Quiz, Assignment, Experience Discussion

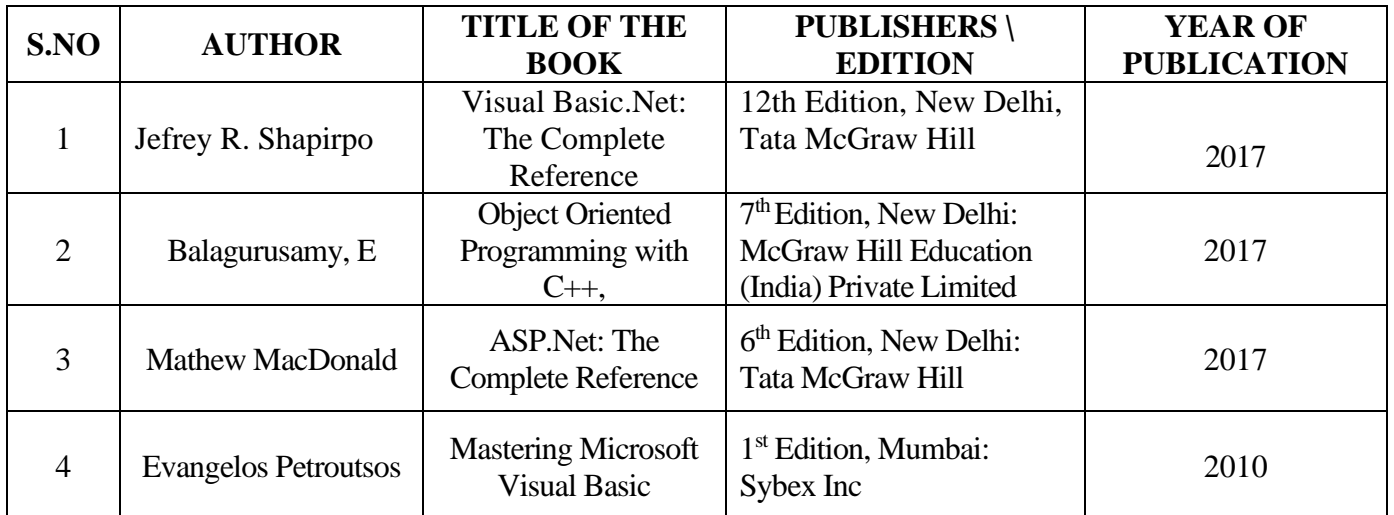

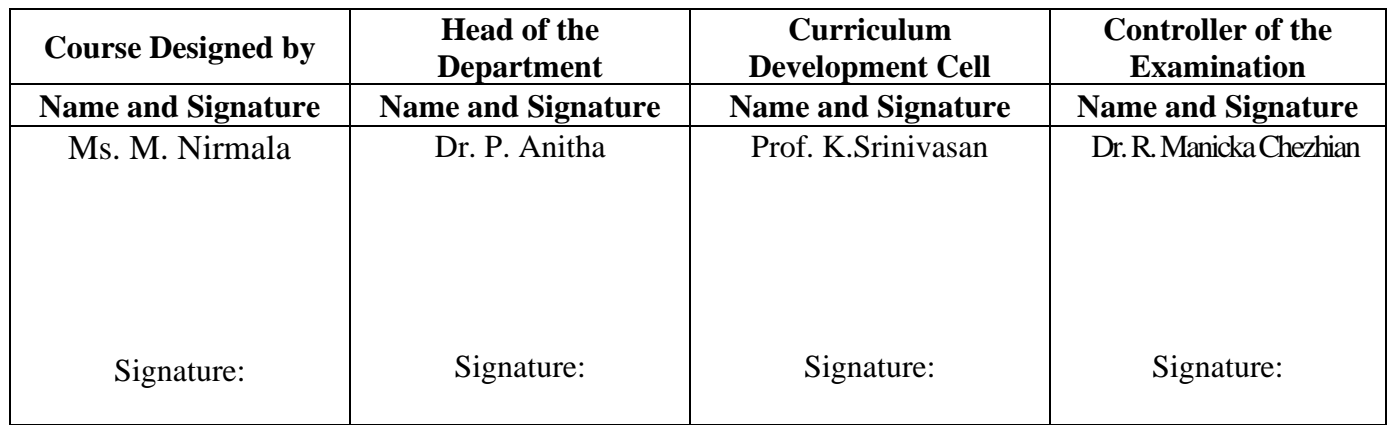

21PCC2N1

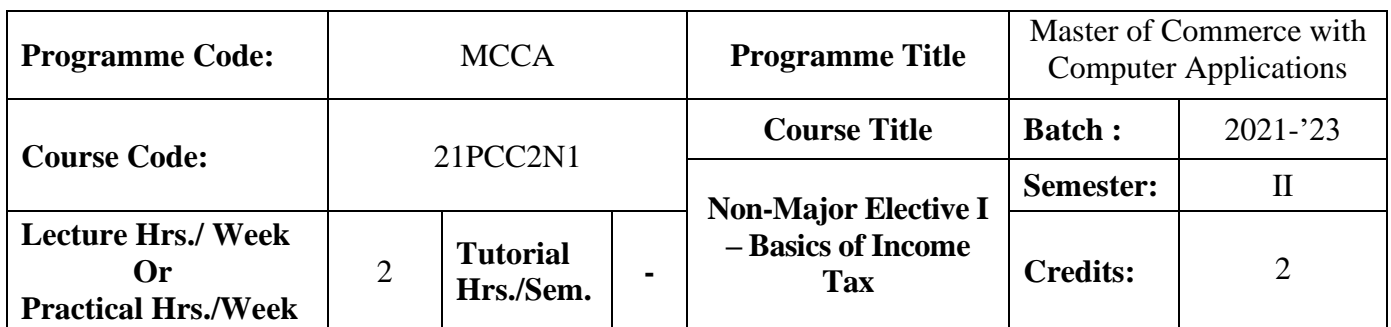

#### **Course Objective**

To enrich the students' knowledge in basics of income tax

#### **Course Outcomes (CO)**

On the successful completion of the course, students will be able to

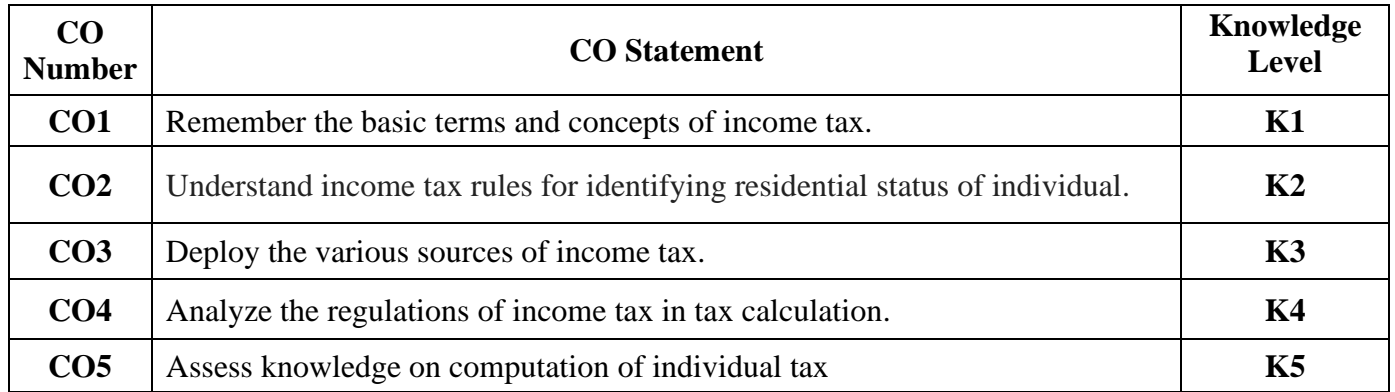

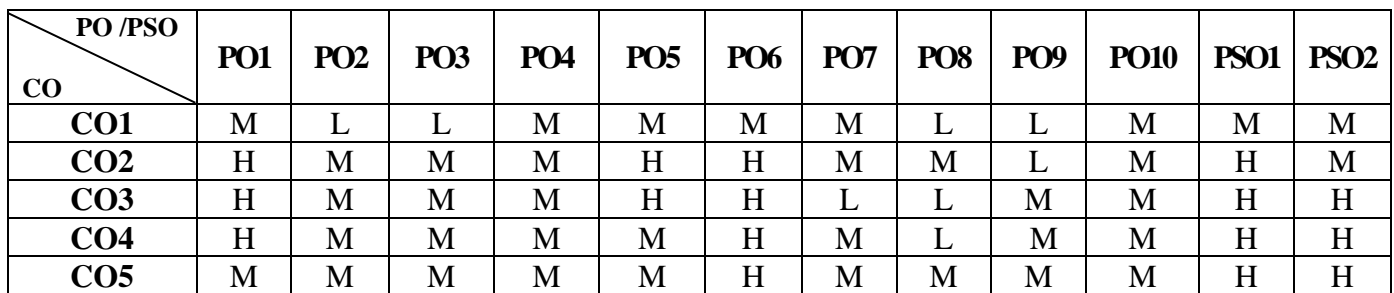

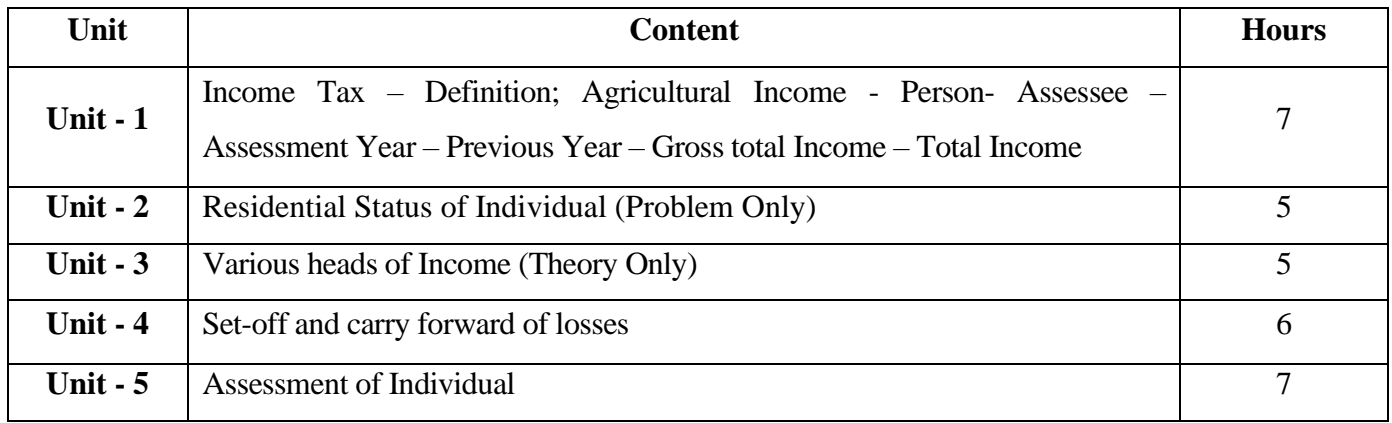

# **Pedagogy and Assessment Methods:**

Power point Presentations, Group discussions, Seminar ,Quiz, Assignment, Experience Discussion

# **Text Book**

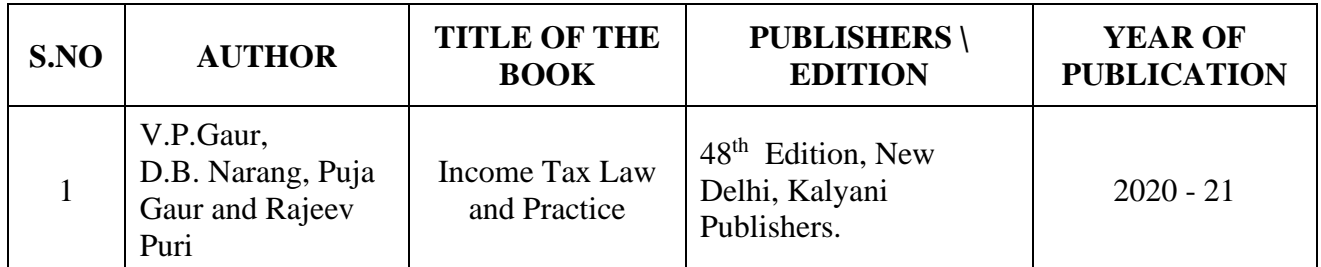

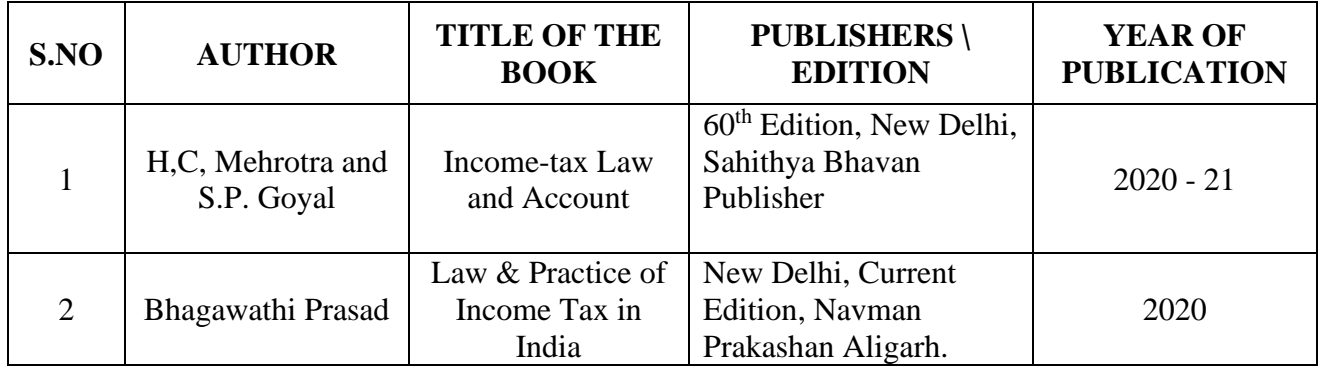

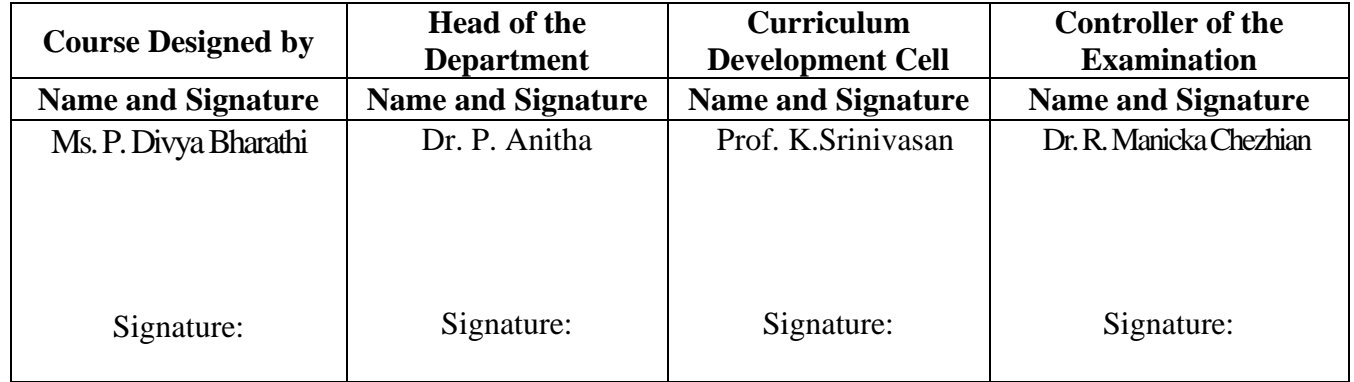

21PCC2N2

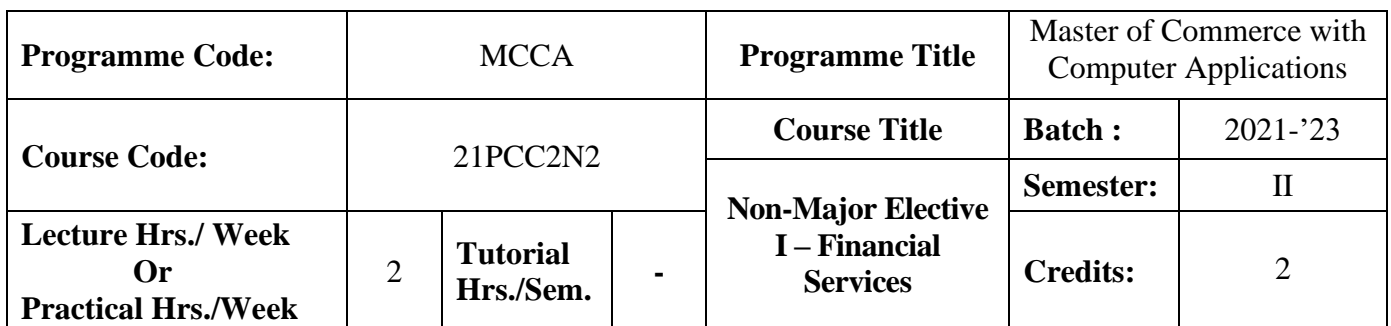

#### **Course Objective**

To expose the students on the functioning of various financial intermediaries

#### **Course Outcomes (CO)**

On the successful completion of the course, students will be able to

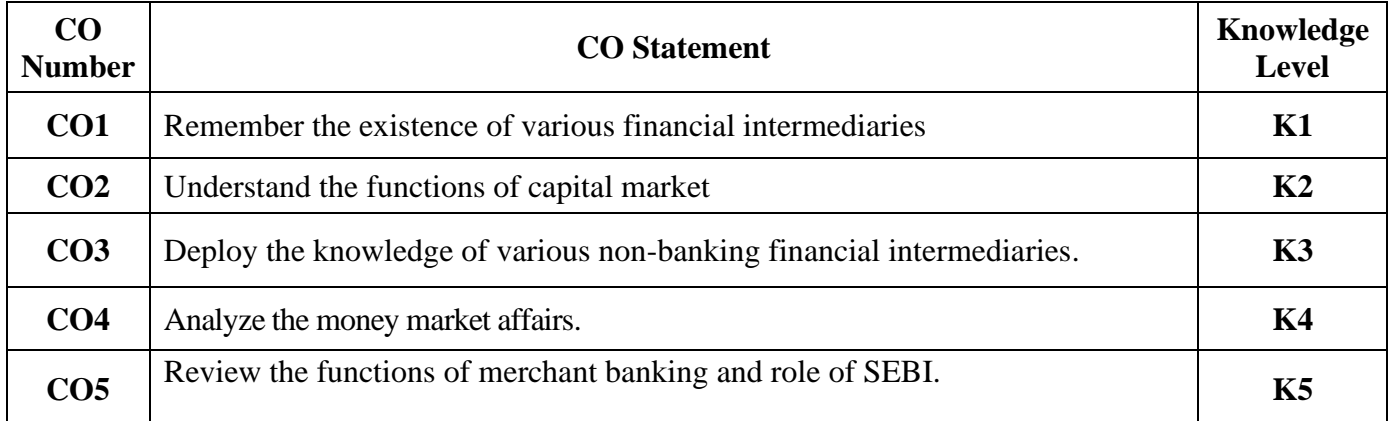

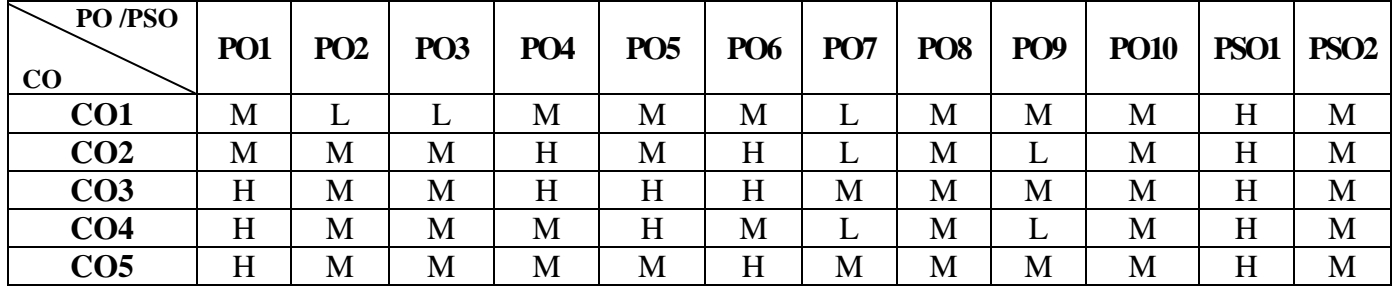

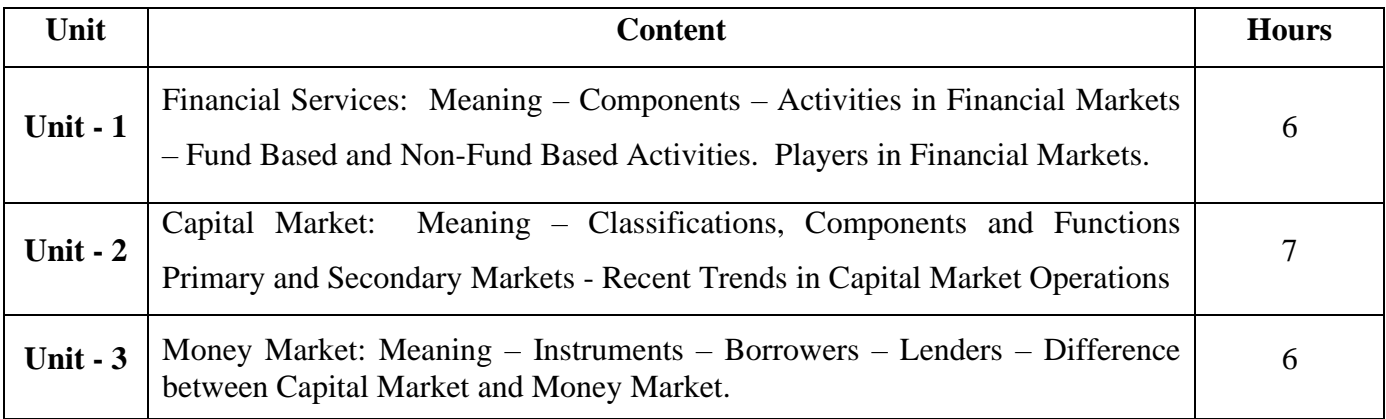

21PCC2N2

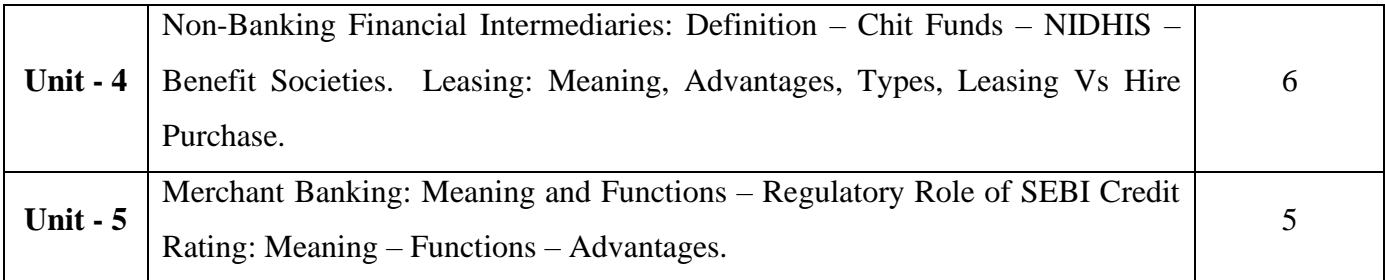

# **Pedagogy and Assessment Methods:**

Power point Presentations, Group discussions, Seminar ,Quiz, Assignment, Experience Discussion

### **Text Book**

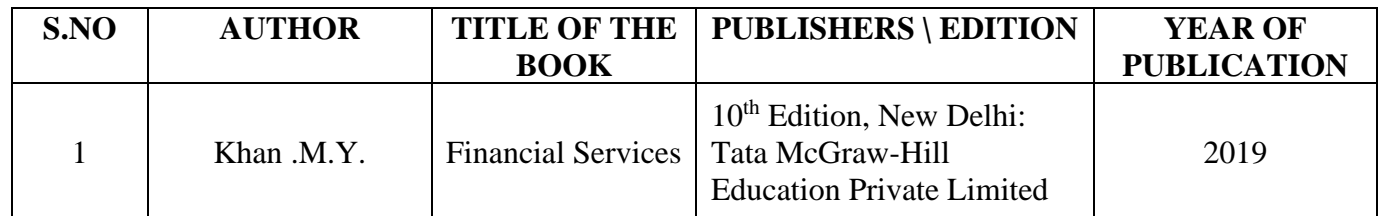

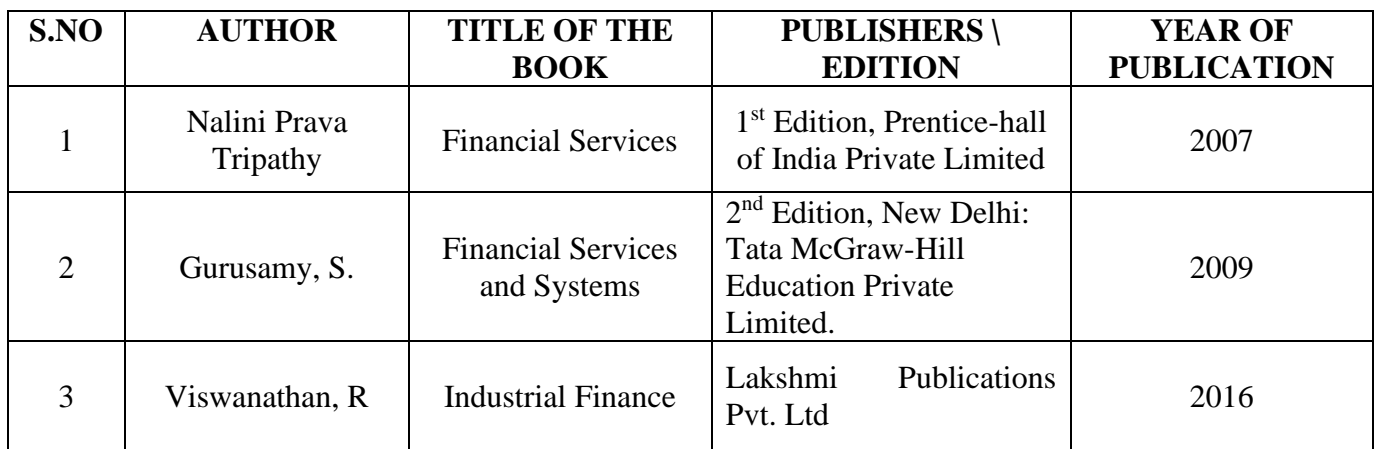

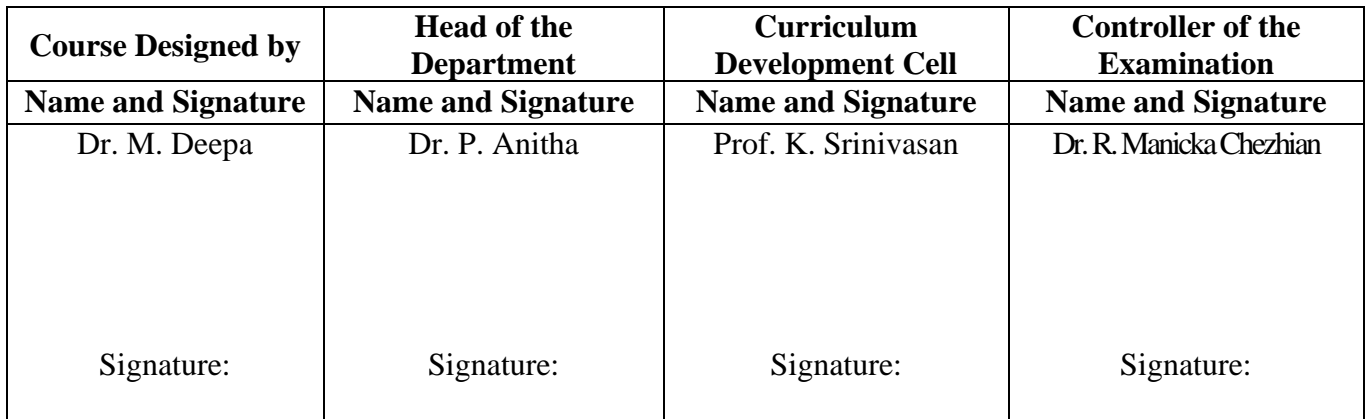

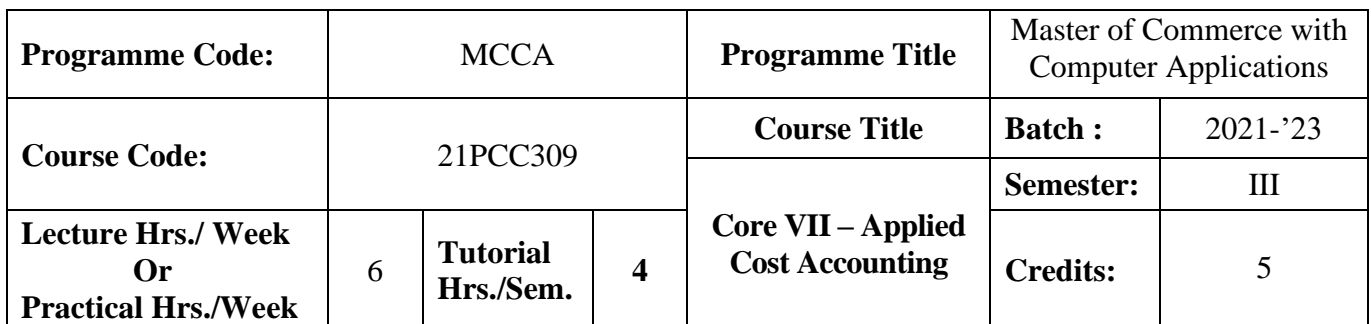

#### **Course Objective**

To expose the students with the basic concepts and techniques used in cost accounting

#### **Course Outcomes (CO)**

On the successful completion of the course, students will be able to

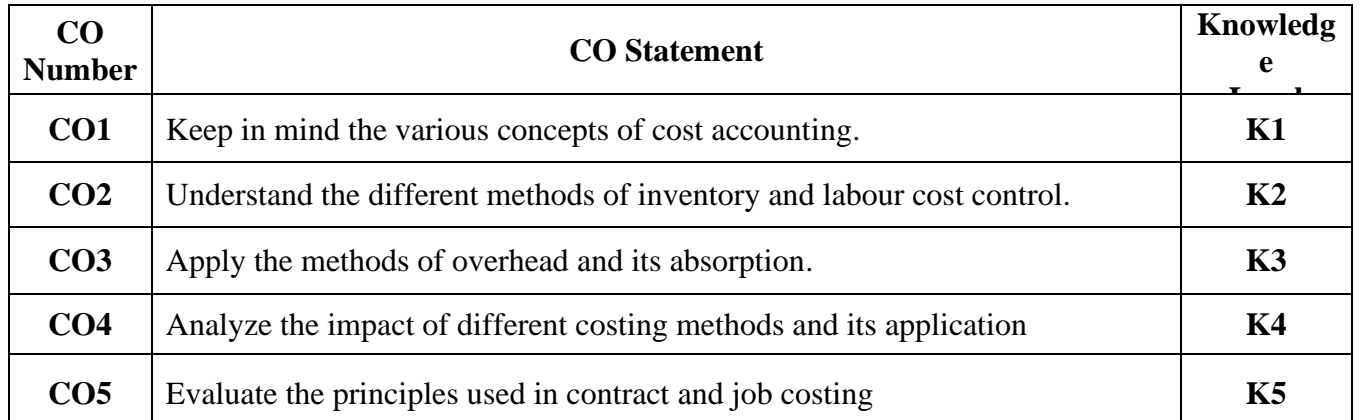

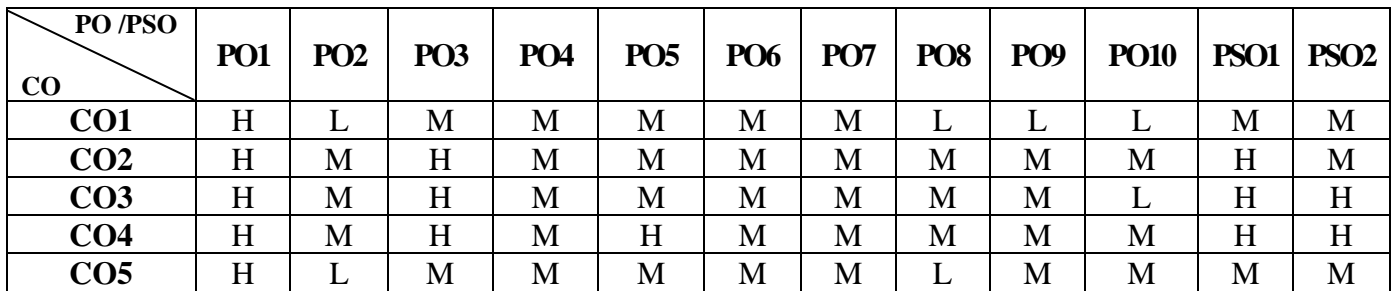

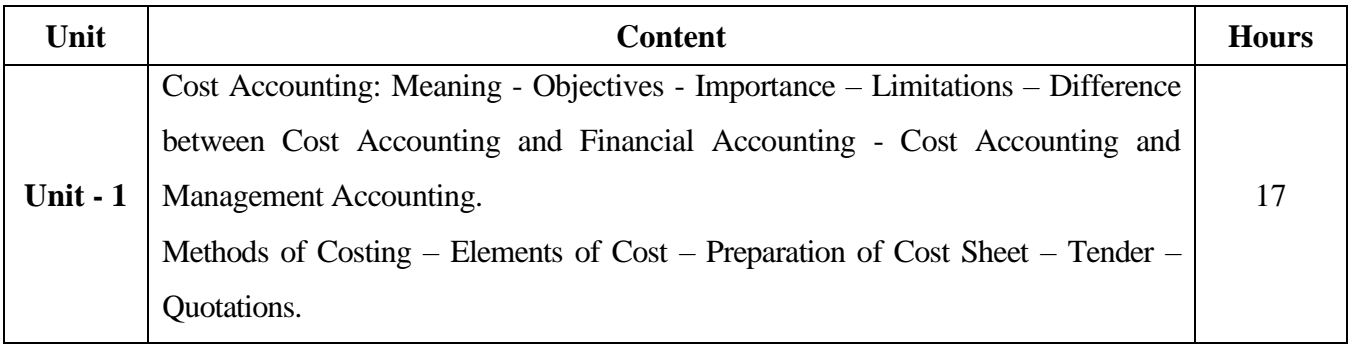

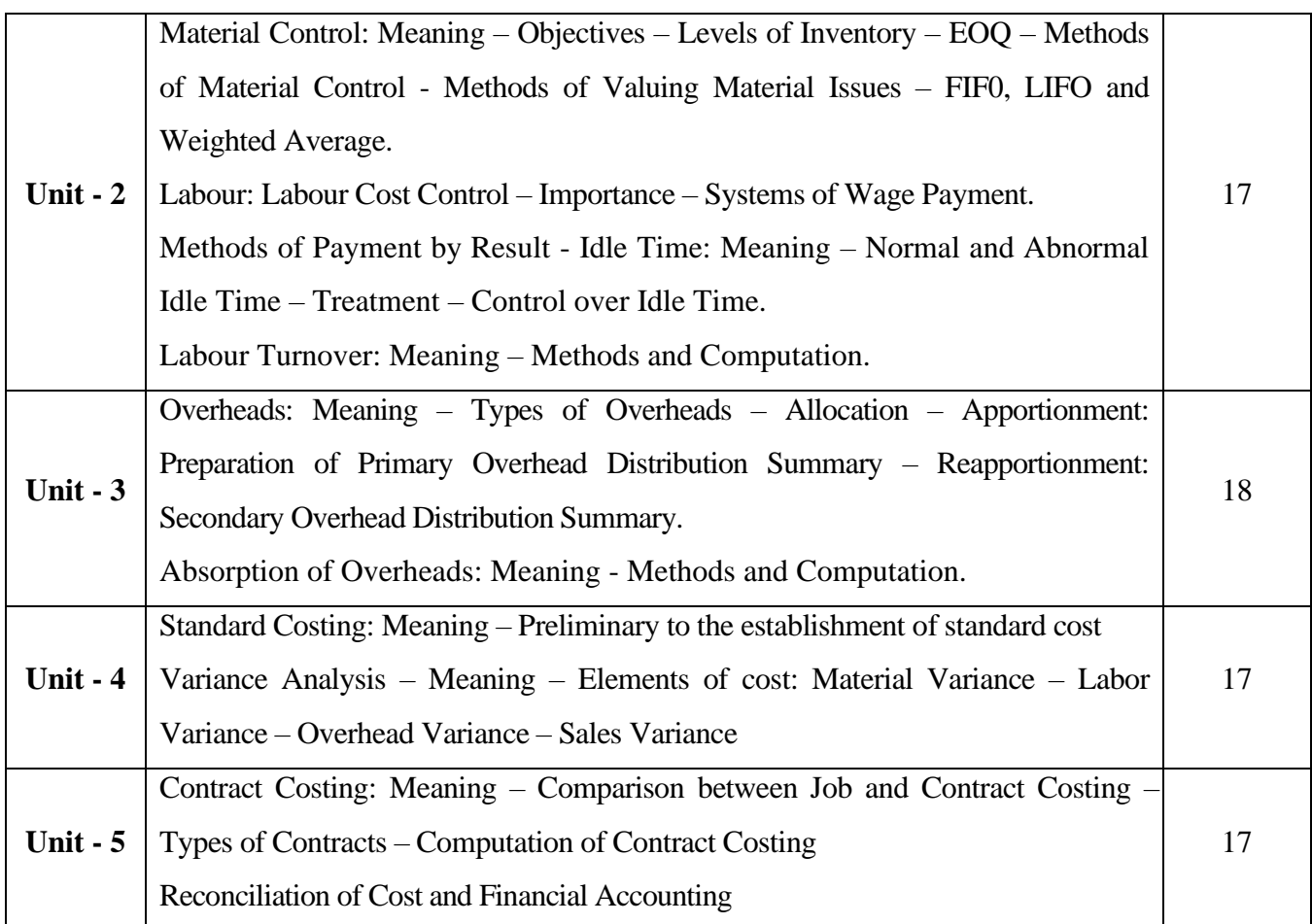

### **Note:**

The question paper shall cover 20% theory and 80% problems

# **Pedagogy and Assessment Methods:**

Power point Presentations, Group discussions, Seminar ,Quiz, Assignment, Experience Discussion

### **Text Book**

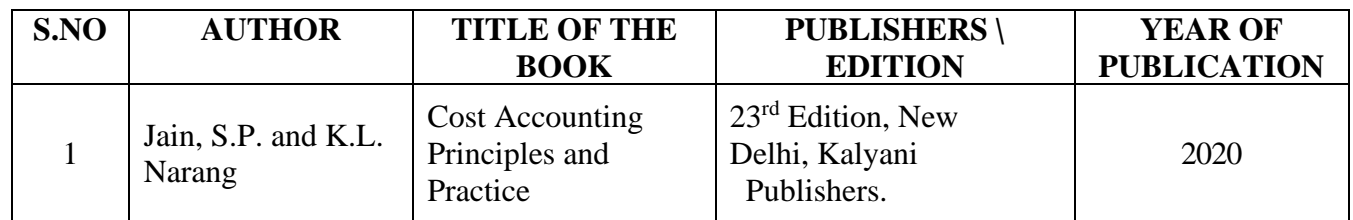

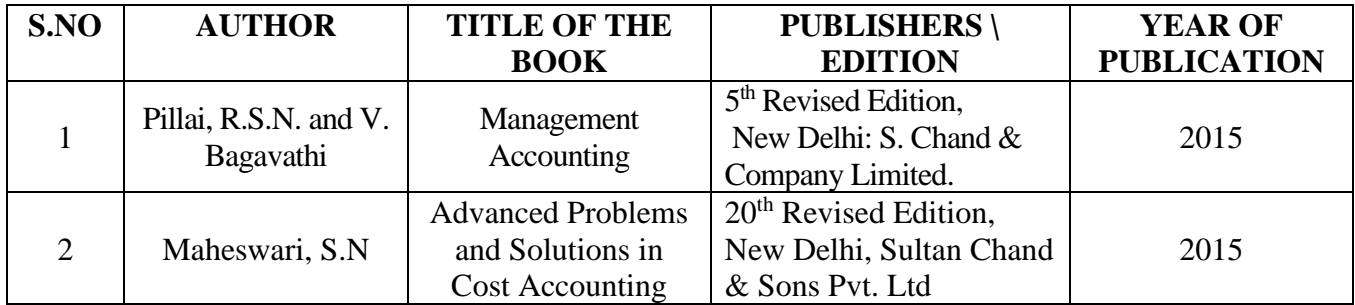

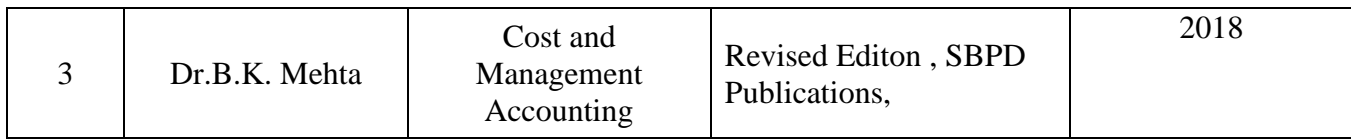

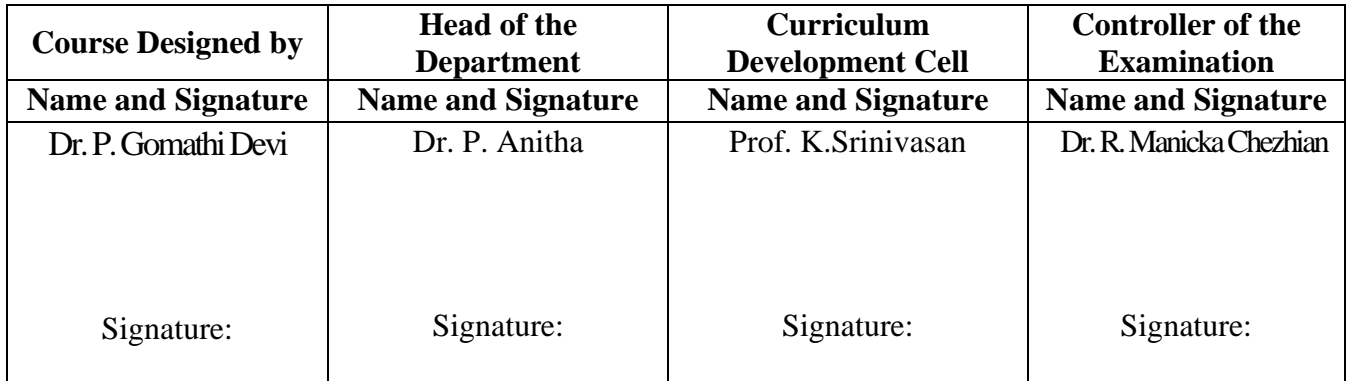

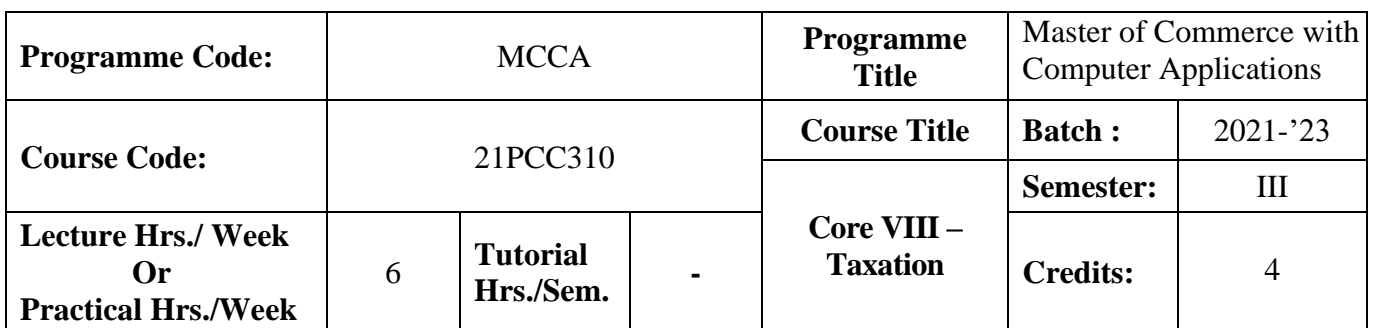

#### **Course Objective**

To facilitate the students to expand their knowledge on direct taxes

#### **Course Outcomes (CO)**

On the successful completion of the course, students will be able to

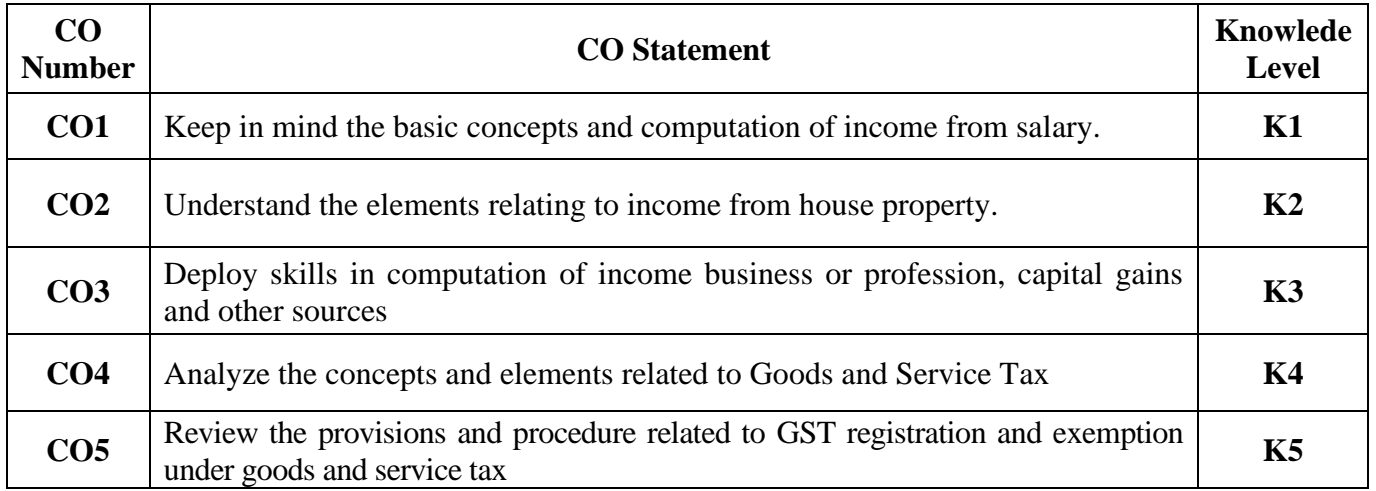

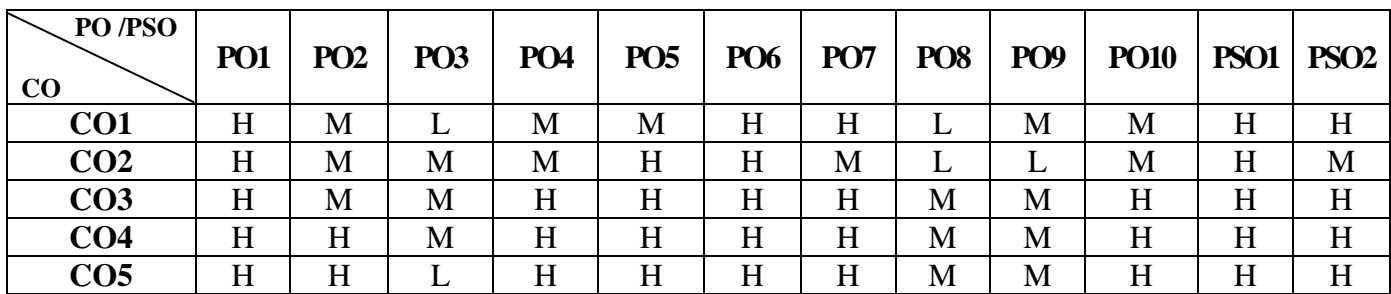

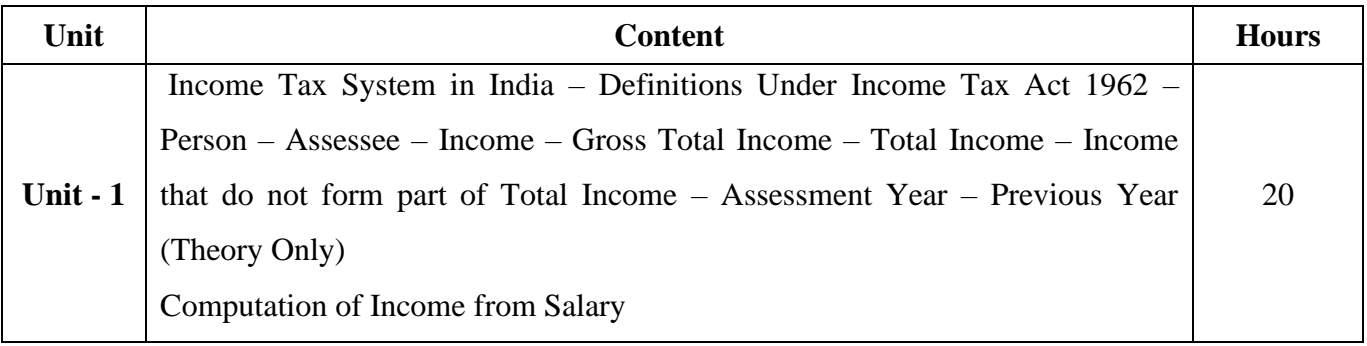

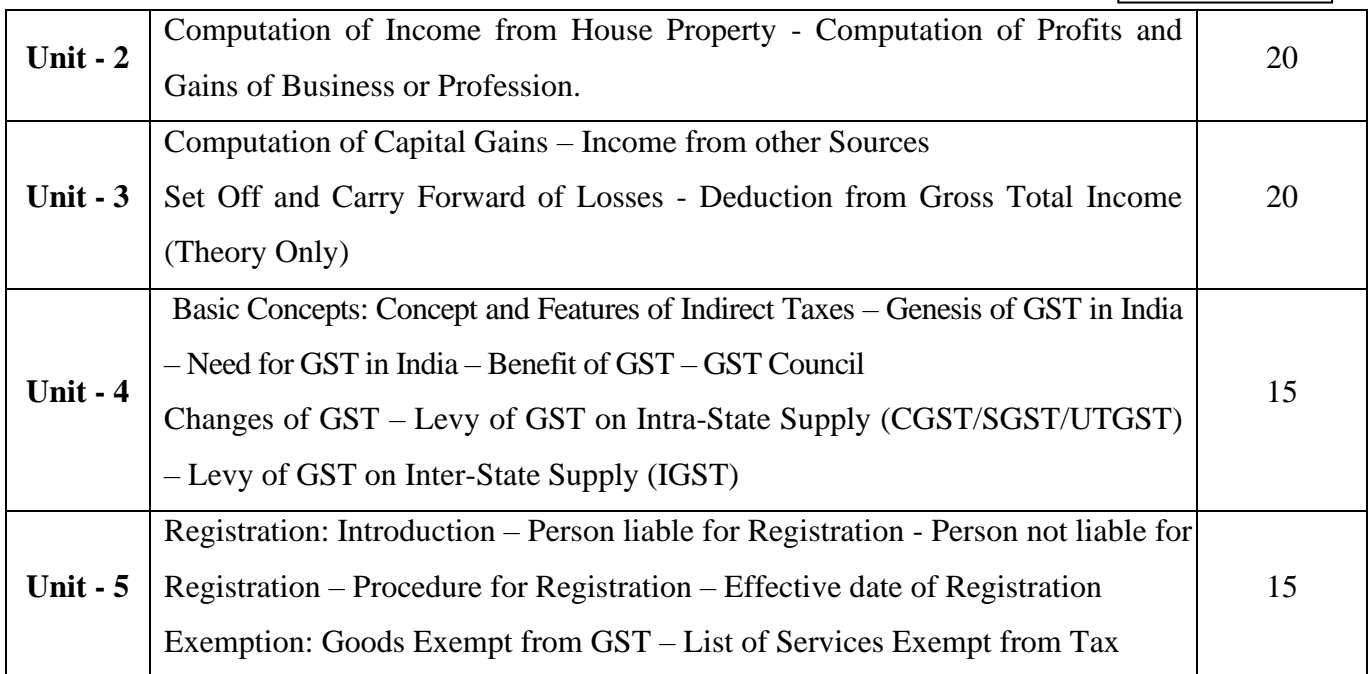

# **Note:**

Problems - 60% Theory - 40%

# **Pedagogy and Assessment Methods:**

Power point Presentations, Group discussions, Seminar ,Quiz, Assignment, Experience Discussion

### **Text Book**

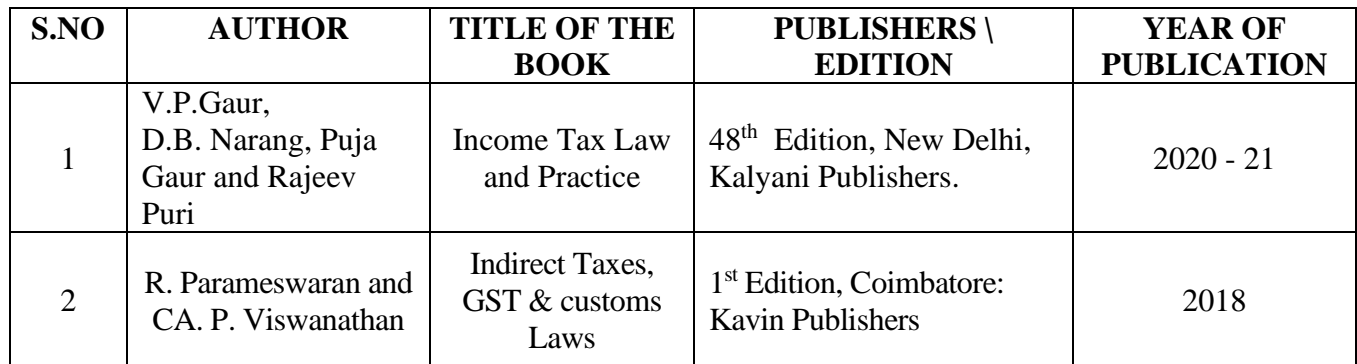

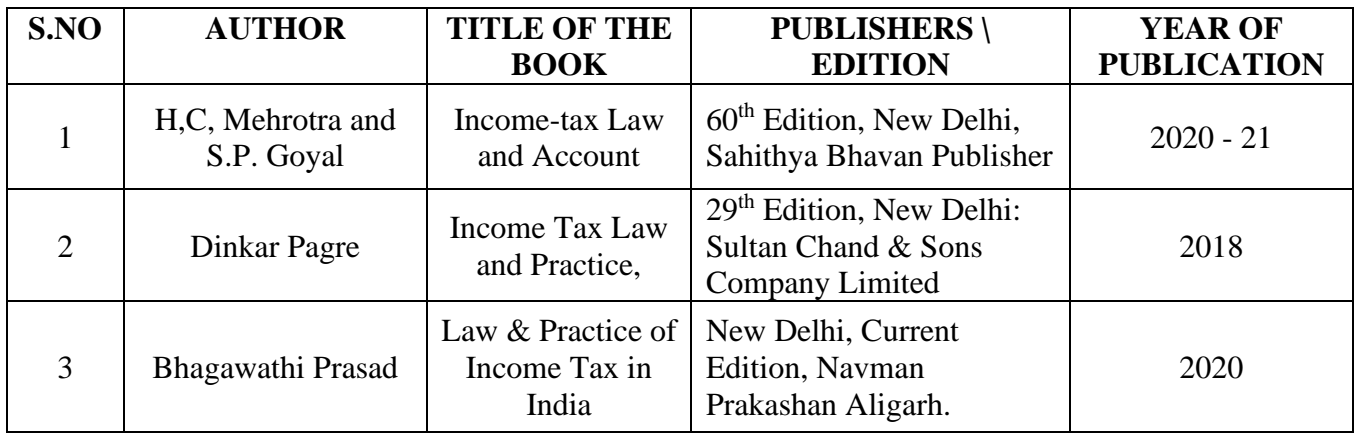

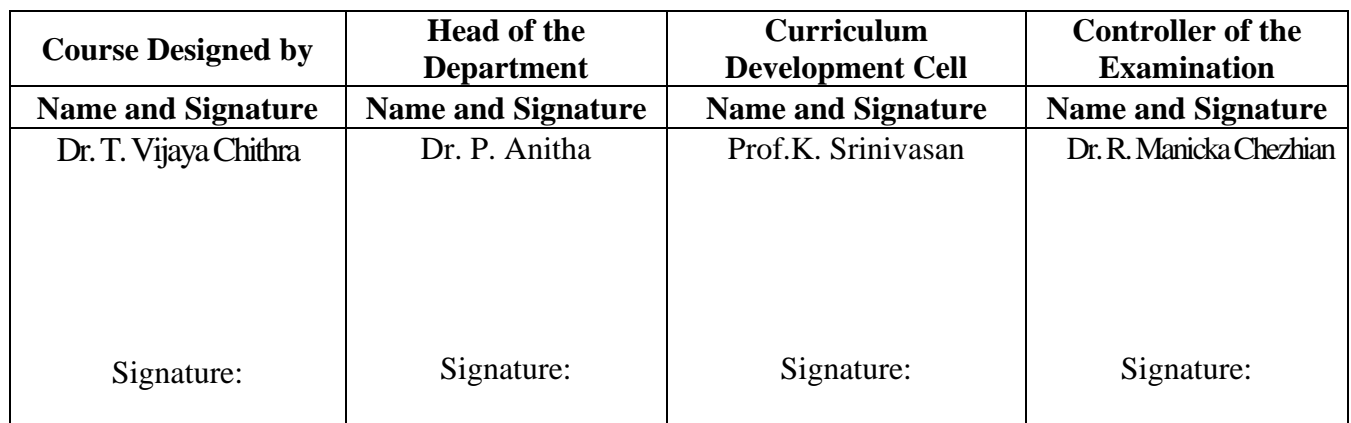

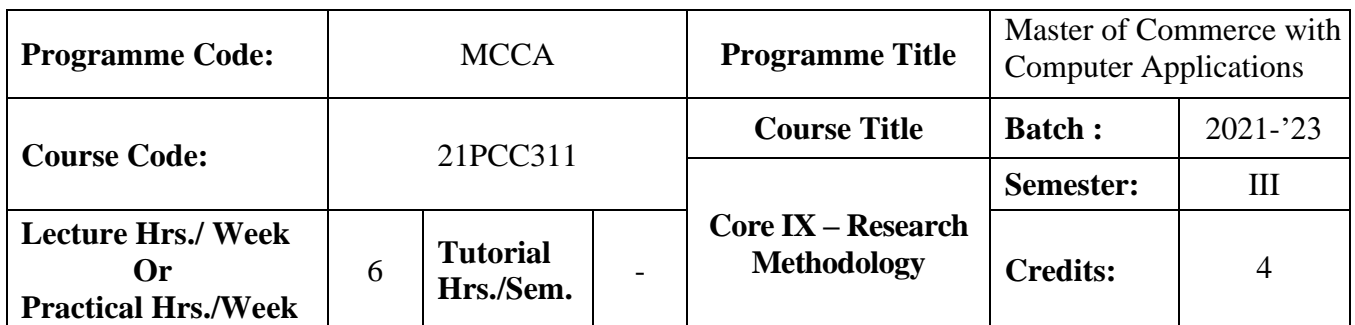

#### **Course Objective**

To give exposure to the students on the basic research skills

#### **Course Outcomes (CO)**

On the successful completion of the course, students will be able to

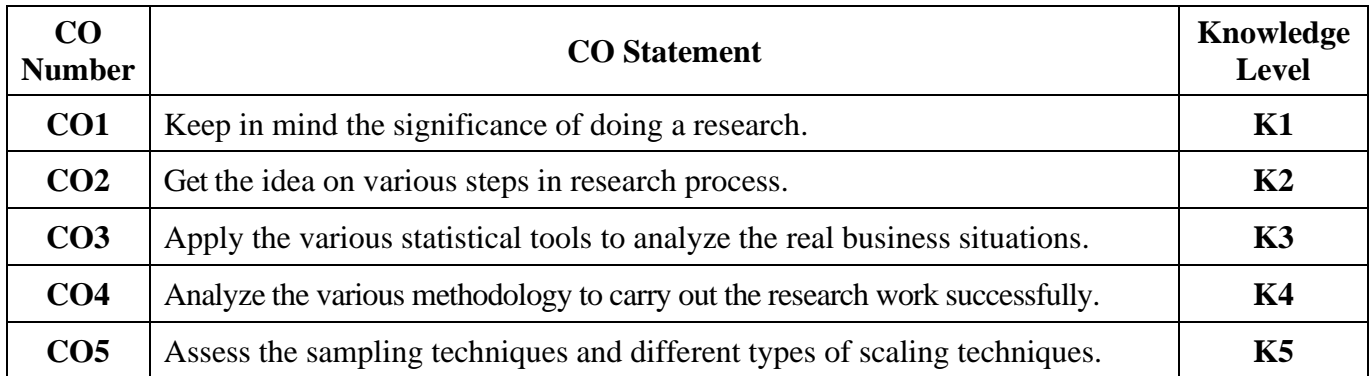

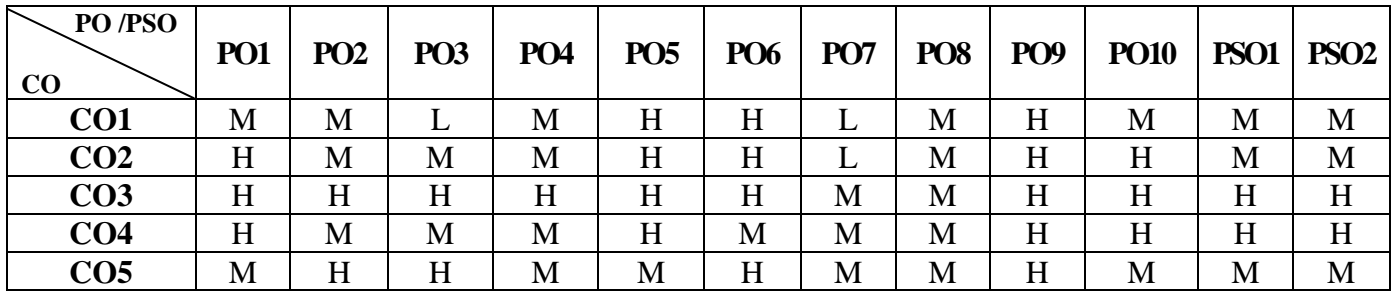

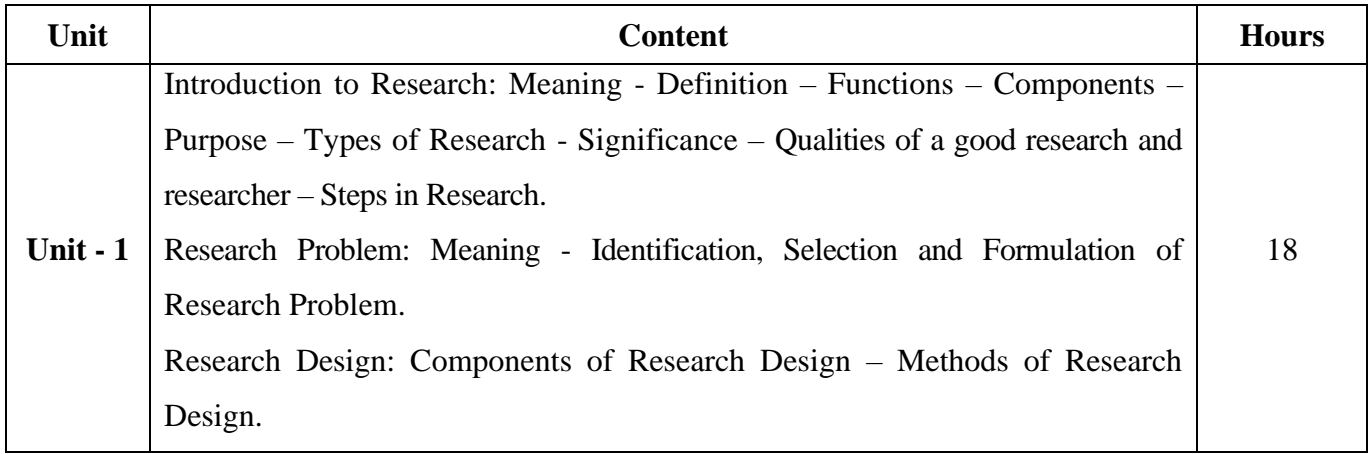

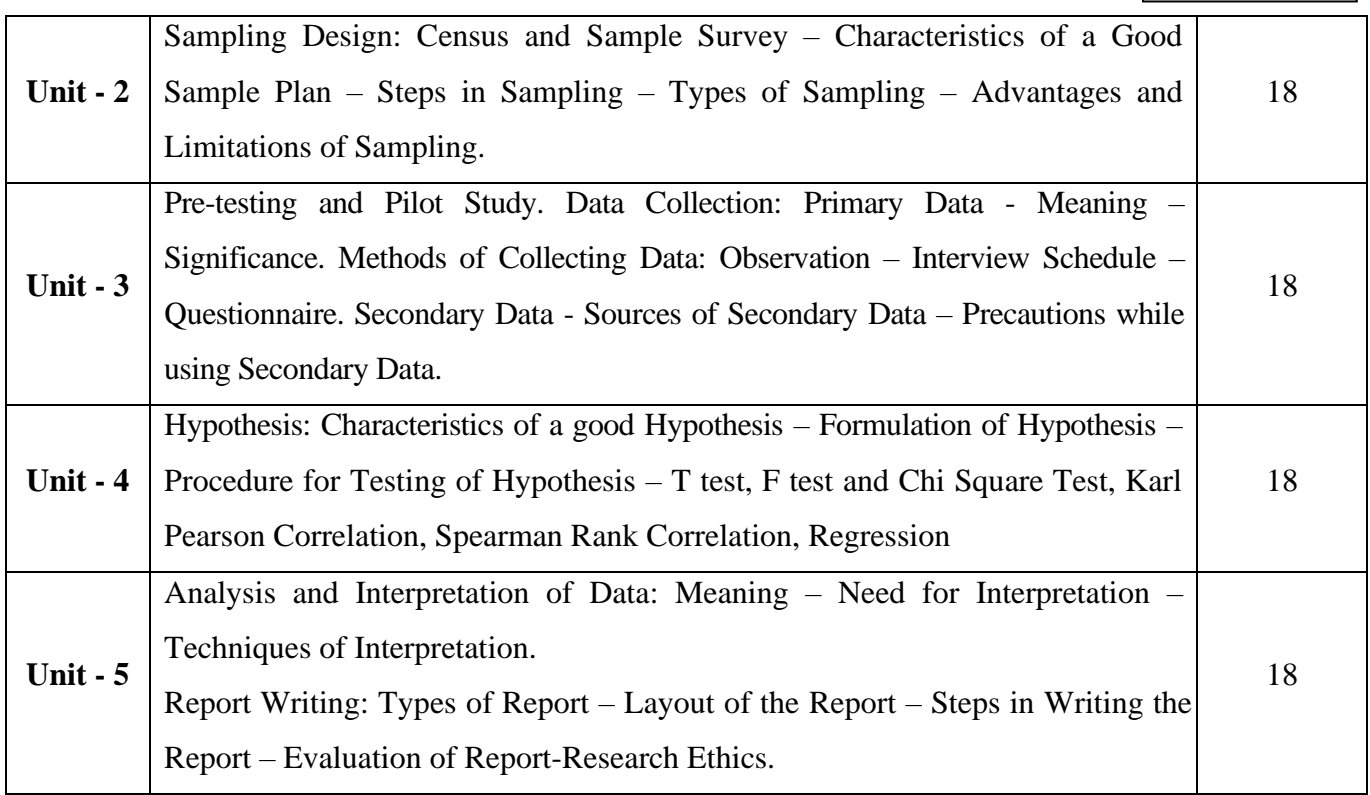

### **Note:**

The question paper shall cover 80% theory and 20% problems

### **Pedagogy and Assessment Methods:**

Power point Presentations, Group discussions, Seminar ,Quiz, Assignment, Experience Discussion

#### **Text Book**

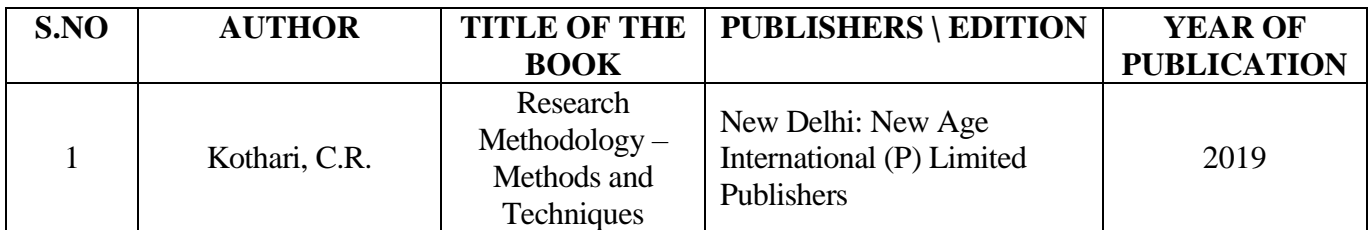

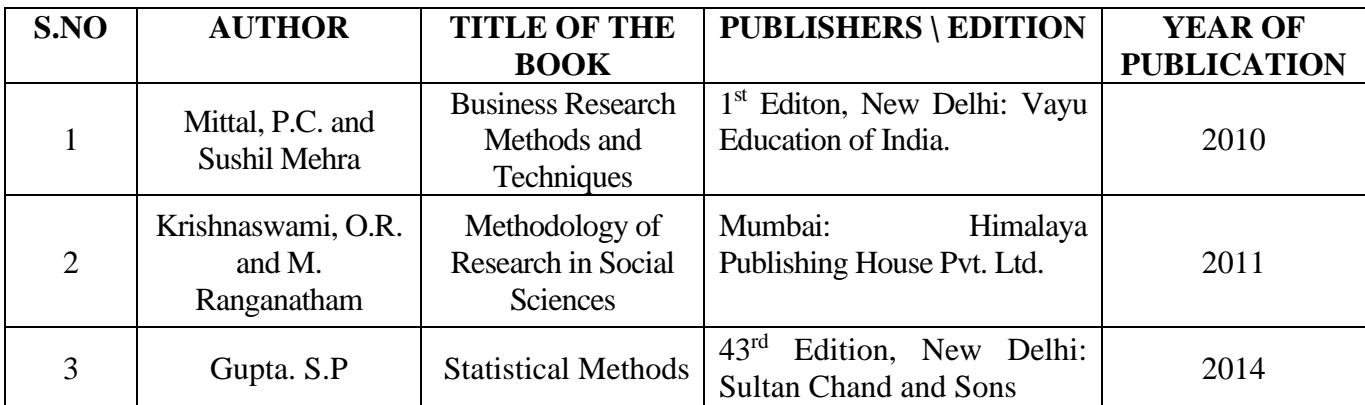

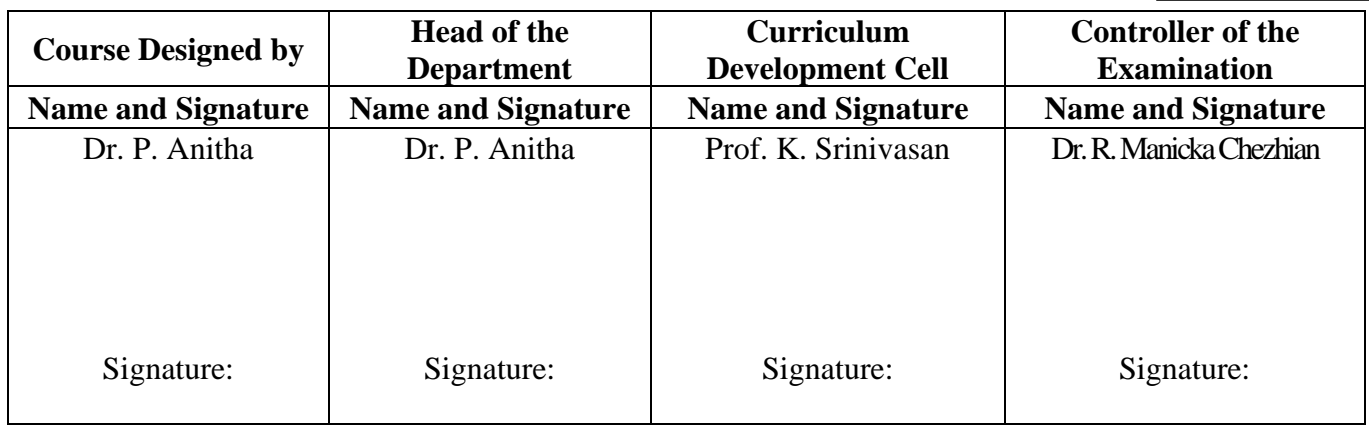

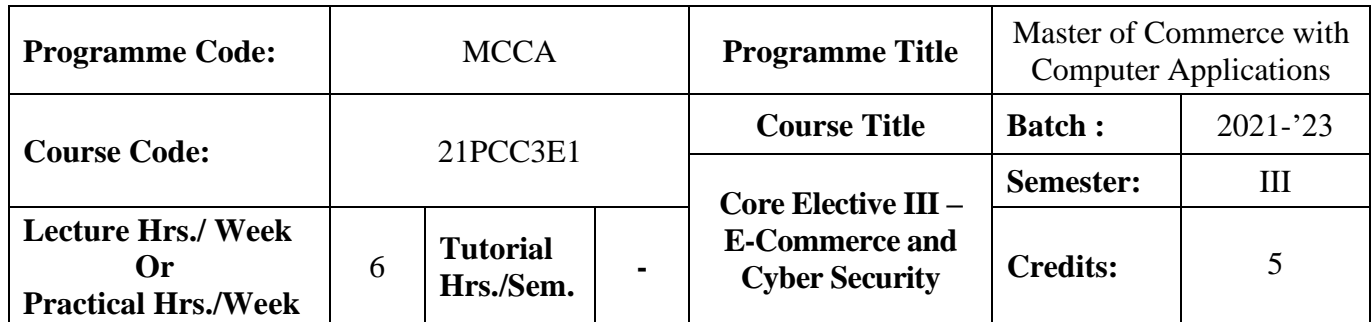

### **Course Objective**

To provide knowledge on fundamentals of e-commerce and importance of cyber security

#### **Course Outcomes (CO)**

On the successful completion of the course, students will be able to

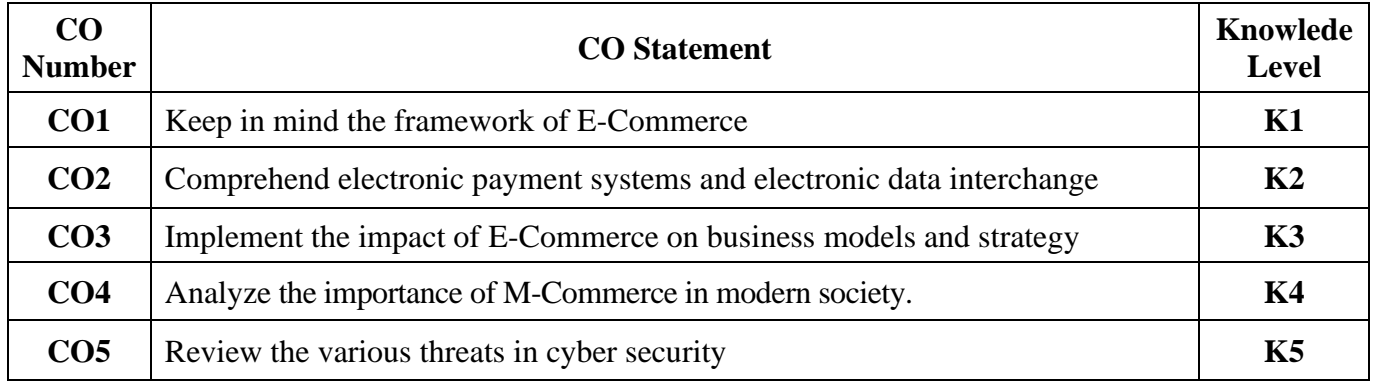

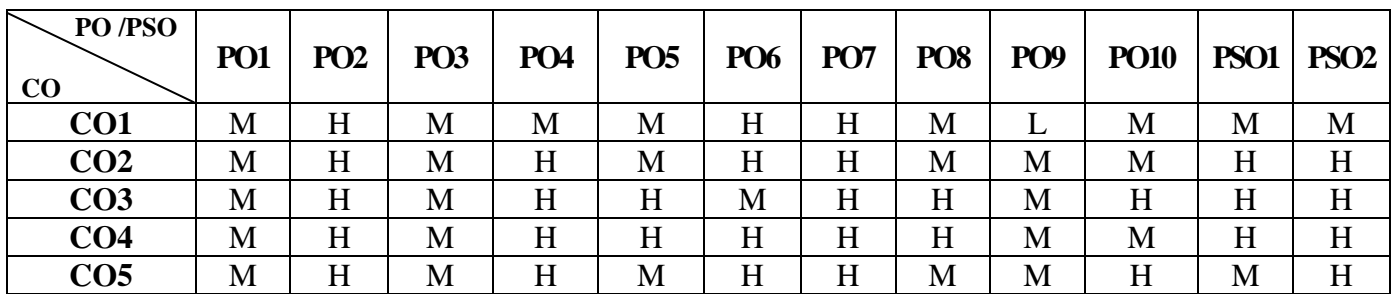

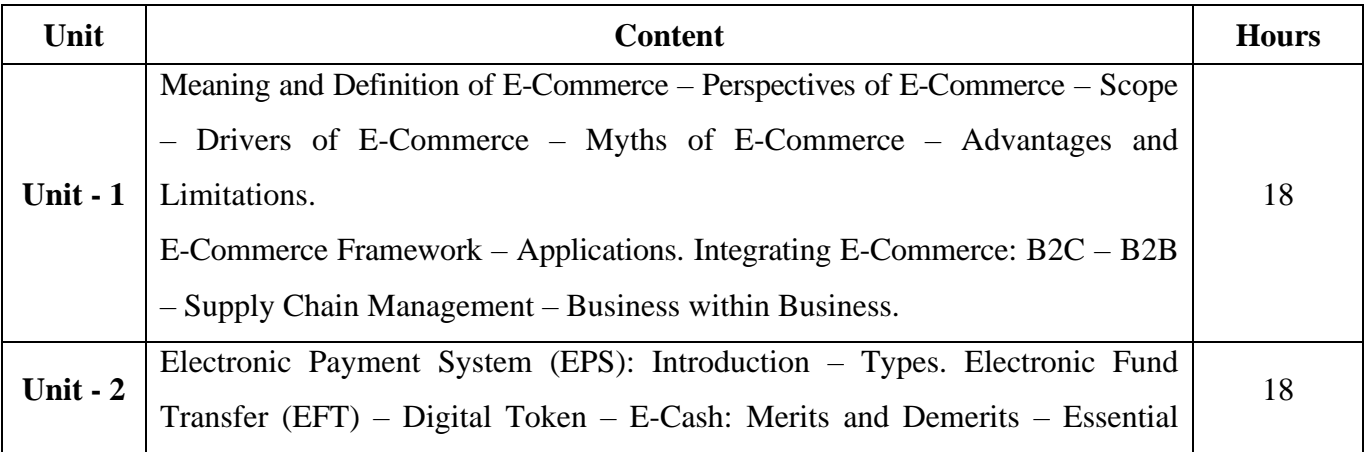

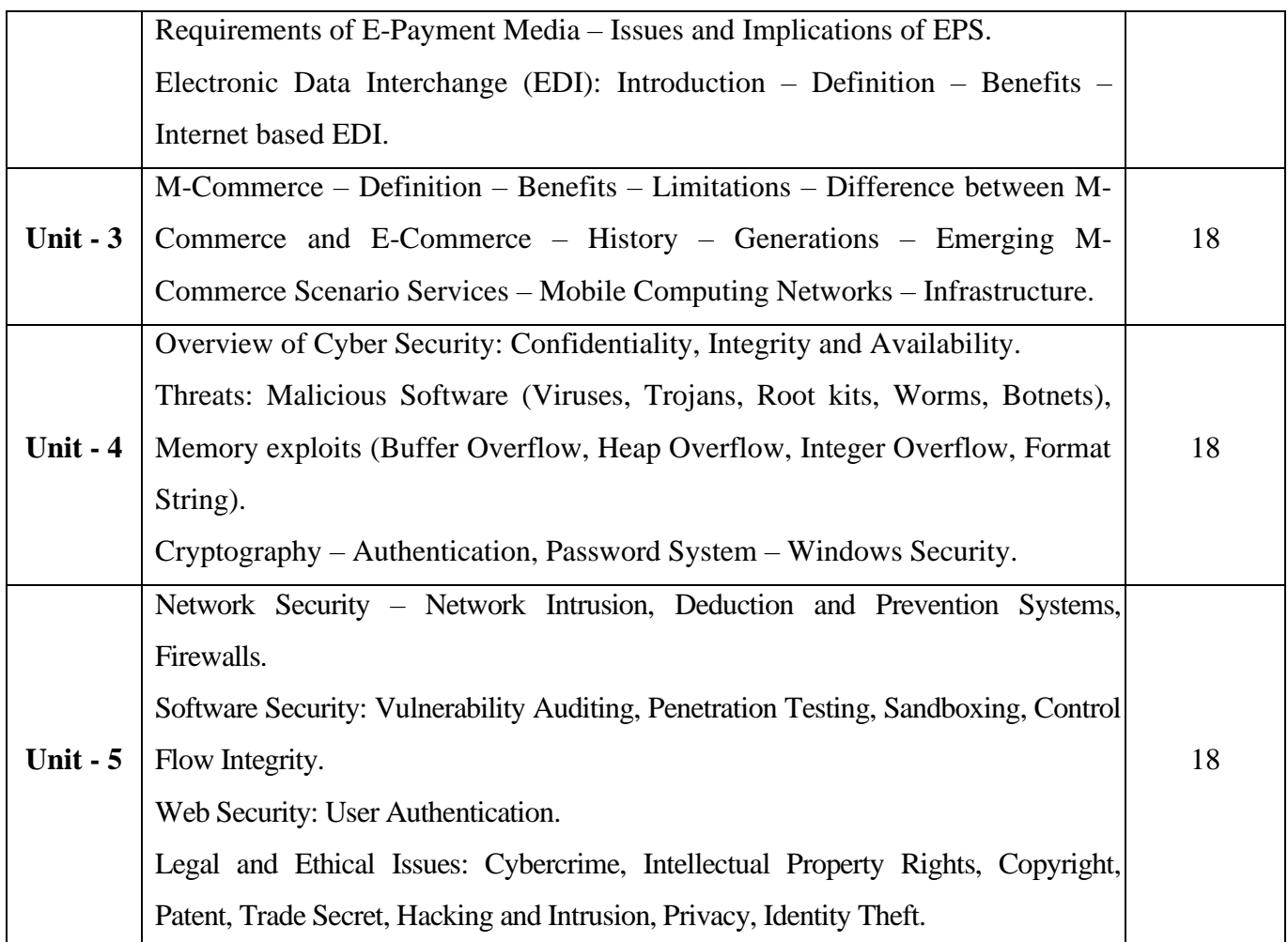

**Note:** For Cyber Security, the Study Material will be available in our College Journal Website: [www.ngmc.org.in](http://www.ngmc.org.in/) in the form a e-book)

### **Pedagogy and Assessment Methods:**

Power point Presentations, Group discussions, Seminar ,Quiz, Assignment, Experience Discussion

#### **Text Book**

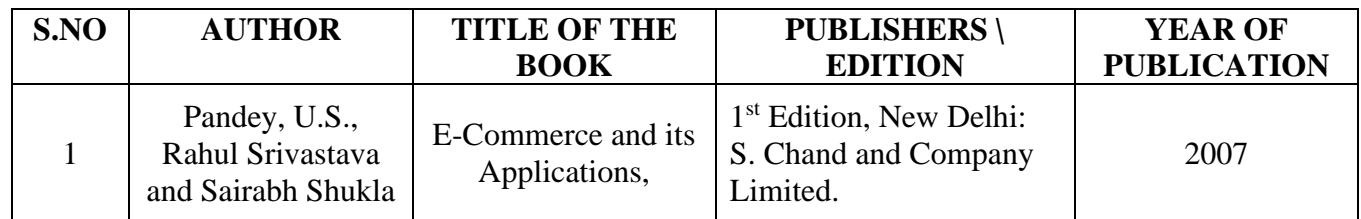

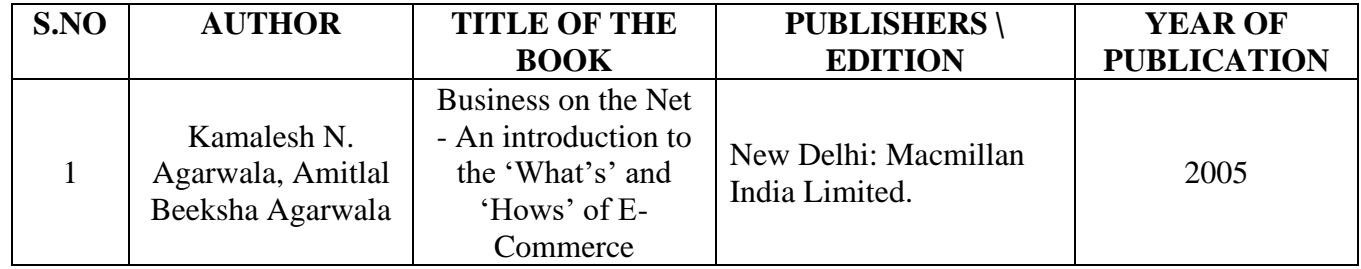

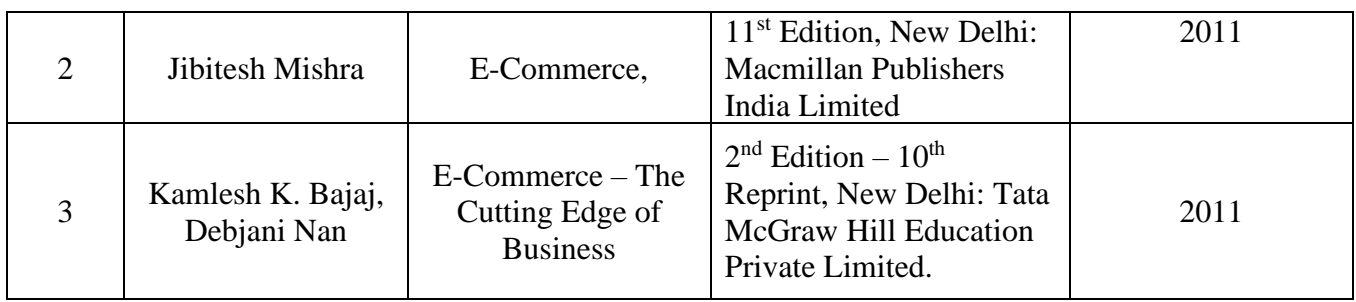

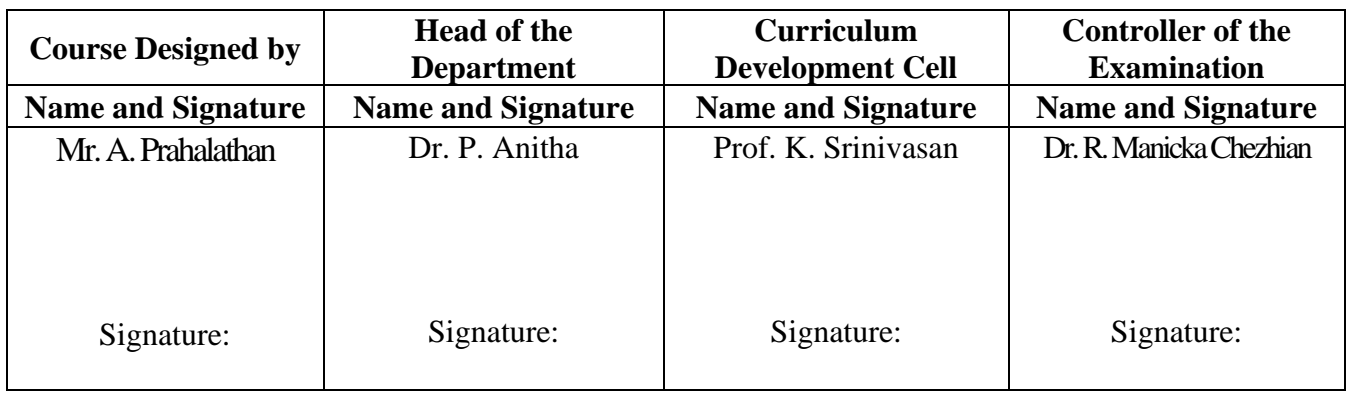

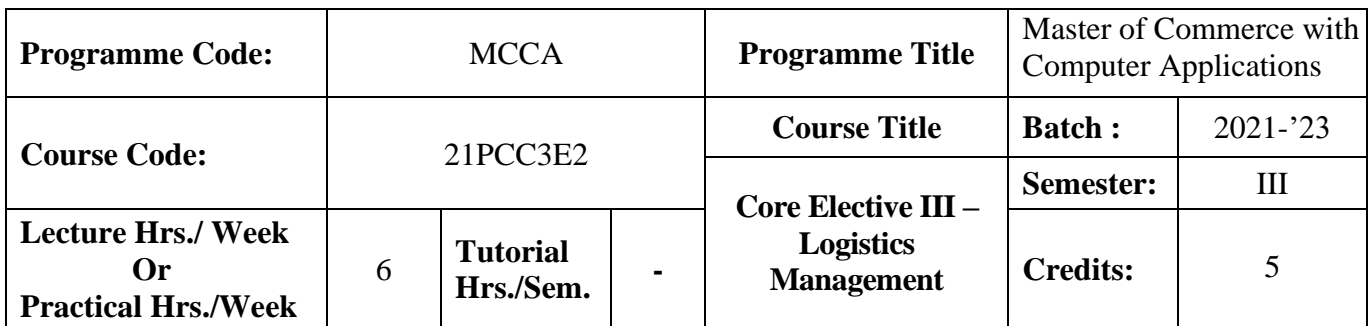

#### **Course Objectives:**

To provide the students an opportunity to learn the Logistic Management and to relate the concepts to real life business.

#### **Course Outcomes (CO)**

On the successful completion of the course, students will be able to

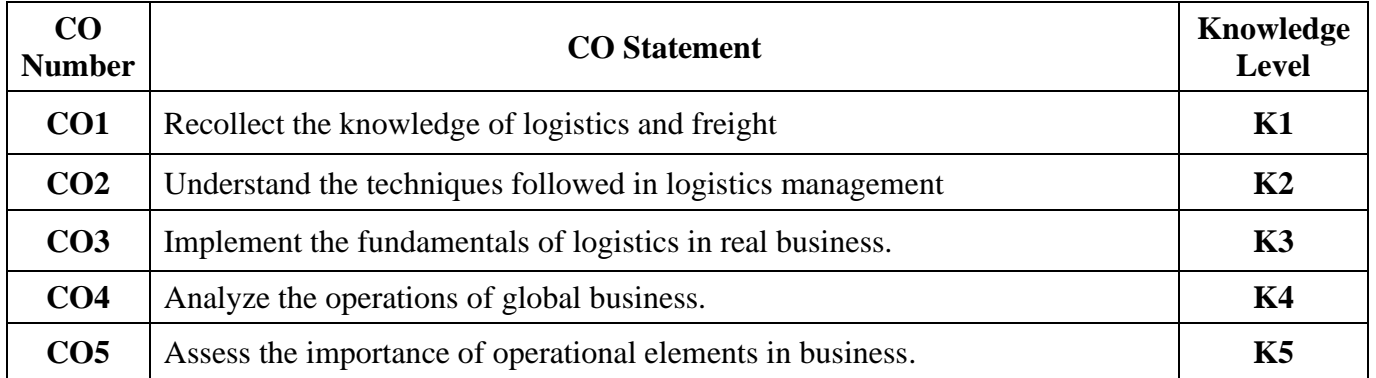

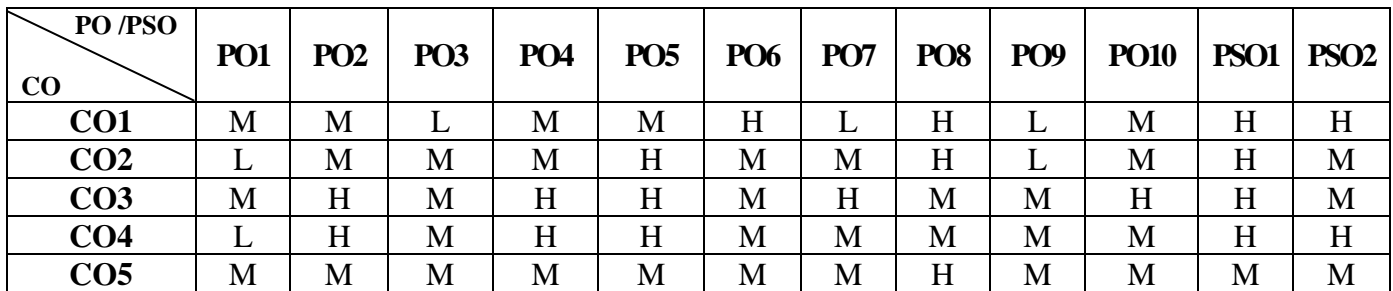

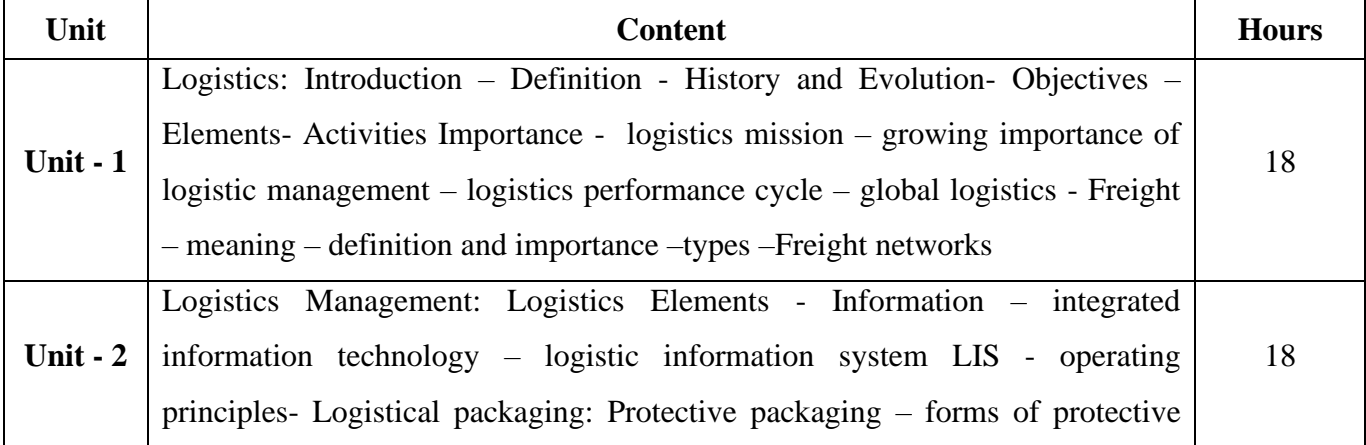

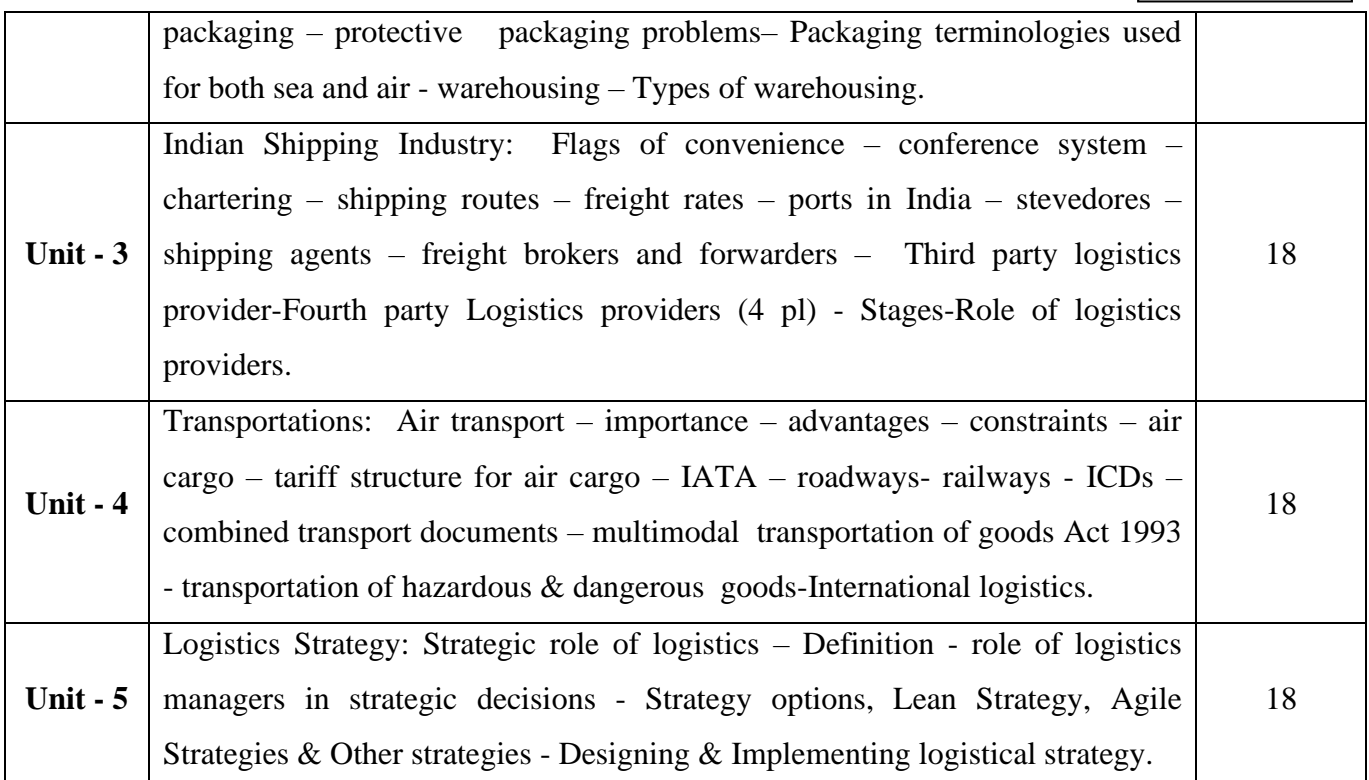

# **Pedagogy and Assessment Methods:**

Power point Presentations, Group discussions, Seminar ,Quiz, Assignment, Experience Discussion

### **Text Book**

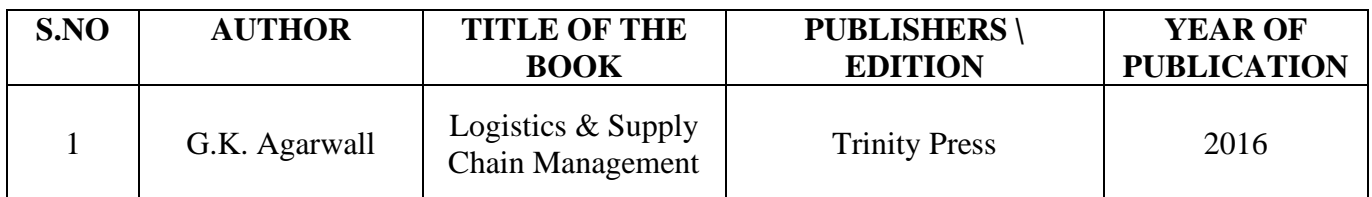

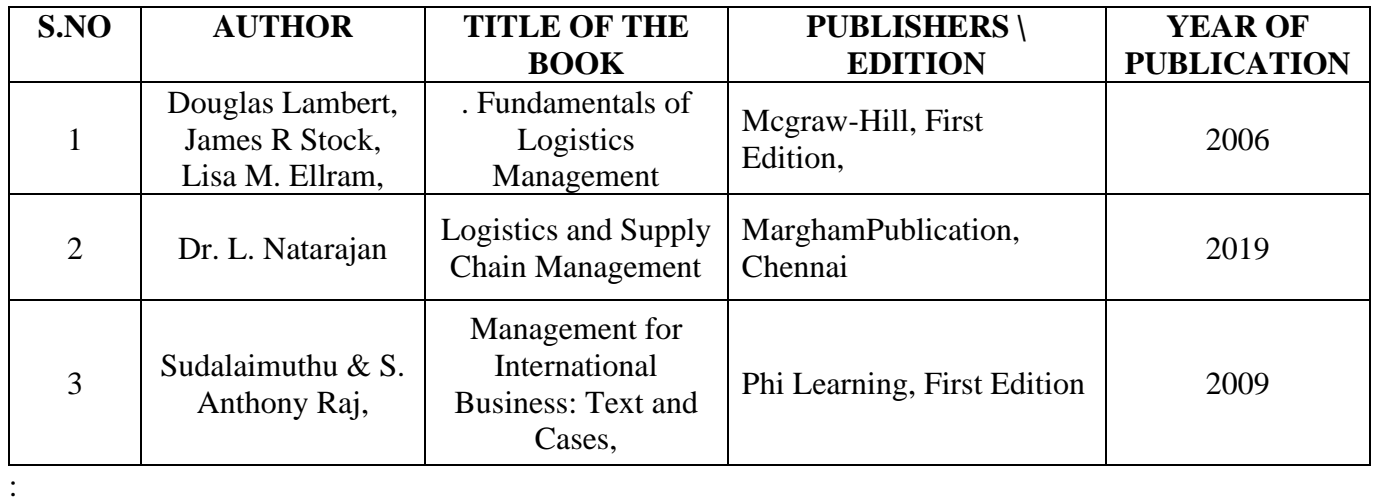

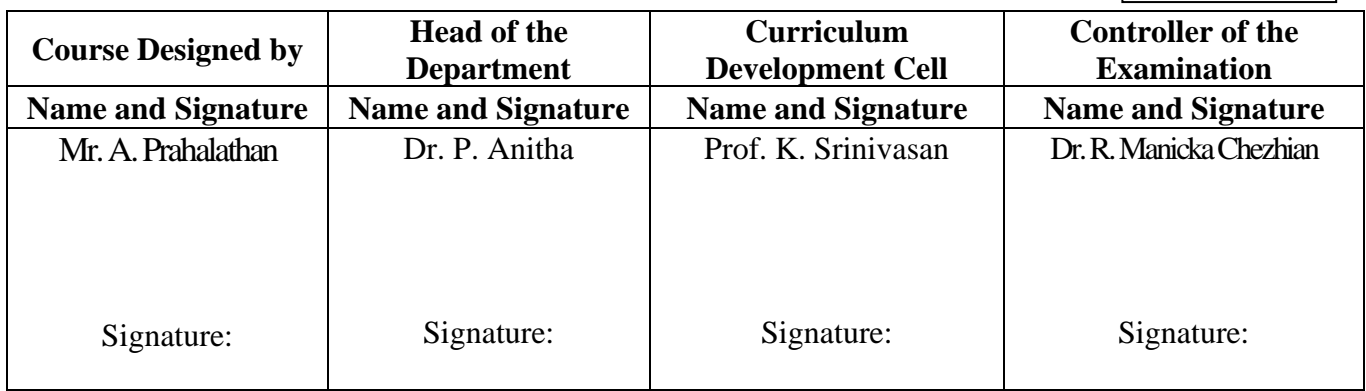

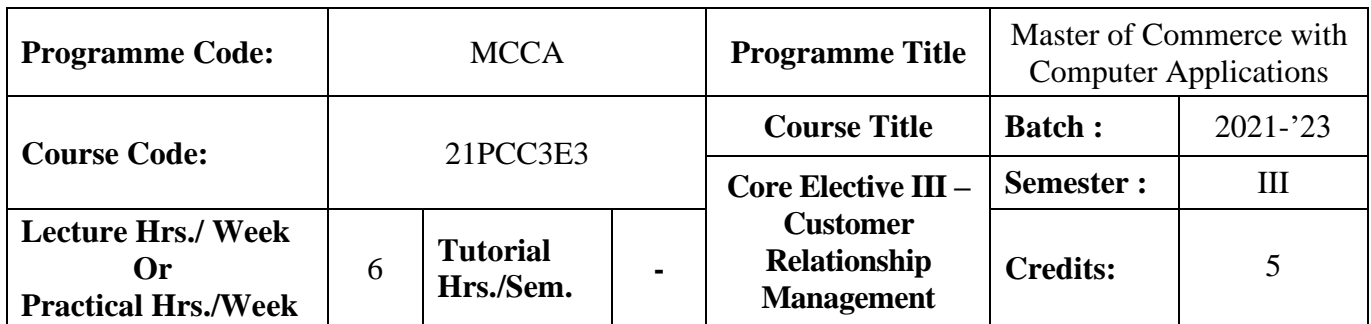

#### **Course Objective**

To enrich the students with the conceptual framework of customer relationship management

#### **Course Outcomes (CO)**

On the successful completion of the course, students will be able to

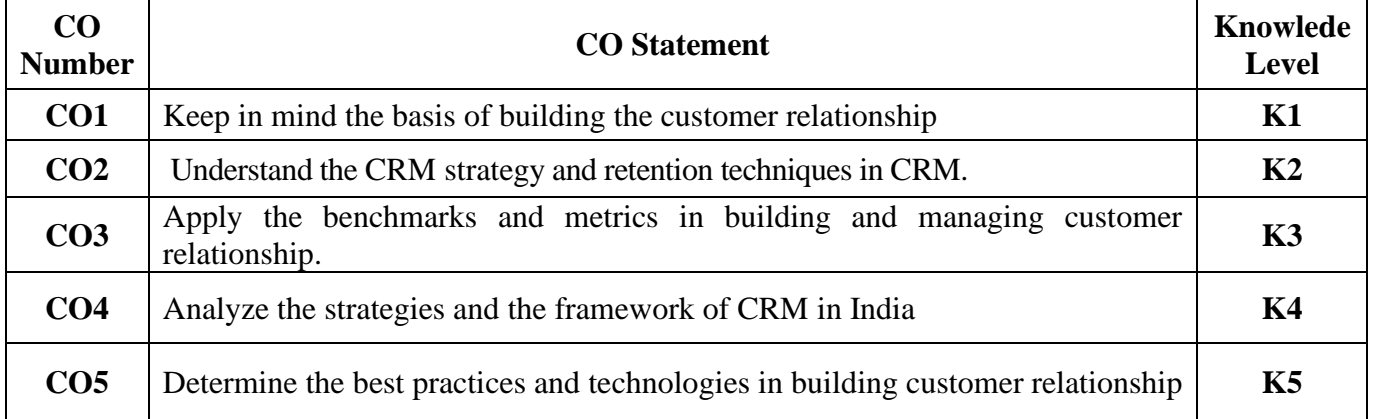

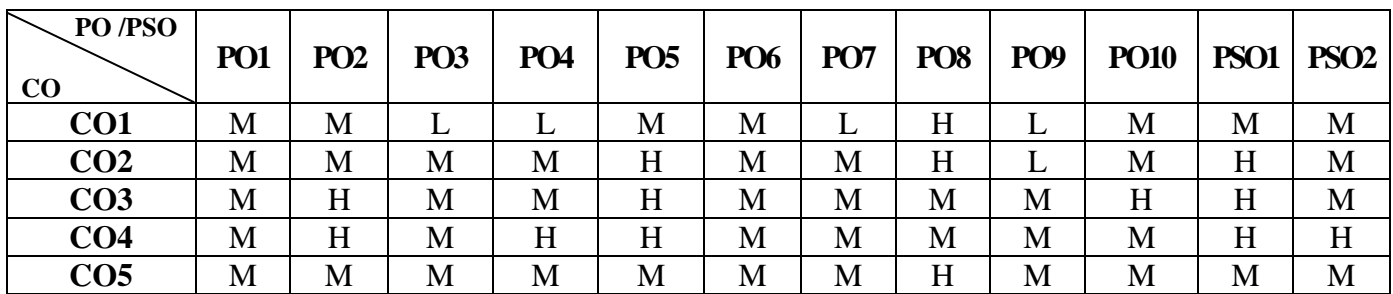

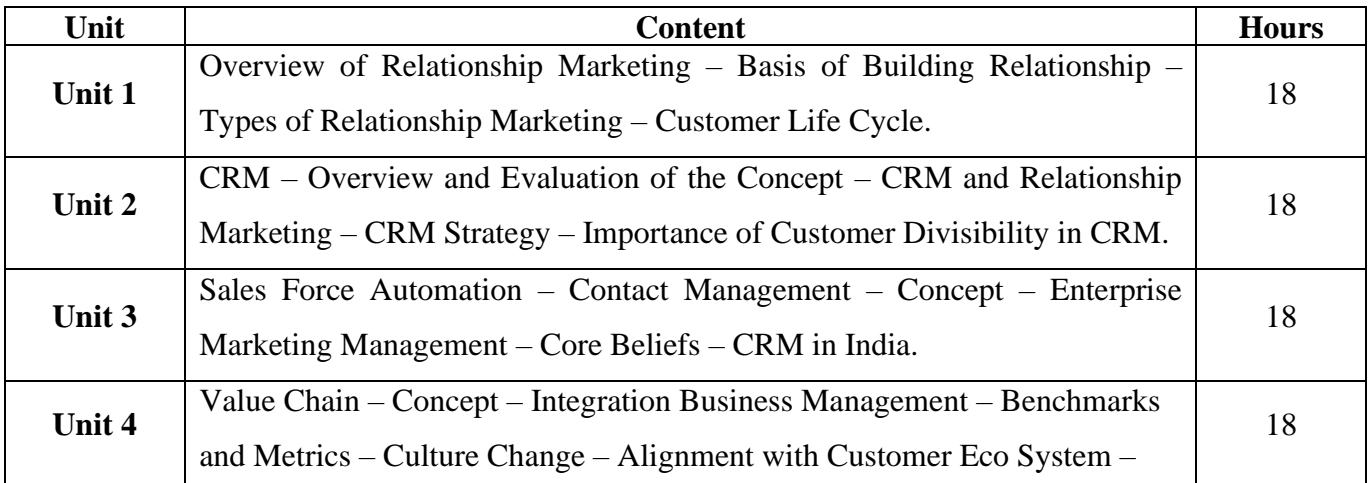

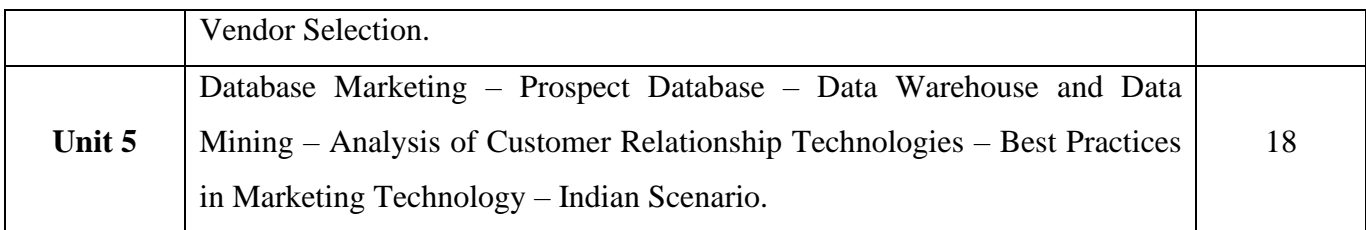

# **Pedagogy and Assessment Methods:**

Power point Presentations, Group discussions, Seminar ,Quiz, Assignment, Experience Discussion

#### **Text Book**

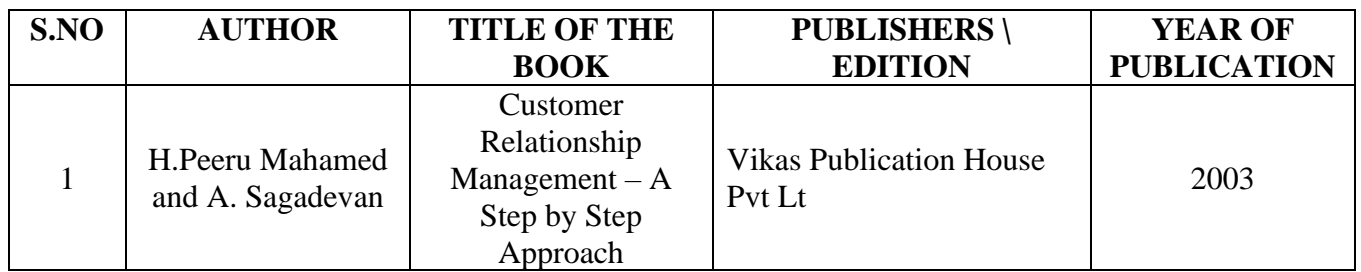

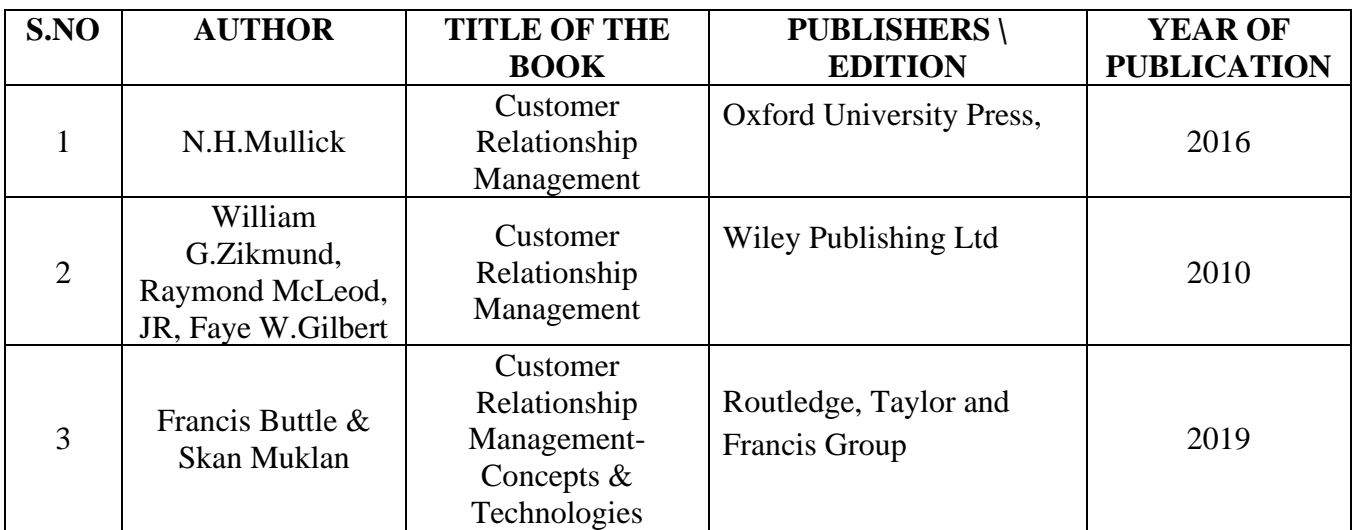

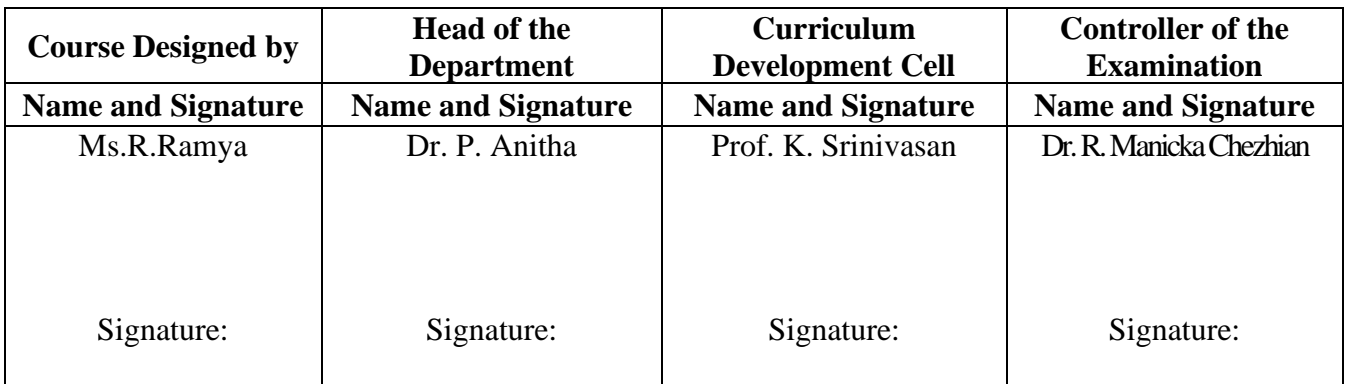

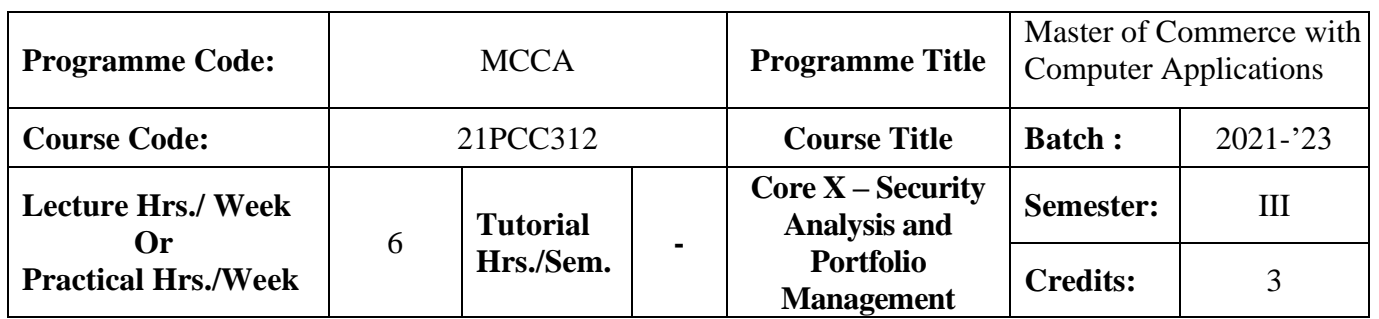

#### **Course Objective**

To enlighten the students on the fundamentals of security analysis and portfolio management

#### **Course Outcomes (CO)**

On the successful completion of the course, students will be able to

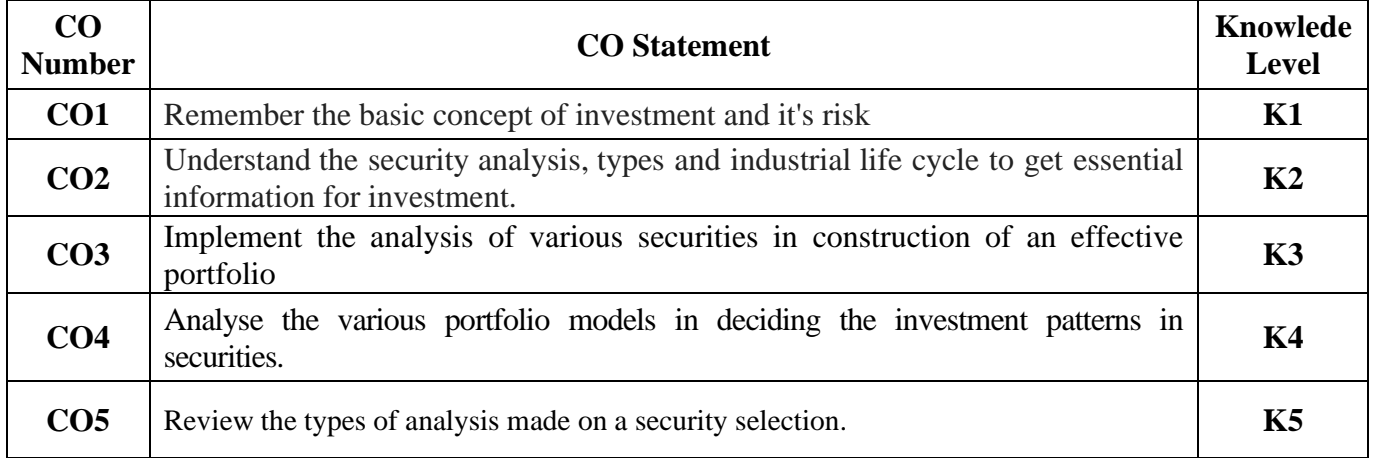

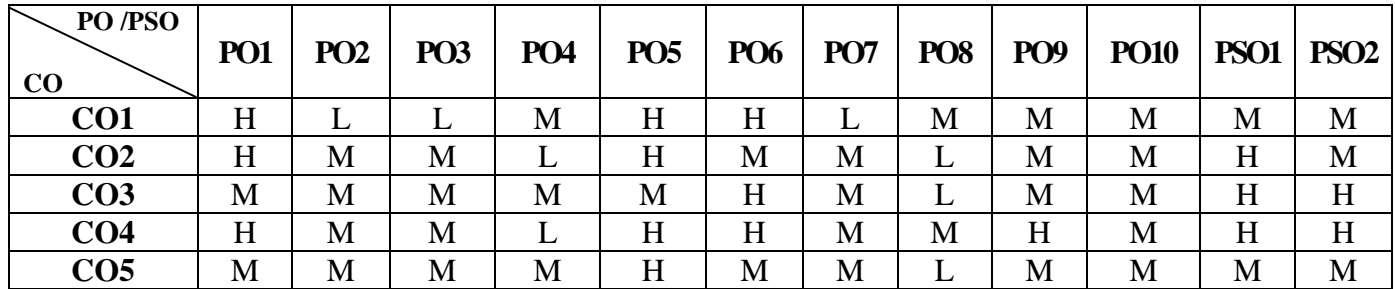

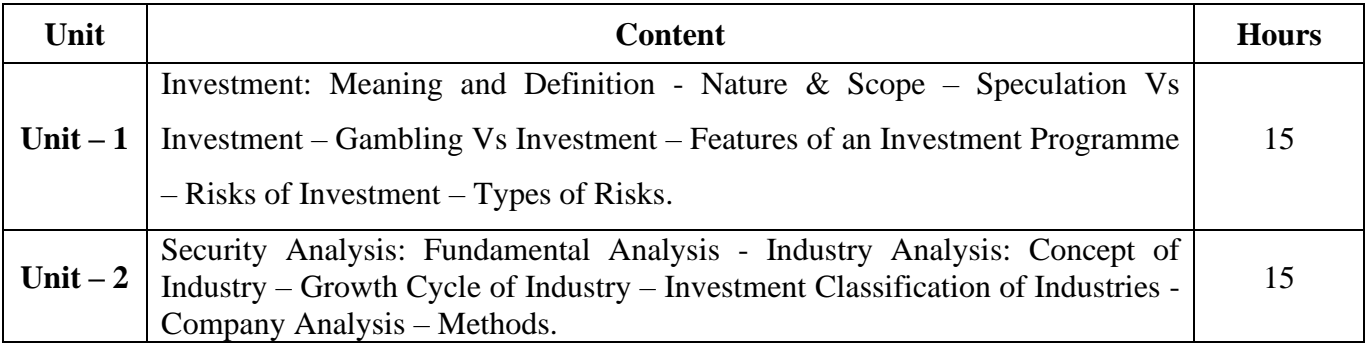
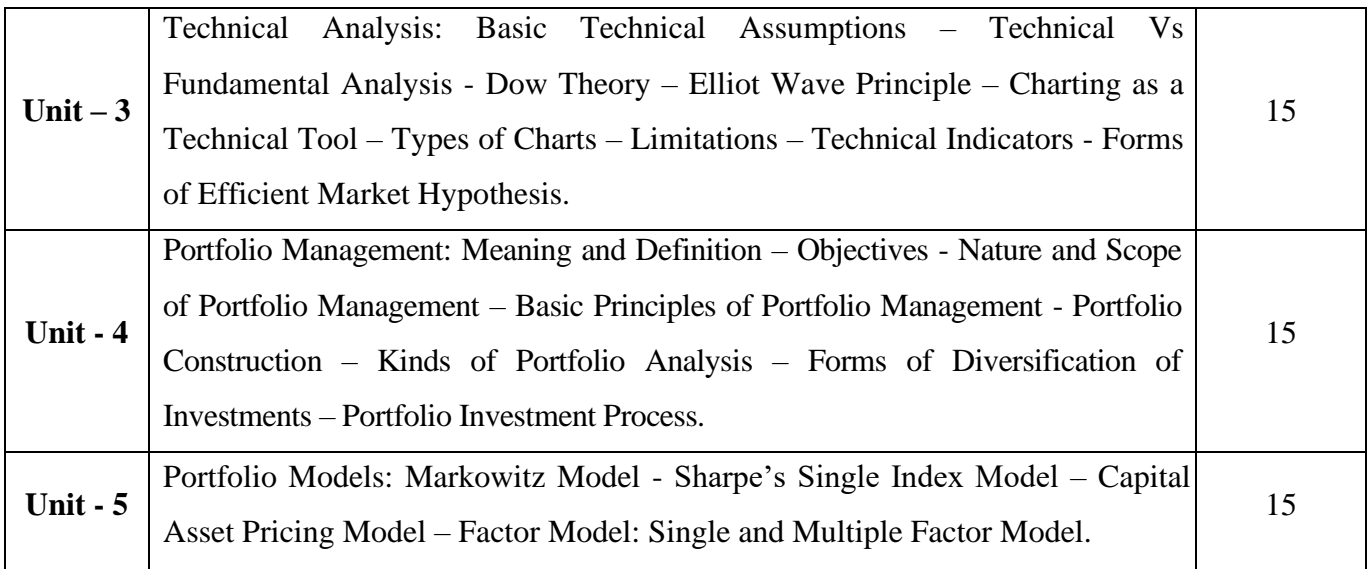

# **Pedagogy and Assessment Methods:**

Power point Presentations, Group discussions, Seminar ,Quiz, Assignment, Experience Discussion

#### **Text Book**

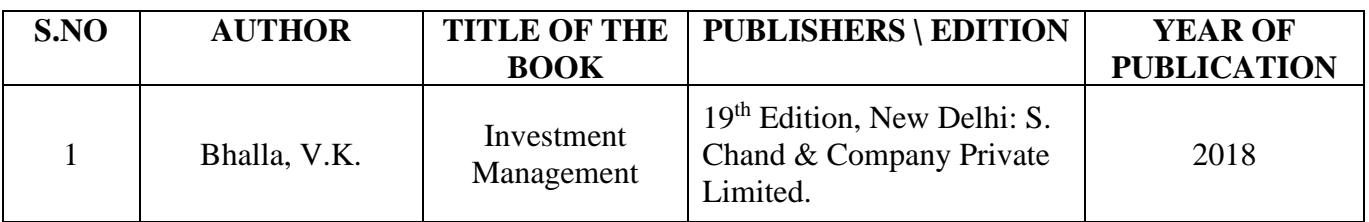

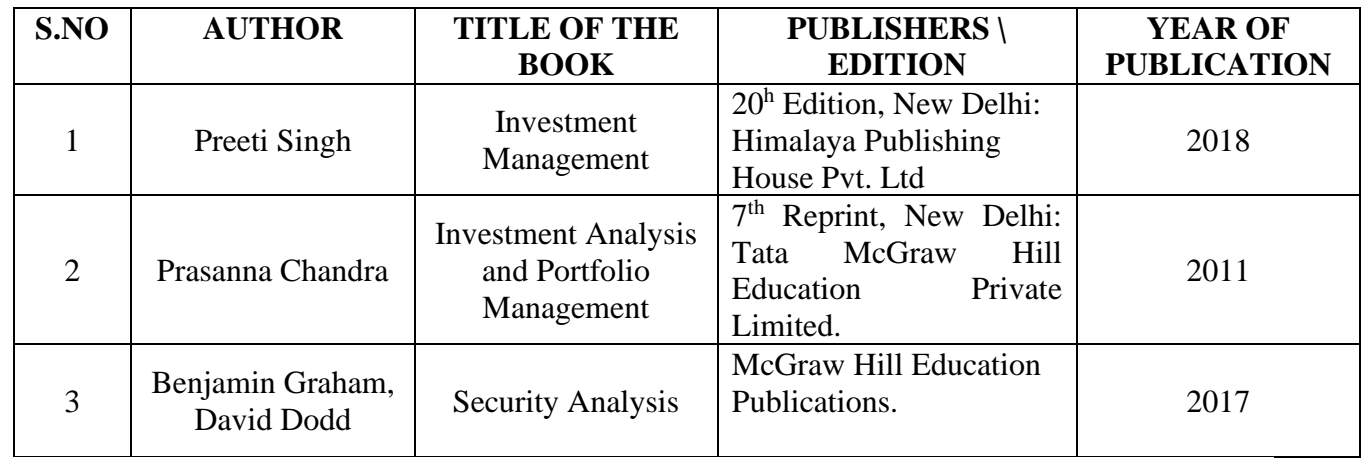

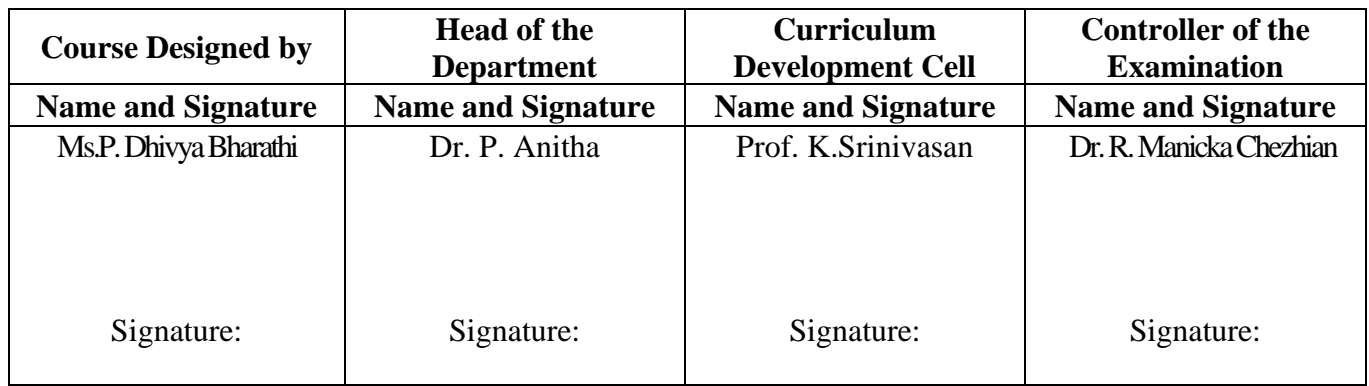

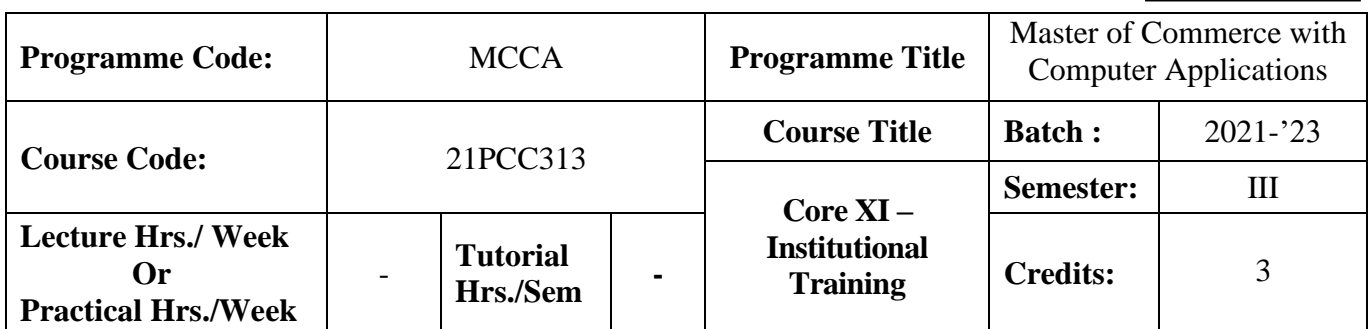

#### **Course Objective**

To train the students in real business situations

#### **Course Outcomes (CO)**

On the successful completion of the course, students will be able to

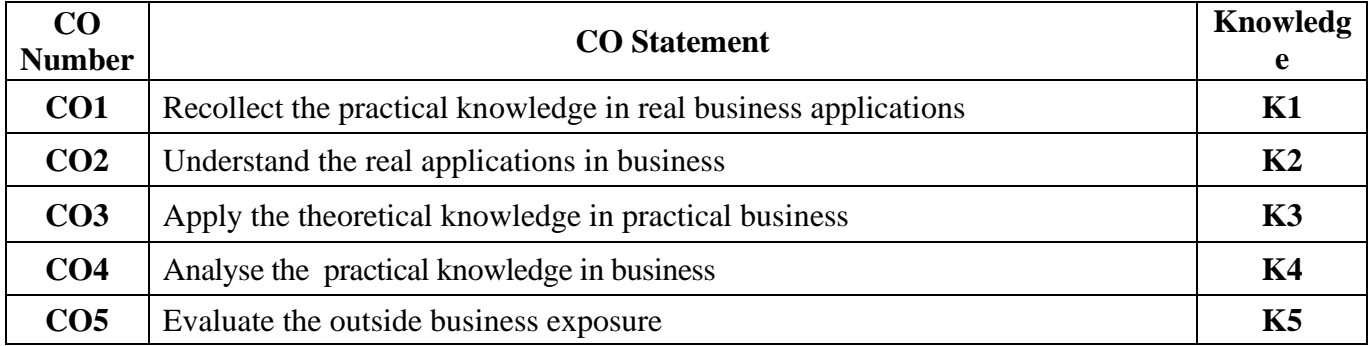

#### **Mapping**

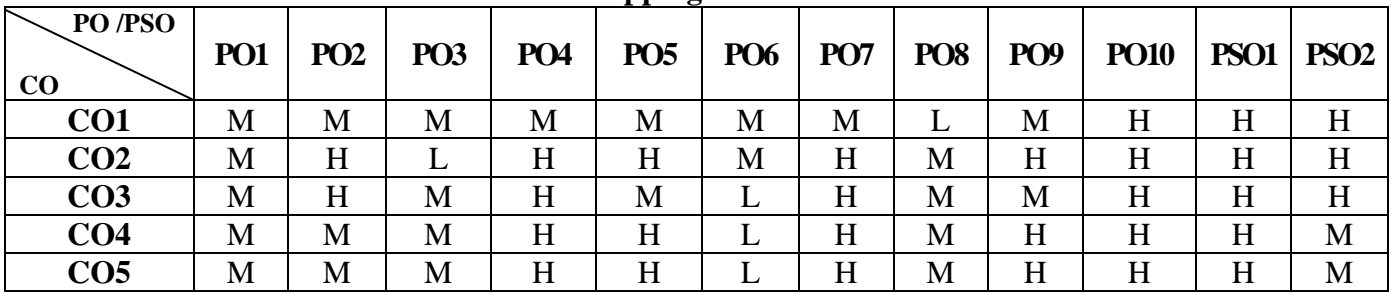

#### **Instructions**

- 1. The student has to undergo training in financial institutions / companies for a period of 30 days in the fourth semester vacation
- 2. Work Diary should be maintained with Attendance Certificate
- 3. Maximum of two students are permitted to undergo training in the same institution.
- 4. Student Evaluation: Internal and External Examiner

### **Pedagogy and Assessment Methods:**

Experience Discussion and Activity

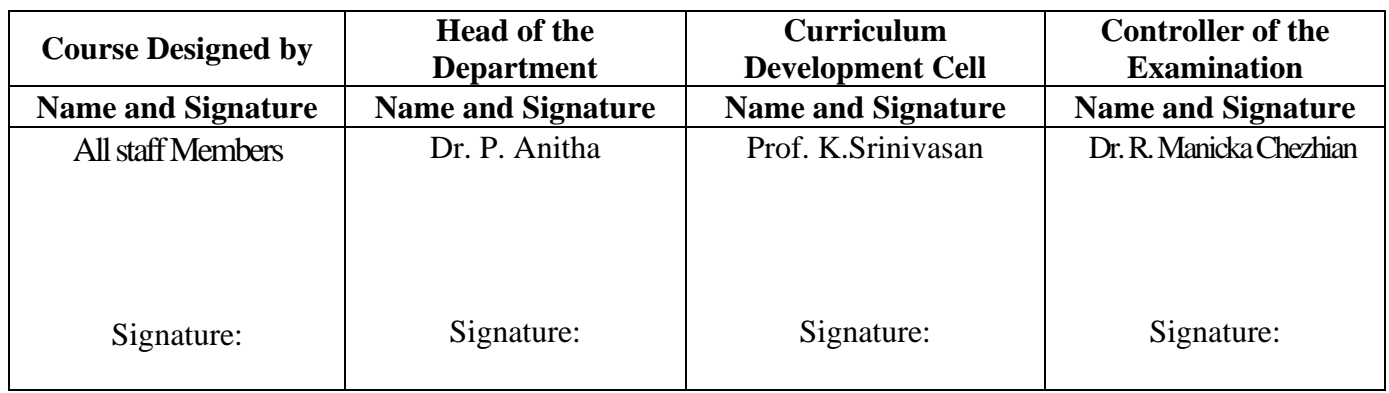

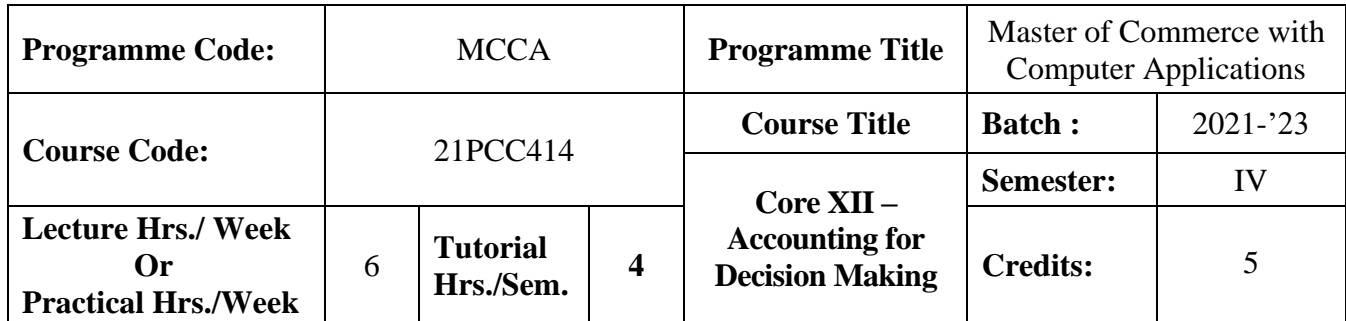

## **Course Objective**

To enlighten the students in making decisions in the area of managerial accounting

### **Course Outcomes (CO)**

On the successful completion of the course, students will be able to

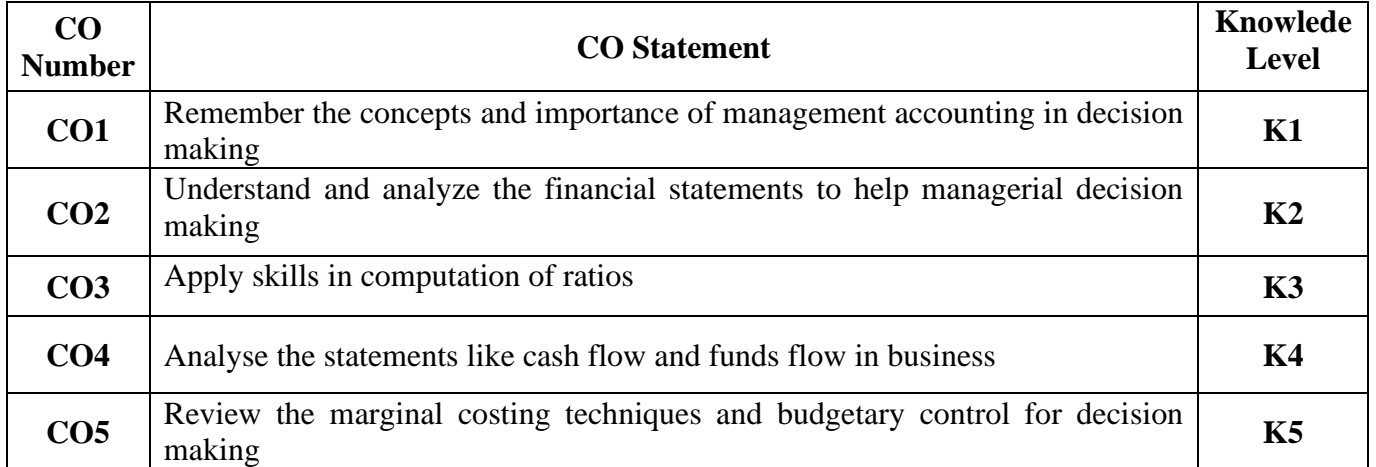

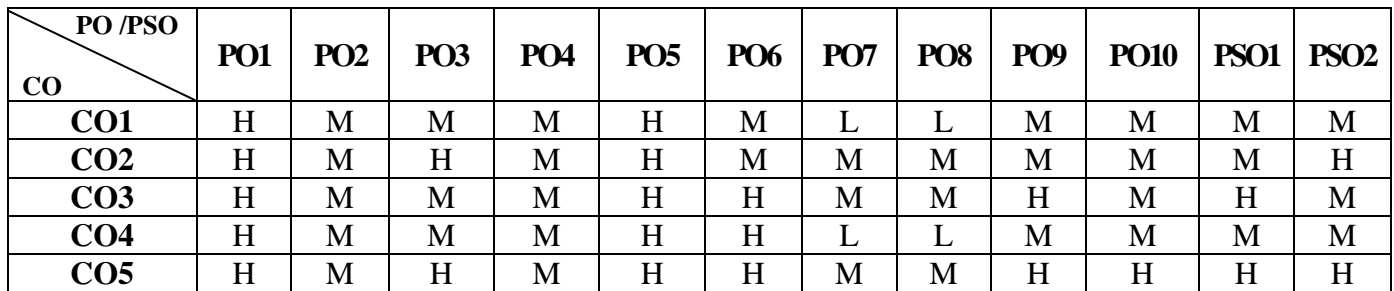

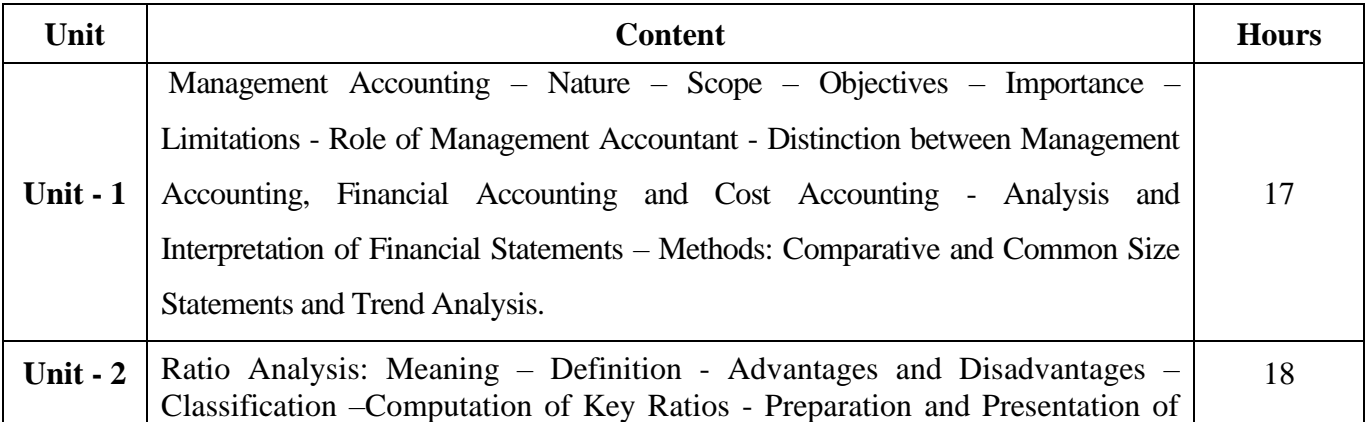

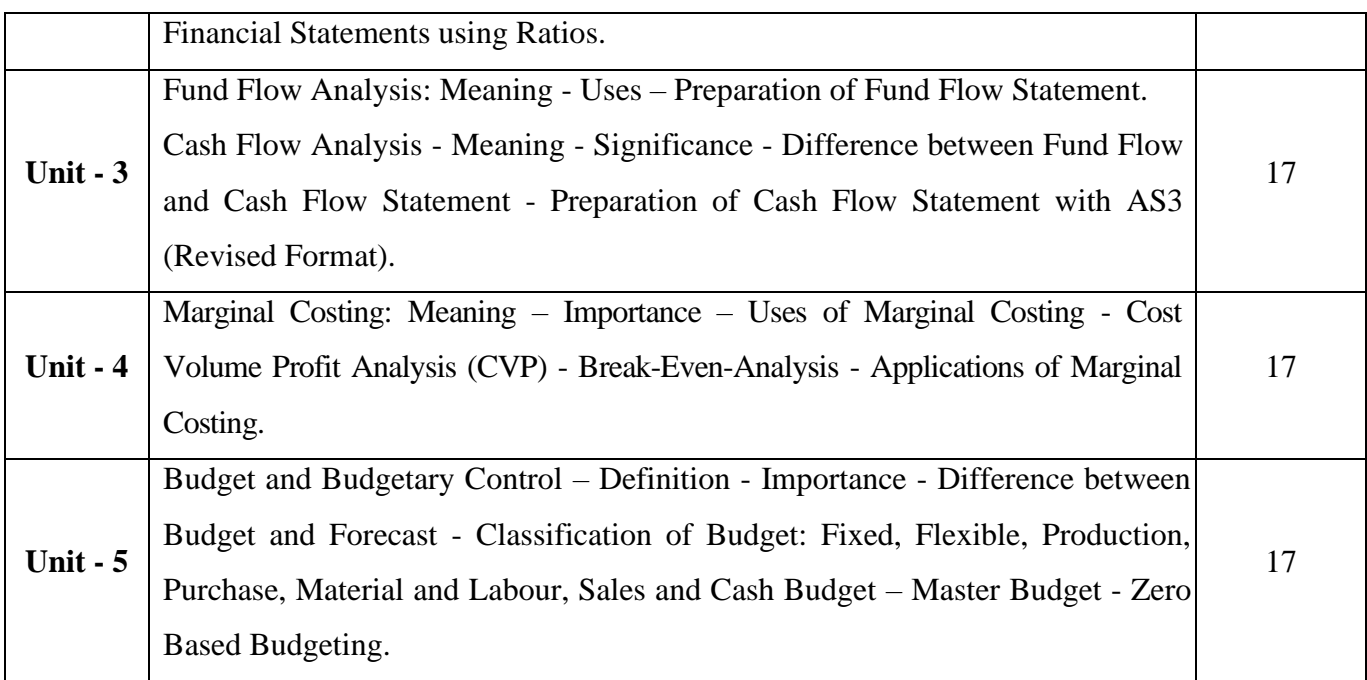

#### **Note:**

The question paper shall cover 20% theory and 80% problems

# **Pedagogy and Assessment Methods:**

Power point Presentations, Group discussions, Seminar ,Quiz, Assignment, Experience Discussion

## **Text Book**

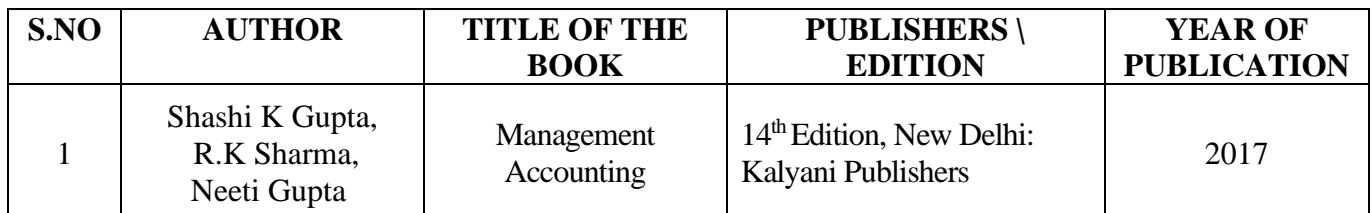

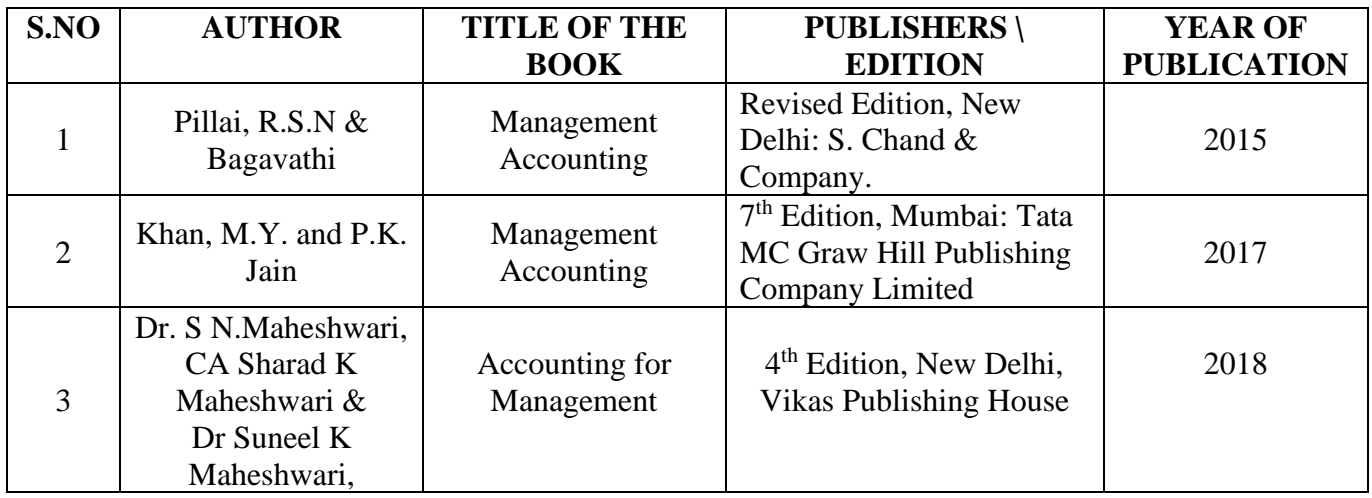

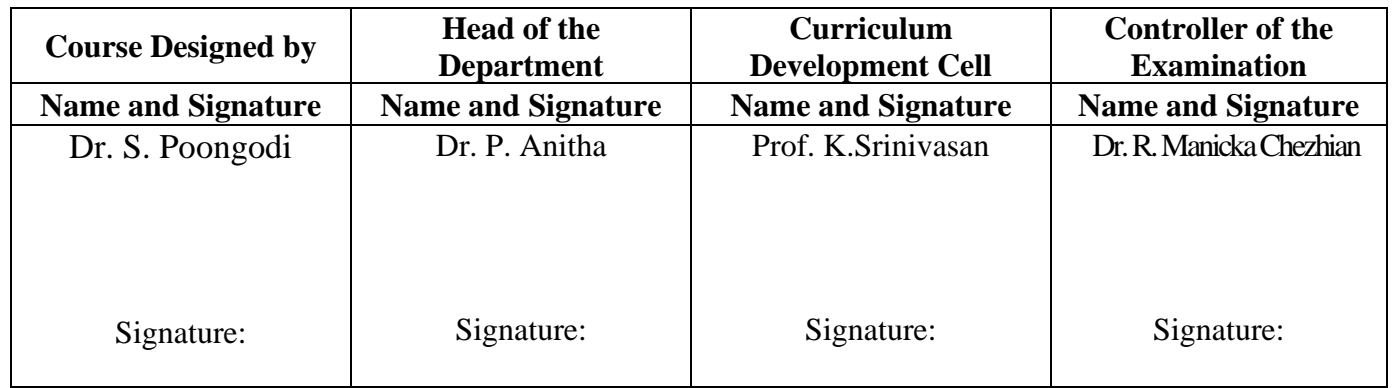

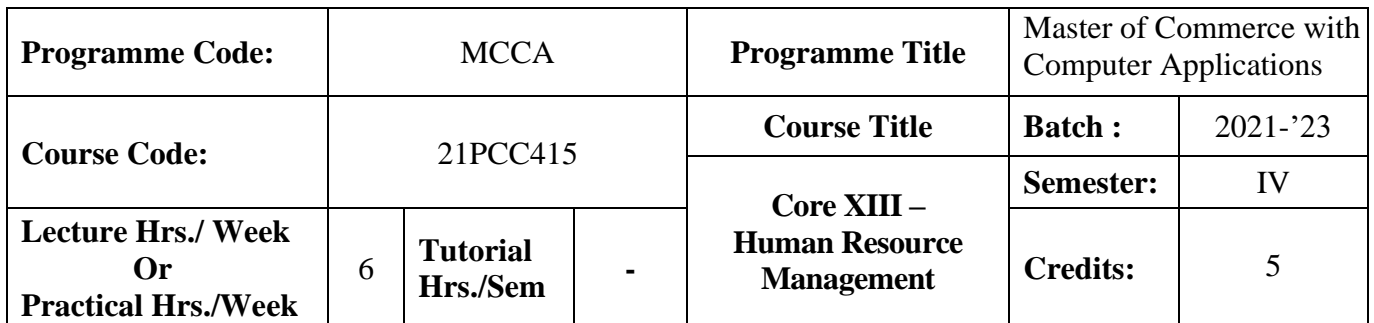

### **Course Objective**

To enable the students to learn the principles and practices of developing human resources

#### **Course Outcomes (CO)**

On the successful completion of the course, students will be able to

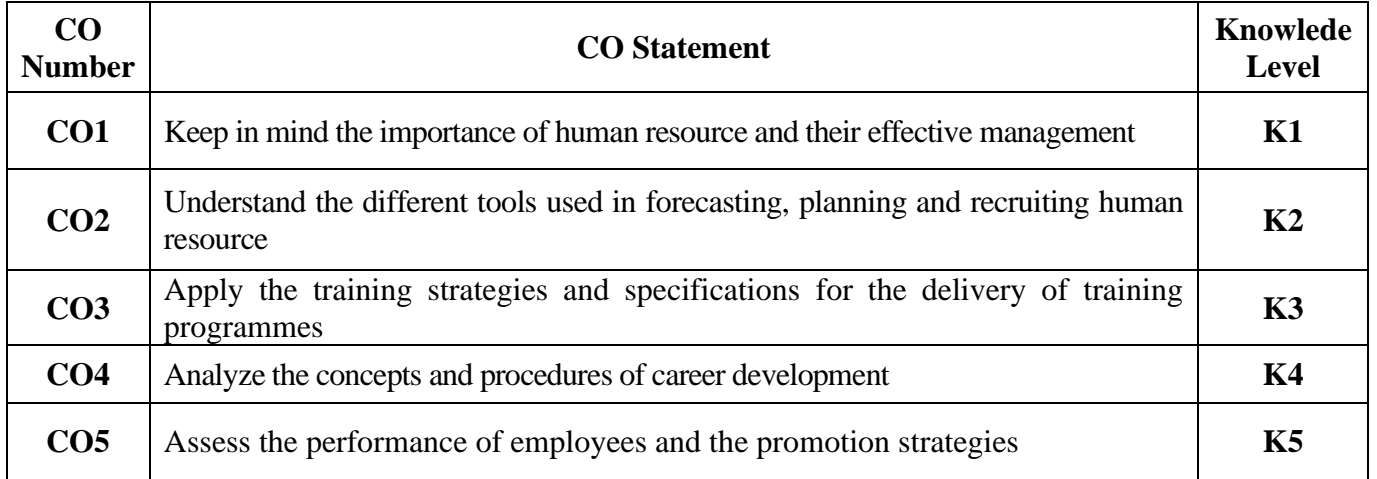

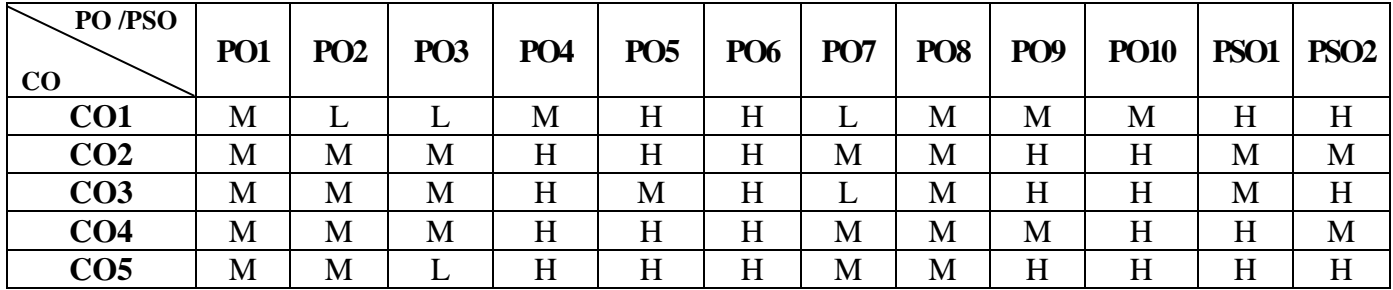

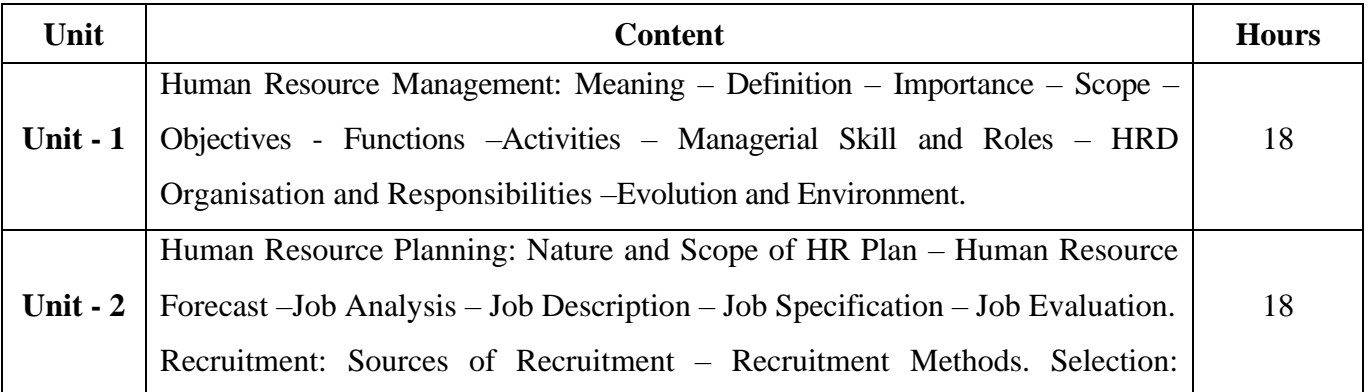

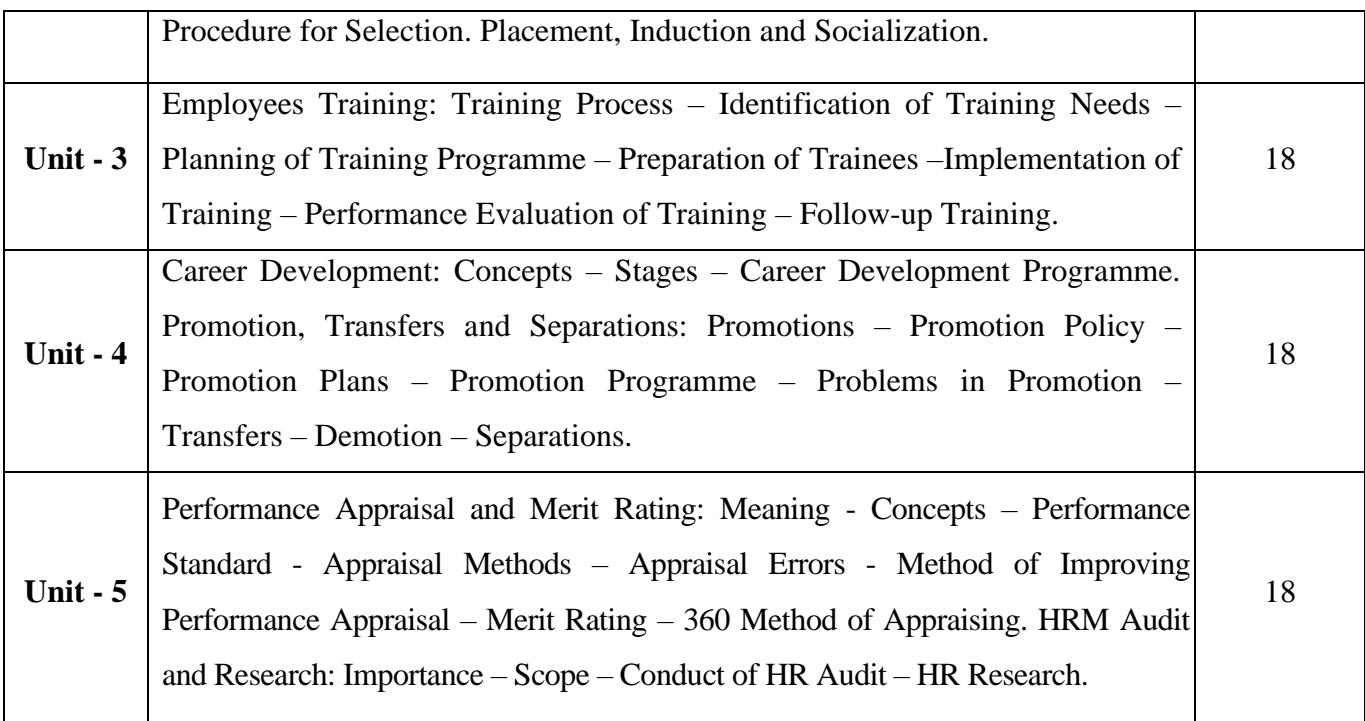

# **Pedagogy and Assessment Methods:**

Power point Presentations, Group discussions, Seminar ,Quiz, Assignment, Experience Discussion

# **Text Book**

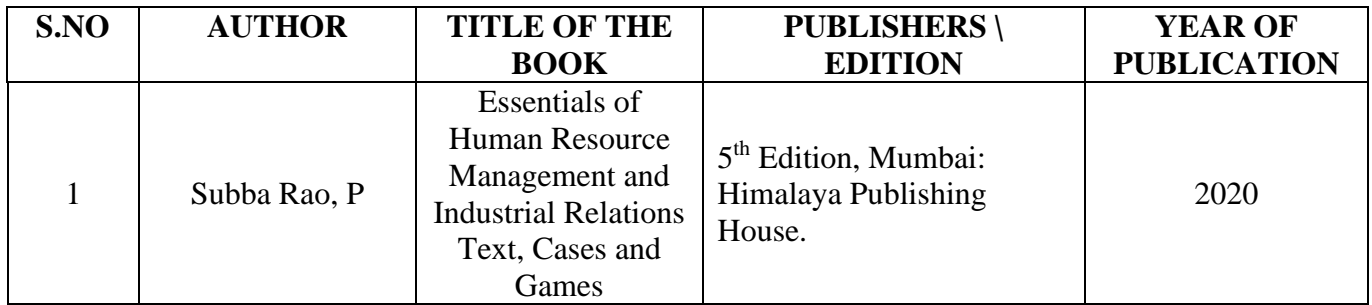

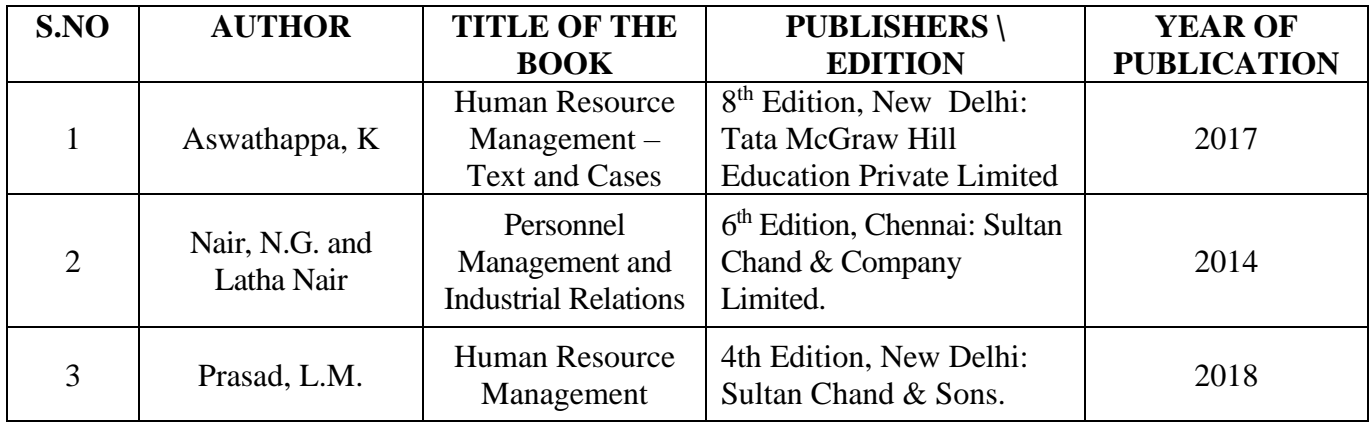

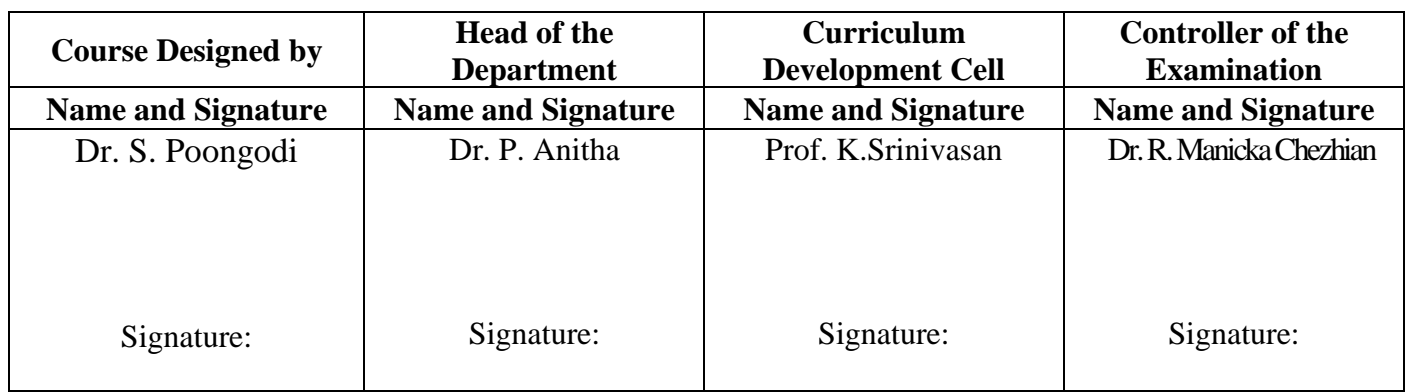

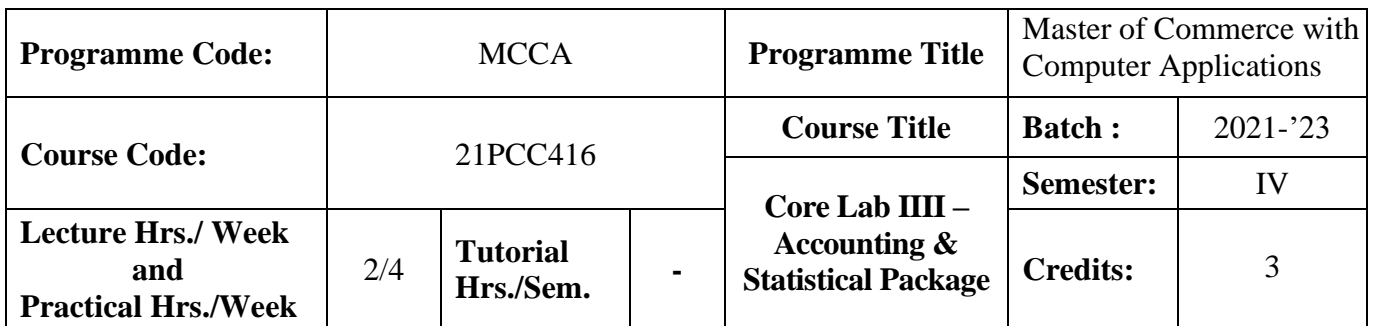

### **Course Objective**

To provide knowledge on application of computerized accounting and statistical tools

### **Course Outcomes (CO)**

On the successful completion of the course, students will be able to

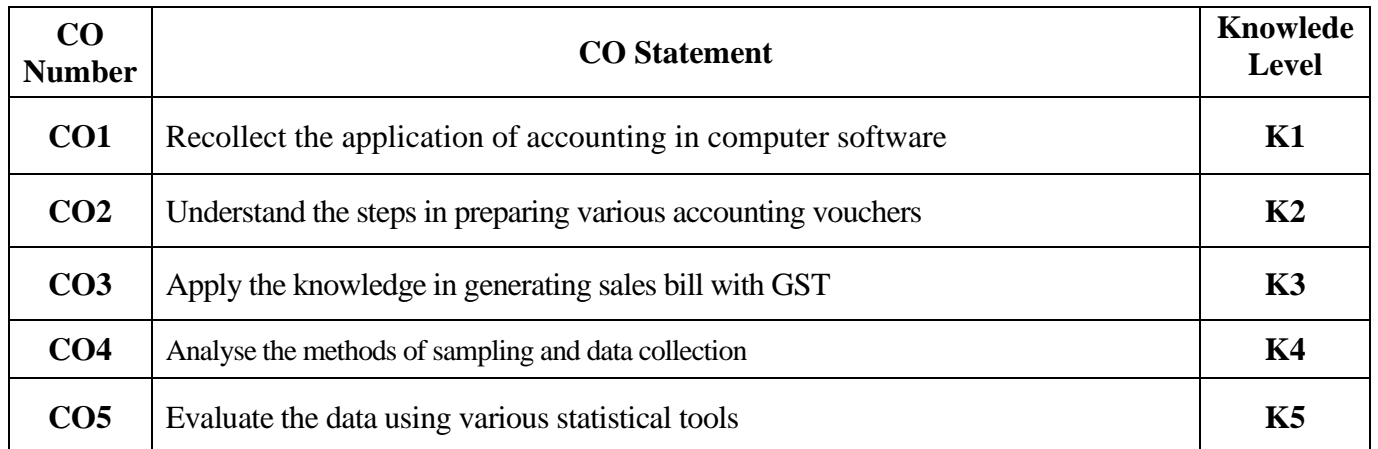

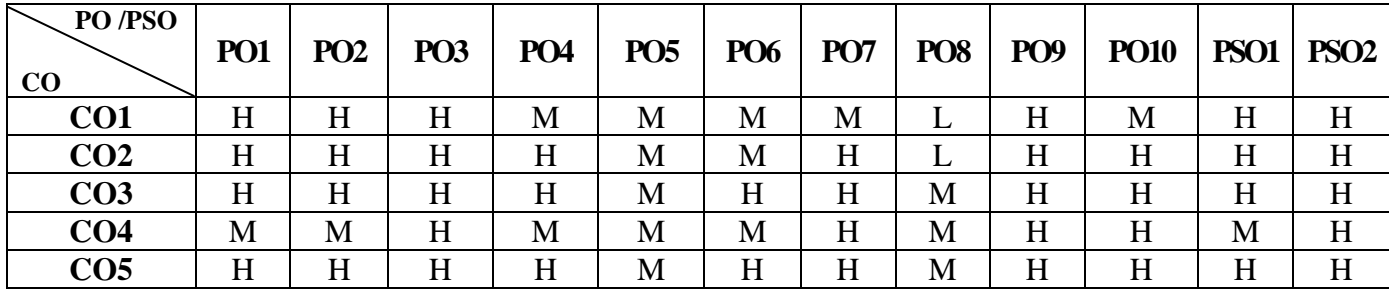

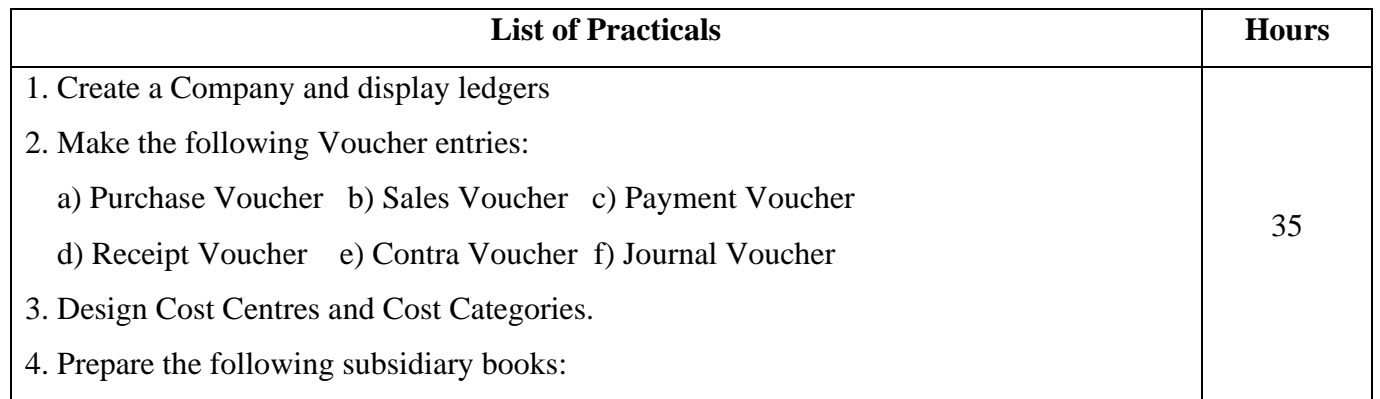

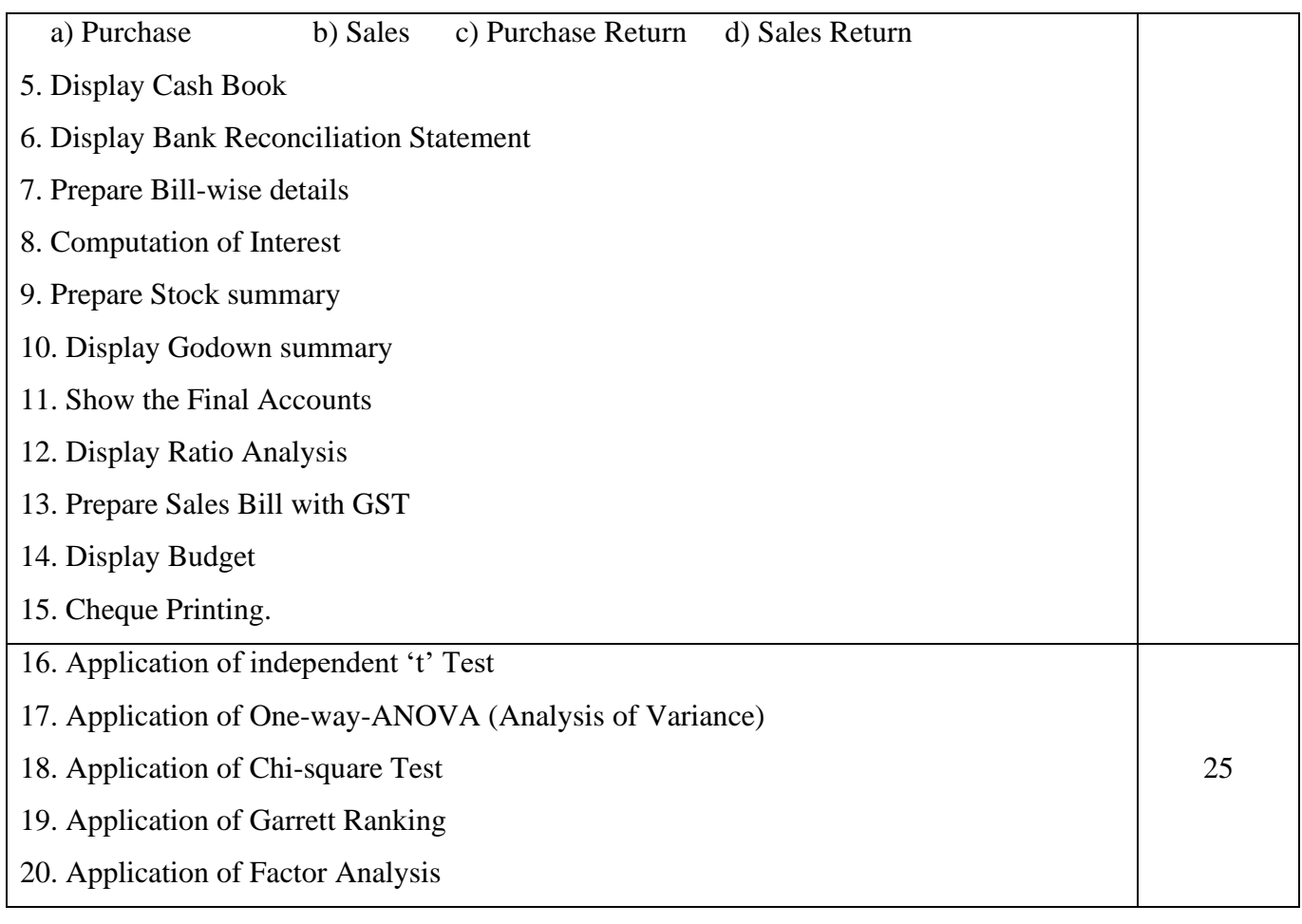

**Note:** \* It includes Theory Class – 1 Hour

# **Pedagogy and Assessment Methods:**

Power point Presentations, Assignment, Experience Discussion

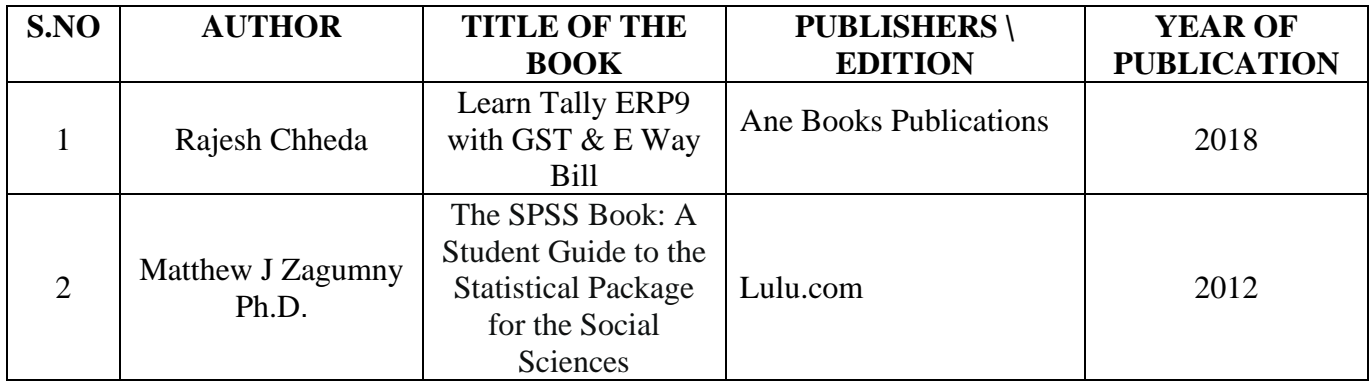

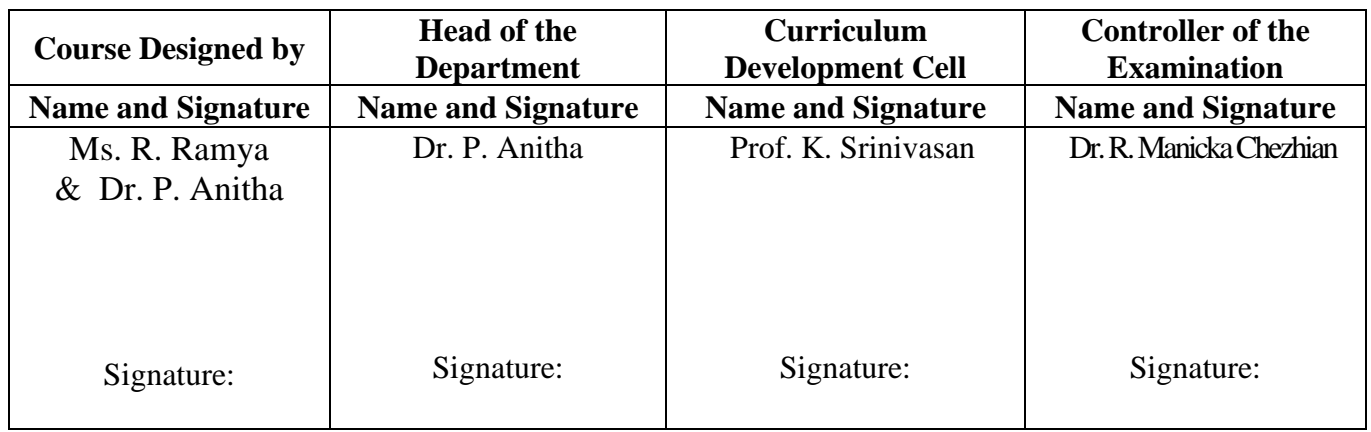

21PCC4P1

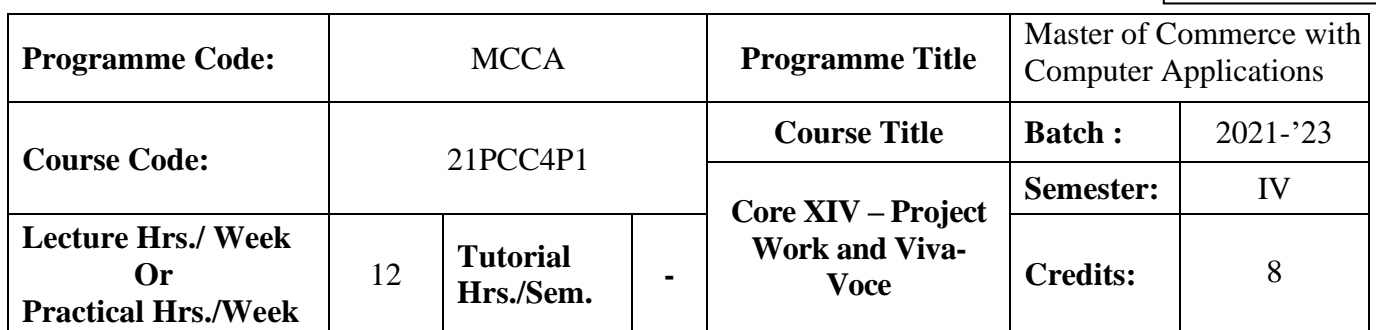

### **Course Objective**

To enrich the students' knowledge in computer arena with commerce background

#### **Course Outcomes (CO)**

On the successful completion of the course, students will be able to

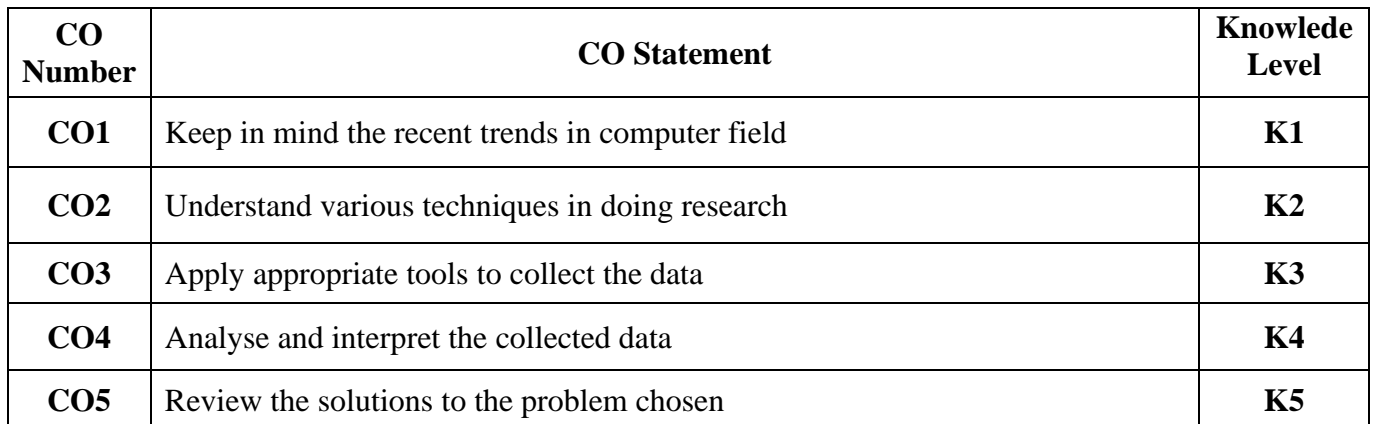

#### **Mapping**

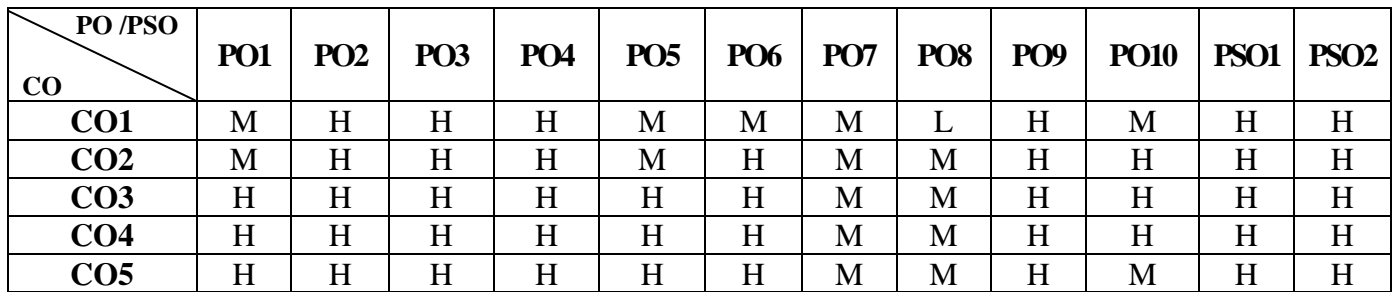

### **Instructions**

- Individual Project
- Project topic can be related to applications of computer in business
- Student Evaluation: Internal and External Examiner

#### **Pedagogy and Assessment Methods:**

Power point Presentations, Group discussions, Seminar ,Quiz, Assignment, Experience Discussion

21PCC4P1

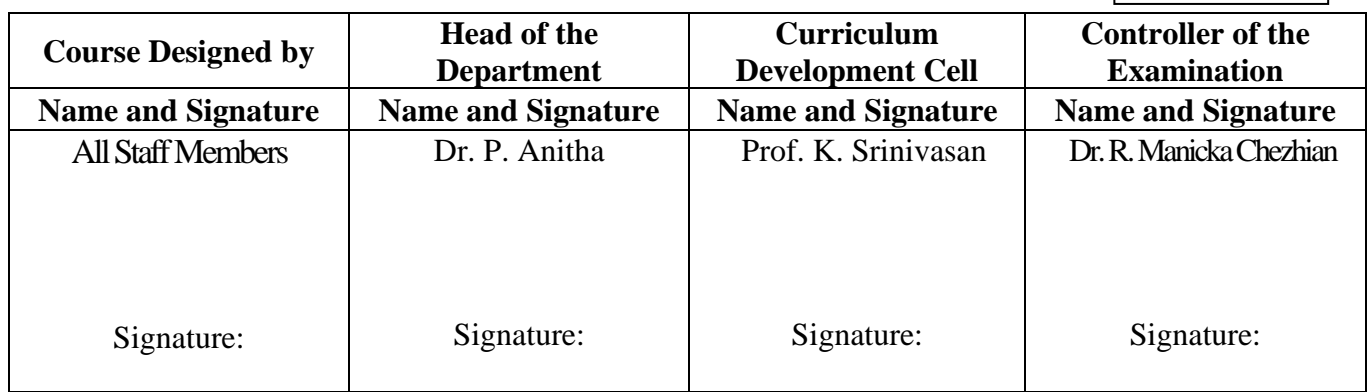

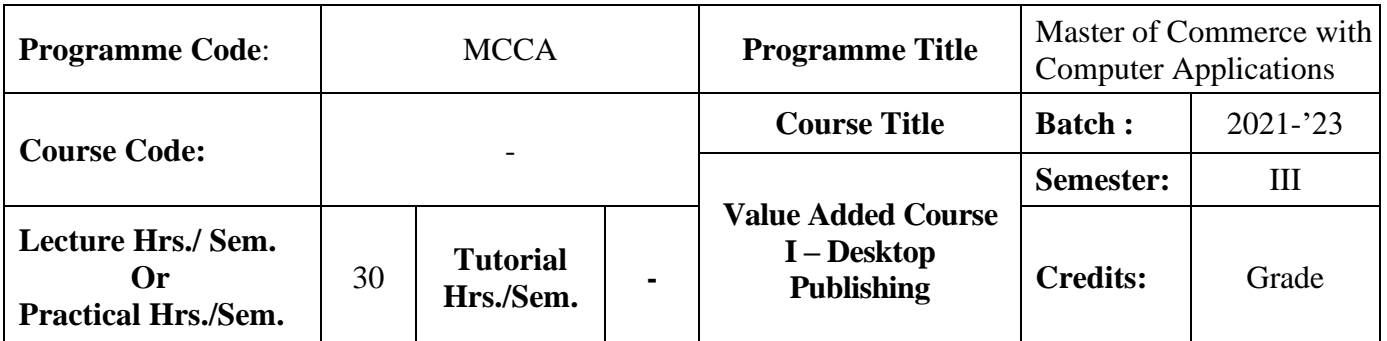

# **Course Objective**

To promote the students' designing skills through Photoshop and PageMaker

### **Course Outcomes (CO)**

On the successful completion of the course, students will be able to

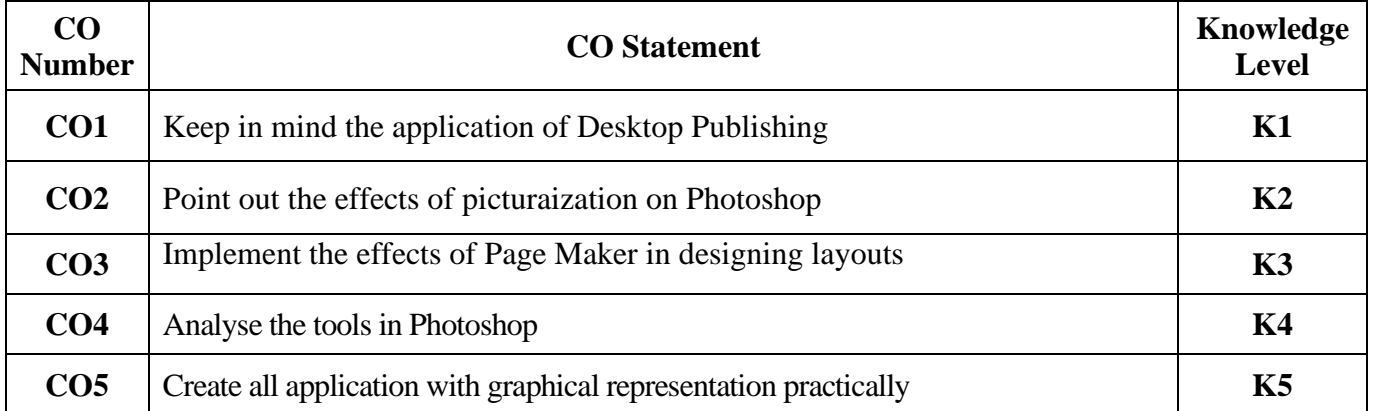

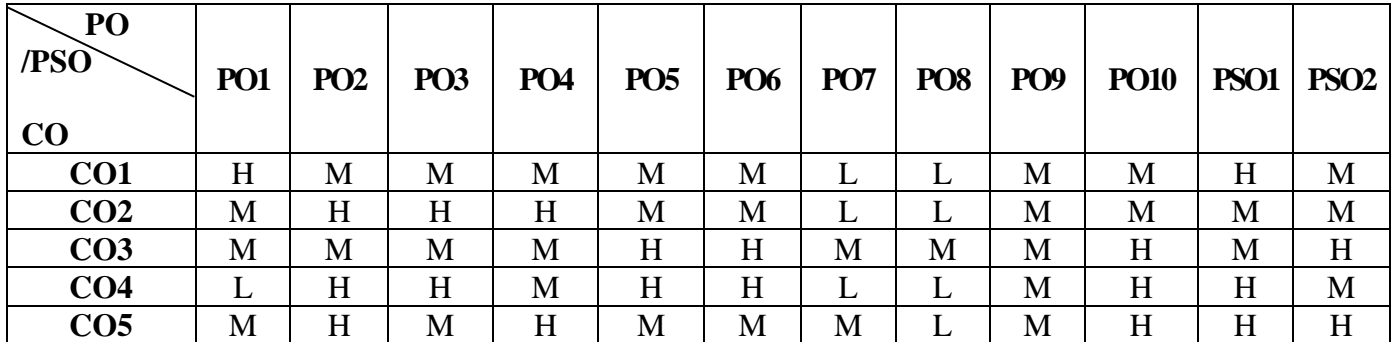

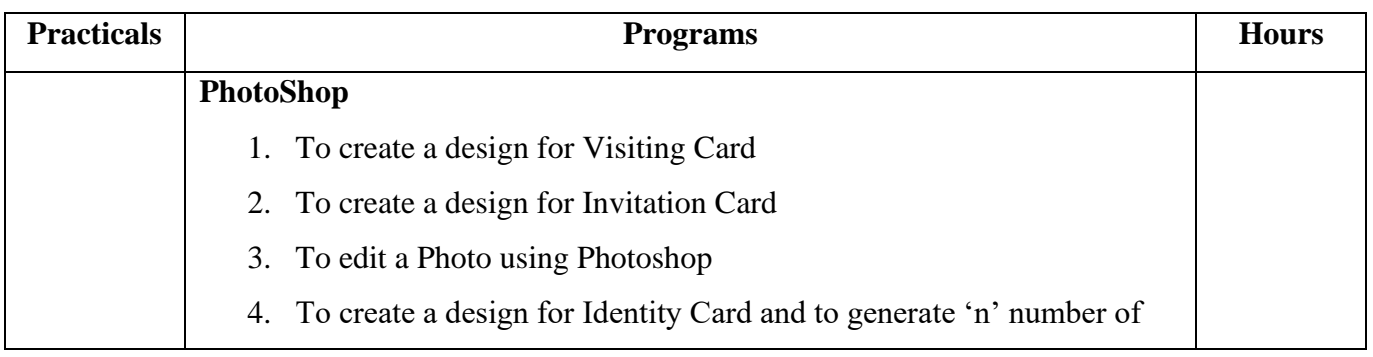

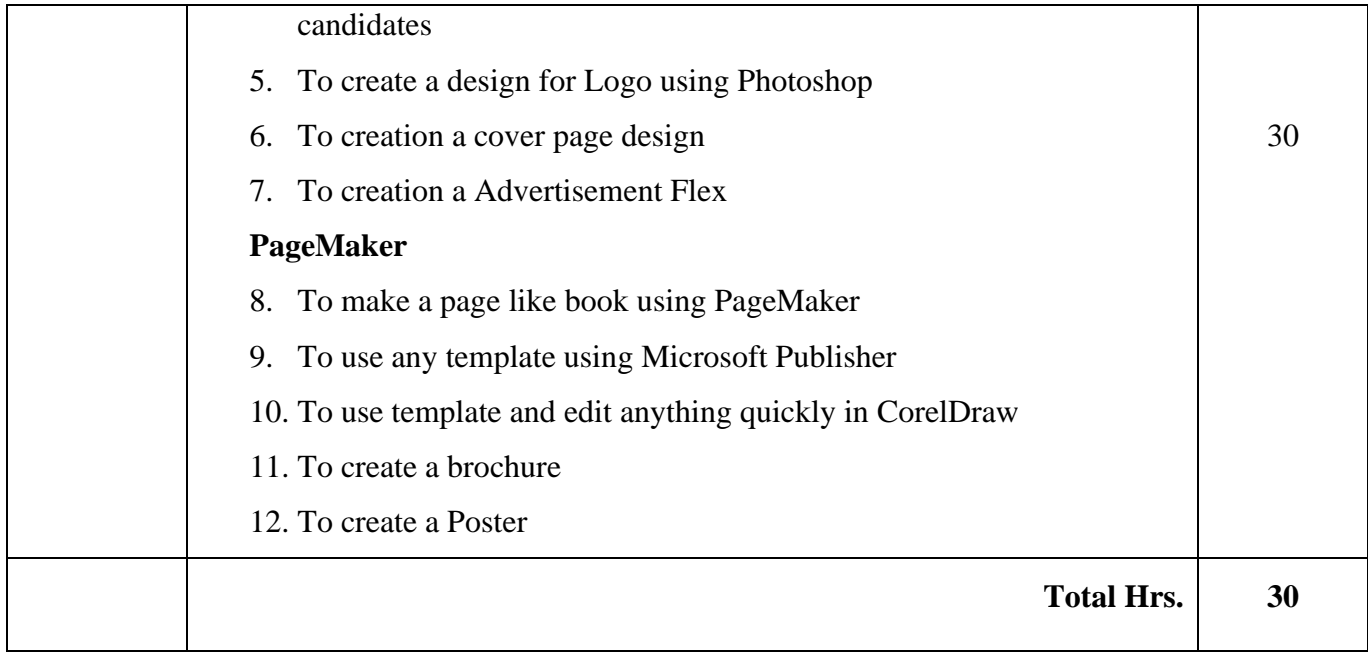

# **Pedagogy and Assessment Methods**

Power point Presentations, Assignment

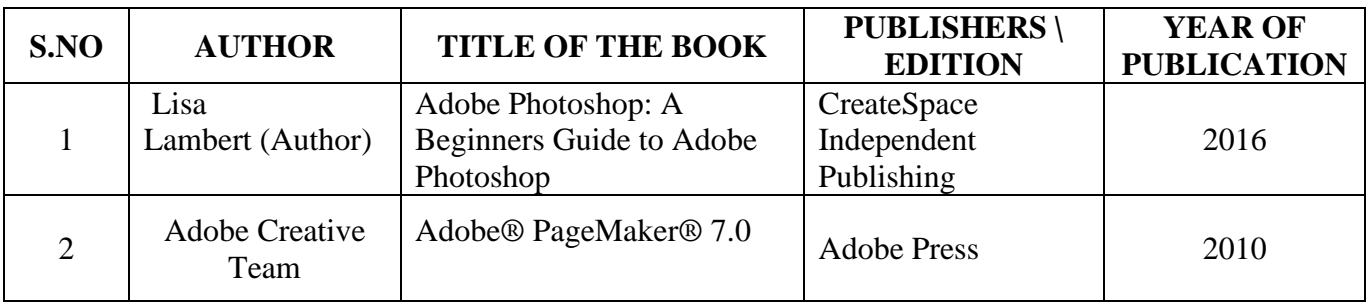

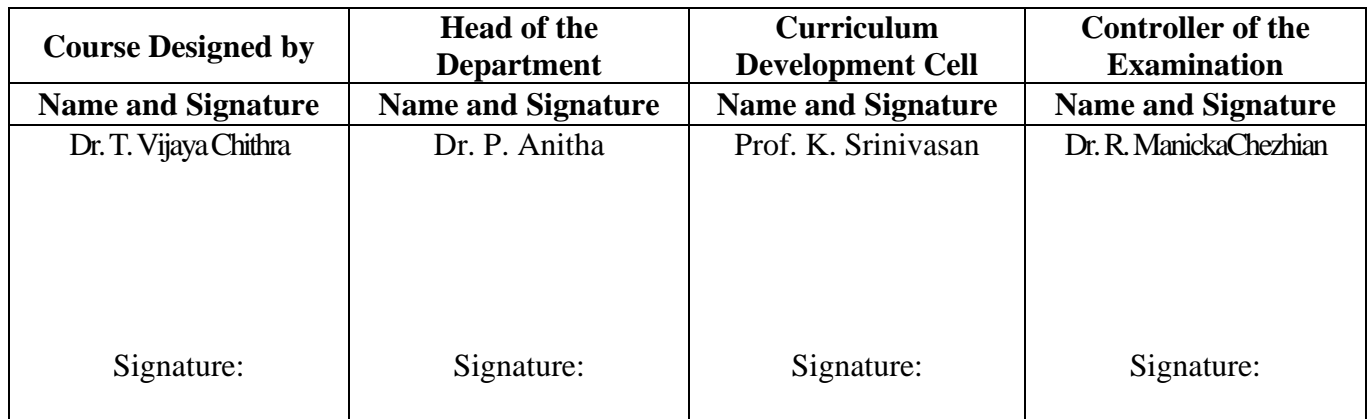

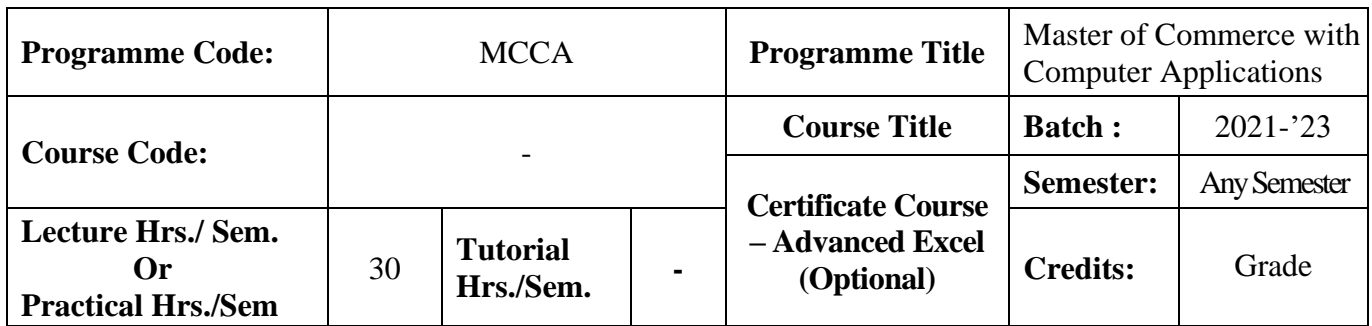

### **Course Objective**

To enrich students' practical knowledge in Advanced Excel and prepare them for job market

#### **Course Outcomes (CO)**

On the successful completion of the course, students will be able to

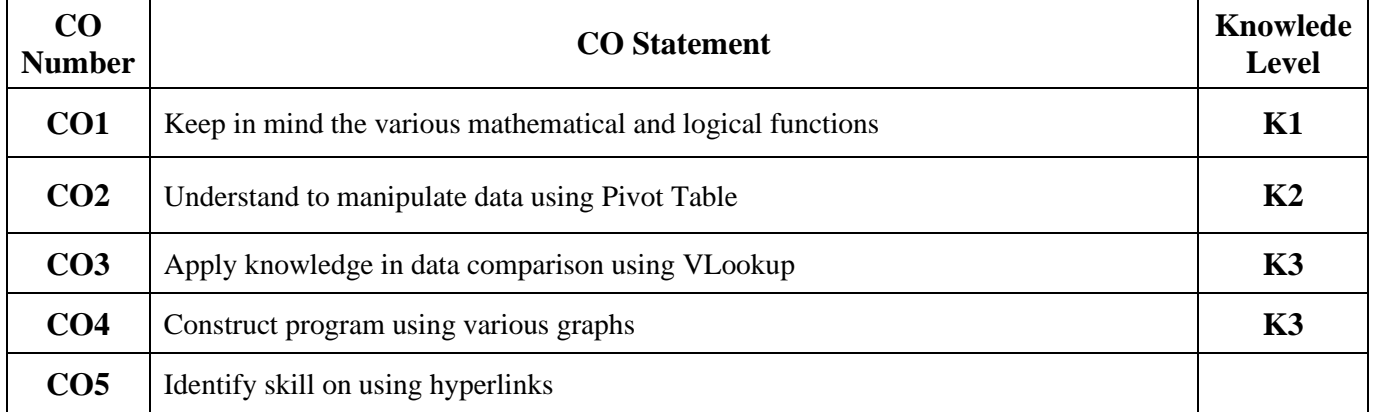

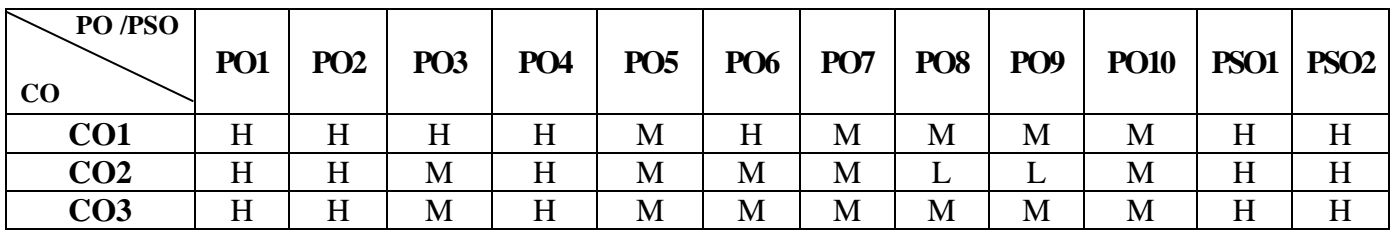

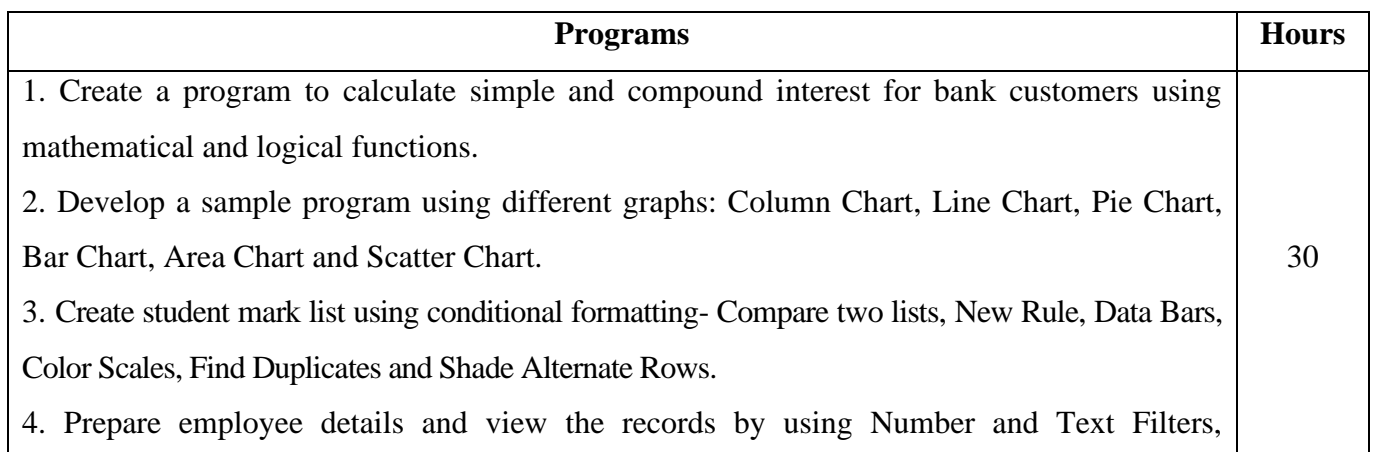

AutoFilter, Date Filters, Remove Duplicates, Outlining Data.

5. Develop a program expressing the performance of company for one year with Pivot Tables: Frequency Distribution, Pivot Chart, Group Pivot Table Items, and Multi-Level Pivot Table.

6. Design a program for Students detail to sort data: Reverse list, Randomized list and Sort

- by color
- 7. Design Pay Roll of a company as Financial Model.
- 8. Create a program to show the Product Life Cycle using chart.
- 9. Design a program using VLOOKUP to determine Age Segments
- 10. Develop a sample program using Hyperlink

# **Pedagogy and Assessment Methods:**

Power point Presentations, Group discussions, Seminar ,Quiz, Assignment, Experience Discussion

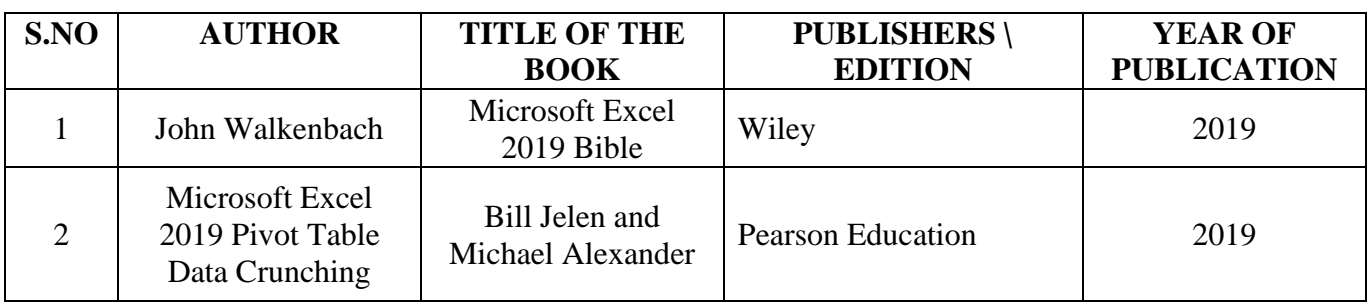

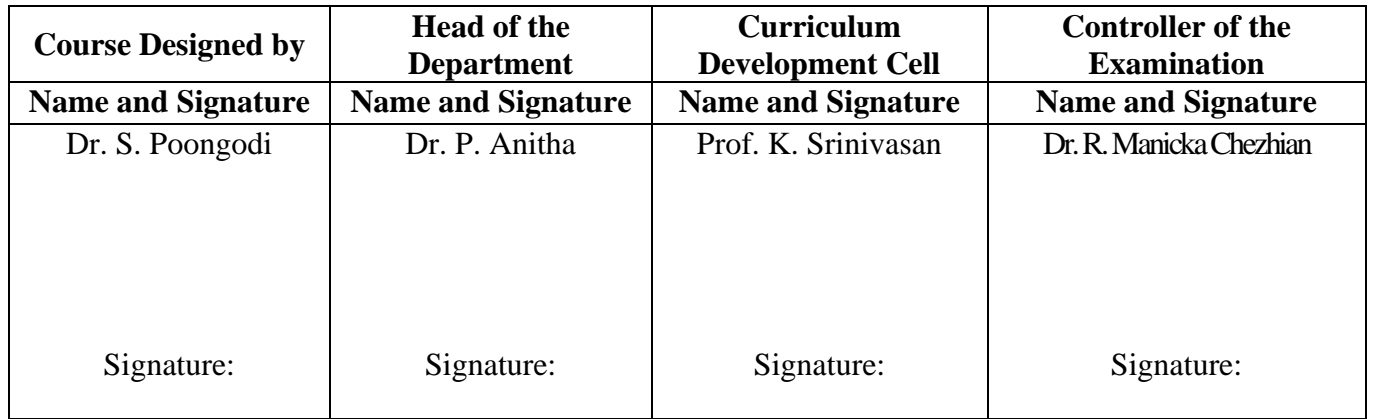

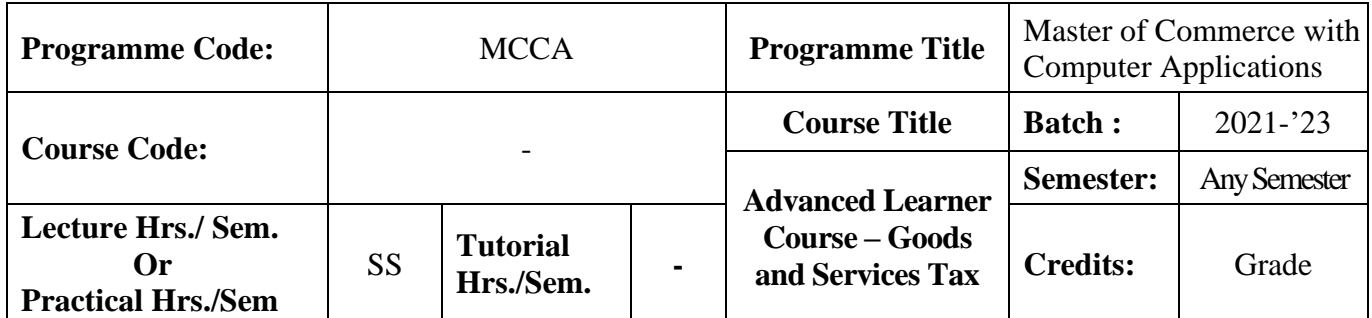

## **Course Objective**

To provide basic knowledge to the students on GST and to make them as a GST Practitioner

#### **Course Outcomes (CO)**

On the successful completion of the course, students will be able to

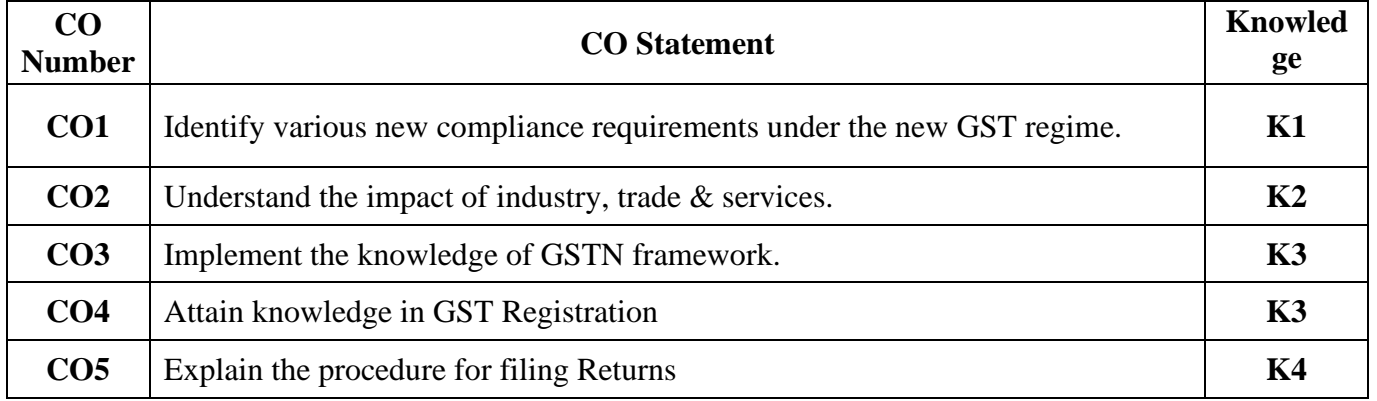

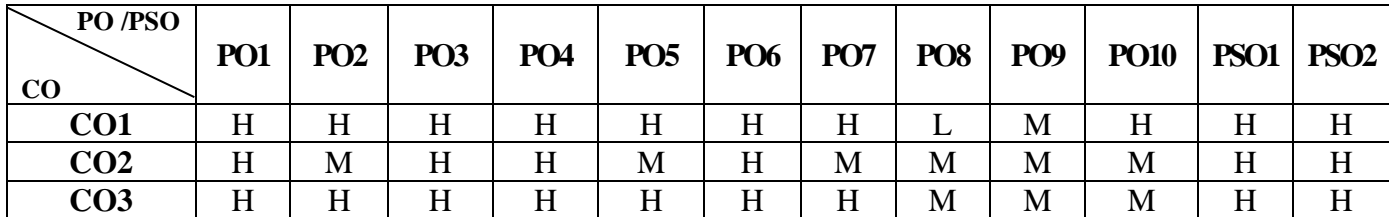

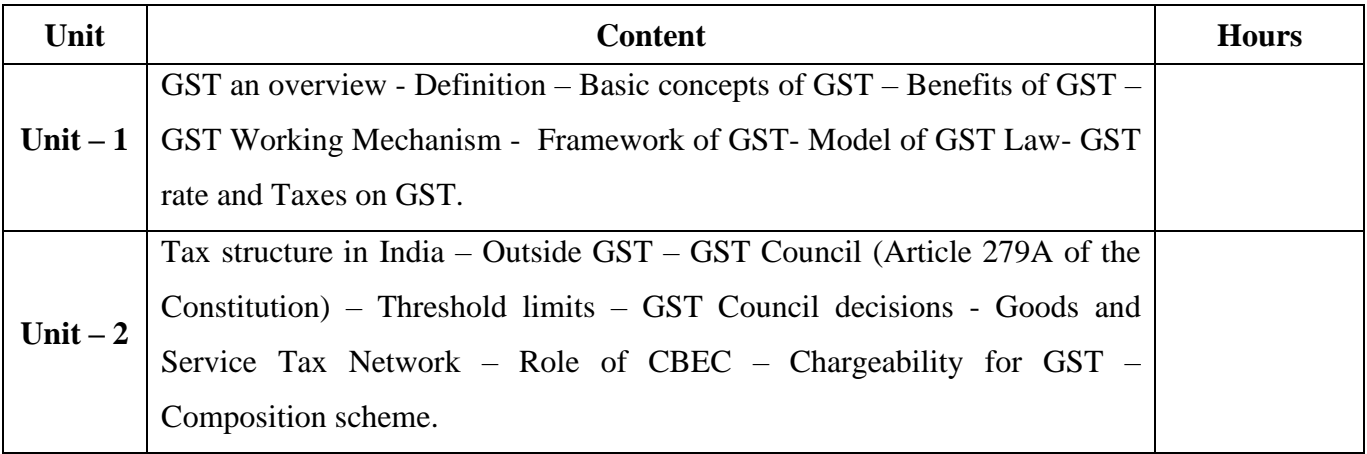

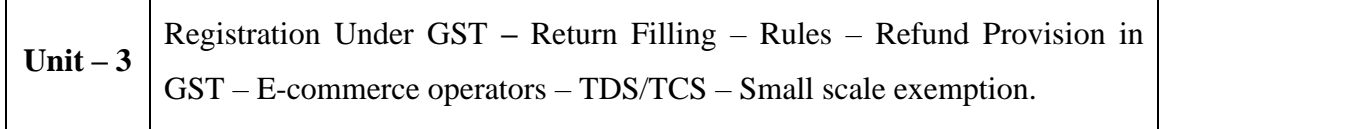

## **Pedagogy and Assessment Methods:**

Power point Presentations, Seminar and Assignment

# **Text Book**

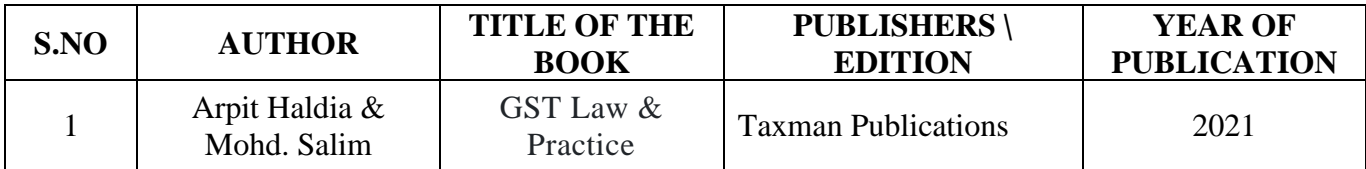

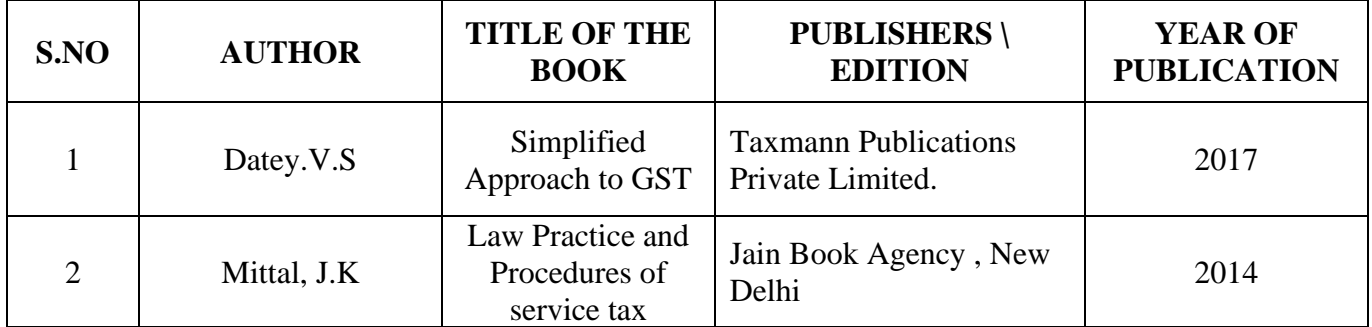

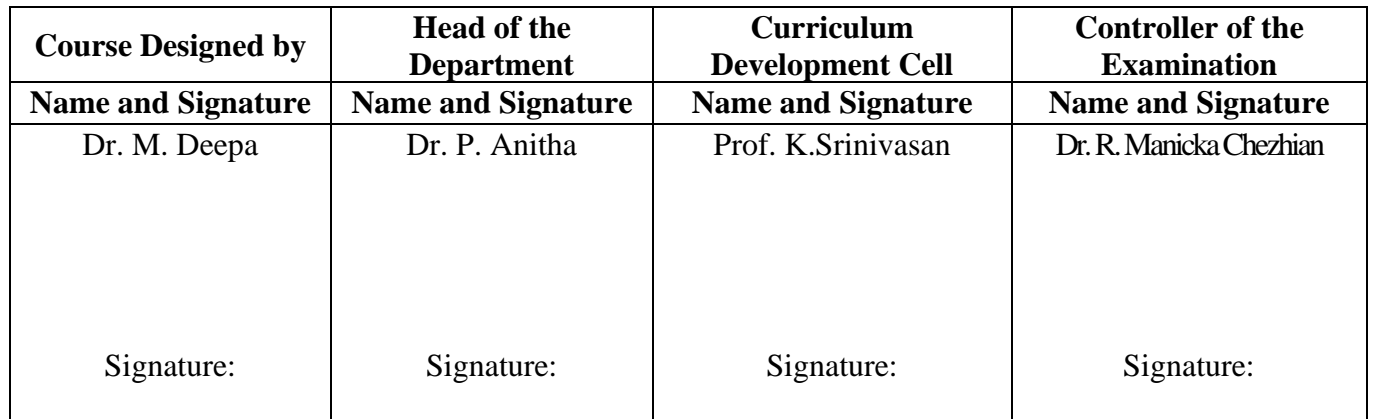